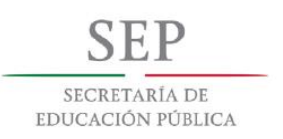

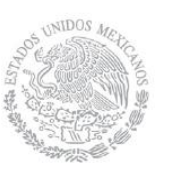

# INSTITUTO TECNOLÓGICO DE PACHUCA

# ANÁLISIS TERMODINÁMICO E HIDRÁULICO EN RADIADORES TUBULARES POR CONVECCIÓN NATURAL PARA UN TRANSFORMADOR.

# TESIS QUE PARA OBTENER EL GRADO DE MAESTRO EN INGENIERA MECÁNICA PRESENTA

# ING. JUAN ABDEL HERNÁNDEZ GARCÍA

# DIRECTOR: DR. ABDIEL GÓMEZ MERCADO

SINODALES: DR. CELERINO RESENDIZ M.I.M. OSCAR PIÑON GARCIA

PAGINAS 118

Pachuca de Soto, Hidalgo Noviembre 2017

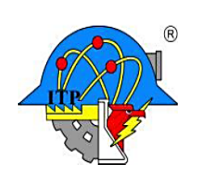

Carretera México-Pachuca Km. 87.5, Col. Venta Prieta, Pachuca, Hidalgo, C.P. 42080. A. P. 276, Tels.: 7113073, 7113596, 7113140, 7115119 7115538 Fax (01771)7113399 www.itpachuca.edu.mx

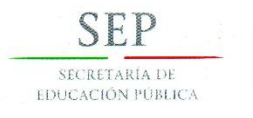

#### División de Estudios de Posgrado e Investigación Maestría en Ingeniería Mecánica ACTA

Siendo las 13:00 horas del 24 de Febrero de 2017, reunidos en el aula U6, el Consejo de Posgrado en Ingeniería Mecánica manifiesta la APROBACIÓN del trabajo de Tesis titulado: Análisis termodinámico e hidráulico en radiadores tubulares por convección natural para un transformador, con el siguiente contenido:

Resumen/Abstract Nomenclatura Introducción Contenido Índice de cuadros, gráficas y figuras. 1. Introducción 2. Marco Teórico 3. Metodología 4. Resultados Conclusiones Bibliografía Apéndices

Para cubrir el requisito correspondiente a la Tesis para que el Ing. Juan Abdel Hernández García obtenga el grado de Maestría en Ingeniería Mecánica, bajo la dirección del Dr. Abdiel Gómez Mercado, profesor de la Maestría en Ingeniería Mecánica de la División de Estudios de Posgrado e Investigación.

#### **ATENTAMENTE**

"EL HOMBRE ALIMENTA EL INGENIO EN CONTACTO CON LA CIENCIA" **EL CONSEJO DE POSGRADO** Dr. Luis Manuel Palacios Dra. E Ála Dávila Dr. Mario *Emigdio* R dríguez Castillo Pineda Dr. Celerino **Řeséndiz Rosas** Dr. Ignacio Ramírez Vargas Archivo  $C.p.$ LMPP/Impp Carretera México-Pachuca Km. 87.5 A. P. 276 C.P. 42080, Col.

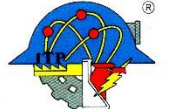

Venta Prieta, Pachuca, Hidalgo. Tels.: 7113073, 7113596, 7113140, 7115119, 7115538 Fax (01771)7113399 www.itpachuca.edu.mx

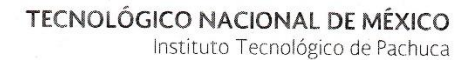

Pachuca, Hidalgo, 17/NOVIEMBRE/2017

OFICIO No. DEPI-188-2017

#### C. ING. JUAN ABDEL HERNÁNDEZ GARCÍA **PRESENTE**

El que suscribe, Jefe de la División de Estudios de Posgrado e Investigación, le comunica que los miembros de la Comisión Revisora, designada por el Consejo de Posgrado de la Maestría en Ingeniería Mecánica para examinar su Tesis:

"Análisis termodinámico e hidráulico en radiadores tubulares por convección natural para un transformador"

se han reunido, y después de intercambiar opiniones manifiestan su aprobación de la Tesis, en virtud que satisface los requisitos señalados por las disposiciones reglamentarias vigentes y en consecuencia, se autoriza su impresión.

Sin otro particular por el momento, quedo de Usted.

#### **ATENTAMENTE**

SECRETARÍA DE EDUCACIÓN PÚBLICA

"EL HOMBRE ALIMENTA EL INGENIO EN CONTACTO CON LA CIENCIA"

#### DR. MARIO EMIGDIO RODRÍGUEZ CASTILLO JEFE DE LA DIVISIÓN DE ESTUDIOS DE POSGRADO E INVESTIGACIÓN

Coordinación de Ingeniería Mecánica C.p. Archivo MERC/Impp

MEXICO DIVISIÓN DE ESTUDIOS DE POSGRADO E INVESTIGACIÓN

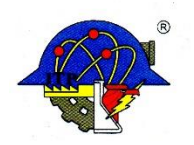

Carretera México-Pachuca Km. 87.5 A.P. 276 C.P. 42080, Col. Venta Prieta, Pachuca, Hidalgo. Tels.: 7113073, 7113596, 7113140, 7115119, 7115538 Fax (01771)7113399 www.itpachuca.edu.mx

<span id="page-3-0"></span>*Gracias Señor por permitirme alcanzar una meta más cumplida por tantas bendiciones…*

*A mi familia por el apoyo incondicional y cariño que siempre me hicieron sentir. Este reconocimiento es para ustedes.*

*A cada uno de los Doctores que colaboraron para que culminara la formación como Maestro, mi sincero agradecimiento por su guía y apoyo.*

*M. Oscar Piñón por su disposición, apoyo y conocimientos que fueron de relevancia para concluir con éxito este proyecto.*

*A todas las personas que con su aliento, consejo y ayuda me animaron a seguir en el camino que tuve que recorrer con afecto mi más sincero reconocimiento. Mil gracias.* 

#### <span id="page-4-0"></span>*Resumen*

Los transformadores forman parte vital del suministro de la red eléctrica, son los encargados de convertir la energía eléctrica, otra de sus aplicaciones es en el sector industrial efectuando la transformación eléctrica a valores específicos necesarios para el funcionamiento de equipos empleados en procesos.

Los transformadores en su gran mayoría están inmersos en aceite mineral este tiene dos propósitos importantes, el primero es mantener las partes activas aisladas y la segunda es proporcionar un medio por el cual disipar calor, las características del transformador determinara el tipo y la capacidad de refrigeración.

Los sistemas mayormente empleados son los de flujo no inducido (ONAN, Oil Natural-Air Natural), recibe esta denominación ya que el flujo del aceite tiene lugar gracias al efecto llamado termosifón, es decir, el aceite es sensible a los cambios de temperatura una de las propiedades afectadas por este cambio es la densidad, esta decae con el incremento de temperatura y aumenta con el descenso de temperatura, debido a este fenómeno el aceite se mantiene constante movimiento realizando un ciclo, calentándose al estar en contacto con las partes activas en el interior del transformador y enfriándose al pasar por el banco de radiadores situados en la parte exterior del transformador disipando energía térmica hacia el medio ambiente.

Una ineficiente disipación de calor provocaría un aumento significativo en la temperatura, esto tendría como consecuencia que decaigan las propiedades aislantes del fluido, las consecuencias lógicas son: la reducción de la vida útil del transformador, mal funcionamiento y la disminución en la calidad del aceite, es decir, el aceite se descompone en sustancias inflamables lo que llevaría a un percance.

Los métodos existentes para la estimación de estas temperaturas se realizan por medio de expresiones establecidas en normas, otro de los elementos de aproximación mayormente empleados por los fabricantes son factores o expresiones empíricas. Para los diseñadores de transformadores es complicado estimar la capacidad térmica adecuadamente o exacta debido a que existe una incertidumbre orillándolos a sobre dimensionar el sistema de refrigeración lo que conduce a un sobre dimensionamiento en el sistema de refrigeración, lo anterior una connotación económica fuerte.

La presente investigación se realizó gracias a una vinculación con la empresa Voltran en conjunción con el Tecnológico de Pachuca. La cual tiene como objetivo principal determinar la cantidad de energía disipada, perfiles de temperatura, perfiles de velocidades con el fin de contar con mayor información que permitan estimar la capacidad térmica de los radiadores de una forma más acertada, estrechar la incertidumbre que existe entre los valores experimentales y los teóricos, apoyándonos de técnicas numéricas computacionales en dinámica de fluidos (CFD), se usó el software comercial de elemento finito Ansys 17®, Fluent®.

# <span id="page-5-0"></span>*Nomenclatura*

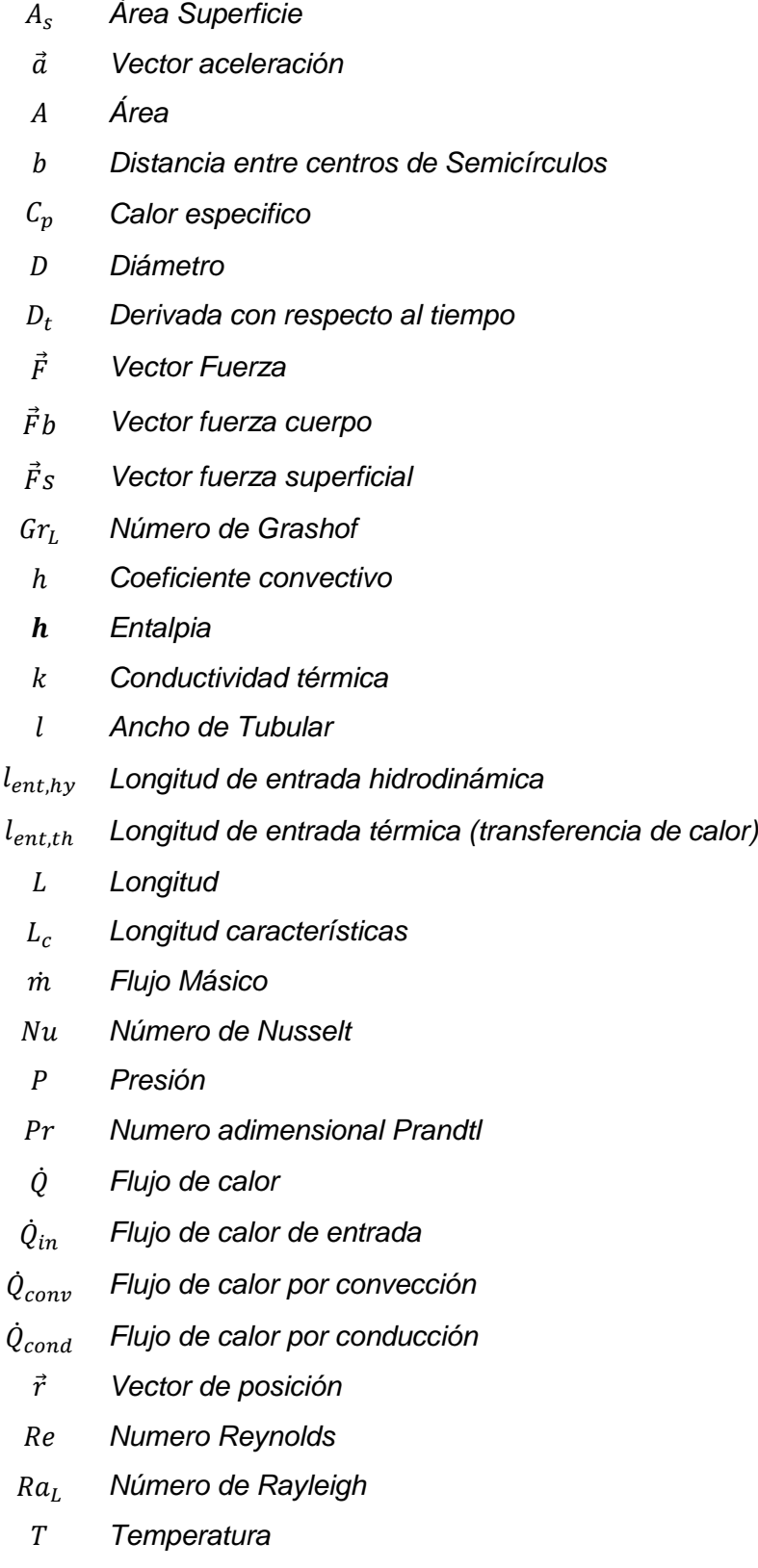

- <sup>∞</sup> *Temperatura del fluido suficientemente alejado de la superficie*
- *Temperatura de superficie*
- <sup>1</sup> *Temperatura en el punto 1*
- <sup>2</sup> *Temperatura en el punto 2*
- *Temperatura Superficial*
- *Temperatura de los alrededores*
	- ∆ *Diferencial en la dirección x*
	- ∆ *Diferencial en la dirección y*
	- ∆ *Diferencial en la dirección z*
	- ∆T *Gradiente de temperatura*
	- *Velocidad del fluido*
	- *Vector unitario en la componente y*
	- ̇ *Flujo Volumétrico*
	- *Vector unitario en la componente x*
- $\dot{W}_{out}$ *Trabajo de salida*

## *Siglas*

- *CFD Dinámica de fluidos computacional (Computational Fluid Dynamics).*
- *CAE Diseño Asistido por computadora (Computational Assisted Design).*
- *FEM Método de elementos finitos (Finite Element Method).*
- *ONAN Aceite Natural – Aire Natural (Oil Natural - Air Natural).*
- *ONAF Aceite Natural – Aire Forzado (Oil Natural - Air Forced).*
- *OFAF Aceite Forzado - Aire Forzado (Oil Forced – Air Forced).*

# <span id="page-7-0"></span>*Símbolos Griegos*

- *Densidad*
- *Aceleración gravitacional, m/s<sup>2</sup>*
- *Coeficiente de expansión volumétrica,* 1⁄
- *Parámetro de compresibilidad artificial*
- *Viscosidad cinemática del fluido*
- *Conductividad Térmica*
- ∝ *Difusividad térmica*
- *Viscosidad dinámica*
- *Distancia de capa limite*
- *Distancia de capa térmica limite*
- *Emisividad de superficie*
- *constante de Boltzmann*
- *Operador derivada parcial*
- *coeficiente de viscosidad*
- *Esfuerzo Normal*
- *Esfuerzo Cortante*
- *Campo Vectorial*
- *Término viscoso de disipación*

# <span id="page-8-0"></span>*[Contenido](#page-8-0)*

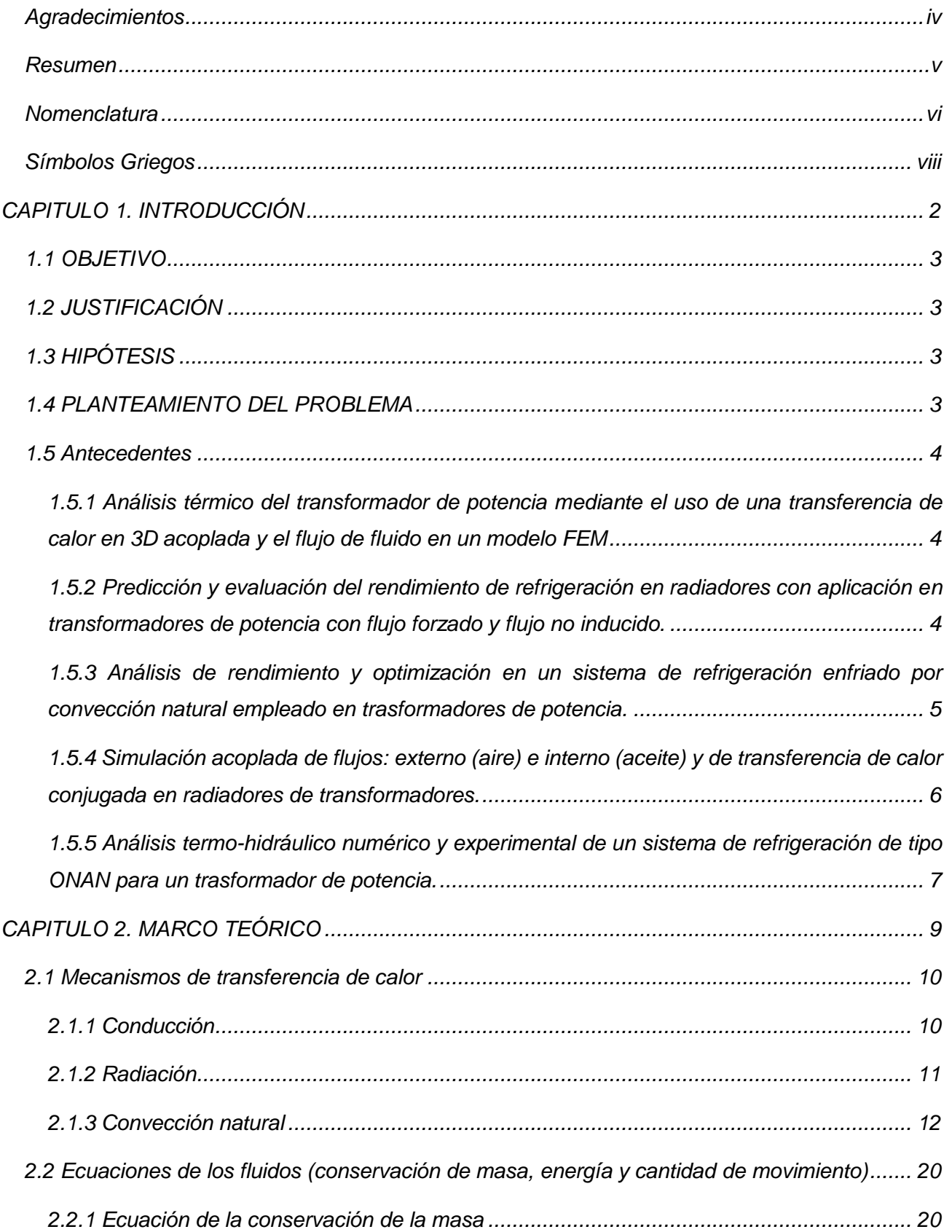

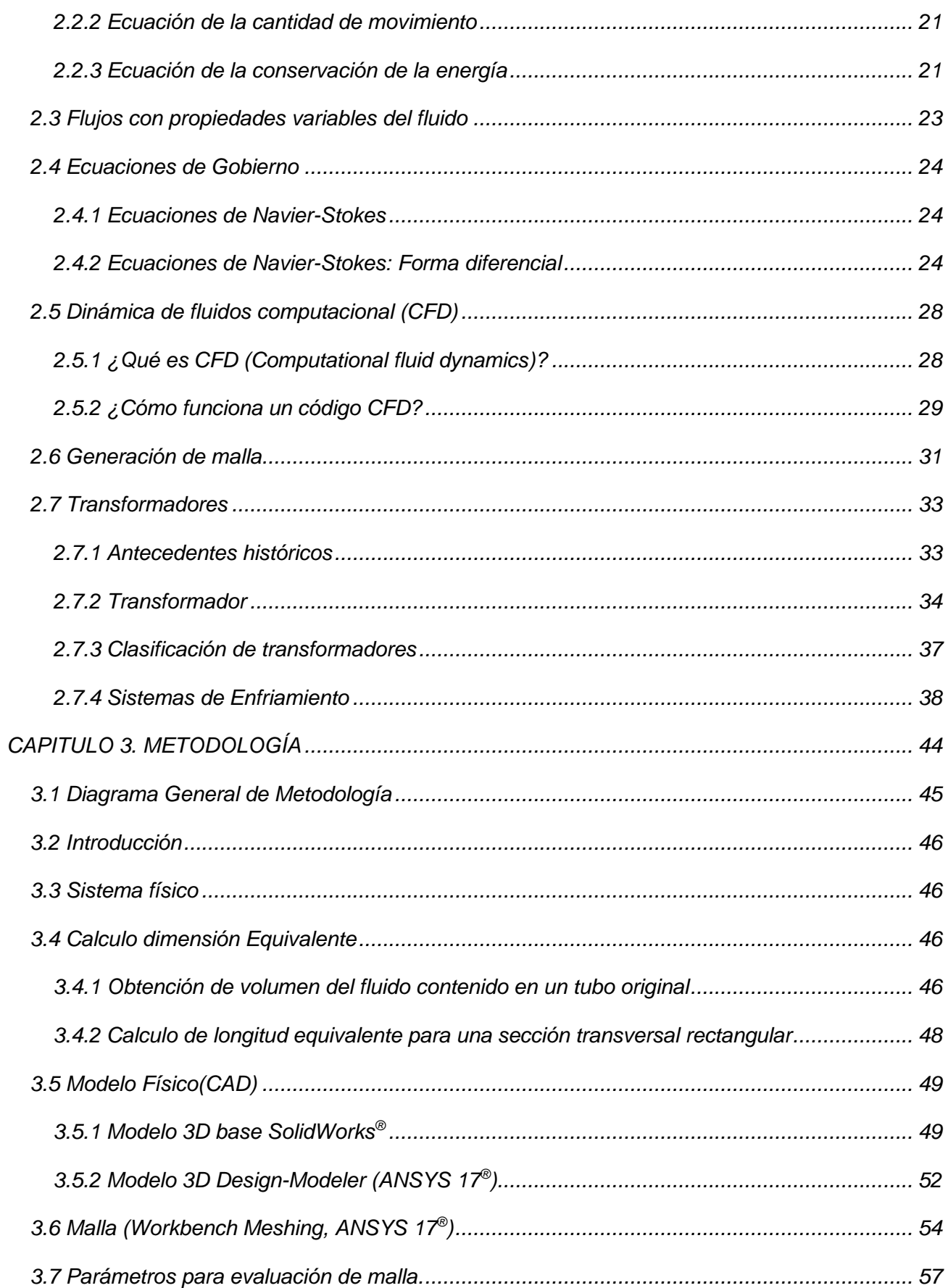

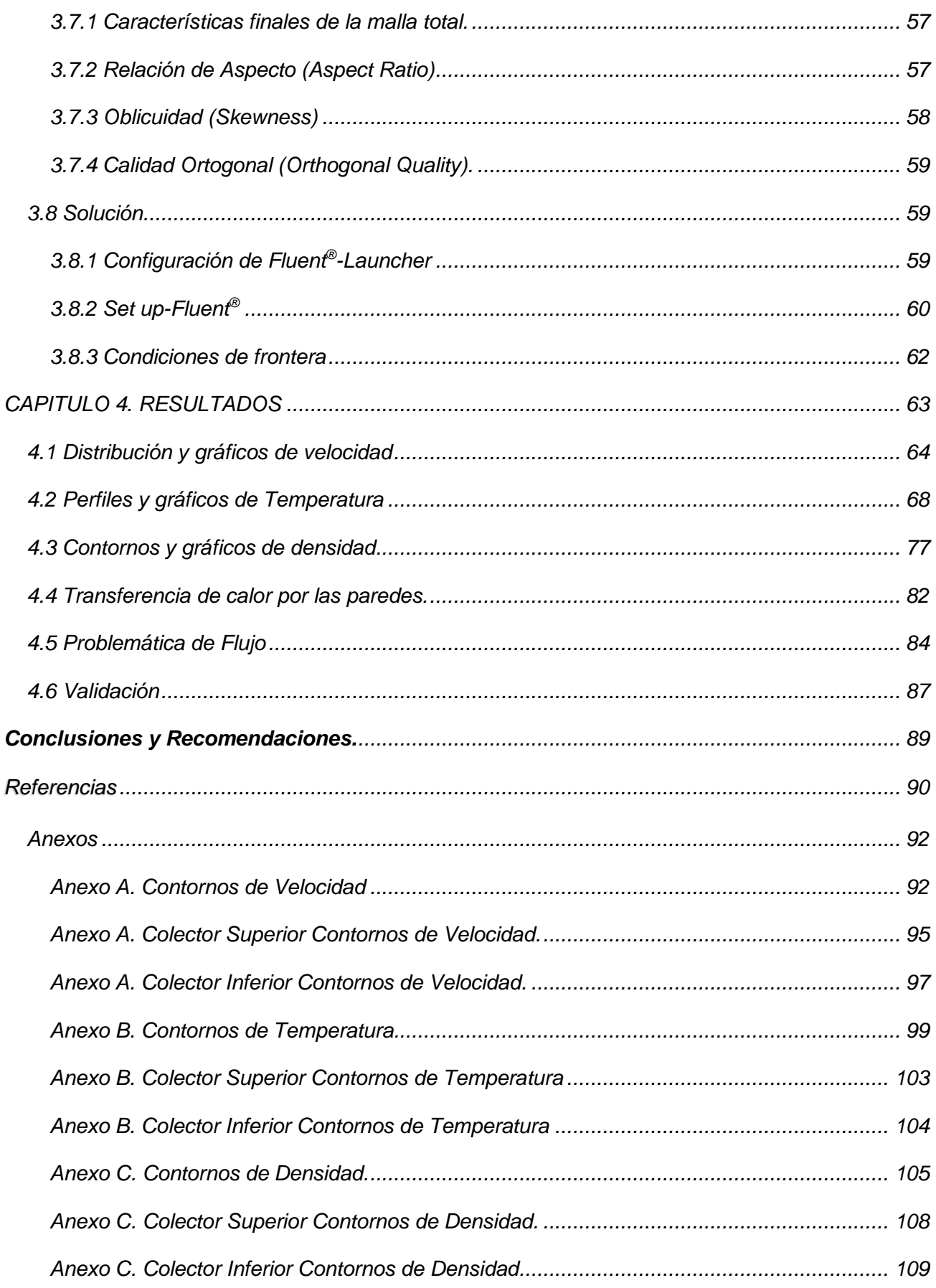

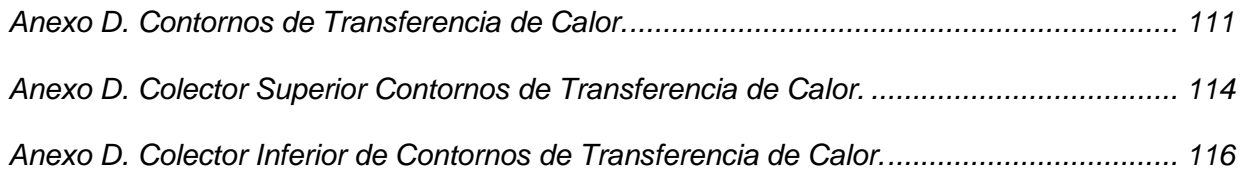

# *Índice de Ilustraciones de Anexos*

# *Anexo A.*

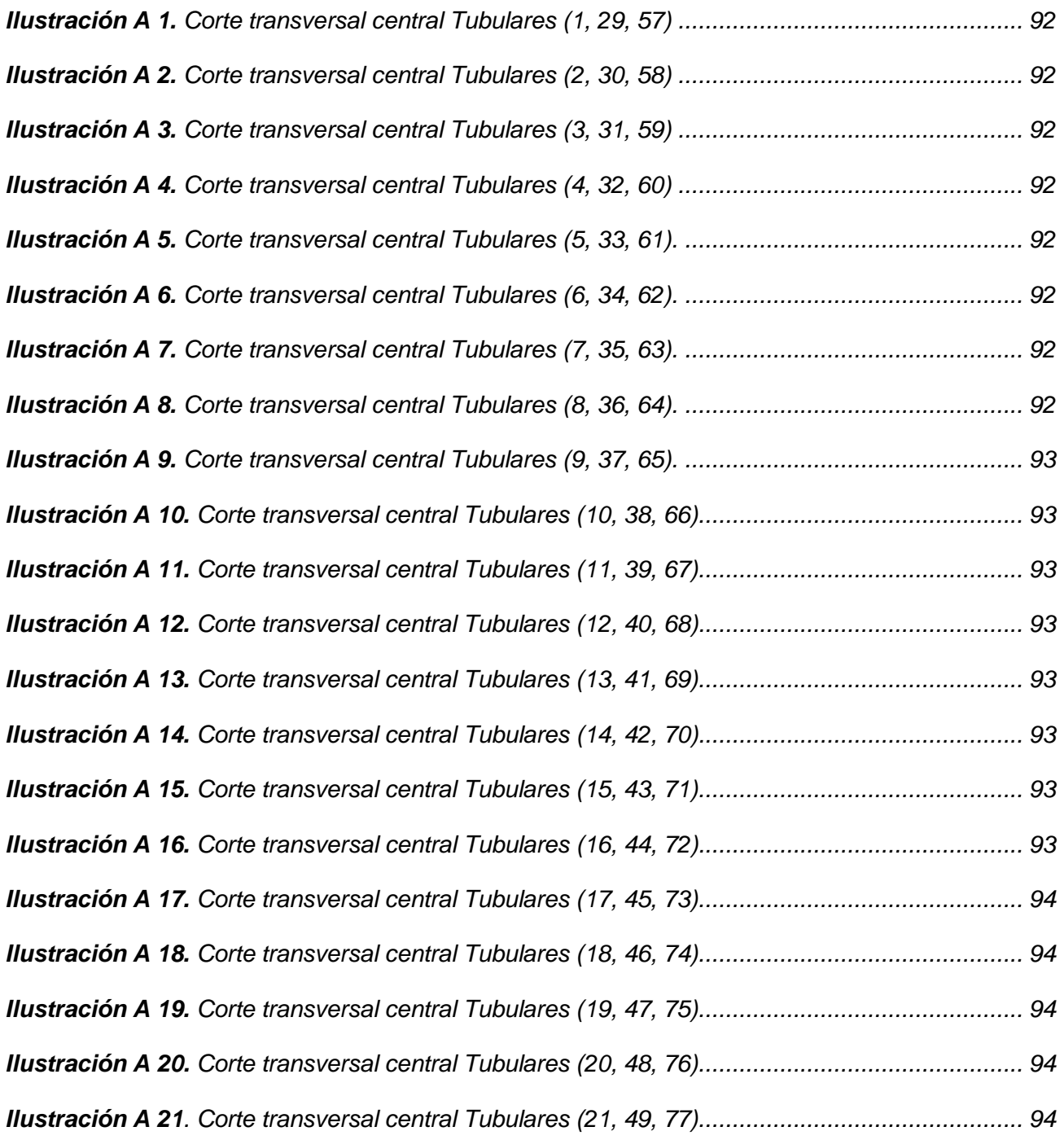

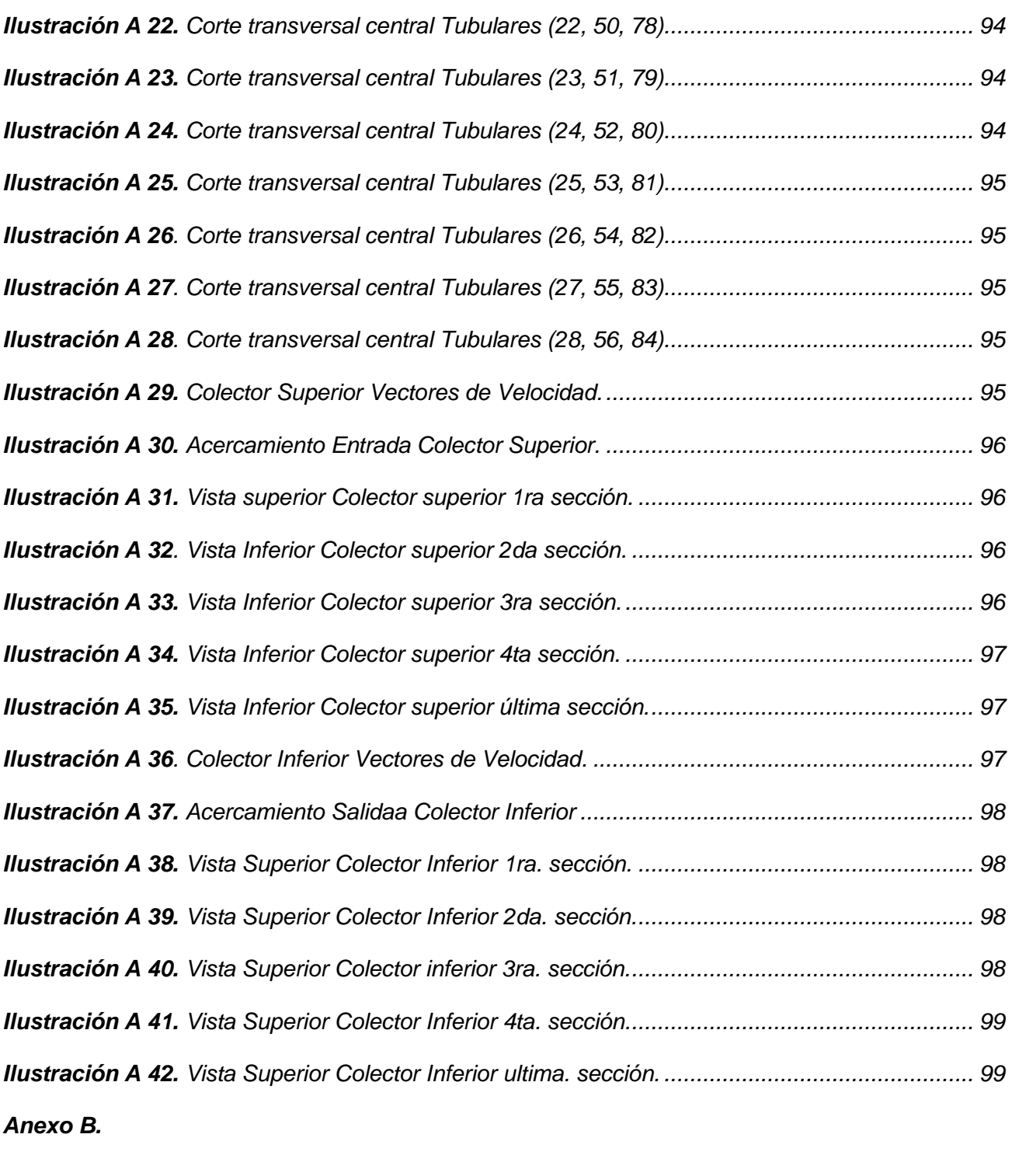

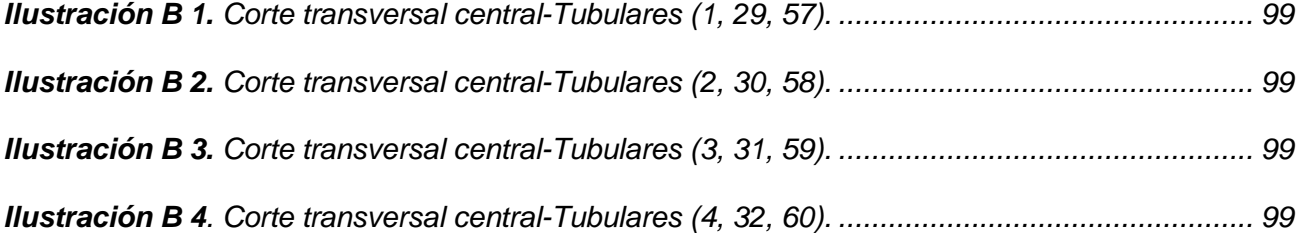

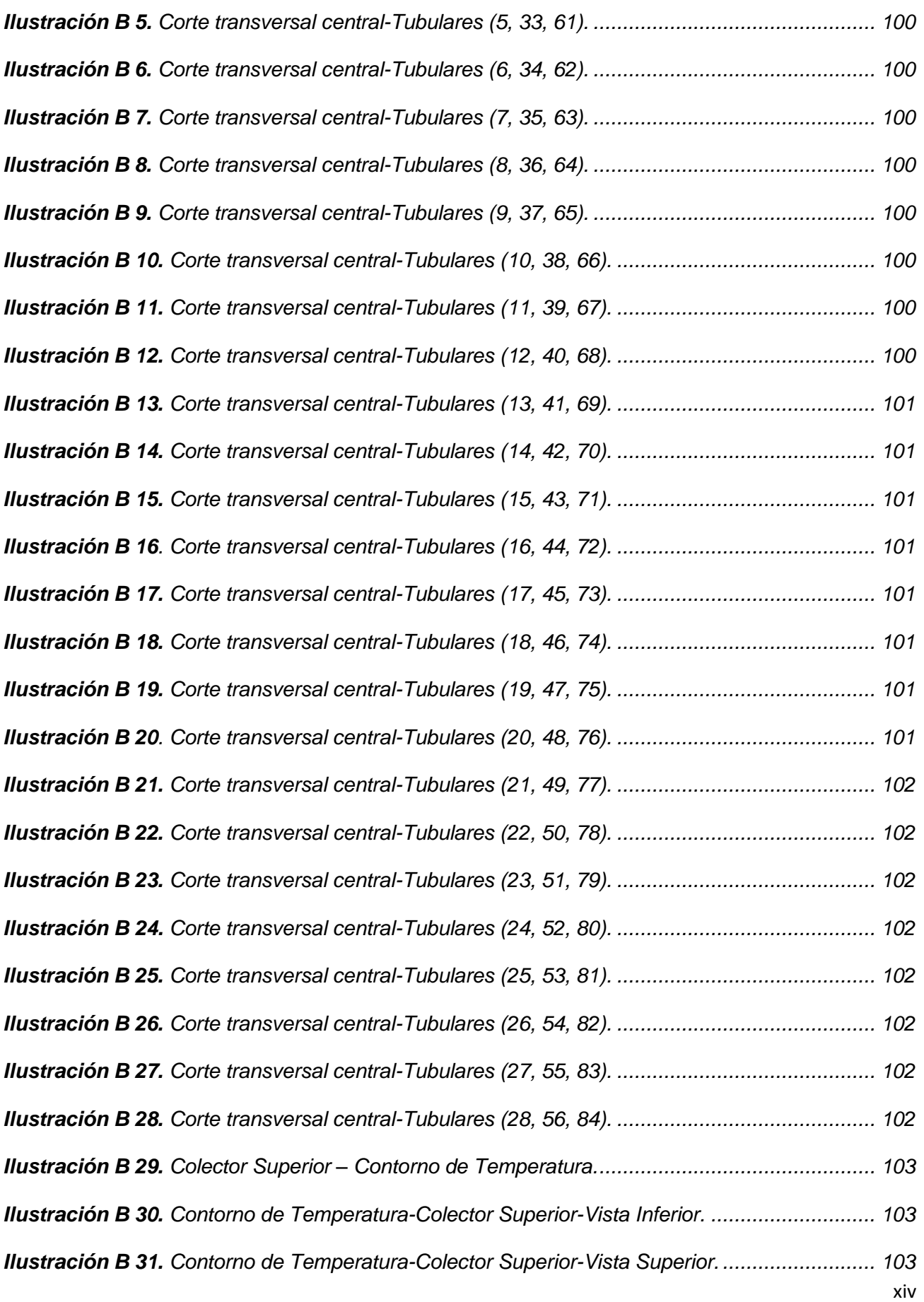

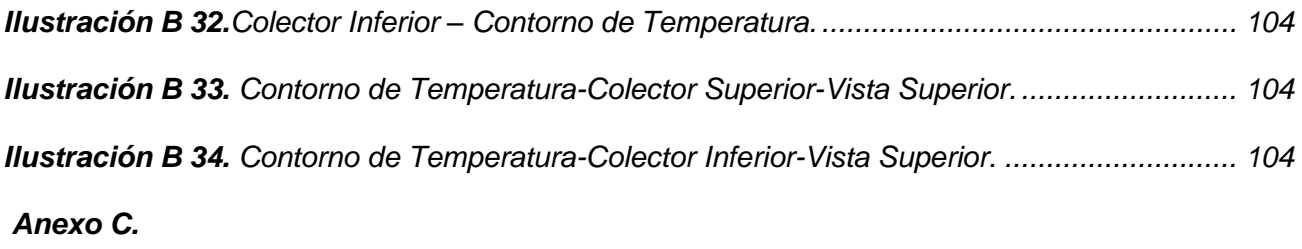

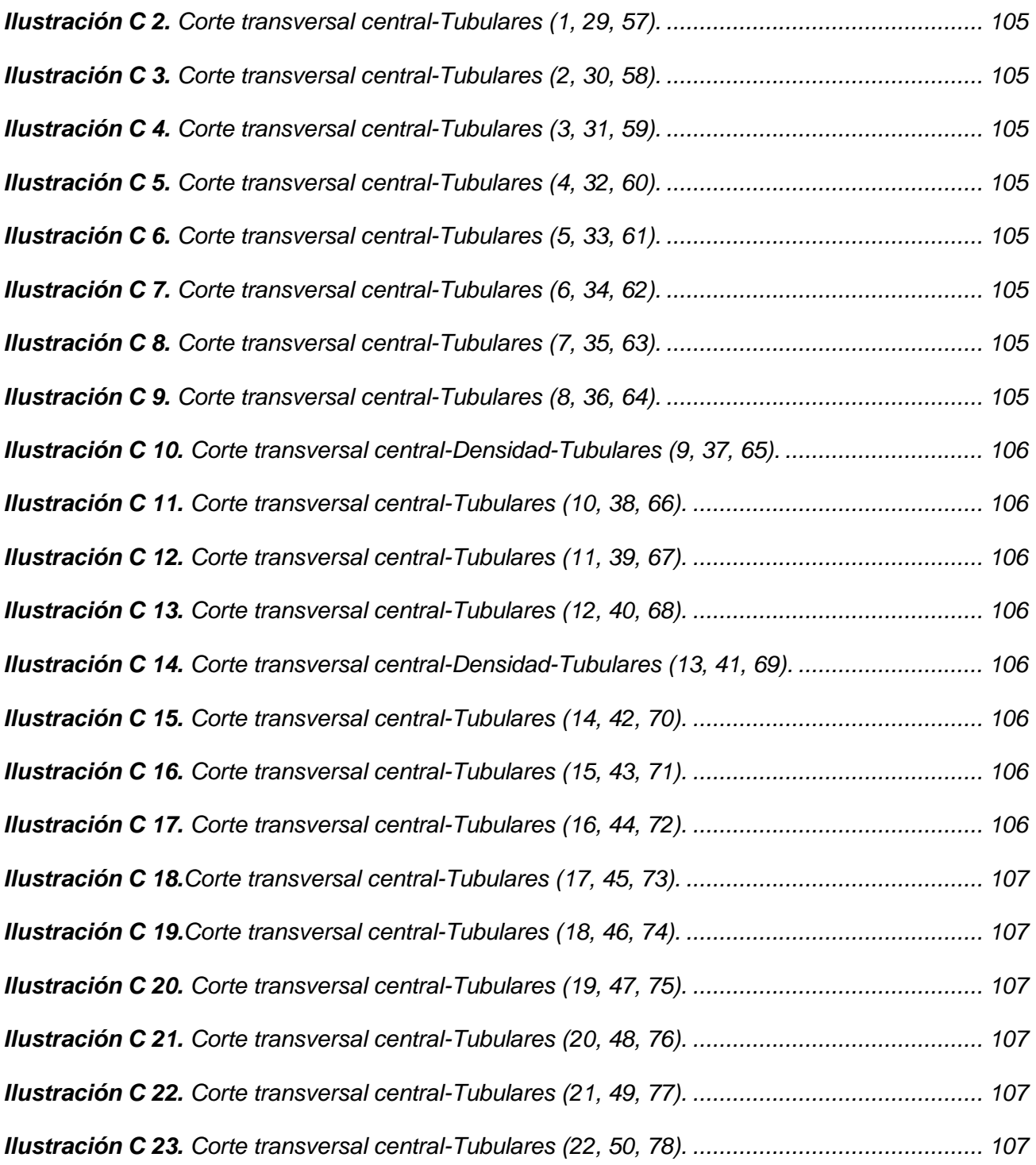

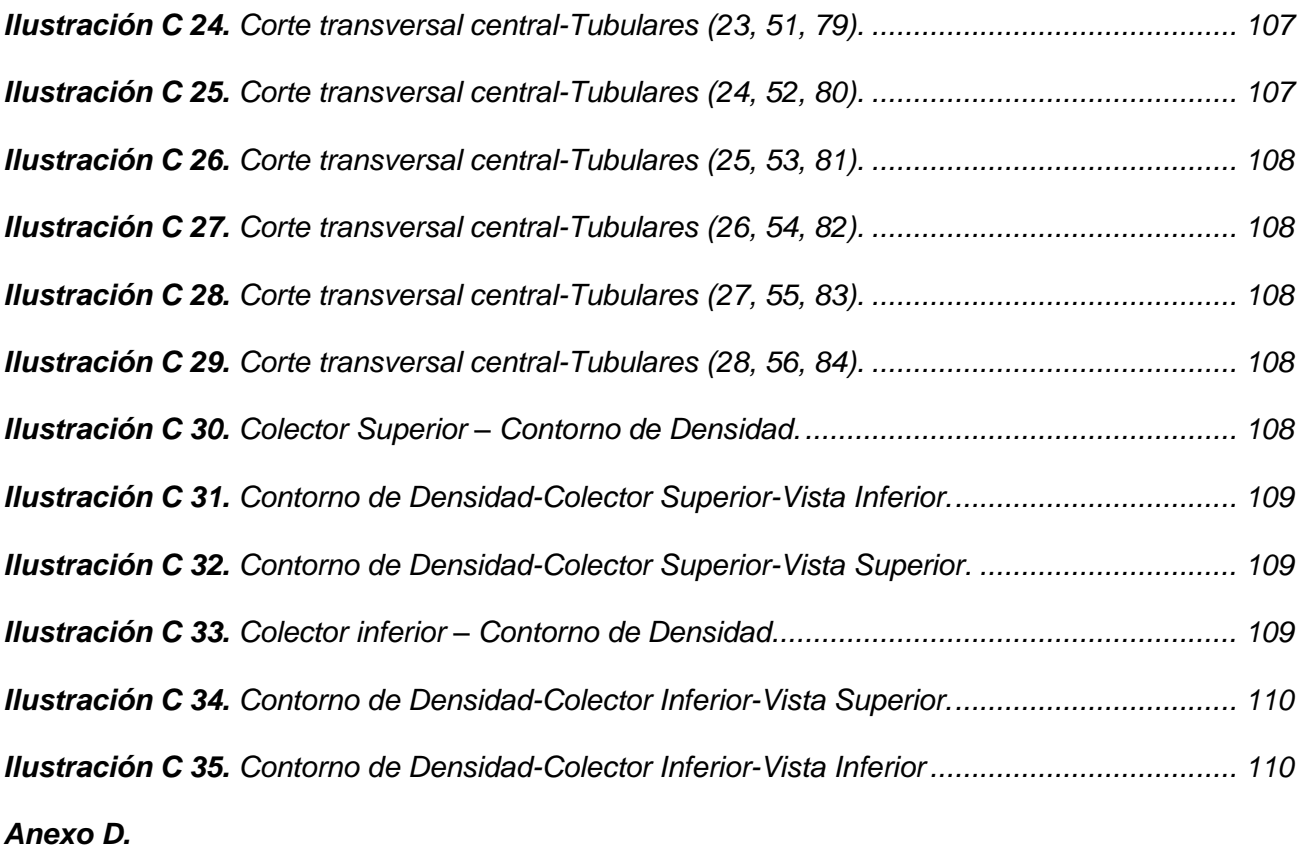

*Ilustración D 2. [Corte transversal central Transferencia de calor Tubulares \(1, 29, 57\).](#page-130-1) ............ 111 Ilustración D 3. [Corte transversal central Transferencia de calor Tubulares](#page-130-2) (2, 30, 58). ............ 111 Ilustración D 4. [Corte transversal central Transferencia de calor Tubulares \(3, 31, 59\).](#page-130-3) ............ 111 Ilustración D 5. [Corte transversal central Transferencia de calor Tubulares \(4, 32, 60\).](#page-130-4) ............ 111 Ilustración D 6. [Corte transversal central Transferencia de calor Tubulares \(5, 33, 61\).](#page-130-5) ............ 111 Ilustración D 7. [Corte transversal central Transferencia de calor Tubulares \(6, 34, 62\).](#page-130-6) ............ 111 Ilustración D 8. [Corte transversal central Transferencia de calor Tubulares \(7, 35, 63\).](#page-130-7) ............ 111 Ilustración D 9. [Corte transversal central Transferencia de calor Tubulares \(8, 36, 64\).](#page-130-8) ............ 111 Ilustración D 10. [Corte transversal central Transferencia de calor Tubulares \(9, 37, 65\).](#page-131-0) .......... 112 Ilustración D 11. [Corte transversal central Transferencia de calor Tubulares \(10, 38, 66\).](#page-131-1) ........ 112 Ilustración D 12. [Corte transversal central Transferencia de calor Tubulares \(11, 39, 67\).](#page-131-2) ........ 112 Ilustración D 13. [Corte transversal central Transferencia de calor Tubulares \(12, 40, 68\).](#page-131-3) ........ 112 Ilustración D 14. [Corte transversal central Transferencia de calor Tubulares \(13, 41, 69\).](#page-131-4) ........ 112*

*Ilustración D 15. [Corte transversal central Transferencia de calor Tubulares \(14, 42, 70\).](#page-131-5) ........ 112 Ilustración D 16. [Corte transversal central Transferencia de calor Tubulares \(15, 43, 71\).](#page-131-6) ........ 112 Ilustración D 17. [Corte transversal central Transferencia de calor Tubulares \(16, 44, 72\).](#page-131-7) ........ 112 Ilustración D 18. [Corte transversal central Transferencia de calor Tubulares \(17, 45, 73\).](#page-132-0) ........ 113 Ilustración D 19. [Corte transversal central Transferencia de calor Tubulares \(18, 46, 74\).](#page-132-1) ........ 113 Ilustración D 20. [Corte transversal central Transferencia de calor Tubulares \(19, 47, 75\).](#page-132-2) ........ 113 Ilustración D 21. [Corte transversal central Transferencia de calor Tubulares \(20, 48, 76\).](#page-132-3) ........ 113 Ilustración D 22. [Corte transversal central Transferencia de calor Tubulares \(21, 49, 77\).](#page-132-4) ........ 113 Ilustración D 23. [Corte transversal central Transferencia de calor Tubulares \(22, 50, 78\).](#page-132-5) ........ 113 Ilustración D 24. [Corte transversal central Transferencia de calor Tubulares \(23, 51, 79\).](#page-132-6) ........ 113 Ilustración D 25. [Corte transversal central Transferencia de calor Tubulares \(24, 52, 80\).](#page-132-7) ........ 113 Ilustración D 26. [Corte transversal central Transferencia de calor Tubulares \(25, 53, 81\).](#page-133-1) ........ 114 Ilustración D 27. [Corte transversal central Transferencia de calor Tubulares \(26, 54, 82\).](#page-133-2) ........ 114 Ilustración D 28. [Corte transversal central Transferencia de calor Tubulares \(27, 55, 83\).](#page-133-3) ........ 114 Ilustración D 29. [Corte transversal central Transferencia de calor Tubulares \(28, 56, 84\).](#page-133-4) ........ 114 Ilustración D 30. Colector Superior – [Contorno de Transferencia de Calor.](#page-133-5) ............................... 114 Ilustración D 31. Contorno de Transferencia de Calor - [Colector Superior-Vista Inferior............](#page-134-0) 115 Ilustración D 32. [Contorno de Transferencia de Calor -](#page-134-1) Colector Superior-Vista Superior. ........ 115 Ilustración D 33. Colector Superior – [Contorno de Transferencia de Calor................................](#page-135-1) 116 Ilustración D 34. Contorno de Transferencia de Calor - [Colector Inferior-Vista Superior............](#page-135-2) 116 Ilustración D 35. [Contorno de Transferencia de Calor -](#page-135-3) Colector Inferior-Vista Inferior. ............. 116*

# *Índice de Figuras*

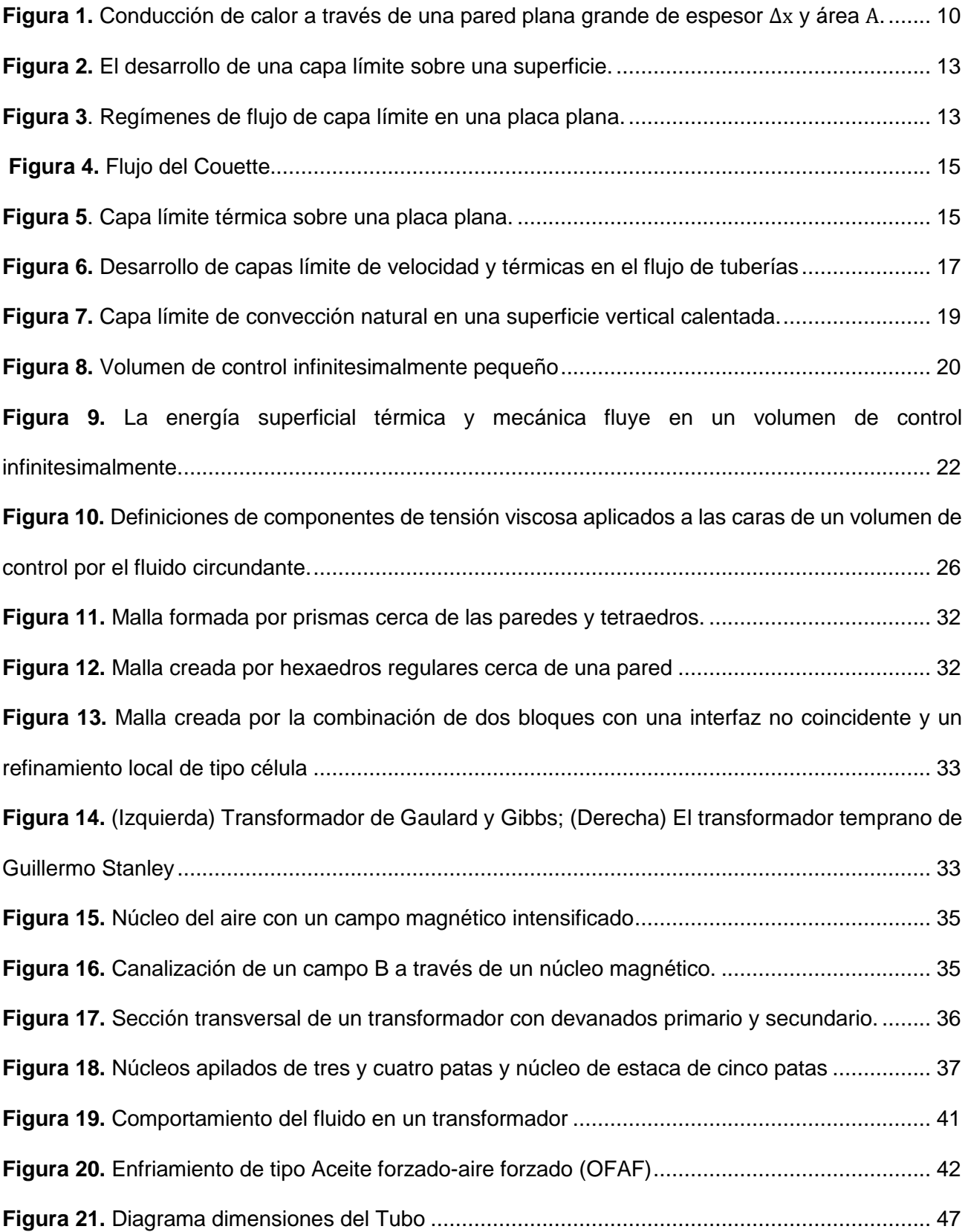

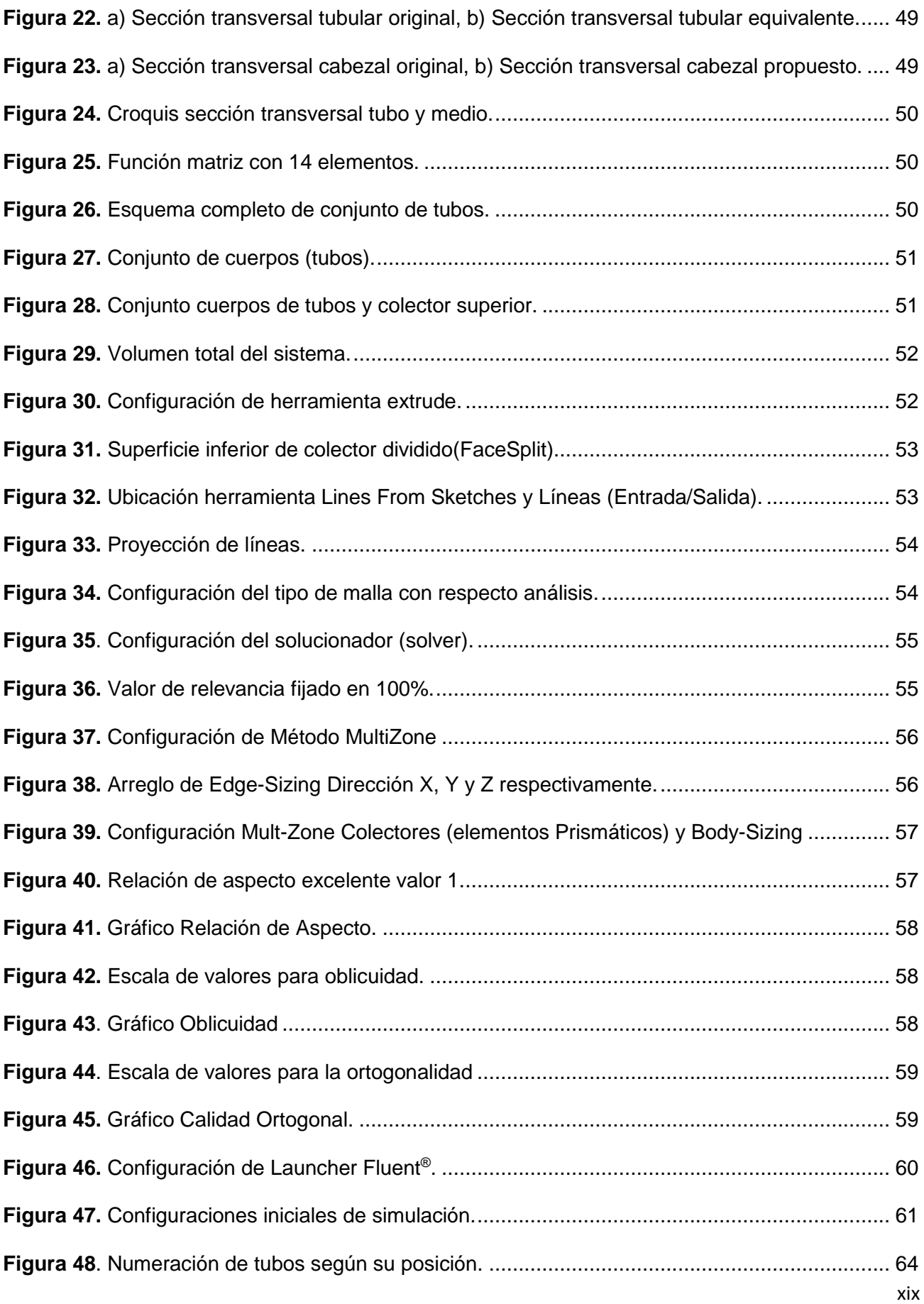

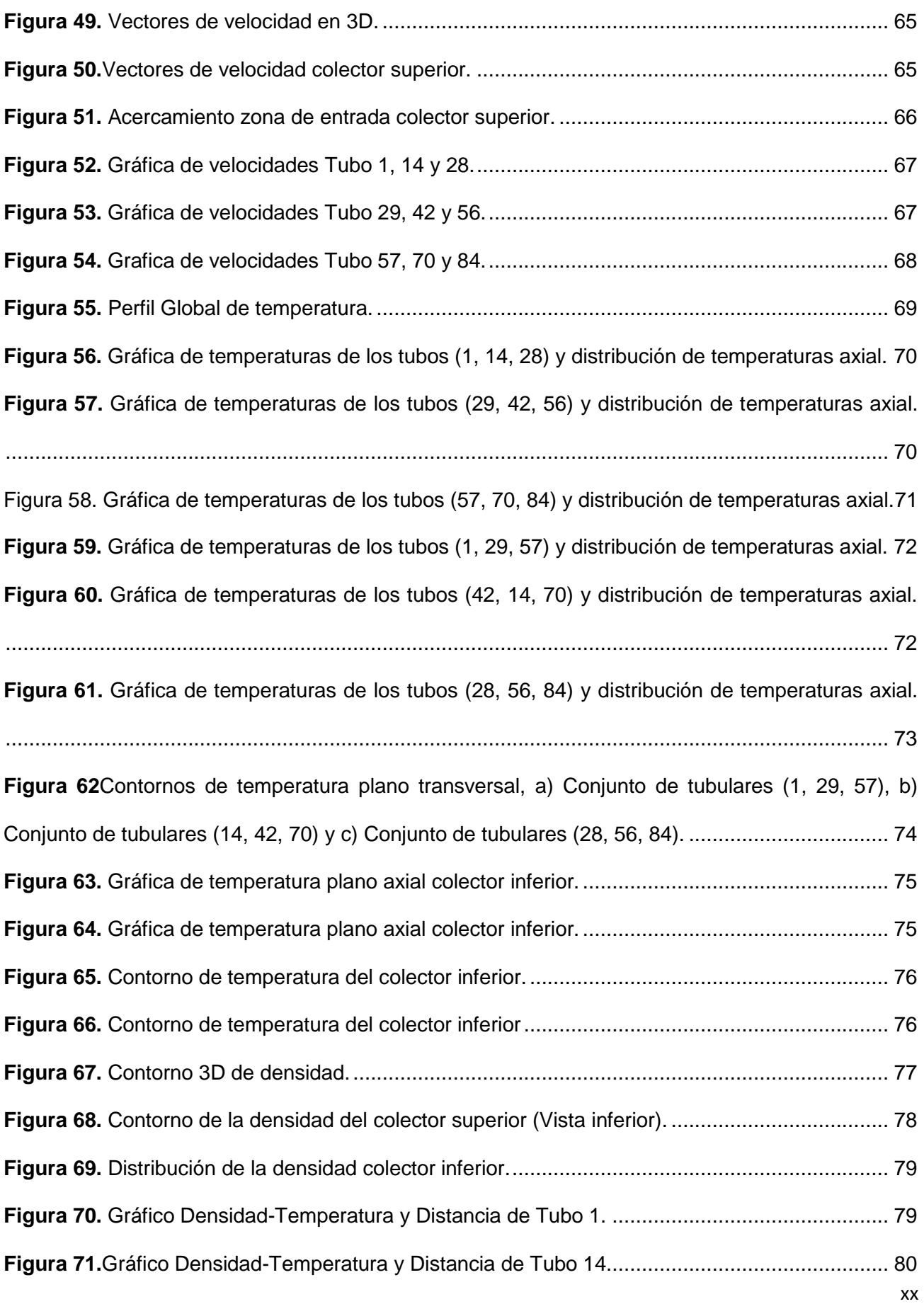

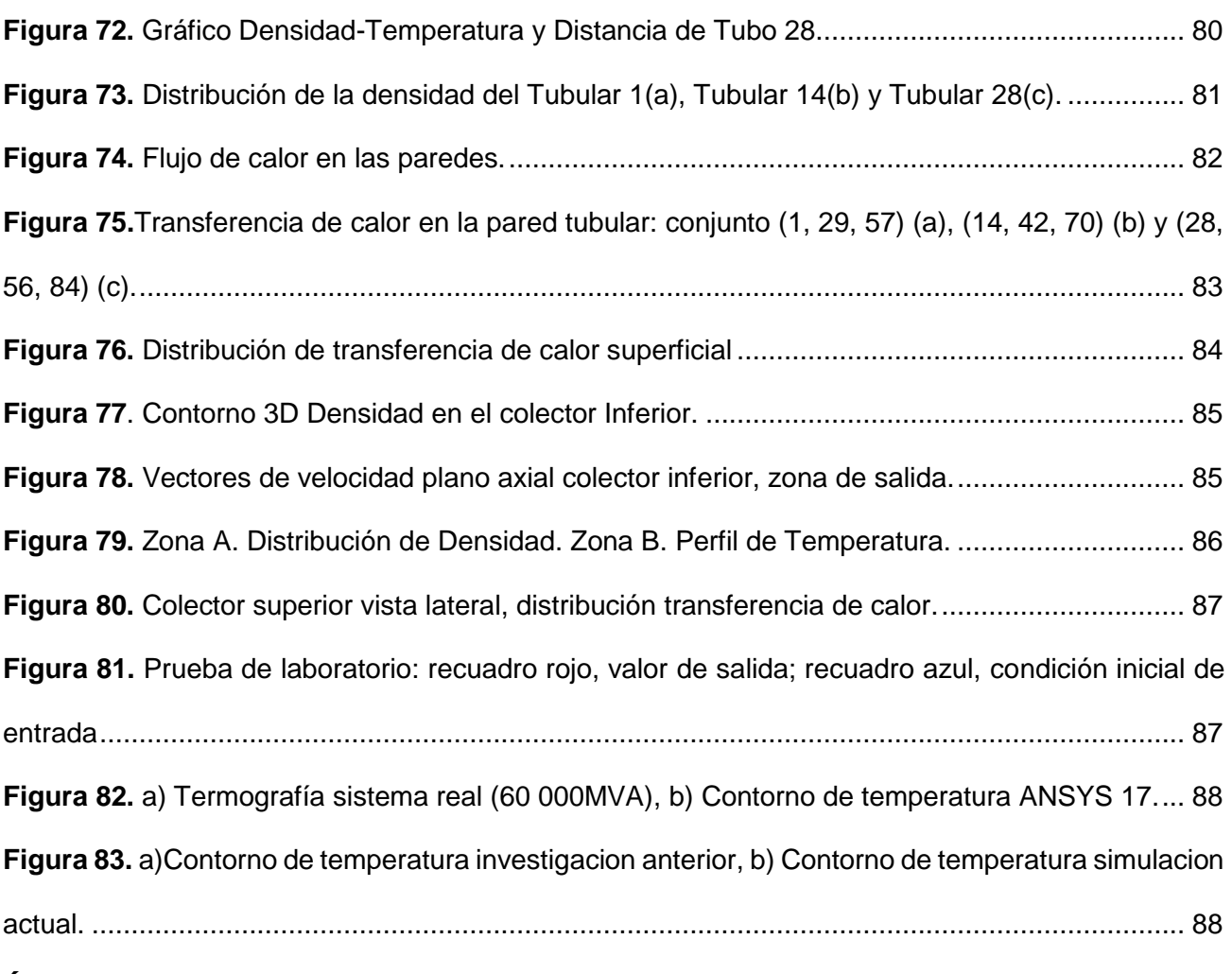

# *Índice de Tablas*

![](_page_20_Picture_145.jpeg)

# <span id="page-21-0"></span>*CAPITULO 1. INTRODUCCIÓN*

*En este capítulo se realizó un breve estudio de trabajos anteriores en sistemas de refrigeración similares con aplicaciones en transformadores de potencia, se establecieron las hipótesis que dieron solución al problema planteado, así como el objetivo o propósito final y el porqué de esta investigación.* 

## <span id="page-22-0"></span>**1.1 OBJETIVO**

Determinar la distribución de temperaturas, la capacidad térmica y el comportamiento del flujo en toda la extensión de los radiadores tubulares en régimen de convección natural de un sistema de refrigeración de tipo ONAN y lograr una aproximación numérica a los valores reales en un ordenador comercial*.*

# <span id="page-22-1"></span>**1.2 JUSTIFICACIÓN**

La disipación de calor en un transformador inmerso en aceite es de vital importancia para su preservación. Un inadecuado sistema de refrigeración traería consecuencias como: envejecimiento prematuro, mal funcionamiento, entre otros.

Los resultados producto de esta investigación, se planea que se usen como parámetros importantes de diseño que ayudarán a mejorar el rendimiento y facilitar el proceso de toma de decisiones.

# <span id="page-22-2"></span>**1.3 HIPÓTESIS**

- Mejorar la aproximación en el cálculo de temperaturas del aceite esto permitirá aumentar la eficiencia en el diseño de dicho sistema.
- La simulación numérica propuesta será más precisa en la estimación de temperaturas de los métodos existentes, brindando la posibilidad de extender la vida útil del transformador.
- Al obtener valores de temperatura más cercanos a los reales, se ofrece la posibilidad de reducir costo en los diferentes rubros en la fabricación.

### <span id="page-22-3"></span>**1.4 PLANTEAMIENTO DEL PROBLEMA**

Se poseen procedimientos para estimar valores de las temperaturas de operación y determinar la capacidad térmica del sistema de refrigeración del transformador según sus especificaciones, estos valores son una aproximación a los reales lo que conlleva a sobreestimar el sistema de enfriamiento.

#### <span id="page-23-0"></span>**1.5 ANTECEDENTES**

# <span id="page-23-1"></span>*1.5.1 Análisis térmico del transformador de potencia mediante el uso de una transferencia de calor en 3D acoplada y el flujo de fluido en un modelo FEM*

La metodología propuesta en este trabajo combina la solución de ecuaciones de energía térmica y del flujo de fluido en un trasformador empleando el método de elemento finito (FEM) considerando sus múltiples componentes (3D), el perfil de temperaturas del transformador se calculó para diferentes condiciones de carga [1].

La predicción exacta del rendimiento térmico del transformador se garantizó con la representación detallada de la geometría de la parte activa del transformador y del tanque, para el análisis térmico hicieron especial énfasis en los detalles en el diseño de los conductos de refrigeración de las bobinas y la geometría de los paneles del tanque. El modelo detallado mejora la exactitud del modelo con el menor esfuerzo computacional posible [1].

La solución apropiada implicó una definición correcta de las condiciones de frontera entre la parte activa del transformador, los componentes del tanque y el aceite (condición de convección térmica). La densidad del aceite, conductividad térmica, viscosidad dinámica disminuyen con el aumento de temperatura y el calor específico a presión constante  $(c<sub>v</sub>)$  varía de la misma manera[1].

# <span id="page-23-2"></span>*1.5.2 Predicción y evaluación del rendimiento de refrigeración en radiadores con aplicación en transformadores de potencia con flujo forzado y flujo no inducido.*

Realizaron un estudio en un conjunto de *4* radiadores cada uno tiene *40* aletas. La distancia comprendida entre centros de la entrada y la salida es de *3300 mm*, la separación entre las aletas es de *45 mm* [2].

Del *80 al 90%* de las pérdidas de energía térmica en un transformador se efectúan a través de los radiadores y a su vez la transfiere hacia el aire circundante al sistema mediante los mecanismos de convección y radiación principalmente. La transferencia de calor por radiación no influye considerablemente en el sistema por esta razón no fue considerada en el cálculo [2].

Los dominios (aceite y aire) en el radiador fueron discretizados en volúmenes de control finitos. Para un cálculo más acertado y para aumentar la precisión en el campo de flujo se propuso una malla extremadamente fina [2].

Se realizó una comparación con resultados experimentales. Observaron la sensibilidad en la diferencia de presión entre los cabezales superior e inferior de los radiadores. El tamaño de la malla fue de más de 7.3 millones de elementos para obtener una resolución deseada en el campo de flujo, elaboraron mallas más finas de 7.3 millones que no hicieron diferencias significativas. Para este estudio, eligieron un tamaño de malla de 8 millones de elementos, basándose en el estudio de malla que realizaron con esto aseguraron la independencia de resultados [2].

El modelo construido que refleja la forma real de la superficie del radiador se considera como un elemento con un flujo interno de aceite y una transferencia de calor por convección en las superficies exteriores con el aire ambiente circundante [2].

El análisis de transferencia de calor se realizó considerando un flujo incompresible y en estado estacionario. El modelo estándar  $k - \varepsilon$  se establece en la pared convectiva. La entrada del sistema fue establecida de tipo caudal másico y la salida como out-flow (flujo de salida) [2].

Las condiciones de frontera que se consideraron para este sistema fueron: *75 °C* en la entrada del aceite y supusieron una condición isotérmica. Para la razón volumétrica de entrada se efectuaron las siguientes variaciones  $1.0X10^{-3} m^3/s$ ,  $2.0X10^{-3} m^3/s$ ,  $3.0X10^{-3} m^3/s$  y  $4.0X10^{-3} m^3/s$  y los residuales se establecieron en el orden de  $1X10^{-6}$  para la determinación de la convergencia [2].

## <span id="page-24-0"></span>*1.5.3 Análisis de rendimiento y optimización en un sistema de refrigeración enfriado por convección natural empleado en trasformadores de potencia.*

Los transformadores de potencia están equipados con radiadores, su objetivo es proveer superficie para transferencia de calor y suministrar la refrigeración necesaria. Los radiadores son intercambiadores de calor de placas de acero se instalan junto a los transformadores. Cada sección consta de siete canales para el paso del aceite [3].

En la sección superior e inferior del radiador, se proporcionan canales semicirculares para la entrada y salida del flujo de aceite. Finalmente, el aceite se almacena en un deposito con forma semicircular ubicado inferior de este sistema y fluye de nuevo hacia el tanque del transformador donde están alojadas las partes activas. El radiador analizado consta de 20 secciones, cada una con anchura de *520 mm* y una longitud de *1500 mm,* con una separación entre ellas de *45 mm*. En este estudio, las superficies externas se consideraron con un coeficiente de transferencia de calor constante. El caudal de entrada del aceite fue establecido en un intervalo de  $1X10^{-3} m^3/s$  a  $2X10^{-3} m^3/s$  [3].

El rendimiento del radiador se analizó en dos etapas: la primera etapa, se simuló el flujo a través de la tubería de cabecera superior y determinando las velocidades de entrada y salida. En la segunda etapa, las velocidades de salida obtenidas en la primera etapa se utilizaron como velocidades de entrada a las secciones y cada sección se simuló por separado [3].

Algunos de los resultados obtenidos fueron los pertenecientes a la temperatura de salida del aceite y la capacidad de disipación de calor correspondiente a cada sección. La capacidad total de refrigeración del sistema de refrigeración es la suma de las capacidades de enfriamiento de las 20 secciones [3].

#### **Suposiciones**

- Estado estable.
- El flujo incompresible para el aceite.
- La pared de la tubería del cabezal superior se supone adiabática.
- La aproximación de Boussinesq se utilizó para determinar la separación óptima entre aletas.

#### *Condiciones de frontera*

Las condiciones de frontera desempeñan un papel crucial en las simulaciones de CFD. El caudal másico de entrada del aceite se asumió 1.8X10<sup>-3</sup>m<sup>3</sup>/s y la velocidad de entrada de aceite a las secciones se obtuvieron a partir de la simulación. La temperatura del aceite de entrada se tomó como *75°C* y la temperatura del aire como *27°C*. El coeficiente de transferencia de calor convectivo en las paredes fue establecida en 8.065 W /  $m^2K$  para el diseño existente y 7.37 W /  $m^2K$  para un diseño propuesto[3].

# <span id="page-25-0"></span>*1.5.4 Simulación acoplada de flujos: externo (aire) e interno (aceite) y de transferencia de calor conjugada en radiadores de transformadores.*

Esta investigación se centró en el estudio de cinco radiadores, cada uno compuesto por 27 aletas de *2,5 m* de altura, *0,52 m* de ancho y *0,0085 m* de espesor. Entre las aletas existe una distancia horizontal de 50 mm y dos ventiladores (de 4 palas girando a una velocidad de 550 rpm); para estos ventiladores se establecen dos arreglos el primero con una orientación vertical y el segundo con orientación horizontal [4].

Los canales estampados en las placas son usados para inducir el flujo del aceite además de conformar las aletas, para el análisis CFD fueron simplificados y representados como canales

rectangulares. Con la misma sección y diámetro hidráulico. Así, el flujo de aceite tendría la misma velocidad y el mismo número de Reynolds que en la configuración real [4].

Fue diseñada y desarrollada una instalación experimental para la determinación del rendimiento térmico de los radiadores de transformadores, para ambos arreglos. El conjunto de prueba consta de un grupo de 5 radiadores montados sobre una estructura. El flujo el calor generado en el circuito térmico es disipado por convección natural. Se enfría mediante la disipación de calor al aire ambiente y fluye de nuevo hacia dentro del tanque [4].

Las temperaturas en la entrada y la salida de cada radiador fueron medidas por medio de termopares tipo K, la cantidad de potencia eléctrica se midió usando un voltímetro y el flujo de aceite se midió con un caudalimetro ultrasónico [4].

Al inicio de la prueba, los calentadores se encendieron y las temperaturas de entrada / salida se registraron en intervalos de un 1 minuto hasta alcanzar el estado estacionario. Observaron que la pendiente de la temperatura superior del aceite es mayor para el ONAN en comparación con el enfriamiento ONAF. Durante la medición se registraron pérdidas de 56,6 kW para el sistema ONAN y 56,2 kW para ONAF; la temperatura del aire ambiente se midió como 32.3 ° C (ONAN) y 33.7 ° C (ONAF) [4].

# <span id="page-26-0"></span>*1.5.5 Análisis termo-hidráulico numérico y experimental de un sistema de refrigeración de tipo ONAN para un trasformador de potencia.*

La distribución de la temperatura fue calculada usando solo un panel que emplea un modelo reducido del sistema y permite visualizar la distribución en las 26 aletas que conforman el radiador completo, esto con el fin de reducir complejidades en la generación de malla, se supone que los paneles no tienen espesor. El radiador se coloca dentro de un dominio (aire) con dimensiones de 1,25 m en  $x$ , 3m en  $y$ , 2 m en  $z$ . La posición del radiador en el dominio es la misma que tiene en la instalación experimental [5].

Se usó una malla híbrida, compuesta por tetraedros, hexaedros y pirámides para lograr una malla de buena calidad. En la simulación se supuso una transferencia de calor conjugada, en la parte superior y en los lados del dominio se establecen como entrada / salida libre, permitiendo que el aire fluya naturalmente a través de estas regiones [5].

Las propiedades físicas del aire son las mismas que las utilizadas en el modelo reducido. Como resultado de esta simulación se obtiene el calor total disipado, la velocidad del aire, la temperatura entre los paneles y los coeficientes de transferencia de calor global y local. Estos resultados son comparados con los obtenidos experimentalmente y también se utilizan como nuevos datos de entrada para mejorar los cálculos en el modelo reducido [5].

En la posición inferior, la velocidad del aire fluctúa entre 0,15 [m / s] y 0,5 [m / s]. La velocidad del aire entre dos paneles depende en gran medida del flujo de aire que entra al radiador a través de los lados. Este flujo lateral también modifica la temperatura del aire y el coeficiente de transferencia de calor. Los paneles exteriores disipan aproximadamente 15-20% más de energía que los paneles interiores[5].

# <span id="page-28-0"></span>*CAPITULO 2. MARCO TEÓRICO*

*En este apartado se proporcionan las bases teóricas como la transferencia de calor, dinámica de fluidos y las correlaciones existentes entre estos dos rubros que son necesarios para comprender el fenómeno presente en estos equipos de enfriamiento.* 

*Los diferentes tipos de sistemas de refrigeración que existen para la disipación de calor y los rangos de temperatura para una adecuada operación y un óptimo funcionamiento de los transformadores.*

#### <span id="page-29-0"></span>**2.1 MECANISMOS DE TRANSFERENCIA DE CALOR**

Un análisis termodinámico se interesa en la *cantidad* de transferencia de calor conforme un sistema pasa por un proceso*.* La transferencia de energía como calor siempre se produce del medio que tiene la temperatura más elevada hacia el de temperatura más baja, y la transferencia de calor se detiene cuando los dos medios alcanzan la misma temperatura.

El calor se puede transferir en tres modos diferentes: *conducción*, *convección* y *radiación*. Todos los modos de transferencia de calor requieren la existencia de una diferencia de temperatura y todos ellos ocurren del medio que posee la temperatura más elevada hacia uno de temperatura más baja [6].

#### <span id="page-29-1"></span>*2.1.1 Conducción*

La conducción es la transferencia de energía de las partículas más energéticas hacia las adyacentes menos energéticas, como resultado de interacciones entre esas partículas. La conducción puede tener lugar en los sólidos, líquidos o gases. En los sólidos se debe a la combinación de las vibraciones de las moléculas en una retícula y al transporte de energía por parte de los electrones libres [6].

Entre más grueso sea el aislamiento, menor será la pérdida de calor. Considere una conducción de estado estacionario de calor a través de una pared plana grande de espesor  $\Delta x = L y$  área A, como se muestra en la figura 1. La diferencia de temperatura de uno a otro lado de la pared es  $\Delta T =$  $T_2 - T_1$ .[6].

En el tratamiento de problemas de conducción, a menudo es conveniente introducir otra propiedad que está relacionada con la conductividad térmica, a saber, la difusividad térmica α [7].

$$
\alpha = \frac{k}{\rho c_p} \tag{1}
$$

Donde p es la densidad y C<sub>p</sub> es el calor específico a presión constante [7].

 $T_1$  $\Delta x$  $0\Box$ 

*Figura 1. Conducción de calor a través de una pared plana grande de espesor* ∆ *y área [6].*

Los experimentos han demostrado que la razón de la transferencia de calor,  $\dot{Q}$ , está estrechamente relacionada con la diferencia de temperatura  $\Delta T$ , el área A perpendicular a la dirección de la transferencia de calor y el espesor  $L$  de la pared. Por tanto, se concluye que la razón de la conducción de calor a través de una capa plana es proporcional a la diferencia de temperatura a través de ésta y al área de transferencia de calor, pero es inversamente proporcional al espesor de esa capa; es decir [6],

$$
\dot{Q}_{cond} = kA \frac{T_2 - T_1}{\Delta x} = -kA \frac{dT}{dx}
$$
\n(2)

La cual se llama ley de Fourier de la conducción del calor. Aquí,  $dT/dx$  es el gradiente de temperatura.

La relación antes dada indica que la razón de conducción del calor en una dirección es proporcional al gradiente de temperatura en esa dirección. El calor es conducido en la dirección de la temperatura decreciente y el gradiente de temperatura se vuelve negativo cuando esta última decrece al crecer x. El signo negativo en la ecuación 1 garantiza que la transferencia de calor sea una cantidad positiva [6].

#### <span id="page-30-0"></span>*2.1.2 Radiación*

La radiación, o más correctamente radiación térmica, es la radiación electromagnética emitida por un cuerpo en virtud de su temperatura depende de su energía interna. Así, la radiación térmica es de la misma naturaleza que la luz visible, los rayos X y las ondas de radio, siendo la diferencia entre ellos en sus longitudes de onda y la fuente de generación [7].

A diferencia de la conducción y la convección, la transferencia de calor por radiación no requiere la presencia de un medio[6]. A nivel macroscópico, el cálculo de la radiación térmica se basa en la ley de Stefan-Boltzmann, que relaciona el flujo de energía emitido por un cuerpo radiante ideal (o cuerpo negro) [7].

La razón máxima de la radiación que se puede emitir desde una superficie a una temperatura termodinámica (en K o R) es expresada por la *ley de Stefan-Boltzmann* como [6]:

$$
\dot{Q} = \varepsilon \sigma A_S (T_S^4 - T_{alred}^4) \tag{3}
$$

El término ε se llama emisividad de la superficie y tiene un valor entre 0 y 1. Cuando dos cuerpos negros intercambian calor por radiación, el intercambio de calor neto entonces es proporcional a la diferencia de temperaturas[7].

#### <span id="page-31-0"></span>*2.1.3 Convección natural*

La convección es el modo de transferencia de energía entre una superficie sólida y el líquido o gas adyacentes que están en movimiento y comprende los efectos combinados de la conducción y el movimiento de fluidos. La convección natural (o libre) si el movimiento del fluido es causado por las fuerzas de empuje que son inducidas por las diferencias de densidad debidas a la variación de la temperatura en ese fluido[6].

La rapidez de la transferencia de calor por convección es proporcional a la diferencia de temperatura y se expresa en forma conveniente por la ley de Newton del enfriamiento como

$$
\dot{Q} = hA_s(T_s - T_\infty) \tag{4}
$$

La transferencia de calor por convección depende en gran medida de las propiedades viscosidad dinámica  $\mu$ , conductividad térmica k, densidad  $\rho$  y calor específico  $C_n$  del fluido, así como de la velocidad del fluido  $V$ . También depende de la configuración geométrica y la rugosidad de la superficie sólida, además del tipo de flujo del fluido (laminar o turbulento) [6].

La región del flujo adyacente a la superficie en la cual los efectos son significativos se llama capa límite. La propiedad del fluido responsable de la condición de no deslizamiento y del desarrollo de la capa límite es la viscosidad [6].

#### **2.1.3.1 Capa límite de la velocidad**

Debido a la viscosidad, la condición de límite de velocidad en una interfaz sólido-fluido en aplicaciones comunes es antideslizante. La solución completa de las ecuaciones de conservación del flujo viscoso para todo un campo de flujo es necesaria para calcular lo que realmente tiene lugar en la superficie de un objeto en contacto con un fluido [8].

La simplificación que fue introducida por Ludwig Prandtl. Sugirió que cualquier objeto que se mueva mientras está sumergido en un fluido de baja viscosidad estará rodeado por una delgada capa límite. El impacto de la condición de límite no deslizante en la superficie del objeto se extenderá solamente a través de esta capa delgada de fluido, y más allá del mismo el fluido actúa esencialmente como un fluido no viscoso [8].

Esta capa inmóvil retarda las partículas de la capa vecina como resultado de la fricción de las partículas de ambas capas adjuntas que tienen velocidades diferentes. Esta última capa retarda las moléculas de la capa siguiente, y así sucesivamente.

La región del flujo arriba de la placa y limitada por  $\delta$  como se muestra en la figura 2, en la cual se sienten los efectos de las fuerzas cortantes viscosas causadas por la viscosidad del líquido se llama capa *límite de velocidad* [6]*.*

![](_page_32_Figure_2.jpeg)

*Figura 2. El desarrollo de una capa límite sobre una superficie se debe a la condición de no deslizamiento [6].*

La recta hipotética de  $u = 0.99V$  divide el flujo sobre una placa en dos regiones: la región de la capa límite, en la cual los efectos viscosos y los cambios de la velocidad son significativos [6].

Las capas límite no siempre son laminares. Sobre una placa de longitud finita, el campo de flujo tiene características de flujos tanto laminares como turbulentos (zona de transición). Finalmente, se alcanza un punto más allá del cual la capa límite es totalmente turbulenta, la excepción de una subcapa muy fina justo por encima de la superficie, se caracteriza por fluctuaciones turbulentas sostenidas [8].

![](_page_32_Figure_6.jpeg)

*Figura 3. Regímenes de flujo de capa límite en una placa plana [8].*

#### *2.1.3.1.1 Flujos laminar y turbulento*

El régimen de flujo es laminar, caracterizado por líneas suaves de corriente y un movimiento altamente ordenado; es turbulento y se caracteriza por fluctuaciones en la velocidad y un movimiento altamente desordenado. La transición de flujo laminar al turbulento no ocurre en forma repentina; por el contrario, tiene lugar sobre cierta región en la que el flujo fluctúa entre laminar y turbulento [6].

#### *2.1.3.1.2 Flujo laminar interno*

El flujo laminar interno tiene numerosas aplicaciones, particularmente cuando tratamos con un fluido viscoso. El flujo laminar es también el régimen predominante en la gran mayoría de los sistemas

Aunque la solución numérica de muchos de estos problemas con las herramientas computacionales de dinámica de fluidos (CFD), la conveniencia, comprensión de los procesos físicos y sus interrelaciones que proporcionan soluciones analíticas que pueden obtenerse de simulaciones numéricas [8].

Este flujo no es impulsado por el gradiente de presión; Resulta del movimiento de las placas entre sí. Las ecuaciones de momento y energía reducen [8]

$$
\frac{\partial^2 u}{\partial y^2} = 0\tag{5}
$$

$$
k\frac{\partial^2 T}{\partial y^2} + \mu \left(\frac{\partial u}{\partial y}\right)^2 = 0
$$
 (6)

Las condiciones de frontera son *Figura 4* [8]:

 $u = 0$  hasta  $y = -b$  $u = U$  hasta  $y = b$  $T = T_s$  hasta  $y = -b$  $T = T_1$  hasta  $y = b$ 

Después de aplicar las condiciones de frontera, esta ecuación se convierte en [8]

$$
T = \left[\frac{T_s + T_1}{2} + \frac{T_1 + T_s}{2} \frac{y}{b}\right] + \frac{\mu U^2}{8k} \left(1 - \frac{y^2}{b^2}\right)
$$
(7)

El término entre corchetes en el lado derecho define una línea recta en las coordenadas (T, y), que representaría el perfil de temperatura en el fluido si no hubiera movimiento de modo que se produjera conducción pura [8].

Podemos definir un coeficiente de transferencia de calor por convección [8].

$$
h = \frac{q_s^{\prime\prime}}{(T_s - T_1)}\tag{8}
$$

14

![](_page_34_Figure_1.jpeg)

#### **2.1.3.2 Capa límite térmica**

La transferencia de calor y masa entre una superficie y un fluido también da como resultado el desarrollo de capas límite térmicas y de transferencia de masa. Considere la placa plana mostrada en la Figura 3, donde la superficie está a la temperatura Ts y el fluido ambiente tiene una temperatura uniforme de T<sup>∞</sup> [8].

Se desarrolla una capa límite térmica cuando un fluido a una temperatura específica fluye sobre una superficie que está a una temperatura diferente, como se muestra Figura 5.

![](_page_34_Figure_5.jpeg)

*Figura 5.* Capa límite térmica sobre una placa plana (el fluido está más caliente que la superficie de la placa) *[6]*.

Las partículas de fluido en la capa adyacente a la superficie alcanzan el equilibrio térmico con la placa y tomarán la temperatura superficial  $T_S$ . Entonces, estas partículas de fluido intercambiarán energía con las partículas que están en la capa de fluido adjunta, y así sucesivamente [6].

Las siguientes notas se pueden mencionar sobre las capas límite [8].

- 1. Las capas límite de transferencia de velocidad, térmica y de masa tienen generalmente diferentes espesores.
- 2. Las capas límite térmica y de transferencia de masa se vuelven turbulentas cuando la capa límite se vuelve turbulenta. La transición laminar-turbulenta se determina principalmente por la hidrodinámica.
- 3. Las capas límite no se limitan en absoluto a superficies planas. Se forman en todos los cuerpos y objetos.

#### **2.1.3.3 Desarrollo de perfiles de velocidad y temperatura**

Considere el flujo constante de un fluido incompresible. Respecto a la hidrodinámica, se consideran dos tipos de flujo laminar [8]:

- a) El caudal del conducto está completamente desarrollado, en cuyo caso todas las propiedades de flujo excepto la presión son independientes de la coordenada longitudinal.
- b) Flujo en desarrollo hidrodinámico, el perfil de velocidad varía con la coordenada longitudinal.

Cuando el flujo del conducto implica la transferencia de calor con algunas condiciones específicas de la pared, se consideran cuatro tipos de flujo[8]:

- 1) Flujo hidrodinámicamente desarrollado y desarrollado térmicamente (o flujo simplemente desarrollado) en el cual la hidrodinámica y los procesos de transferencia de calor no son afectados por las condiciones de entrada;
- 2) En desarrollo hidrodinámico y desarrollado térmicamente, en el que sólo los parámetros hidrodinámicos son afectados por las condiciones de entrada;
- 3) Flujo hidrodinámicamente desarrollado y en desarrollo térmico, en el que sólo los procesos de transferencia de calor son afectados por las condiciones de entrada.
- 4) Flujo de desarrollo simultáneo (combinado), en el que los procesos hidrodinámicos y de transferencia de calor son afectados por las condiciones de entrada.

### **2.1.3.4 El desarrollo de capas de límites**

Considere el flujo constante de un fluido incompresible en un conducto isotérmico, representado en la Figura 6(a). Se forma una capa límite en la pared del conducto y el espesor de la capa límite aumenta a lo largo de la coordenada longitudinal  $\chi$  [8].

El crecimiento de la capa límite representa la extensión del efecto de la viscosidad del fluido a través del canal. A medida que uno se desplaza a lo largo del conducto, eventualmente las capas límite
que crecen en las paredes se combinan en  $x = l_{ent,hy}$ . Para  $x > l_{ent,hy}$ , los efectos viscosos se extienden a través del conducto, de modo que todo el campo de flujo es de hecho una capa límite. La región  $0 \lt x \leq l_{ent,hv}$  es la región de entrada hidrodinámica, y  $l_{ent,hv}$  es la longitud de entrada hidrodinámica. En la región  $0 < x \leq l_{ent, hy}$ , el flujo se desarrolla hidrodinámicamente [8].

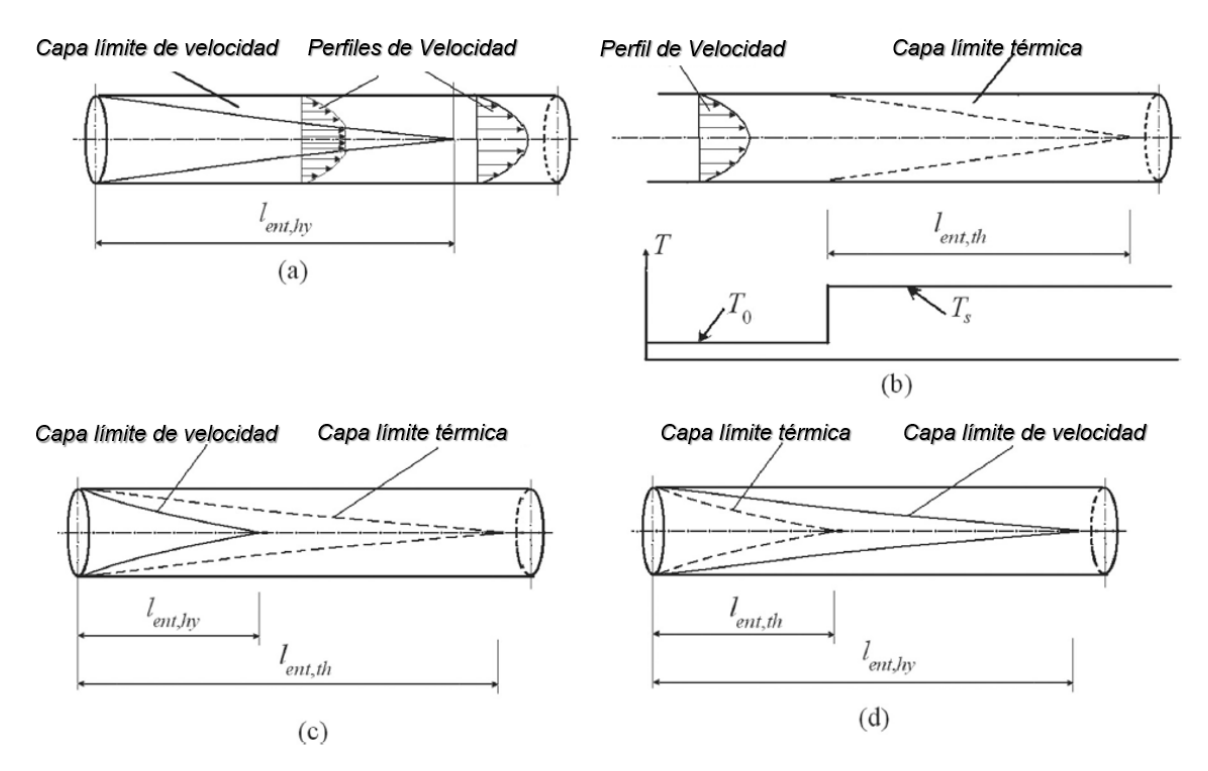

*Figura 6. Desarrollo de capas límite de velocidad y térmicas en el flujo de tuberías: (a) Desarrollo de la capa límite de velocidad, (b) Desarrollo de la capa límite térmica en flujo hidrodinámicamente desarrollado, (c) Desarrollo simultáneo de*  capas de velocidad y límite térmico cuando Pr ≫ 1, (d) Desarrollo simultáneo de capas de velocidad y límite térmico cuando  $Pr \ll 1$  [8].

El perfil de velocidad varía con la coordenada longitudinal, es decir,  $u = u(x, y, z)$ . Por otra parte, en la región de flujo desarrollada hidrodinámicamente, el perfil de velocidad se hace independiente de la coordenada longitudinal, es decir,  $u = u (y, z)$ .

Consideremos ahora el campo de flujo desplazado en la Figura 6(b), donde el flujo se encuentra hidrodinámicamente desarrollado. Para x ≤ 0, el fluido y la pared del conducto están a la misma temperatura y para  $x > 0$  la temperatura de la pared es  $T_s$  [8].

En este caso, a partir de  $x = 0$ , se forma una capa límite térmica y su espesor crece a lo largo del conducto. El espesor de la capa límite representa la extensión del efecto de difusión térmica. A medida que avanzamos a lo largo del conducto, eventualmente las capas límite termales se unen en  $x = l_{\text{ent th}}$ .

En la región  $x > l_{ent,th}$ , el campo de flujo está desarrollado hidrodinámicamente, así como térmicamente. Este tipo de campo de flujo se refiere a menudo simplemente como flujo completamente desarrollado. En esta región, ni la hidrodinámica ni los procesos de transferencia de calor en el campo de flujo se ven afectados por las condiciones de entrada en el conducto [8].

Ahora considere las condiciones representadas en las Figura 6(c) y Figura 6(d), donde un fluido originalmente a la temperatura  $T_0$  entra en un conducto con una temperatura de pared  $Ts \neq T_0$ . En este caso, las capas límite de velocidad y temperatura se desarrollan a partir de  $x = 0$ .

El desarrollo de las capas límite se parecerá a la Figura 6(d). Debido a la mayor difusividad térmica, el efecto térmico de la pared se extiende en el campo de flujo mucho más rápido que su efecto viscoso, y la capa límite térmica es más gruesa que la capa límite de velocidad. Como resultado, la longitud de entrada térmica  $l_{ent.th}$ , será más pequeña que la longitud de entrada hidrodinámica  $l_{ent.th}$ [8]*.*

#### **2.1.3.5 Aceleración de fluidos y fuerzas**

El punto de partida es la segunda ley de Newton para el fluido en el volumen de control  $\Delta x, \Delta y, y, \Delta z$ , según la cual [8].

$$
\rho(\Delta x \Delta y \Delta z)\vec{a} = \vec{F} \tag{9}
$$

Las fuerzas que actúan sobre el elemento fluido son de dos tipos:

- 1. Las fuerzas del cuerpo (peso, eléctrico, magnético, etc.),
- 2. Las fuerzas superficiales (tensiones superficiales).

Representemos la totalidad de las fuerzas del cuerpo, por unidad de masa, como [8]:

$$
\vec{F} = \vec{F}b + \vec{F}s \tag{10}
$$

#### **2.1.3.6 Fenomenología**

Las capas de velocidad y de límite térmico que se forman sobre una superficie vertical calentada que está rodeada por un campo de fluido en reposo se muestran esquemáticamente en la Figura 7. Los principales atributos de la fenomenología que se describen posteriormente, con algunas modificaciones, se aplican realmente a la convección libre sobre superficies con otras configuraciones. La flotabilidad que resulta de la expansión térmica del fluido adyacente a la superficie es la causa del desarrollo de una capa límite creciente [8].

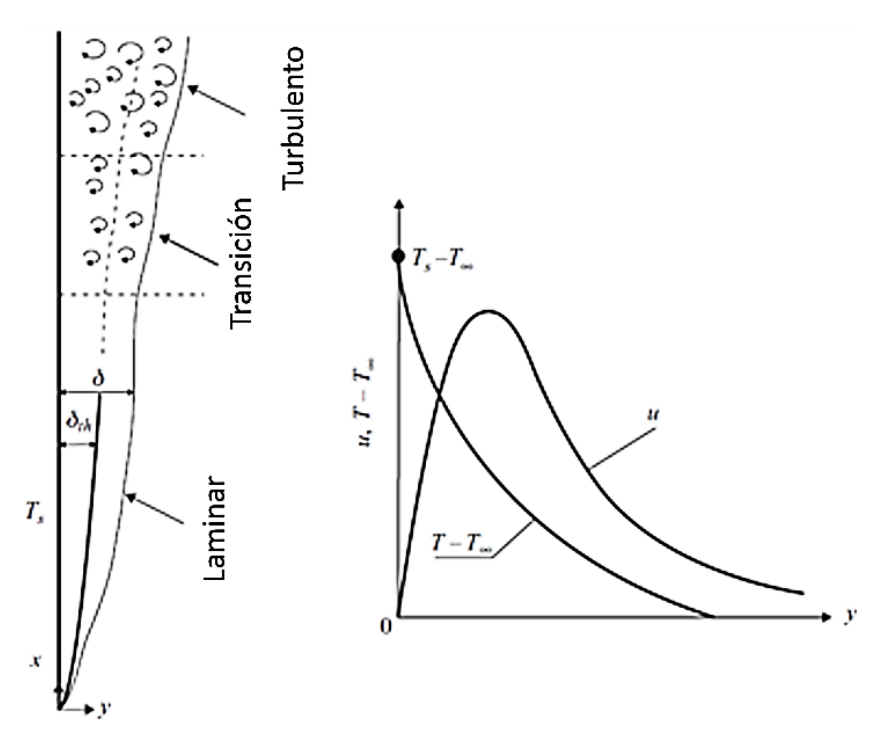

*Figura 7.* Capa límite de convección natural en una superficie vertical calentada [8].

La capa límite de convección libre es laminar cerca del borde delantero de la superficie calentada, y crece en espesor con la distancia desde el borde de ataque. Finalmente, la capa limítrofe laminar se vuelve inestable y comienza la transición de la capa límite laminar a la turbulenta. La capa límite turbulenta es típicamente mucho más gruesa que la capa límite laminar y está dominada por vórtices. La capa límite turbulenta arrastra la masa del fluido circundante [8].

La convección libre no ocurre solamente en superficies verticales calentadas o enfriadas en grandes campos de fluido quiescentes. También puede ocurrir en espacios confinados con superficies enfriadas o calentadas, y en objetos horizontales y de forma irregular [8].

Los análisis numéricos y basados en CFD son usualmente posibles, se aplican comúnmente, para geometrías complejas. Sin embargo, ciertos aspectos deben especificarse por medios empíricos. Los problemas de convección libre se pueden dividir en tres categorías [8]:

- 1. Externo (es decir, convección libre sobre cuerpos sumergidos),
- 2. Interna (convección libre en espacio confinado),
- 3. Circulación natural.

Considere la convección libre sobre una superficie plana vertical calentada. Las ecuaciones de conservación serán [8]:

*[Contenido](#page-8-0)*

$$
\frac{\partial u}{\partial x} + \frac{\partial v}{\partial y} = 0\tag{11}
$$

$$
u\left(\frac{\partial u}{\partial x}\right) + v\left(\frac{\partial u}{\partial y}\right) = g\beta(T - T_{\infty}) + v\frac{\partial^2 u}{\partial y^2}
$$
\n(12)

$$
u\frac{\partial T}{\partial x} + v\frac{\partial T}{\partial y} = \alpha \frac{\partial^2 T}{\partial y^2}
$$
 (13)

#### **2.1.3.7 Esfuerzo cortante superficial**

La capa de fluido en contacto con la superficie tratará de arrastrar a la placa por efecto de la fricción, al ejercer una fuerza de fricción sobre ella. La fuerza de fricción por unidad de área se llama esfuerzo cortante y se denota por  $\tau$ . El esfuerzo cortante es proporcional al gradiente de velocidad, y el esfuerzo cortante en la superficie de la pared es expresada como [6]:

$$
\tau = \mu \frac{\partial u}{\partial y} \tag{14}
$$

En los estudios de flujo de fluidos y de transferencia de calor con frecuencia aparece la razón de la viscosidad dinámica con respecto a la densidad. La viscosidad de un fluido es una medida de su resistencia a la deformación y tiene una relación estrecha con la temperatura [6].

## **2.2 ECUACIONES DE LOS FLUIDOS (CONSERVACIÓN DE MASA, ENERGÍA Y CANTIDAD DE MOVIMIENTO)**

#### *2.2.1 Ecuación de la conservación de la masa*

Consideremos el elemento infinitesimalmente de pequeño volumen en coordenadas cartesianas mostrado en la *Figura 8*. Los componentes de flujo en la dirección z no se muestran. El principio de conservación de masa establece que la masa es una propiedad conservada [8].

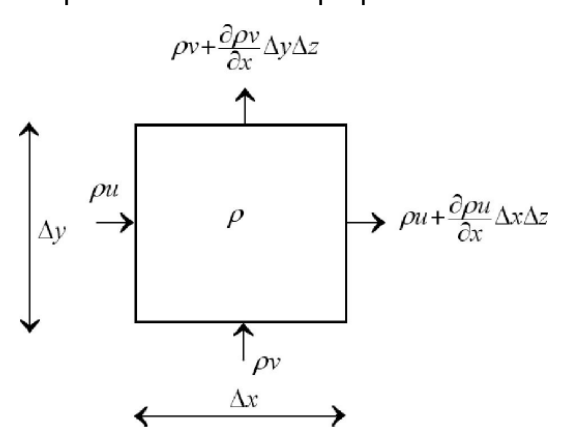

*Figura 8. Volumen de control infinitesimalmente pequeño [8]***.**

La conservación de la masa se puede expresar como[6]:

(Razón del flujo de masa que entra al volumen de control)

=

(Razón del flujo de masa que sale del volumen de control)

Puesto que la razón del flujo de masa es igual al producto de la densidad, la velocidad media y el área de la sección transversal perpendicular al flujo, la razón a la cual el fluido entra en el volumen de control. La razón a la cual el fluido sale del volumen de control desde la superficie derecha se puede expresar como [6]:

$$
\frac{\partial u}{\partial x} + \frac{\partial v}{\partial y} = 0 \tag{15}
$$

Ésta es la relación de conservación de la masa en forma diferente, la cual también se conoce como ecuación de continuidad o balance de masa para el flujo bidimensional estacionario de un fluido con densidad constante [6].

#### *2.2.2 Ecuación de la cantidad de movimiento*

Las ecuaciones del movimiento en la capa límite de velocidad se obtienen al aplicar la segunda ley de Newton del movimiento a un elemento diferencial del volumen de control en la capa límite. Esta ley es: *la fuerza neta que actúa sobre el volumen de control es igual a la masa multiplicada por la aceleración del elemento de fluido dentro de ese volumen de control, lo cual también es igual a la razón neta de la transferencia de la cantidad de movimiento de flujo hacia fuera del volumen de control* [8]*.*

Las fuerzas que actúan sobre el volumen de control constan de las *fuerzas del cuerpo*, que actúan sobre todo el cuerpo del volumen de control y son proporcionales al volumen del cuerpo, y las *fuerzas superficiales*, que actúan sobre la superficie de control (como las fuerzas de presión debidas a la presión hidrostática y los esfuerzos cortantes debidos a los efectos viscosos) y son proporcionales al área superficial. La presión representa la fuerza de compresión aplicada sobre el elemento de fluido por el fluido circundante y siempre está dirigida hacia la superficie [6].

$$
\rho \left( u \frac{\partial u}{\partial x} + v \frac{\partial u}{\partial y} \right) = \mu \frac{\partial^2 u}{\partial y^2} - \frac{\partial P}{\partial x}
$$
\n(16)

#### *2.2.3 Ecuación de la conservación de la energía*

El balance de energía para cualquier sistema que pasa por cualquier proceso se expresa como  $E_{ent} - E_{sal} = E_{sistema}$ , lo cual indica que el cambio en el contenido de energía de un sistema durante

un proceso es igual a la diferencia entre la entrada y la salida de energía.[6]. El principio de conservación para un volumen de control representado por  $\Delta x$ ,  $\Delta y$ ,  $y \Delta z$ , en este caso la primera ley de la termodinámica, quedará [8]*:*

$$
\rho(\Delta x \Delta y \Delta z) \frac{D}{Dt} \left( u + \frac{1}{2} U^2 - \vec{g} \cdot \vec{r} \right) = \dot{Q}_{in} - \dot{W}_{out}
$$
\n(17)

Donde  $\dot{Q}_{in}$  es la tasa de calor que entra en el volumen de control,  $\dot{W}_{out}$  cantidad de trabajo realizado por el volumen de control, *u* es la energía interna del fluido, y  $\vec{r}$  es el vector de posición. Esta ecuación explica las formas de energía térmica y mecánica [8].

La *Figura 9* muestra los componentes de la energía térmica y el trabajo mecánico que entra y sale del volumen de control ΔxΔyΔz en el plano xy.

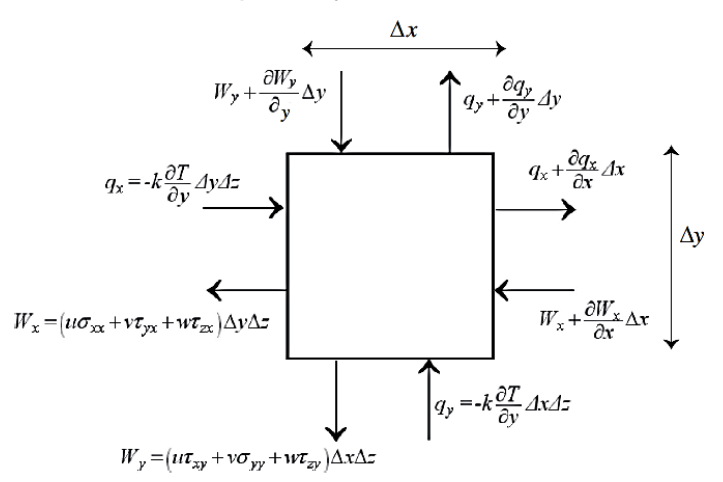

*Figura 9. La energía superficial térmica y mecánica fluye en un volumen de control infinitesimalmente [8].* La ecuación de la energía térmica quedará:

$$
\rho \frac{Du}{Dt} = \nabla \cdot (k \nabla T) + P(\nabla \cdot \vec{U}) + \mu \Phi \tag{18}
$$

Usando esta ecuación y la relación entre h y u, podemos re-escribir la ecuación (18) as

$$
\rho \frac{Dh}{Dt} = \nabla \cdot (k \nabla T) + \frac{DP}{Dt} + \mu \Phi \tag{19}
$$

La ecuación (19) puede ser emitida en términos de temperatura, lo cual es a menudo más conveniente. Para hacer esto, observamos que para una sustancia pura y monofásica en equilibrio tenemos  $h = h(T, P)$  y por lo tanto podemos escribir [8]:

*[Contenido](#page-8-0)*

$$
d\boldsymbol{h} = \left(\frac{\partial \boldsymbol{h}}{\partial T}\right)_P dP + \left(\frac{\partial \boldsymbol{h}}{\partial P}\right)_T dT = C_p dT + \left[v - T\left(\frac{\partial v}{\partial T}\right)_P\right] dP \tag{20}
$$

Además, para fluidos que fluyen bajo condiciones de presión constante o fluidos que son incompresibles, el segundo término en el lado derecho de esta ecuación desaparecerá, dando lugar a la siguiente forma familiar de la ecuación de energía térmica [8]:

$$
\rho C_p \frac{DT}{Dt} = \nabla \cdot (k \nabla T) + \mu \Phi \tag{21}
$$

El término viscoso de disipación, en coordenadas cartesianas, es

$$
\Phi = 2\left[\left(\frac{\partial u}{\partial x}\right)^2 + \left(\frac{\partial v}{\partial y}\right)^2 + \left(\frac{\partial w}{\partial z}\right)^2\right] + \left(\frac{\partial v}{\partial x} + \frac{\partial u}{\partial y}\right)^2 + \left(\frac{\partial w}{\partial y} + \frac{\partial v}{\partial z}\right)^2 + \left(\frac{\partial u}{\partial z} + \frac{\partial w}{\partial x}\right)^2 - \frac{2}{3}\left(\nabla \cdot \vec{U}\right)^2\tag{22}
$$

#### **2.3 FLUJOS CON PROPIEDADES VARIABLES DEL FLUIDO**

En el caso general, las variaciones de temperatura son significativas. Afectan el flujo de dos maneras. La primera es a través de la variación de las propiedades de transporte con la temperatura. Estos pueden ser muy grandes y deben tenerse en cuenta, pero no son difíciles de manejar numéricamente. La cuestión importante es que las ecuaciones de energía y momento están ahora acopladas y deben resolverse simultáneamente [9].

Afortunadamente, el acoplamiento no suele ser tan fuerte como para evitar la solución de las ecuaciones de manera secuencial. En cada iteración externa, las ecuaciones de momento se resuelven primero usando las propiedades de transporte calculadas a partir del campo de temperatura. El campo de temperatura se actualiza después de que se ha obtenido la solución de las ecuaciones de momento para la nueva iteración exterior y se actualizan las propiedades [9].

Otro efecto de la variación de la temperatura es que la variación de la densidad que interactúa con la gravedad, produce una fuerza corporal que puede modificar el flujo considerablemente y puede ser la principal fuerza motriz del flujo. En este último caso, hablamos de flujo de convección impulsado por la flotabilidad [9].

En los flujos puramente impulsados por la flotabilidad, si las variaciones de densidad son suficientemente pequeñas, puede ser posible ignorar las variaciones de densidad en todos los términos distintos de la fuerza del cuerpo en la ecuación del momento vertical. Esto se denomina aproximación de Boussinesq y permite resolver las ecuaciones mediante métodos que son esencialmente idénticos a los utilizados para el flujo incompresible [9].

El cálculo de flujos en los que la flotabilidad es importante se hace usualmente por métodos del tipo descrito anteriormente, es decir, la iteración del campo de velocidad precede a la iteración para los campos de temperatura y densidad. Debido a que el acoplamiento entre los campos puede ser bastante fuerte, este procedimiento puede convergir más lentamente en los flujos isotérmicos. La solución de las ecuaciones como un sistema acoplado aumenta la tasa de convergencia al costo de una mayor complejidad de los requerimientos de programación y almacenamiento [9].

Aunque hemos tratado principalmente con flujos incompresibles, la densidad, viscosidad y otras propiedades del fluido se han mantenido dentro de los operadores diferenciales. Esto permite que los métodos de discretización y solución [9].

La variación en las propiedades del fluido suele ser causada por la variación de la temperatura; La variación de la presión también afecta el cambio de densidad. Sin embargo, hay muchos casos en los que la presión no cambia sustancialmente, pero la temperatura y / o concentración de solutos pueden causar una gran variación en las propiedades del fluido [9].

Las variaciones en densidad, viscosidad, número de Prandtl y calor específico aumentan la no linealidad de las ecuaciones. El método de solución secuencial puede aplicarse a estos flujos de la misma manera que se aplican a los flujos con temperatura variable. Uno re-calcula las propiedades del fluido después de cada iteración externa y las trata como se conocen durante la siguiente iteración externa. Si la variación de la propiedad es significativa, la convergencia puede reducirse considerablemente [9].

## **2.4 ECUACIONES DE GOBIERNO**

#### *2.4.1 Ecuaciones de Navier-Stokes*

Las ecuaciones de Navier-Stokes pueden obtenerse usando enfoques de volumen de control infinitesimales o finitos, y las ecuaciones de gobierno pueden expresarse en formas diferenciales o integrales [10].

#### *2.4.2 Ecuaciones de Navier-Stokes: Forma diferencial*

Las ecuaciones de Navier-Stokes en forma diferencial se pueden derivar usando un volumen de control infinitesimal, ya sea fijado en el espacio con el fluido moviéndose a través de él o moviéndose

a lo largo de una línea de corriente con un vector de velocidad  $V = (u, v, w)$ <sup>T</sup> igual a la velocidad de flujo en cada punto. Escribimos las ecuaciones de Navier-Stokes para un flujo tridimensional incompresible de la siguiente manera [10]:

*Ecuación de continuidad*

$$
\frac{\partial u}{\partial x} + \frac{\partial v}{\partial y} + \frac{\partial w}{\partial z} = 0
$$
 (23)

*La componente "x" de la ecuación de momento*

$$
\rho \frac{Du}{Dt} = -\frac{\partial \rho}{\partial x} + \left(\frac{\partial \sigma_{xx}}{\partial x} + \frac{\partial \sigma_{xy}}{\partial y} + \frac{\partial \sigma_{xz}}{\partial z}\right) + \rho f_x \tag{24}
$$

*La componente "y" de la ecuación de momento*

$$
\rho \frac{Dv}{Dt} = -\frac{\partial \rho}{\partial y} + \left(\frac{\partial \sigma_{yx}}{\partial x} + \frac{\partial \sigma_{yy}}{\partial y} + \frac{\partial \sigma_{yz}}{\partial z}\right) + \rho f_y \tag{25}
$$

*La componente "z" de la ecuación de momento*

$$
\rho \frac{Dw}{Dt} = -\frac{\partial \rho}{\partial z} + \left(\frac{\partial \sigma_{zx}}{\partial x} + \frac{\partial \sigma_{zy}}{\partial y} + \frac{\partial \sigma_{zz}}{\partial z}\right) + \rho f_z \tag{26}
$$

La segunda ley de Newton del movimiento con sus lados izquierdos que representan la aceleración de la masa por unidad de volumen y sus lados derechos que representan la suma neta de las fuerzas por unidad volumen que actúan en el líquido que consiste en fuerzas de la superficie y sobre el cuerpo. Las fuerzas superficiales surgen debido a las tensiones moleculares en el fluido (tales como la presión, P, que está presente en un fluido en reposo y actúa normal a una superficie) y tensión viscosa que actúan normales a una superficie o tangencialmente (esfuerzo cortante). El primer término en el lado derecho de las ecuaciones. (23) - (26) denota la fuerza de presión neta por unidad de volumen y el signo menos surge, por definición, una presión positiva actúa hacia adentro.

Los términos segundo, tercero y cuarto denotan las fuerzas viscosas por unidad de volumen, surgen como resultado de los diferentes componentes de las tensiones normales y cizallamiento mostrados en la *Figura 10*. el primer subíndice al símbolo a representa la dirección de la tensión y el segundo la dirección de la superficie normal [10].

#### *[Contenido](#page-8-0)*

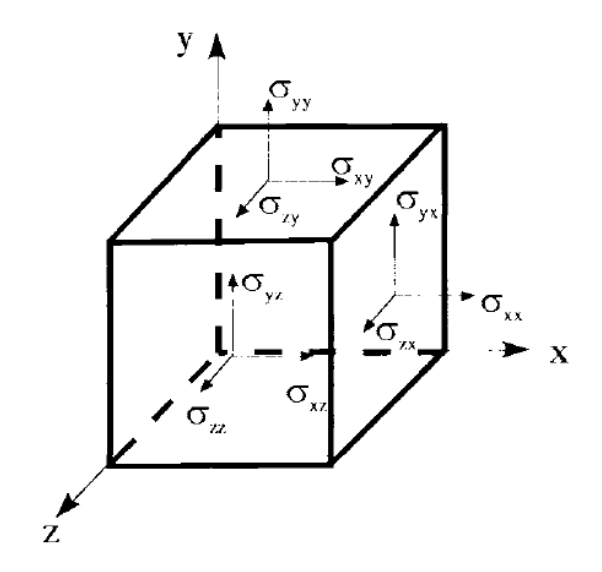

*Figura 10. Definiciones de componentes de tensión viscosa aplicados a las caras de un volumen de control por el fluido circundante [10].*

La ecuación que representa la conservación de la energía tiene una forma similar a la de las ecuaciones de momento (24) a (26). Se basa en la primera ley de la termodinámica y establece que el aumento de la energía en un sistema (es decir, el volumen de control) es igual al calor añadido al sistema más el trabajo realizado en el sistema. Para flujos incompresibles, el trabajo realizado en el sistema es despreciable, y la ecuación de energía puede escribirse como [10]:

$$
\rho C p \frac{DT}{Dt} = -\left(\frac{\partial \dot{q}_x}{\partial x} + \frac{\partial \dot{q}_y}{\partial y} + \frac{\partial \dot{q}_z}{\partial z}\right) + \dot{q}h
$$
\n(27)

Donde q es la tasa de transferencia de calor de conducción por unidad de área en las tres direcciones ortogonales,  $\dot{q}h$  es la "fuente" de calor (es decir, radiación, reacciones químicas) y  $Cp$  es el calor específico.

Los términos de transferencia de calor de conducción pueden escribirse en la forma [10]:

$$
k\left(\frac{\partial^2 T}{\partial x^2} + \frac{\partial^2 T}{\partial y^2} + \frac{\partial^2 T}{\partial z^2}\right) \tag{28}
$$

#### **2.4.2.1 Análisis de las Ecuaciones de Navier-Stokes Incompresibles**

Las ecuaciones de Navier-Stokes incompresibles en notación de tensor están dadas por las ecuaciones (9) y (10), es decir,

$$
\frac{\partial u_i}{\partial x_i} = 0 \tag{29}
$$

26

$$
\frac{\partial u_i}{\partial t} + u_i \frac{\partial u_i}{\partial x_j} = -\frac{1}{\rho} \frac{\partial p}{\partial x_i} + \frac{\partial \sigma_{ij}}{\partial x_j} + f_i
$$
(30)

Donde las tensiones viscosas  $\sigma_{ii}$  están dadas por la ecuación (6). La ecuación de continuidad que sigue siendo la misma para los flujos incompresibles inestables y estables. La conservación de la masa aparece como una restricción cinemática a la solución de la ecuación de momento. Una forma de obtener una relación es tomar la divergencia de la ecuación de momento mientras se hace uso de la restricción de continuidad; resultando [10].

$$
\frac{1}{\rho}\nabla^2 P = -\vec{\nabla}(\nu \ast \nabla)\vec{\nu} + \vec{\nabla} \ast \vec{f}
$$
\n(31)

La ecuación de Poisson para la presión una vez que se conoce el campo de velocidad. Esta ecuación constituye la base de los métodos de corrección de presión, que primero resuelven las ecuaciones de momento para obtener el campo de velocidad para una presión conocida, y luego resuelven la ecuación (15) para obtener un campo de presión corregido [10].

Otra forma es modificar la ecuación de continuidad para que se vuelva hiperbólica en el tiempo, de modo que los métodos desarrollados para los flujos compresibles puedan ser utilizados con una ligera modificación que explique esta transformación. La ecuación de continuidad, la cual desaparecerá al alcanzar el estado estacionario. Por lo tanto, el método sólo puede aplicarse a corrientes estables. La densidad no se puede elegir ya que es constante, y la velocidad ya aparece en la derivada temporal de las ecuaciones de momento. La presión sigue siendo la única opción [10]:

$$
\frac{1}{\beta_c} \frac{\partial p}{\partial t} + \frac{\partial \rho u_i}{\partial x_i} = 0 \tag{32}
$$

Donde  $\beta_c$  es el parámetro de compresibilidad artificial. Este parámetro puede obtenerse a partir del análisis dimensional y tiene las dimensiones de velocidad. Dado que esta no es una constante no dimensional y su efecto sobre el procedimiento iterativo depende del problema que se esté considerando [10].

#### *2.4.2.1.1 Condiciones de frontera*

Las ecuaciones incompresibles de Navier-Stokes requieren condiciones de frontera. El sistema de ecuaciones, que contiene cuatro variables en tres dimensiones (campo de velocidad y temperatura), necesita la especificación de tres variables a lo largo de los límites de entrada y salida (Tabla 1) [10].

|                       | Navier-Stokes                       |        | Euler                               |        |
|-----------------------|-------------------------------------|--------|-------------------------------------|--------|
| Condiciones físicas   | Entrada de flujo<br>Salida de flujo | 3<br>3 | Entrada de flujo<br>Salida de flujo | 3<br>1 |
| Condiciones numéricas | Entrada de flujo<br>Salida de flujo |        | Entrada de flujo<br>Salida de flujo | 1<br>3 |

*Tabla 1. Numero de variables a definir en ecuaciones de Navier-Stokes y Euler* [*10].*

En la práctica, si los límites del campo lejano están situados lo suficientemente lejos del cuerpo sumergido, entonces se pueden usar condiciones de límite de flujo incompresibles. Se requiere la especificación de todas las variables en los límites de flujo de entrada junto con una condición de frontera en los límites del flujo de salida. Esto conduce a la especificación de la formulación matemática que podría dar lugar a soluciones no únicas.

## **2.5 DINÁMICA DE FLUIDOS COMPUTACIONAL (CFD)**

#### *2.5.1 ¿Qué es CFD (Computational fluid dynamics)?*

La dinámica de fluidos computacional o CFD es el análisis de sistemas que implican flujo de fluido, transferencia de calor y fenómenos asociados tales como reacciones químicas mediante simulación computarizada. La técnica es muy potente y abarca una amplia gama de áreas de aplicación industrial y no industrial [11].

El objetivo final de los softwares CFD es proporcionar una capacidad comparable a otras herramientas CAE (ingeniería asistida por computadora). La principal razón por la que CFD se ha quedado atrás es la complejidad del comportamiento que impide una descripción del flujo de fluidos que al mismo tiempo es económica y suficientemente completa.

Además, existen varias ventajas únicas de CFD sobre los enfoques en experimentos para el diseño de sistemas de fluidos [11]:

- Reducción sustancial de los plazos y costes de nuevos diseños
- Capacidad para estudiar sistemas donde los experimentos controlados son difíciles o imposibles de realizar.

 Capacidad para estudiar sistemas bajo condiciones peligrosas y más allá de sus límites de rendimiento normales

Los códigos CFD pueden producir volúmenes de resultados extremadamente grandes prácticamente sin gastos adicionales, y es muy barato realizar estudios paramétricos [11].

## *2.5.2 ¿Cómo funciona un código CFD?*

Los códigos CFD se estructuran en torno a los algoritmos numéricos que pueden abordar problemas de flujo de fluido. Todos los códigos contienen tres elementos principales: (i) un preprocesador, (ii) un solucionador y (iii) un pos-procesador [11].

## **2.5.2.1 Preprocesador**

El pre-procesamiento consiste en la entrada de un problema de flujo a un programa de CFD mediante una interfaz y las condiciones de este se transformará en los datos de entrada para el solucionador.

Las actividades del usuario en esta etapa de pre-procesamiento implican:

- Definición de la geometría de la región de interés: el dominio computacional
- Generación de malla la subdivisión del dominio en una serie de sub-dominios más pequeños y no superpuestos: una cuadrícula (malla) y de celdas (elementos de control)
- Selección de los fenómenos físicos y químicos que deben ser modelados
- Definición de las propiedades del fluido
- Especificación de las condiciones de frontera apropiadas que influyen en el dominio.

La solución a un problema de flujo (velocidad, presión, temperatura, etc.) se define en los nodos dentro de cada célula. La precisión de una solución CFD se rige por el número de celdas en la cuadrícula. En general, cuanto mayor sea el número de células, mejor será la precisión de la solución. Las mallas óptimas son a menudo no uniformes: más finas en las áreas donde las variaciones grandes ocurren de punto a punto y más gruesas en regiones con cambio relativamente pequeño [11].

Una cantidad sustancial de trabajo de desarrollo básico todavía tiene que hacerse antes de que estas técnicas sean lo suficientemente robustas como para ser incorporadas en los códigos CFD comerciales. En la actualidad, esto depende de las habilidades del usuario de CFD para diseñar una malla adecuada entre la precisión deseada y el costo de la solución [11].

Más del 50% del tiempo dedicado a la industria en un proyecto CFD se dedica a la definición de la geometría del dominio y la generación de la malla. Con el fin de maximizar la productividad del personal

de CFD, todos los principales códigos ahora incluyen su propia interfaz de estilo CAD. También dan al usuario acceso a bibliotecas de propiedades de material para fluidos comunes y una facilidad para usar modelos de procesos físicos y químicos especiales junto a las ecuaciones principales de flujo de fluido [11].

#### **2.5.2.2 Solucionador (Solver)**

Hay tres corrientes distintas de técnicas de solución numérica: diferencias finitas, elementos finitos y métodos espectrales. El método del volumen finito, es una formulación especial de diferencias finitas que es fundamental para los códigos CFD más bien establecidos: CFX / ANSYS®, FLUENT®, PHOENICS® y STAR-CD®. En resumen, el algoritmo numérico consta de los siguientes pasos[11]:

- Integración de las ecuaciones de gobierno de flujo de fluido sobre todos los volúmenes (finitos) de control del dominio
- Discretización conversión de las ecuaciones integrales resultantes en un sistema de ecuaciones algebraicas
- Solución de las ecuaciones algebraicas por un método iterativo

El primer paso, el control volumen integración, distingue el método de volumen finito de todas las otras técnicas CFD. Las declaraciones resultantes expresan la conservación (exacta) de las propiedades relevantes para cada elemento. Esta clara relación entre el algoritmo numérico y el principio de conservación física constituye uno de las principales características del método de volumen finito y hace que sus conceptos sean mucho más fáciles de entender por los ingenieros. La conservación de una variable de flujo general φ. Una componente de velocidad o entalpía, dentro de un volumen de control finito puede expresarse como un equilibrio entre los diversos procesos que tienden a aumentarlo o disminuirlo. En palabras tenemos[11]:

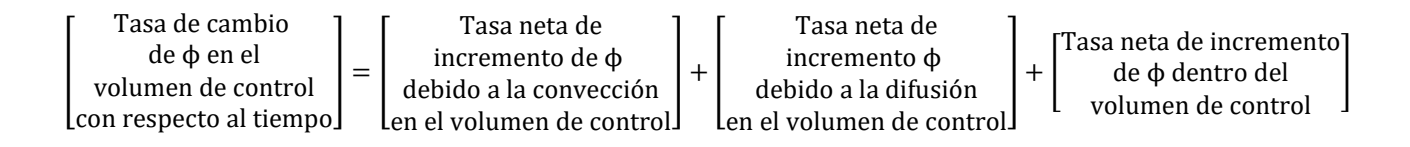

Los códigos CFD contienen técnicas de discretización adecuadas para el tratamiento de los fenómenos clave de transporte, convección (transporte debido al flujo de fluido) y difusión (transporte debido a variaciones de  $\phi$  de punto a punto), así como para los términos de origen (asociados a la creación O destrucción de )) y la tasa de cambio con respecto al tiempo. Los fenómenos físicos subyacentes son complejos y no lineales, por lo que se requiere un enfoque de solución iterativa [11].

#### *2.5.2.3* **Pos-Proceso**

Al igual que en el pre-procesamiento, una gran cantidad de trabajo de desarrollo ha tenido lugar recientemente en el campo de post-procesamiento. Debido a la creciente popularidad de las estaciones de trabajo de ingeniería, muchas de las cuales tienen capacidades gráficas sobresalientes, los principales paquetes de CFD ahora están equipados con versátiles herramientas de visualización de datos. Éstas incluyen [11]:

- Geometría de dominio y visualización de cuadrícula
- Campos vectoriales
- Líneas y contornos de contornos sombreados
- Campos de superficie 2D y 3D
- Seguimiento de partículas
- Manipulación (traducción, rotación, escalado, etc.)

Más recientemente, estas instalaciones también pueden incluir animación para la visualización de resultados dinámicos, además de gráficos, todos los códigos producen una salida alfanumérica fidedigna y disponen de instalaciones de exportación de datos para manipulación adicional externa al código. Como en muchas otras ramas de CAE, las capacidades de salida gráfica de los códigos CFD han revolucionado la comunicación de ideas [11].

## **2.6 GENERACIÓN DE MALLA**

Normalmente se especifican puntos de malla en la superficie delimitada y procede desde allí hacia el centro del dominio. Las células tetraédricas no son deseables cerca de las paredes si la capa límite necesita ser resuelta porque el primer punto de la rejilla debe estar muy cerca de la pared mientras que los tamaños de malla relativamente grandes pueden usarse en las direcciones paralelas a la pared. Estos requerimientos conducen a largos tetraedros delgados, creando problemas en la aproximación de los flujos difusivos. Por esta razón, algunos métodos de generación de red generan primero una capa de prismas o hexaedro cerca de los límites sólidos, comenzando con una discretización triangular o cuadrilateral de la superficie; encima de esta capa, se genera automáticamente una malla tetraédrica en la parte restante del dominio. Un ejemplo de dicha rejilla se muestra en la *Figura 11* [9].

#### *[Contenido](#page-8-0)*

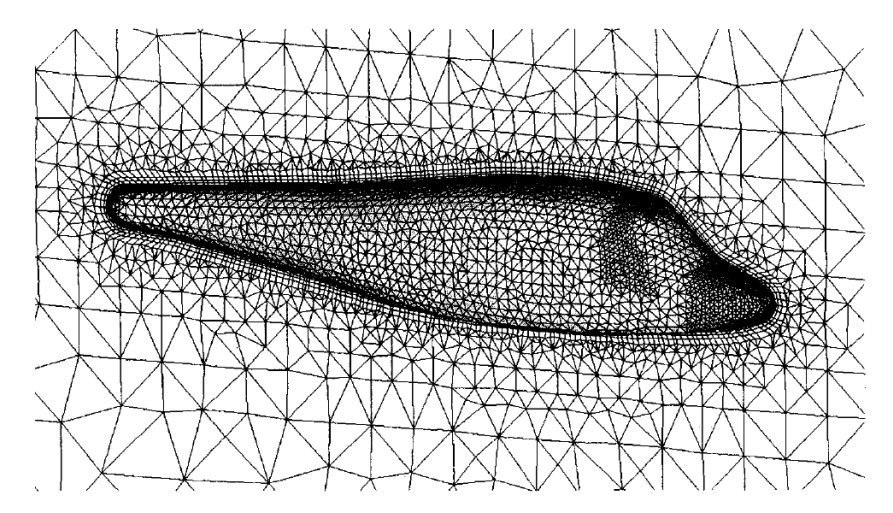

*Figura 11. Malla formada por prismas cerca de las paredes y tetraedros [9].*

Este enfoque mejora la calidad de la red cerca de las paredes y conduce a soluciones más precisas como a una mejor convergencia de los métodos numéricos de solución; sin embargo, sólo si el método de solución permite tipos de volumen de control mixto.

Con el fin de alejar las células irregulares de las paredes, se puede crear primero una capa de prismas regulares o hexaedro cerca de las paredes; la malla regular exterior es entonces cortada por la superficie de la capa de células de pared cercana *Figura 12*. Este enfoque permite la generación de red rápida, pero requiere al solucionador tratar las células poliédricas creadas cortando células regulares con una superficie arbitraria [9].

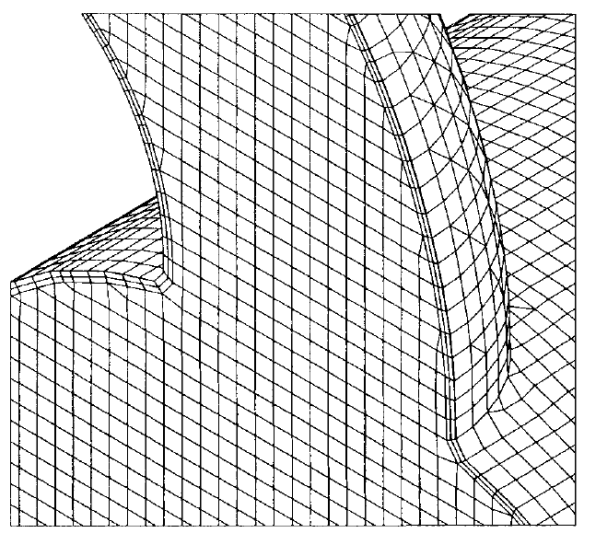

*Figura 12.* Malla creada por hexaedros regulares cerca de una pared *[9]*.

El dominio de la solución se puede dividir primero en bloques que pueden subdividirse en cuadrículas con buenas propiedades; Uno tiene la libertad de elegir la mejor topología de malla (estructurada cuadrícula tetraédrica o hexaédrica no estructurada) para cada bloque. Las células en las interfaces de bloque tienen entonces caras de forma irregular y tienen que ser tratadas como poliedros. Un ejemplo se muestra en la *Figura 13*. La rejilla contiene una interfaz de bloque en la que las caras son irregulares. La generación de cuadrículas con interfaces no coincidentes es mucho más simple que la creación de una malla de bloque único adaptada a todo el dominio [9].

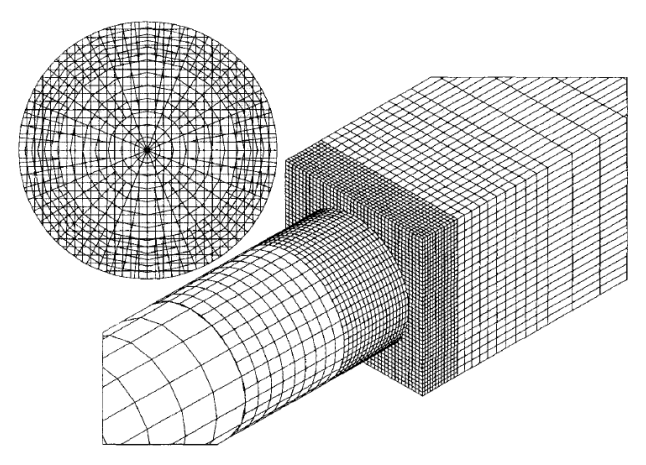

*Figura 13. Malla creada por la combinación de dos bloques con una interfaz no coincidente y un refinamiento local de tipo célula [9].*

## **2.7 TRANSFORMADORES** *2.7.1 Antecedentes históricos*

## **2.7.1.1 Los primeros transformadores**

Westinghouse se dio cuenta de que la energía eléctrica sólo podía ser entregada a través de distancias transmitiendo a un voltaje más alto y luego reduciendo el voltaje en el lugar de la carga. Compró los derechos de patente estadounidenses al transformador desarrollado por Gaulard y Gibbs, que se muestra en la Figura 14 (a). William Stanley, experto en electricidad de Westinghouse, diseñó y construyó los transformadores para reducir el voltaje de 500 a 100 V en el sistema Great Barrington. El transformador Stanley se muestra en la figura 2.2.1 (b) [12].

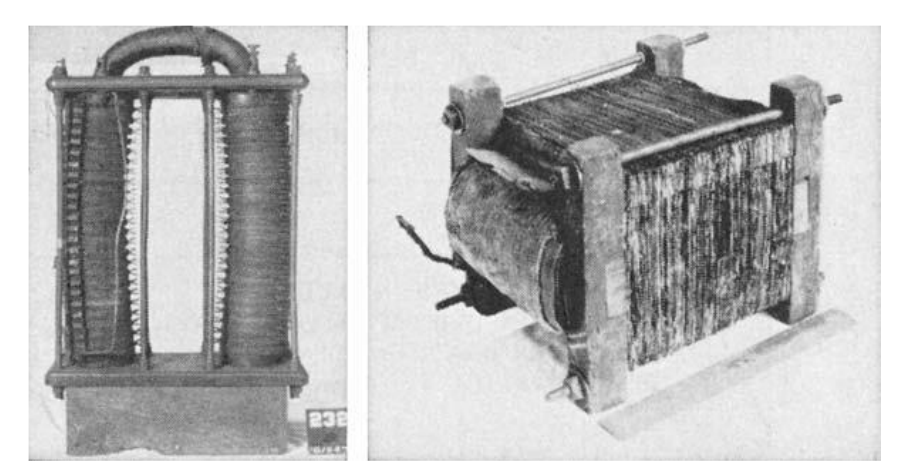

*Figura 14. (Izquierda) Transformador de Gaulard y Gibbs; (Derecha) El transformador temprano de Guillermo Stanley [12].*

## **2.7.1.2 Construcción**

#### *2.7.1.2.1 Materiales iniciales del transformador*

Los conductores de bobinado eran muy probablemente hechos de cobre desde el principio. Varios métodos de aislamiento del conductor se utilizaron en los primeros días. La inmersión del barniz se usó a menudo y aun se utiliza para algunas aplicaciones hoy en día. Pero ahora se ha reemplazado casi por completo por otros métodos [12].

## *2.7.1.2.2 Inmersión de aceite*

En 1887, un año después de que Stanley diseñara y construyera los primeros transformadores Elihu Thompson patentó la idea de usar aceite mineral como medio de enfriamiento y aislamiento de transformadores. Aunque los materiales han mejorado, el concepto básico de un sistema de aislamiento sumergido en aceite ha cambiado muy poco en más de un siglo [12].

#### *2.7.1.2.3 Mejoras en el núcleo*

La mejora importante en los materiales de núcleo fue la introducción de acero de silicio en 1932. A lo largo de los años, el rendimiento de los aceros eléctricos se ha mejorado con la orientación de grano (1933), la mejora en la química del acero y las propiedades aislantes de revestimientos superficiales [12].

#### *2.7.1.2.4 Materiales de bobinado*

Los conductores para bobinados de bajo voltaje se hicieron originalmente de pequeñas barras de cobre rectangulares, denominadas "correa". Se obtuvo una mejora sustancial al utilizar una tira de cobre, que podría ser mucho más delgada que la correa, pero con el mismo ancho que la misma bobina [12].

#### *2.7.1.2.5 Papel térmicamente mejorado*

En 1958, los fabricantes introdujeron papel aislante que fue tratado químicamente para resistir la rotura al envejecimiento térmico, la industria empezó a cambiar el aumento medio de la temperatura de bobinado para los transformadores de distribución, primero a una clasificación dual de 55 / 65˚C y luego a una única clasificación de 65˚C IEEE, 1995) [12].

## *2.7.2 Transformador*

El ANSI / IEEE define un transformador como un dispositivo eléctrico estático, que no implica partes que se mueven continuamente, utilizado en sistemas de energía eléctrica para transferir energía entre circuitos mediante el uso de inducción electromagnética.[12] Estos circuitos deben funcionar a la misma frecuencia, normalmente con valores diferentes de voltaje y corriente.[13] El término transformador de potencia se utiliza para referirse a aquellos transformadores utilizados entre el generador y los circuitos de distribución [12] **.**

La capacidad del hierro o del acero para transportar el flujo magnético es mucho mayor que el aire. Esta capacidad de transportar flujo se llama permeabilidad. Los aceros eléctricos modernos tienen permeabilidades del orden de 1500 en comparación con 1.0 para el aire.

#### **2.7.2.1 Principio físico de funcionamiento**

La clave en un dispositivo magnético es el campo magnético (flujo) creado cuando la corriente se pasa a través de un bobinado. La capacidad de controlar (canalizar, predecir, conducir), el campo magnético (flujo) es crítico para controlar el funcionamiento del dispositivo magnético *Figura 15* [14].

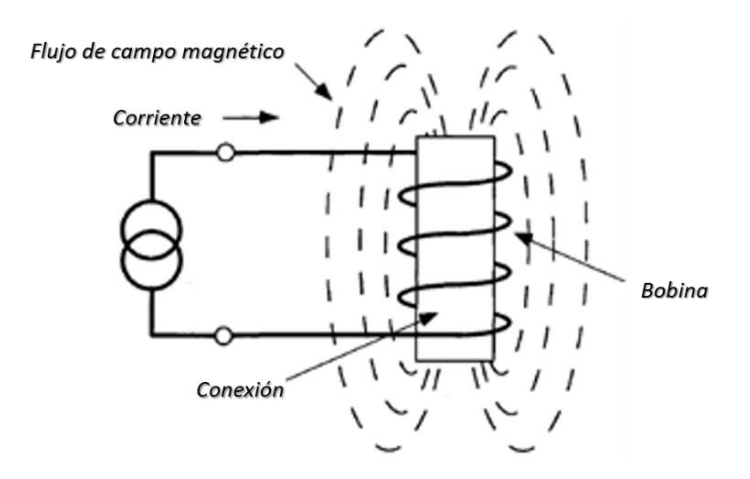

*Figura 15. Núcleo del aire con un campo magnético intensificado [14].*

El campo magnético necesita canalizarse de tal manera que la mayor parte del flujo producido por el conductor primario esté unido al circuito secundario. Esto se consigue rodeando los conductores primario y secundario con un material de núcleo magnético que tiene afinidad por el flujo magnético. Esta modificación se muestra en la *Figura 16*. Mediante la adición del núcleo magnético, esencialmente todo el flujo magnético producido en el conductor primario está unido al conductor secundario [13].

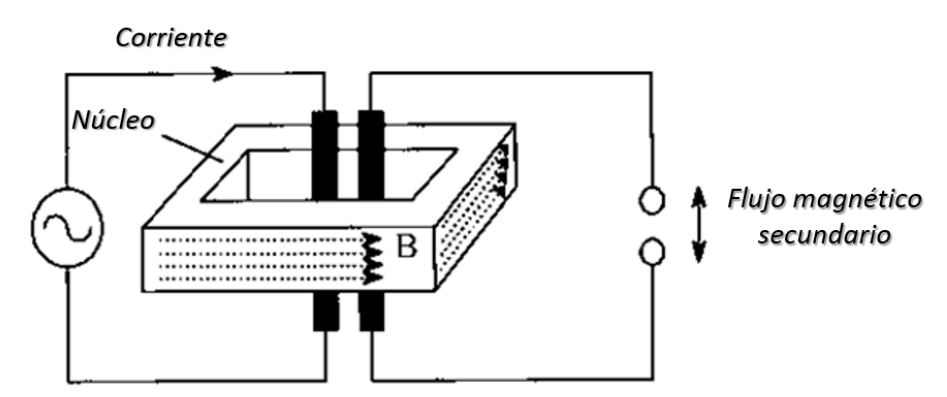

*Figura 16. Canalización de un campo B a través de un núcleo magnético [13].*

### **2.7.2.2 Ubicación de bobinados**

Los devanados primario y secundario están siempre montados muy próximos entre sí con el fin de maximizar el acoplamiento mutuo entre los devanados y de este modo aumentar la eficiencia global. La figura 1.17 ilustra parte de un transformador de forma de núcleo de dos devanados como una vista cortada desde el lado y el extremo. Obsérvese que la pata del núcleo y los yugos del núcleo superior e inferior se escalonan para aproximarse a una sección transversal circular. Las láminas son demasiado delgadas para ser vistas individualmente en la vista de borde. El devanado HV se llama generalmente el primario y el devanado LV se llama secundario; Sin embargo, tanto el devanado HV como el devanado LV pueden ser el devanado de entrada [13].

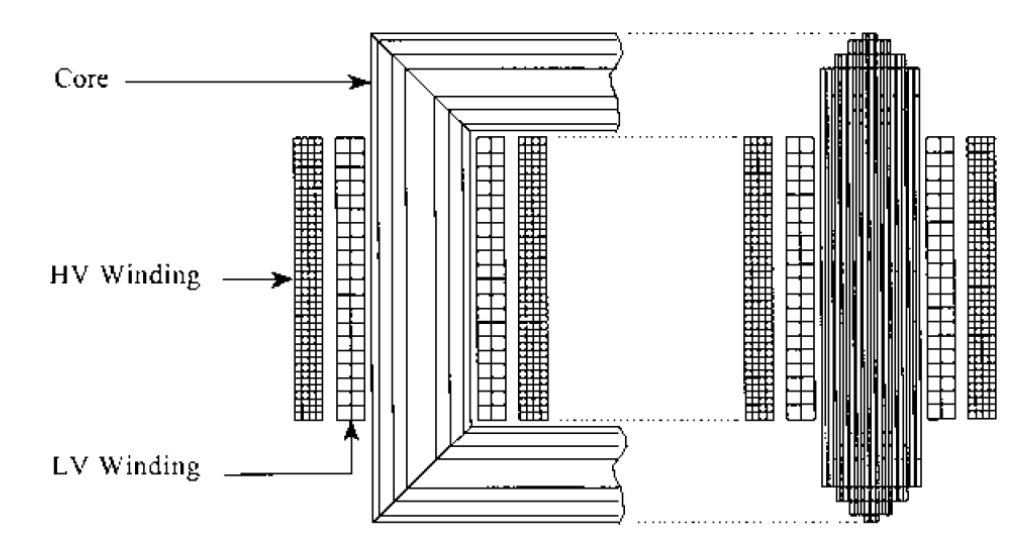

*Figura 17. Sección transversal de un transformador con devanados primario y secundario [13].*

#### **2.7.2.3 Fase única**

La gran mayoría de los transformadores de distribución utilizados son monofásicos, usualmente sirviendo a una sola zona, dependiendo de las características de la carga. Los transformadores monofásicos se pueden conectar en bancos de dos o tres unidades separadas [12].

## **2.7.2.4 Trifásico**

Los transformadores trifásicos tienen una bobina coaxial para cada fase que rodea una pata vertical de la estructura del núcleo. Los núcleos apilados tienen tres o posiblemente cuatro patas verticales, mientras que los núcleos de estaca tienen un total de cuatro bucles que crean cinco patas o trayectorias verticales: tres hacia abajo a través del centro de las tres bobinas y una en el extremo de cada bobina exterior. El uso de tres contra cuatro o cinco patas en la estructura del núcleo tiene un cojinete en el cual las conexiones eléctricas y las cargas pueden ser utilizadas por un transformador particular [12].

La ventaja de los sistemas eléctricos trifásicos en general es la economía ganada al tener las fases comparten conductores comunes y otros componentes. Esto es especialmente cierto en los transformadores trifásicos que utilizan estructuras de núcleo comunes. Véase la figura 18 [12].

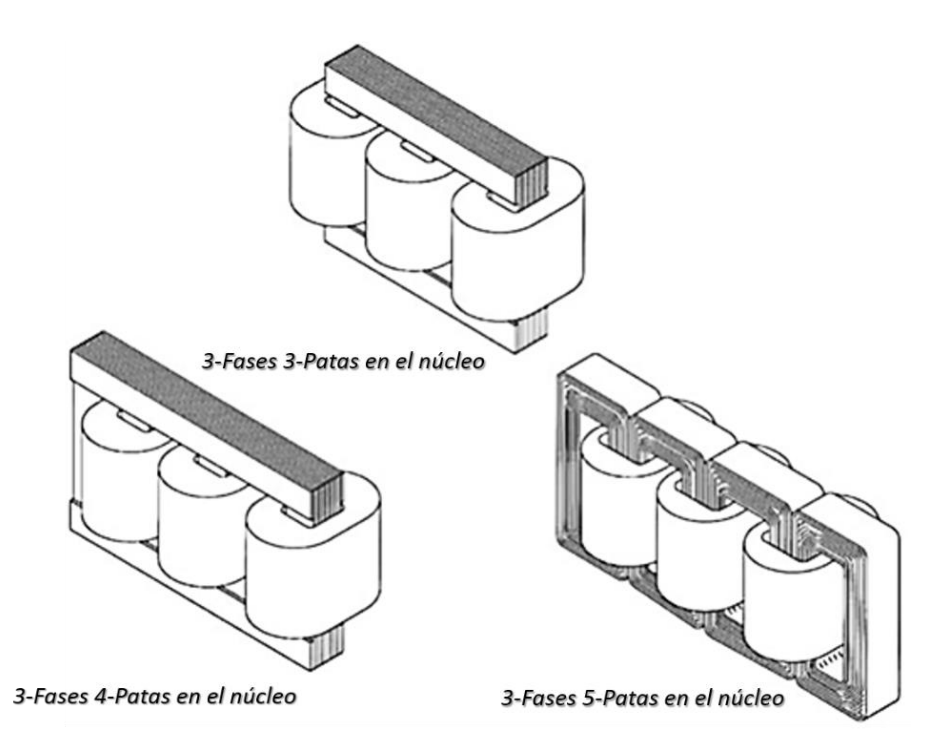

*Figura 18. Núcleos apilados de tres y cuatro patas y núcleo de estaca de cinco patas.[12]*

## *2.7.3 Clasificación de transformadores*

Los transformadores se clasifican en función de la potencia que son capaces de suministrar en condiciones de funcionamiento sin exceder las limitaciones de temperatura interna. El aislamiento se deteriora con incrementos de temperatura, por lo que el aislamiento está limitando a la temperatura de funcionamiento. La temperatura de operación del aislante determina esencialmente la capacidad de salida del transformador [12].

Las temperaturas dentro de un transformador se expresen en términos del aumento por encima de la temperatura ambiente, ya que la temperatura ambiente puede variar en condiciones operativas. Los transformadores están diseñados para limitar la temperatura basándose en la carga deseada, incluyendo el aumento de la temperatura media de un devanado, el aumento de la temperatura del Hot Spot de un devanado. Los límites de temperatura estándar para los transformadores de potencia sumergidos se enumeran en la Tabla 2 [12]**.**

## *Tabla 2. Límites estándar para elevaciones de temperatura por encima de la temperatura ambiente*

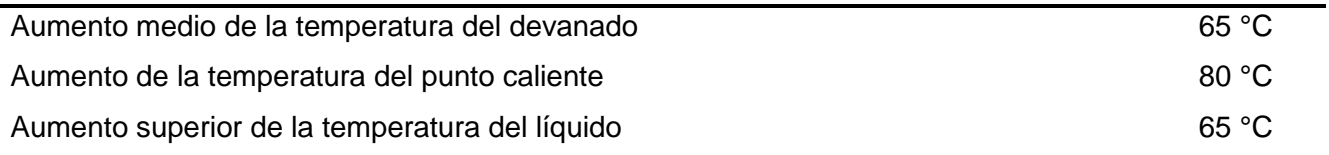

La clasificación de base se especifica con frecuencia y se prueba como un aumento de 55 ° C.

Los transformadores de potencia han sido agrupados en tres segmentos de mercado basados en rangos de tamaños. Estos tres segmentos son [12]:

- 1.Transformadores de baja tensión: 500 a 7500 kVA
- 2. Transformadores de media tensión: 7500kVA a 100 MVA
- 3. Transformadores de alta tensión: 100 MVA y más.

#### *2.7.4 Sistemas de Enfriamiento*

El circuito magnético y los devanados son las principales fuentes de pérdidas y el aumento de temperatura resultante en varias partes de un transformador. La pérdida de núcleo, la pérdida de cobre en los devanados (pérdida I<sup>2</sup>R) y la pérdida perdida debido a fuga por campo de alta corriente son responsables principalmente de la generación de calor dentro del transformador [15]. Los bobinados y el núcleo son las fuentes primarias de calor, aunque las estructuras metálicas internas pueden actuar también como fuente de calor [12].

Algunas veces las pérdidas eléctricas tienen lugar por conexiones dentro del transformador, dando lugar a una alta resistencia de contacto, causando temperaturas más altas. El calor generado por todas estas pérdidas debe ser disipado sin permitir que el núcleo, el devanado y las partes estructurales alcancen una temperatura que cause deterioro del aislamiento. El aislamiento se envejece, afectando gravemente la vida del transformador. Hay dos características principales del aislamiento: resistencia dieléctrica y la resistencia mecánica [15].

La estimación precisa de las temperaturas en todas las superficies es muy crítica en el diseño de los transformadores para decidir la densidad de flujo operativo en núcleo y corriente en los devanados. Ayuda a comprobar la adecuación de las disposiciones de refrigeración.

Si el lugar de instalación está a más de 1000 m sobre el nivel del mar, el aumento de temperatura permisible para los transformadores se reduce debido a que la densidad del aire con el aumento de la altitud disminuye la eficacia del enfriamiento. La altitud básicamente afecta a la transferencia de calor convectiva (debido al menor efecto de flotación) [15].

En los transformadores refrigerados por aceite, el aceite proporciona un medio tanto para el enfriamiento como para el aislamiento. El calor del núcleo, devanados y los componentes estructurales disipan calor mediante la circulación del aceite [15].

#### **2.7.4.1 Clasificación de los métodos de enfriamiento**

Métodos de enfriamiento para transformadores sumergidos en líquido han sido dispuestos en clases de enfriamiento identificadas por una designación de cuatro letras como sigue [12].

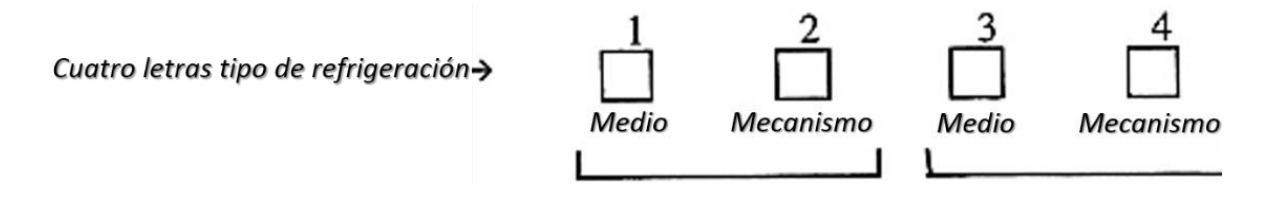

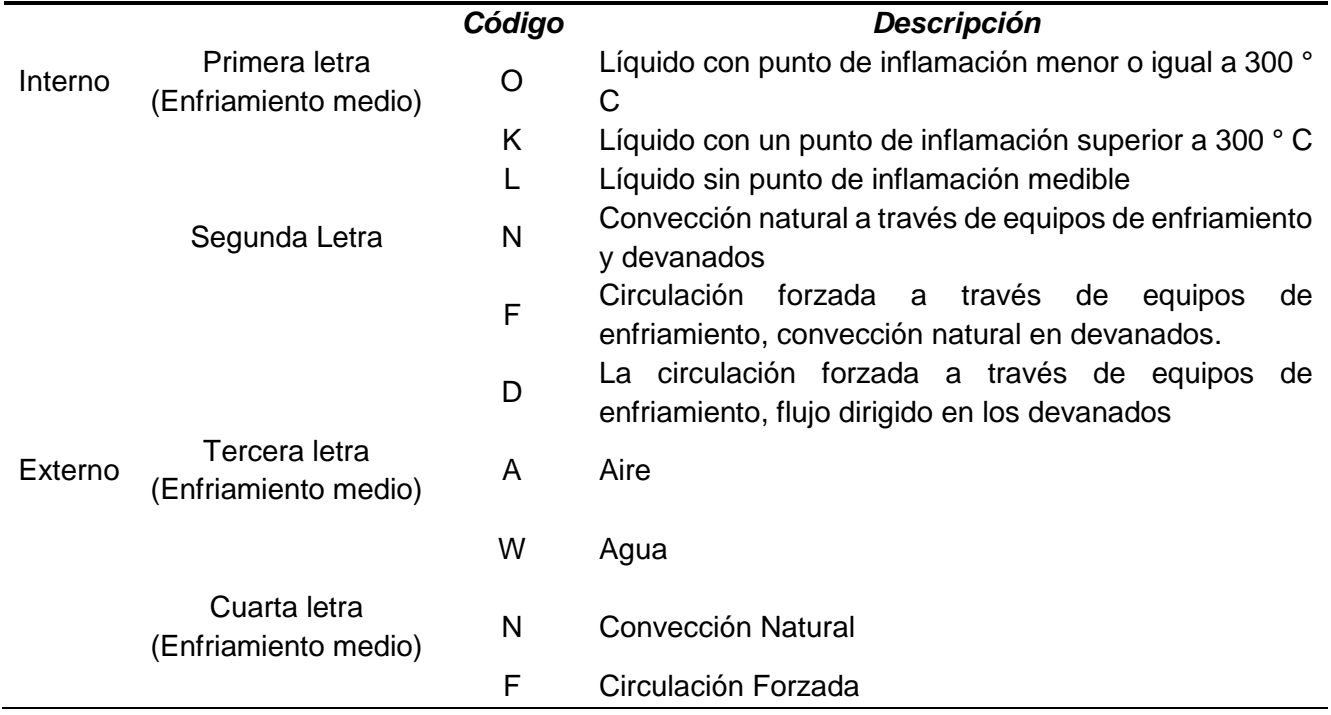

## *Tabla 3. Descripción y clasificación de enfriamiento [12].*

La Tabla 3 enumera las letras de código que se usan para componer la designación de cuatro letras.

Este sistema de identificación ha surgido a través de la estandarización entre diferentes organizaciones de estándares internacionales [12].

#### **2.7.4.2 Refrigerante (Aceite Mineral)**

El aceite mineral que rodea un conjunto de núcleo-bobina del transformador aumenta la resistencia dieléctrica del devanado e impide la oxidación del núcleo. La mejora dieléctrica se produce porque el aceite tiene una mayor resistencia eléctrica que el aire y porque la constante dieléctrica del aceite, es más cercana a la del aislamiento. Como resultado, el esfuerzo sobre el aislamiento se reduce cuando el aceite reemplaza el aire en un sistema dieléctrico. El aceite también intercambia calor mientras está en contacto con los conductores y lleva el calor a la superficie del tanque por convección.

#### **2.7.4.3 Arreglos de enfriamiento**

#### *2.7.4.3.1 Enfriamiento tipo ONAN / OA*

En los pequeños transformadores de clasificación, la superficie del tanque puede disipar el calor directamente a la atmósfera; Mientras que los transformadores de clasificación más grandes normalmente requieren una superficie de disipación mucho mayor en forma de radiadores. Si el número de radiadores es pequeño, se montan preferiblemente directamente sobre el tanque [15].

Cuando el número de radiadores es grande, están montados en una estructura separada y la disposición se denomina banco del radiador. Los radiadores están montados en cabeceras, que están soportadas desde el suelo.

El aceite se mantiene en circulación por la flotabilidad gravitatoria en el sistema de refrigeración en circuito cerrado, como se muestra en la *Figura 19*. El calor desarrollado en las partes activas se transmite al aceite circundante a través del mecanismo de transferencia por superficie (convección). La temperatura del aceite aumenta y su gravedad específica cae, debido a la cual fluye hacia arriba y luego hacia los refrigeradores.

El calor del aceite se disipa a lo largo de las superficies más frías de los refrigeradores, lo que aumenta su gravedad específica, y fluye hacia abajo y entra en el tanque del transformador desde la entrada en el nivel inferior. Dado que la disipación de calor del aceite al aire atmosférico es por medios naturales, el enfriamiento se denomina como ONAN (Aceite Natural y Aire Natural) u OA enfriamiento [15].

#### *[Contenido](#page-8-0)*

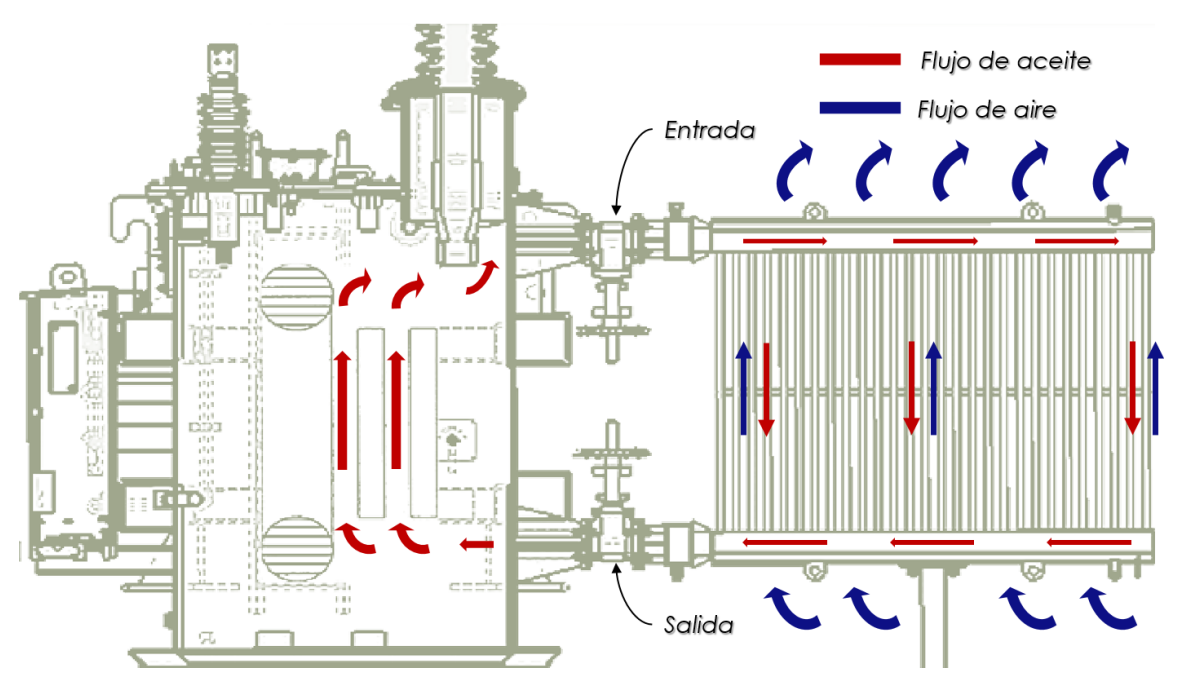

*Figura 19. Comportamiento del fluido en un transformador*

## *2.7.4.3.2 Enfriamiento ONAF / FA*

A medida que aumenta el grado de transformador, también aumenta el calor total a disipar. Una manera de aumentar la transferencia de calor es aumentar el coeficiente de transferencia de calor entre la superficie exterior del radiador y el aire [15].

Si se utilizan ventiladores para soplar aire sobre las superficies de enfriamiento de los radiadores, el coeficiente de transferencia de calor se incrementa significativamente. Este tipo de enfriamiento se denomina como ONAF (aceite natural y aire forzado) o tipo FA (Aire-Forzado) [15].

Existen dos configuraciones típicas para el montaje de ventiladores en el enfriamiento ONAF. Un método consiste en montar los ventiladores debajo de los radiadores, que soplan el aire de abajo hacia arriba. En el segundo método, los ventiladores se montan en el lado de los radiadores. Estos ventiladores son relativamente más pequeños en tamaño en comparación con la primera disposición [15].

## *2.7.4.3.3 Enfriamiento de OFAF / FOA*

Como se ha comentado anteriormente, el caudal dentro de los devanados bajo las disposiciones de enfriamiento ONAN y ONAF se rige por el equilibrio natural entre la resistencia viscosa y la cabeza de presión termosifón. Normalmente, este caudal es relativamente bajo [15].

Cuando el aceite es forzado en el transformador (Figura 20), su caudal se rige por la trayectoria de menor resistencia, así como por la flotabilidad. Por lo tanto, parte del aceite no puede entrar en bobinas o núcleo, y puede formar un camino paralelo fuera de estos dos [15].

La temperatura del aceite superior puede reducir debido a la mezcla de aceite caliente procedente de los devanados y el aceite frío procedente de la bomba. Esto a su vez reduce la eficacia de los radiadores. La velocidad de disipación de calor puede ser mejorada si el aceite es forzado (mediante el uso de bombas) y dirigido en los devanados a través de los trayectos predeterminados. Este tipo de enfriamiento se denomina como tipo de refrigeración ODAF (Oil Directed y Air Forced). El tipo de refrigeración ODAF se utiliza en la mayoría de los transformadores de potencia de clasificación grande [15].

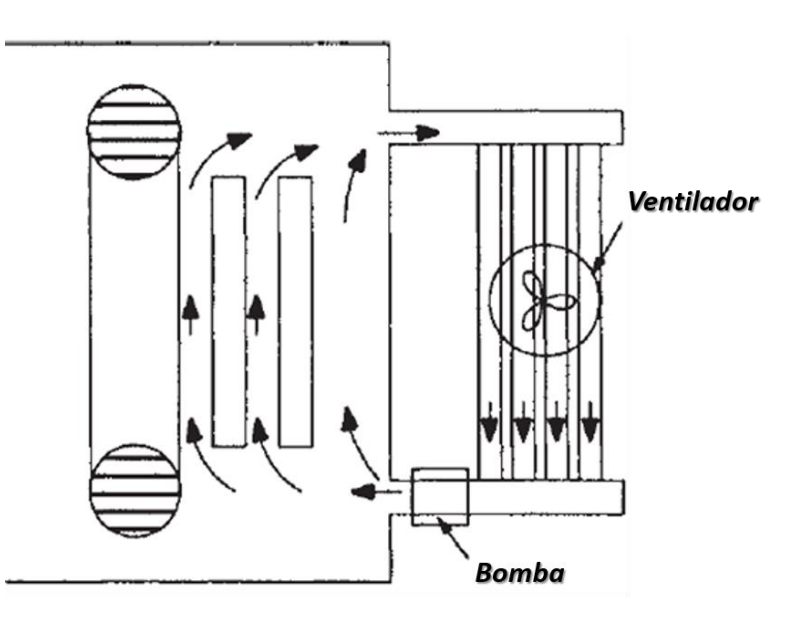

*Figura 20. Enfriamiento de tipo Aceite forzado-aire forzado (OFAF) [15].*

#### **2.7.4.4 Condiciones de funcionamiento**

Se informa al fabricante de cualquier condición inusual a la cual el transformador será sometido. Los transformadores secos están diseñados para su aplicación en las condiciones habituales de operación indicadas en la *Tabla 4* [12].

El gas puede condensarse en un transformador sellado por gas queda des-energizado durante un período de tiempo significativo a baja temperatura ambiente. Puede ser necesario un calentamiento suplementario para vaporizar el gas antes de energizar el transformador (ANSI / IEEE, C57.94-1982 [R1987]).

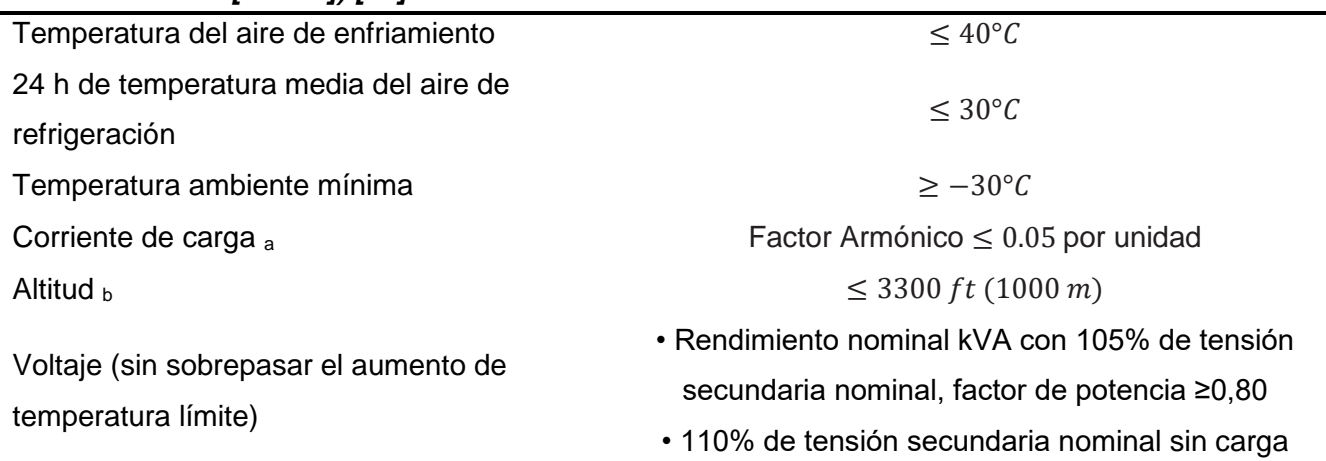

*Tabla 4. Condiciones de funcionamiento habituales para transformadores (ANSI / IEEE, C57.12.01-1989 [R1998]) [12].*

<sup>a</sup> Cualquier carga de carga inusual debe especificarse al fabricante.

<sup>b</sup> En altitudes superiores, la reducción de la densidad del aire disminuye la resistencia dieléctrica; También aumenta el aumento de temperatura, reduciendo la capacidad para disipar las pérdidas de calor (ANSI / IEEE, C57.12.01-1989 [R1998]).

<sup>c</sup> El voltaje de funcionamiento en exceso de la clasificación puede causar saturación del núcleo y pérdidas extraviadas excesivas, lo que podría sobrecalentamiento y niveles de ruido excesivos (ANSI / IEEE, C57.94-1982 [R1987], C57.12.01- 1989 [R1998]).

#### **2.7.4.5 Límites de aumento de la temperatura**

Los límites de elevación de la temperatura del devanado se eligen de manera que el transformador experimente una expectativa de vida normal para el sistema de aislamiento del devanado considerando las condiciones de funcionamiento habituales. La *Tabla 5* indica los límites de aumento de temperatura para los sistemas de aislamiento térmico que son más comúnmente empleados [12].

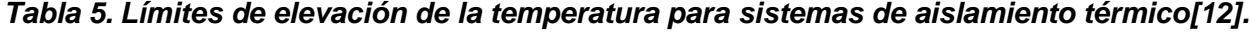

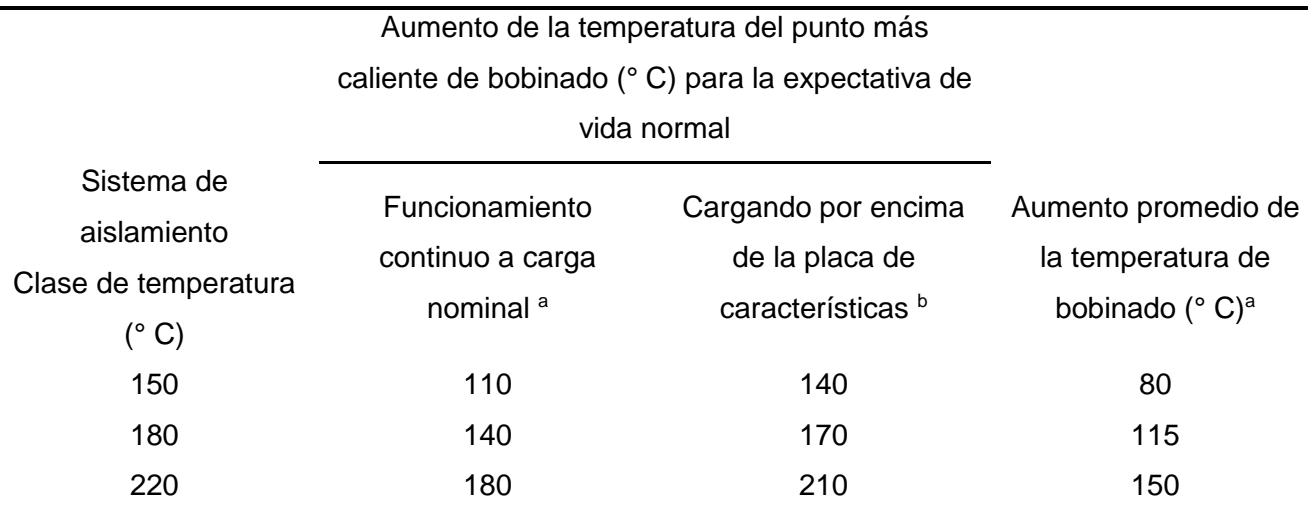

<sup>a</sup>ANSI/IEEE Standard C57.12.01-1989 (R1998).

b ANSI/IEEE Standard C57.96-1999.

# *CAPITULO 3. METODOLOGÍA*

*En este apartado se describe las etapas implícitas como: la obtención del modelo 3D, mallado; monitoreando los parámetros de calidad, así como el establecer condiciones de frontera, iniciales y de operación, que son fase esencial en la resolución de problemas de esta naturaleza y que constituyen un procedimiento estructurado empleado en la ejecución de esta simulación numérica para la obtención de los valores que se aproximen a los valores medidos en las pruebas.*

## *3.1 DIAGRAMA GENERAL DE METODOLOGÍA*

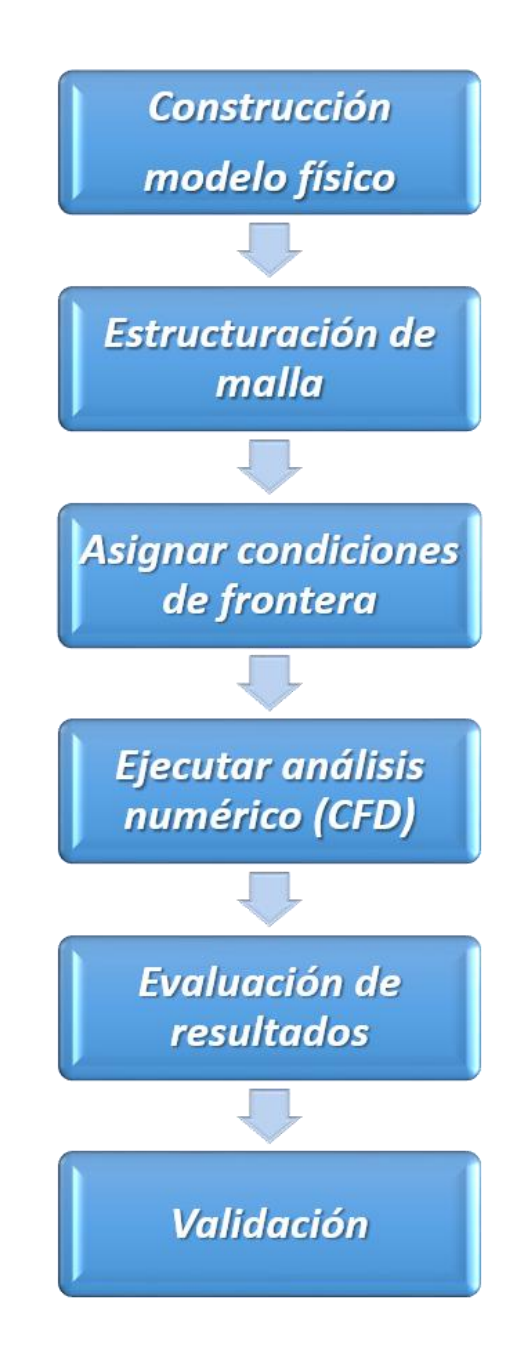

## **3.2 INTRODUCCIÓN**

La empresa WEG-Voltran somete a cada transformador a un test de funcionamiento donde uno de los parámetros de medición es la temperatura lo anterior con el fin de garantizar que los equipos estén trabajando dentro de los valores normados y seguros.

Los valores de temperatura medidos en el test antes mencionado fueron de gran importancia para la simulación y se tomando en cuenta todos valores aquellos relacionados con el aceite como lo es la temperatura en el recolector superior e inferior entre otros.

La forma para validar los resultados obtenidos fue realizada por medio de una comparativa entre los resultados arrojados por el test. En las siguientes secciones se describe detalladamente el procedimiento realizado.

## **3.3 SISTEMA FÍSICO**

En el desarrollo del modelo 3D se emplearon los planos de diseño del sistema de refrigeración con el fin de hacer el modelo lo más fiel al sistema real y obtener una aproximación mucho mejor.

Se generaron simplificaciones en la geometría original, estas se realizaron en la sección transversal del tubo que conforma las aletas garantizando que el volumen del fluido contenido en ellos sea el mismo con el objetivo de no impactar de forma relevante el análisis. A continuación, se muestra el cálculo para obtener una longitud que nos permita efectuar esta simplificación.

## **3.4 CALCULO DIMENSIÓN EQUIVALENTE**

## *3.4.1 Obtención de volumen del fluido contenido en un tubo original*

Dimensiones del tubo, se muestran en la *Figura 21:*

 $d = 15.2 \, \text{mm}$ 

 $b = 51$  mm

 $l = 15.2 \, mm$ 

 $L_T = 1500$  mm

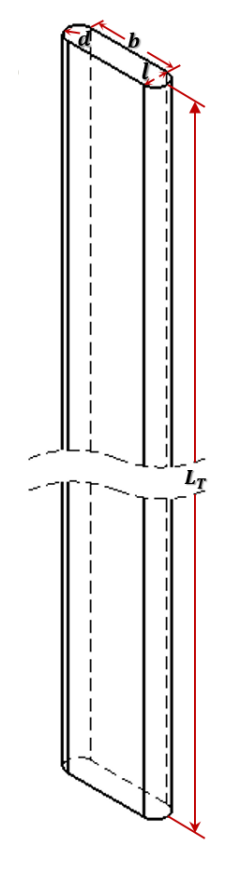

*Figura 21. Diagrama dimensiones del Tubo*

Fórmula para la obtención de un volumen de un prisma

$$
\mathbf{V} = (A_T)(L_T) \tag{33}
$$

El área de la sección transversal del volumen de los tubos es una geometría compuesta por dos medios círculos y un rectángulo resultando la siguiente expresión:

$$
A_T = A_{cir} + A_{Re} \tag{34}
$$

El área de un círculo se puede expresar:

$$
A_{cir} = \frac{\pi}{4} d^2 \tag{35}
$$

El área del rectángulo está definida como:

$$
A_{Rec} = b * l \tag{36}
$$

Reemplazando las expresiones (35) y (36) en (34):

$$
A_T = \frac{\pi}{4}d^2 + (b * l)
$$
 (37)

47

Sustituyendo valores en ecuación (37):

$$
A_T = \left[\frac{\pi}{4}(15.2)^2 + (51 \times 15.2)\right] \, mm^2
$$
\n
$$
A_T = 956.6583917 \, mm^2
$$

Sustituyendo valores de  $A_T$  y  $L_T$  en ecuación (33):

$$
L_T = 1500 \, mm
$$
\n
$$
V = (956.6583917 \, mm^2)(1500 \, mm)
$$
\n
$$
V = 1,434,987.588 \, mm^3
$$

## *3.4.2 Calculo de longitud equivalente para una sección transversal rectangular*

Para una sección transversal rectangular la expresión de volumen queda de la siguiente forma:

$$
V_{Rec} = A_{Base} * L_T \tag{38}
$$

$$
A_{Base} = L_{eq} * l \tag{39}
$$

Reemplazando las expresiones (39) en (38):

$$
V_{Rec} = L_T * (L_{eq} * l) \tag{40}
$$

Despejando  $L_{eq}$  de (40):

$$
L_{eq} = \frac{V}{L_T * l}
$$

Sustituyendo el valor del volumen teniendo que  $V = V_{Rec}$ 

$$
L_{eq} = \frac{1,434,987.588 \, mm^3}{(1500 \, mm)(15.2 \, mm)}
$$
\n
$$
L_{eq} = 62.93805208 \, mm
$$

En la *Figura 22* se muestra la configuración geométrica en la sección transversal del tubo empleando el valor de la longitud equivalente con el valor obtenido del cálculo anterior.

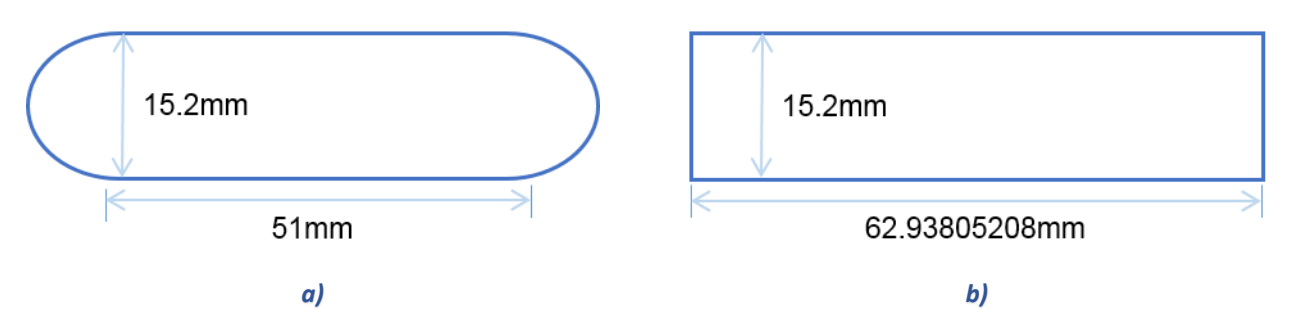

*Figura 22. a) Sección transversal tubular original [19] , b) Sección transversal tubular equivalente.*

Otra de las modificaciones que se realizaron en la geometria original del sistema se efectuo en la seccion transversal de los colectores superior e inferior del aceite, se redujo en 5 mm cada extremo, se considero que el corte no seria significativo haciendo una comparativa de las secciónes transversal original y la propuesta, la diferencia que existente entre el volumen original y el propuesto es de *0.2 %,*  estos cambios se pueden apreciar en la *Figura 23*.

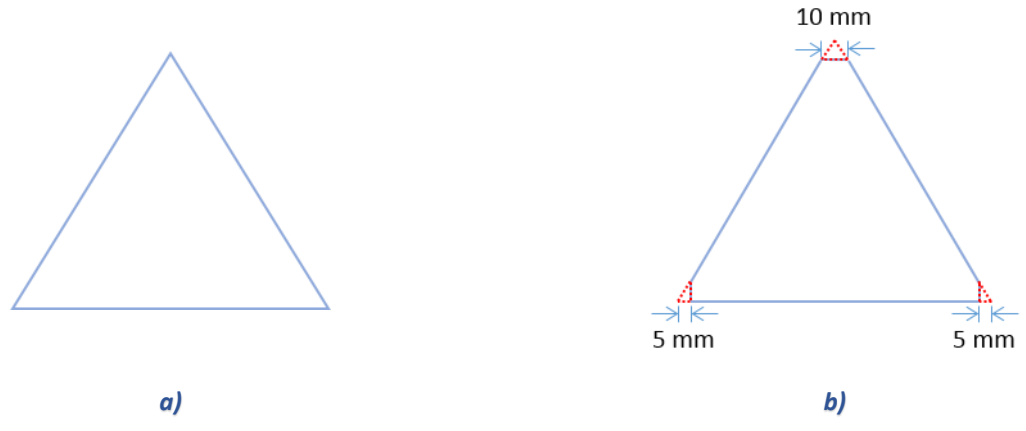

*Figura 23. a) Sección transversal cabezal original, b) Sección transversal cabezal propuesto.*

## **3.5 MODELO FÍSICO(CAD)**

## *3.5.1 Modelo 3D base SolidWorks®*

La geometría equivalente actúo como punto de partida para la construcción del modelo en *SolidWorks® 2016* a continuación se describirá el método de obtención.

Como primer paso se elaboró el esquema correspondiente a los cuerpos de los 84 tubos, se insertó un croquis en el plano planta plasmando una sección y media de tubo *Figura 24,* consiguiente se usó la herramienta matriz lineal con 14 elementos *Figura 25*, posteriormente se efectuaron dos simetrías la primera sobre el eje horizontal y otra sobre el eje vertical *Figura 26.*

*[Contenido](#page-8-0)*

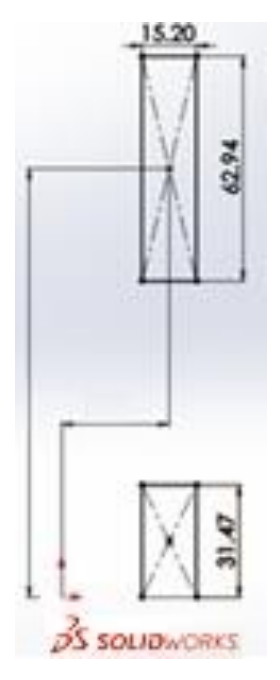

*Figura 24. Croquis sección transversal tubo y medio.*

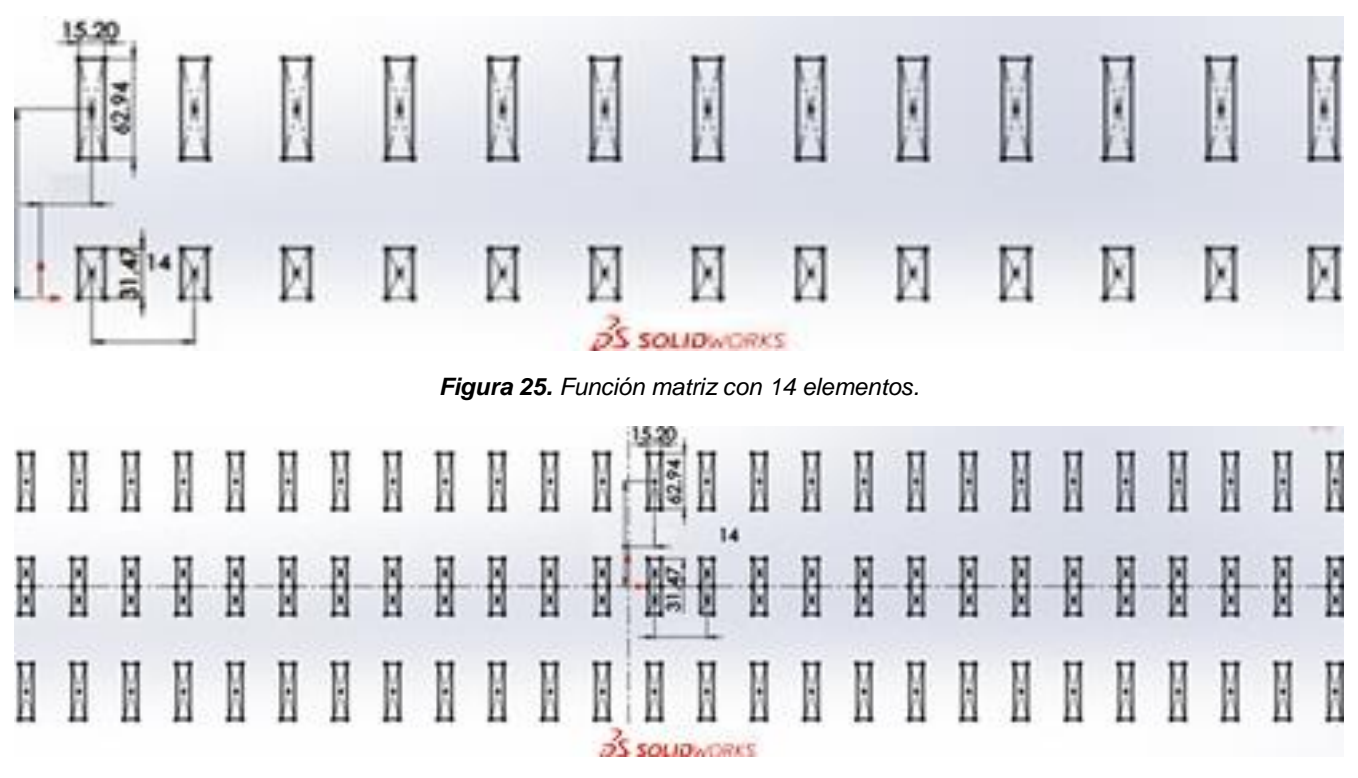

*Figura 26. Esquema completo de conjunto de tubos.*

En esta instancia se emplea la operación extruir asignándole un valor de *1500mm* para la extensión vertical y obtener los 84 cuerpos de los tubos *Figura 27*, con un valor de volumen de *1435 cm<sup>3</sup>* cada uno y un valor combinado de *120, 540 cm<sup>3</sup>* .

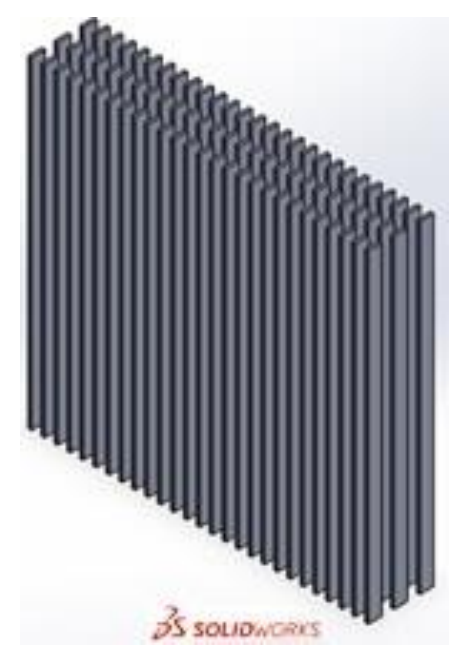

*Figura 27. Conjunto de cuerpos (tubos).*

Se elaboró un croquis de la sección transversal del colector superior (*Figura 23(b)*) en el plano alzado y empleando la operación *Extruir* se estableció un valor de extensión obteniendo un volumen de *34, 497.81176 cm*<sup>3</sup>*Figura 28.*

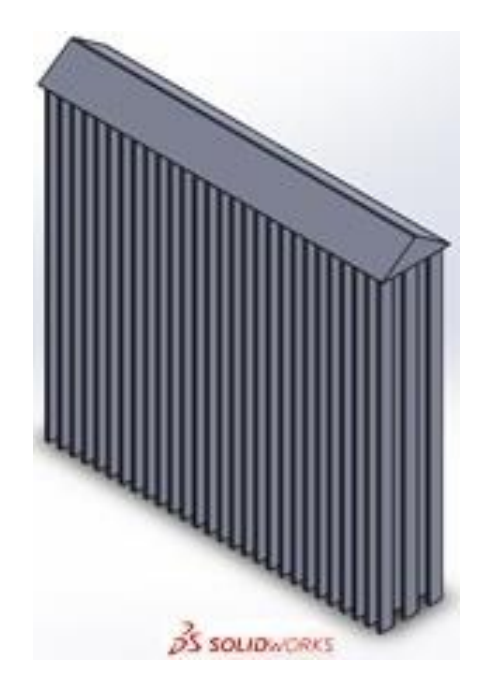

*Figura 28. Conjunto cuerpos de tubos y colector superior.*

Finalmente se efectuó una simetría con esto se obtiene la totalidad de volumen del sistema de *189,534.58087cm<sup>3</sup> , Figura 29.*

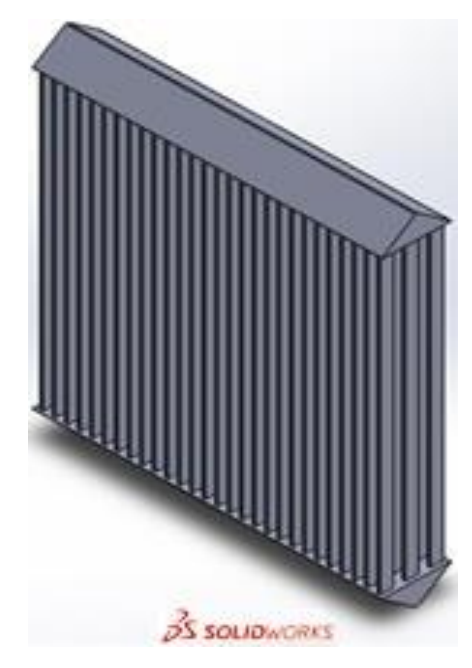

*Figura 29. Volumen total del sistema.*

Con el modelo elaborado se guarda con formato Parasolid(.x\_t) para exportarlo a DesingModeler ANSYS 17 y preparar el modelo 3D para el proceso de mallado aquí se declarará que el modelo es totalmente un fluido.

## *3.5.2 Modelo 3D Design-Modeler (ANSYS 17®)*

En Desing-Modeler se ejecuta la herramienta extruir modificando la opción se le ordena que sea de corte (Slice Material) esto dividirá el modelo en 86 cuerpos (84 tubos y los dos colectores), se asigna un valor de espesor cero esto con el fin de que no exista separación entre los tubos y los colectores *Figura 30*.

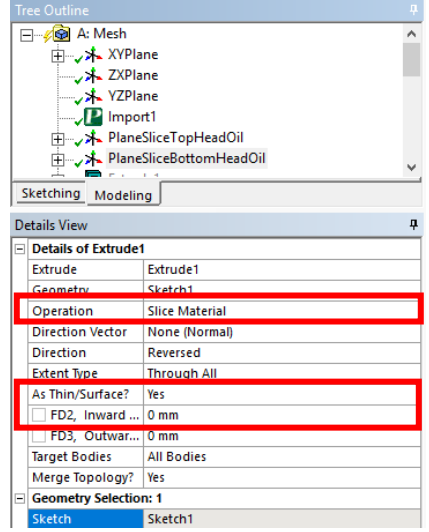

*Figura 30. Configuración de herramienta extrude.*
Se empleó la herramienta FaceSplit para dividir las dos superficies de los colectores que están en contacto con los tubos, como resultado se generaron 174 superficies, *Figura 31*, (como en las acciones ejercidas sobre el modelo todas estas requieren un plano y un croquis) esto con el objeto de lograr un mejor acomodo de los elementos en el mallado al igual que no falle el método de mallado determinado, es decir, que el mallador logre respetar en su totalidad el tipo de elemento solicitados (Tetraedros, Hexaedros, Prismáticos, etc.)

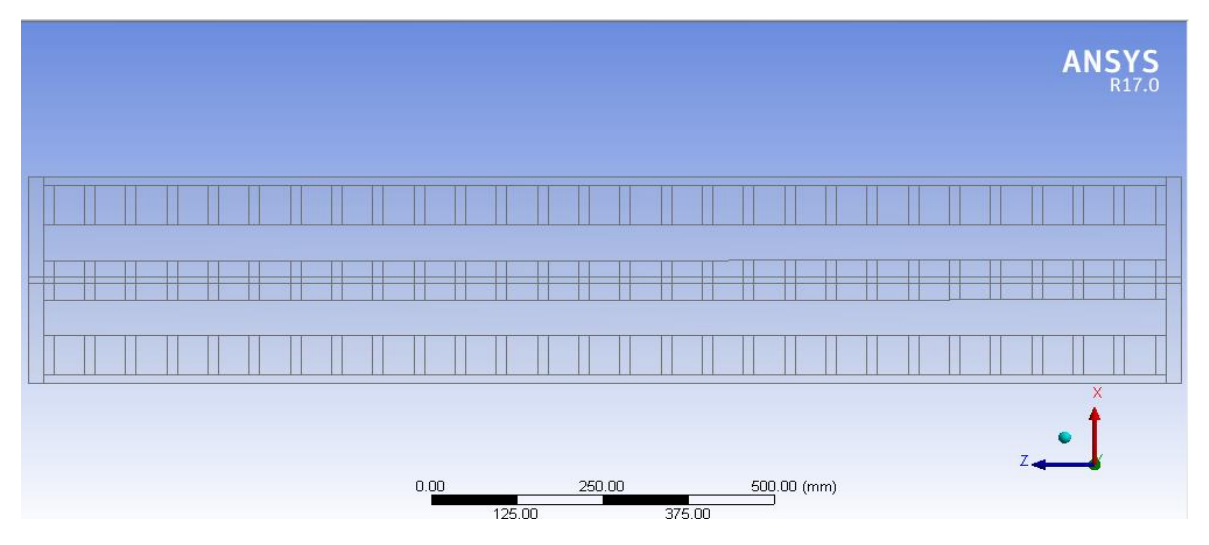

*Figura 31. Superficie inferior de colector dividido(FaceSplit).*

Se elaboró un bosquejo de dos áreas circulares que más adelante se ocuparon como base para estructurar la sección donde están ubicadas la entrada y salida del sistema, se empleó la herramienta Line from Sketches que está localiza en el menú Concept *Figura 32*, nos dará como resultado dos líneas.

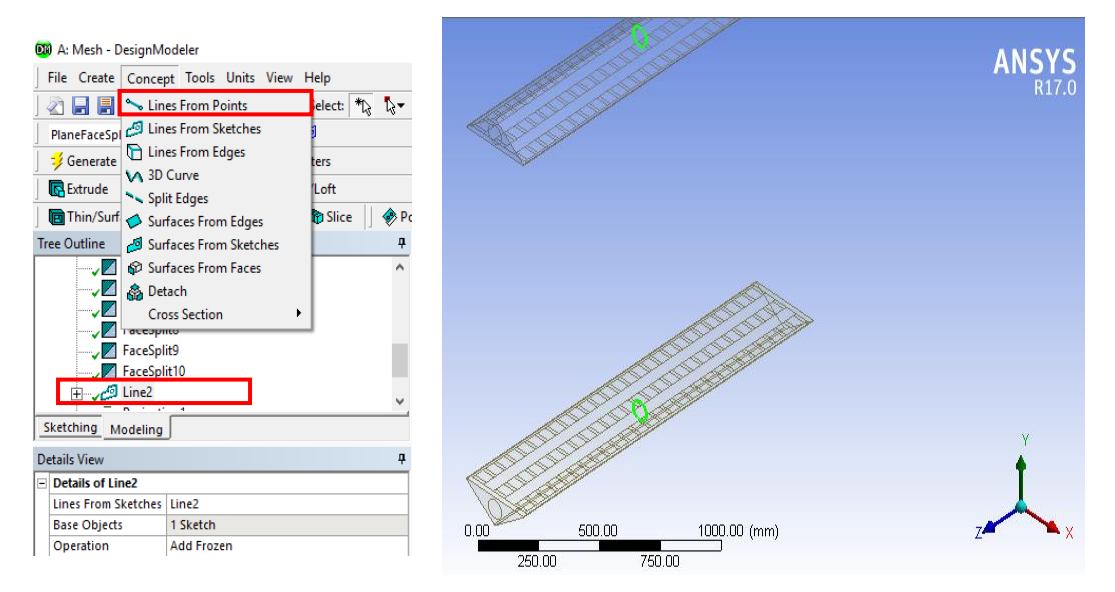

*Figura 32. Ubicación herramienta Lines From Sketches y Líneas (Entrada/Salida).*

Consecutivamente con la tarea anterior se proyecta las líneas obtenidas hacia las superficies frontales de los colectores creando dos superficies que más adelante se indica como la entrada y la salida del sistema *Figura 33*.

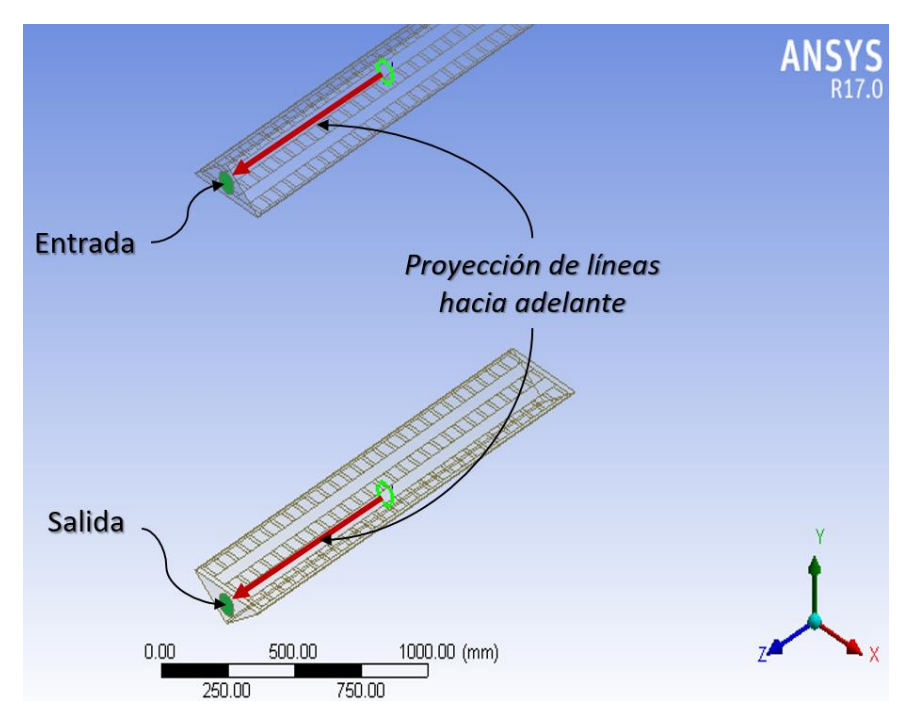

*Figura 33. Proyección de líneas.*

## **3.6 MALLA (WORKBENCH MESHING, ANSYS 17®)**

En el módulo del Mallador (*ICEM, Workbench®* ) se modifican las características que están preestablecidas (*Default*) en la configuración inicial, como la naturaleza del fenómeno (*Physics Preference*), esto permite establecer cómo Workbench realizará el mallado basado en la física del tipo de análisis solicitado, *Figura 34.*

|           | Details of "Mesh"            |                   | ņ |
|-----------|------------------------------|-------------------|---|
| -         | <b>Display</b>               | ^                 |   |
|           | <b>Display Style</b>         | <b>Body Color</b> |   |
| $-$       | <b>Defaults</b>              |                   |   |
|           | <b>Physics Preference</b>    | <b>CFD</b>        |   |
|           | <b>Solver Preference</b>     | <b>Fluent</b>     |   |
|           | Relevance                    | 100               |   |
|           | <b>Export Format</b>         | <b>Standard</b>   |   |
|           | <b>Shape Checking</b>        | <b>CFD</b>        |   |
|           | <b>Element Midside Nodes</b> | <b>Dropped</b>    |   |
| $+$       | <b>Sizing</b>                |                   |   |
| $+$       | <b>Inflation</b>             |                   |   |
| $\ddot{}$ | <b>Assembly Meshing</b>      |                   |   |

*Figura 34. Configuración del tipo de malla con respecto análisis.*

El método del solucionador (simulador) se establece en la opción *Fluent®* , *Figura 35.*

|                          | Details of "Mesh"            |                   | ņ          |
|--------------------------|------------------------------|-------------------|------------|
| -1                       | <b>Display</b>               |                   | ^          |
|                          | <b>Display Style</b>         | <b>Body Color</b> |            |
| $\overline{\phantom{a}}$ | <b>Defaults</b>              |                   |            |
|                          | <b>Physics Preference</b>    | <b>CFD</b>        |            |
|                          | Solver Preference            | <b>Fluent</b>     |            |
|                          | Relevance                    | 100               |            |
|                          | <b>Export Format</b>         | <b>Standard</b>   |            |
|                          | <b>Shape Checking</b>        | CFD               |            |
|                          | <b>Element Midside Nodes</b> | <b>Dropped</b>    |            |
| $+$                      | Sizing                       |                   |            |
| $\overline{+}$           | <b>Inflation</b>             |                   |            |
| $+$                      | <b>Assembly Meshing</b>      |                   | <b>bud</b> |

*Figura 35. Configuración del solucionador (solver).*

La relevancia (Relevance) se fijó en 100 esto expresa el nivel de precisión del mallado y el grado o nivel para captar los detalles del modelo (*Figura 36).*

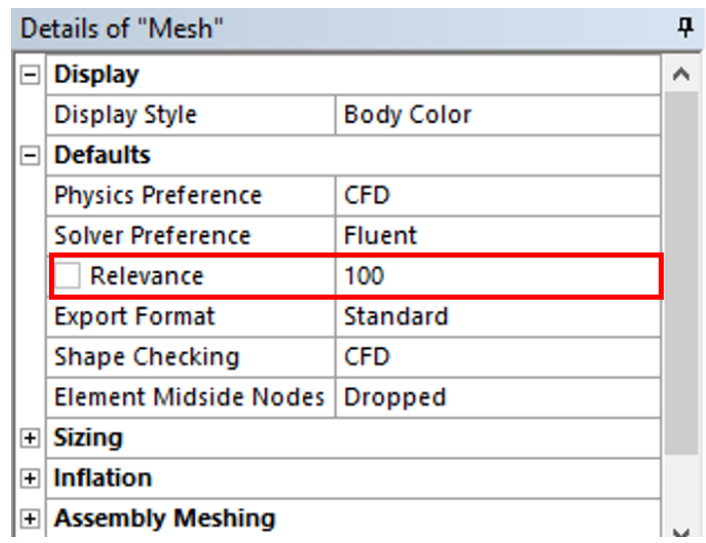

*Figura 36. Valor de relevancia fijado en 100%.*

En los 84 cuerpos de los tubos se estableció un método de mallado Multizone, *Figura 37*, los elementos en su totalidad son hexaedros, agregando *Edge-Sizing's* en los tres ejes cartesianos, en la dirección *"X"* y "Y" se establecieron con un tamaño de división de *5 mm* y por último en la dirección *"Z"* de *5* divisiones (*3.04mm*) *Figura 38*. dando como resultado un conjunto de elementos de *1,638,000* elementos (*19,500* por cada cuerpo de tubo).

|   | Details of "MultiZone" - Method |                    | ᅲ  |
|---|---------------------------------|--------------------|----|
|   | <b>Definition</b>               |                    | A. |
|   | Suppressed                      | Nο                 |    |
|   | Method                          | MultiZone          |    |
|   | Mapped Mesh Type                | Hexa               |    |
|   | Surface Mesh Method             | Program Controlled |    |
|   | Free Mesh Type                  | <b>Not Allowed</b> |    |
|   | <b>Element Midside Nodes</b>    | Use Global Setting |    |
|   | Src/Trg Selection               | Automatic          |    |
|   | <b>Source Scoping Method</b>    | Program Controlled |    |
|   | Source                          | Program Controlled |    |
|   | Sweep Size Behavior             | Sweep Element Size |    |
|   | <b>Sweep Element Size</b>       | <b>Default</b>     |    |
| 디 | <b>Advanced</b>                 |                    |    |
|   | <b>Preserve Boundaries</b>      | Protected          |    |
|   | Mesh Based Defeaturing          | Off                |    |
|   | Minimum Edge Length             | $15.2 \text{ mm}$  |    |
|   | <b>Write ICEM CFD Files</b>     | Nο                 |    |

*Figura 37. Configuración de Método MultiZone*

| Details of "Edge Sizing 3" - Sizing |                                     | Details of "Edge Sizing 2" - Sizing |                                     | Details of "Edge Sizing" - Sizing |                            |
|-------------------------------------|-------------------------------------|-------------------------------------|-------------------------------------|-----------------------------------|----------------------------|
| <b>Scope</b>                        |                                     | <b>Scope</b>                        |                                     | $\Box$ Scope                      |                            |
|                                     | Scoping Method   Geometry Selection |                                     | Scoping Method   Geometry Selection | <b>Scoping Method</b>             | <b>Geometry Selection</b>  |
| Geometry                            | 56 Edges                            | Geometry                            | 112 Edges                           | Geometry                          | 56 Edges                   |
| <b>Definition</b>                   |                                     | <b>Definition</b>                   |                                     | <b>Definition</b>                 |                            |
| Suppressed                          | No                                  | Suppressed                          | No                                  | Suppressed                        | No                         |
| <b>Type</b>                         | <b>Element Size</b>                 | <b>Type</b>                         | <b>Element Size</b>                 | <b>Type</b>                       | <b>Number of Divisions</b> |
| <b>Element Size</b>                 | $5. \,mm$                           | <b>Element Size</b>                 | 5. mm                               | Number of Divisions 5             |                            |
| Behavior                            | Hard                                | Behavior                            | Hard                                | <b>Behavior</b>                   | Hard                       |
| <b>Bias Type</b>                    | No Bias                             | <b>Bias Type</b>                    | No Bias                             | <b>Bias Type</b>                  | No Bias                    |

*Figura 38. Arreglo de Edge-Sizing Dirección X, Y y Z respectivamente.*

De forma semejante se aplicó el método MultiZone para los colectores con la diferencia que todos los elementos son prismáticos con la intención de que se ajuste a los pequeños bordes que existen y un Body-Sizing con valor de volumen de 7 mm añadido a lo anterior con un comportamiento Hard, Figura 39.

 Producto del arreglo anterior se tiene un número de elementos en los colectores de 766,076 elementos (383, 038 elementos por colector).

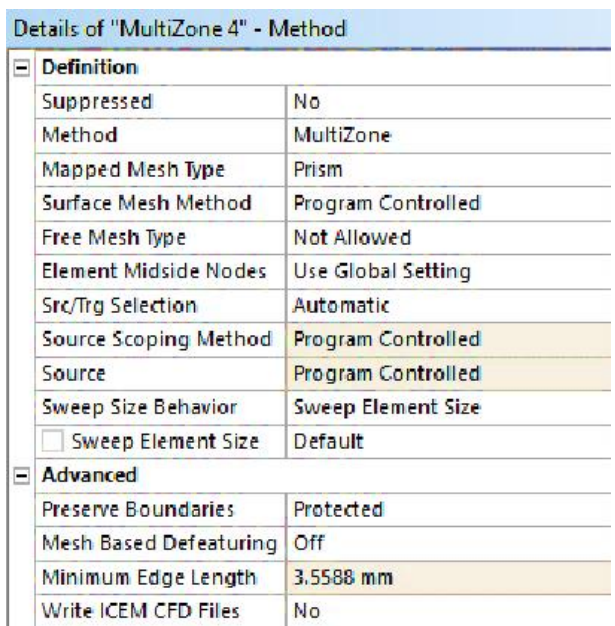

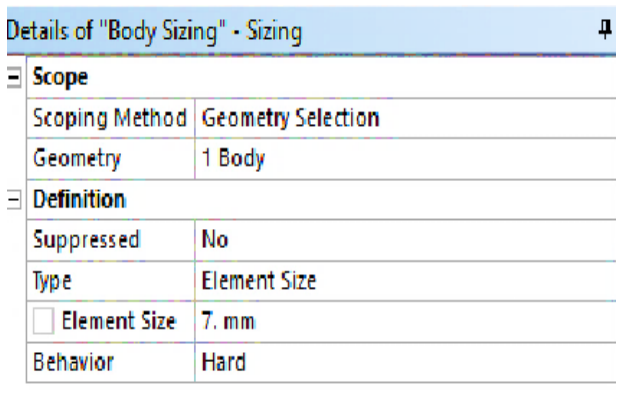

*Figura 39.* Configuración Mult-Zone Colectores (elementos Prismáticos) y Body-Sizing

# **3.7 PARÁMETROS PARA EVALUACIÓN DE MALLA.**

### *3.7.1 Características finales de la malla total.*

*Nodos Totales: 2,535,396*

*Elementos Totales: 2,404,076*

## *3.7.2 Relación de Aspecto (Aspect Ratio). Figura 40*

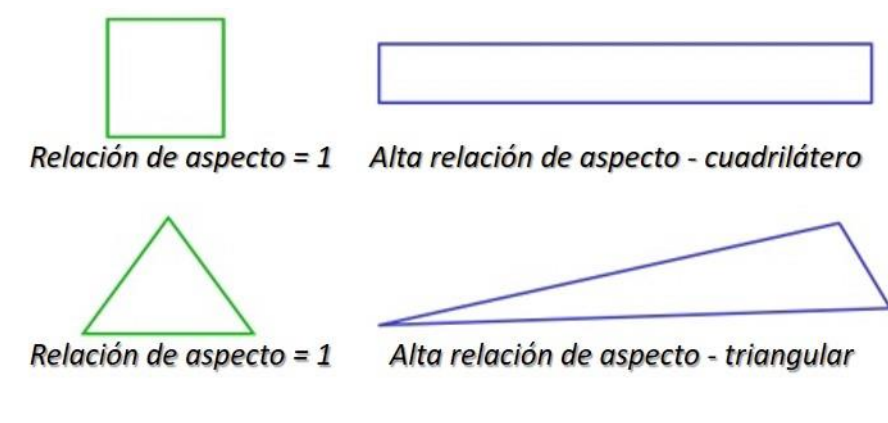

*Figura 40. Relación de aspecto excelente valor 1 [16].*

*Mínimo: 1.4235, Promedio: 1.8162 y Máximo: 3.9025, Figura 41*

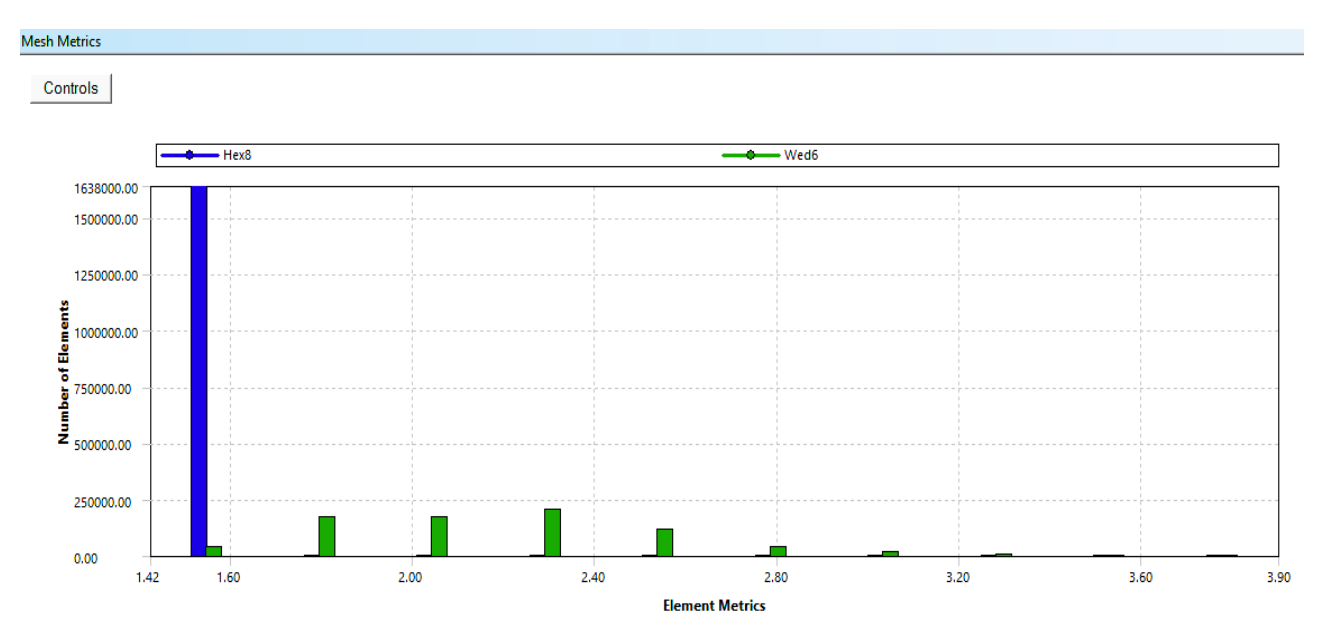

*Figura 41. Gráfico Relación de Aspecto.*

# *3.7.3 Oblicuidad (Skewness)*, *Figura 42*

Espectro métrico de malla (*Oblicuidad*)

| Excelente  | Muy Buena     | Buena         | Aceptable     | Mala      | Inaceptable   |
|------------|---------------|---------------|---------------|-----------|---------------|
| $0 - 0.25$ | $0.25 - 0.50$ | $0.50 - 0.80$ | $0.80 - 0.94$ | 0.95-0.97 | $0.98 - 1.00$ |

*Figura 42. Escala de valores para oblicuidad [16].*

Mínimo: *1.3057e-10 ,* Promedio: *3.1727e-2 ,* Máximo: *0.53764, Figura 43.*

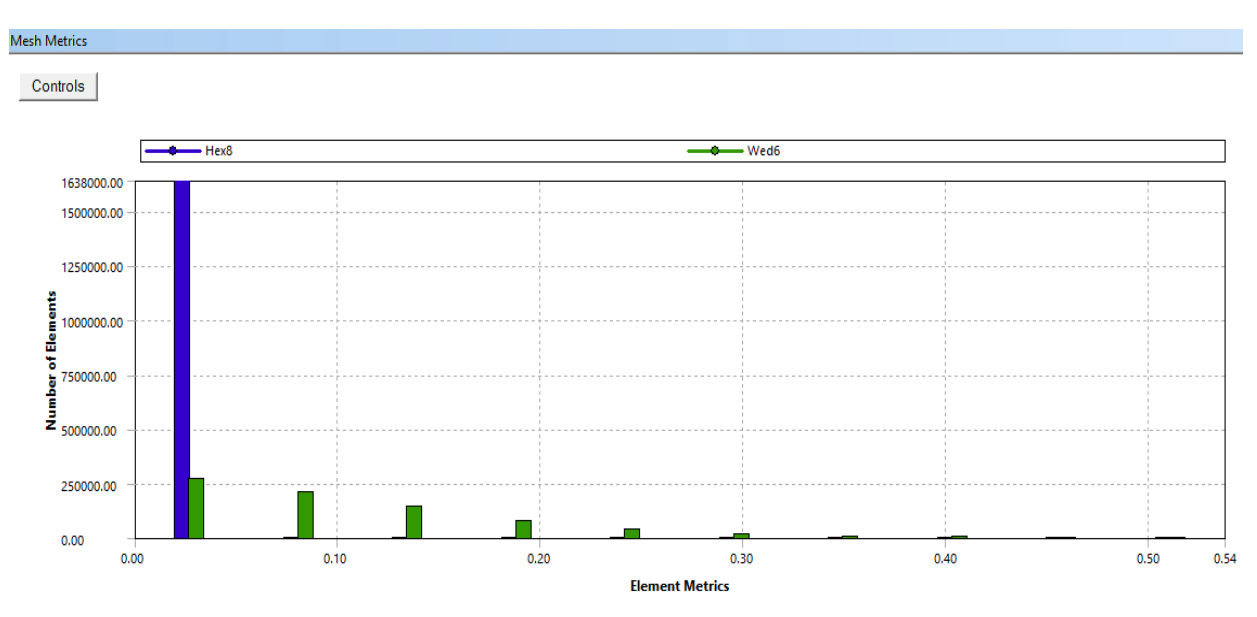

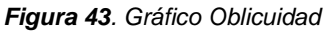

# *3.7.4 Calidad Ortogonal (Orthogonal Quality)*. *Figura 44*

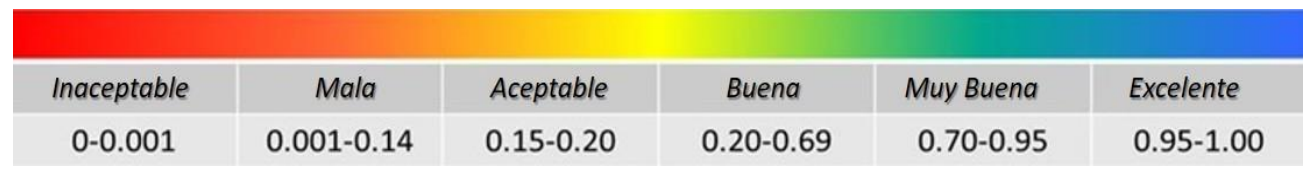

Espectro métrico de malla (*Calidad Ortogonal*)

*Figura 44. Escala de valores para la ortogonalidad [16].*

## *Mínimo: 0.68139, Promedio: 0.99431, Máximo: 1, Figura 45*

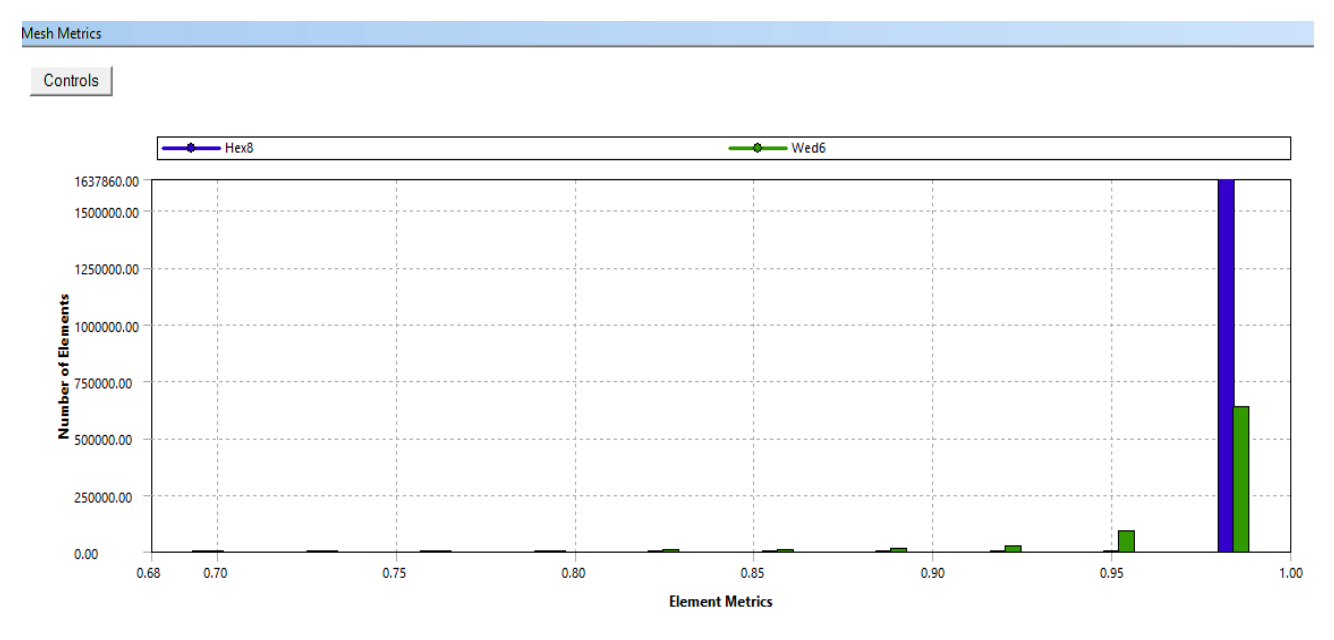

*Figura 45. Gráfico Calidad Ortogonal.*

## **3.8 SOLUCIÓN**

## *3.8.1 Configuración de Fluent®-Launcher*

Las configuraciones que sufrieron cambios fueron en la sección de opciones (Options) y en el apartado de opciones de procesamiento (Processing option), en el primero se estableció en doble precisión (Double Precision) y en el segundo se cambió de Serial a Parallel en este nos despliega dos apartados más donde se asigna 4 Procesos y una sola máquina, *Figura 46*, esto se emplea para reducir el tiempo de simulación repartiendo las actividades en los 4 procesadores con los que cuenta el ordenador.

### *[Contenido](#page-8-0)*

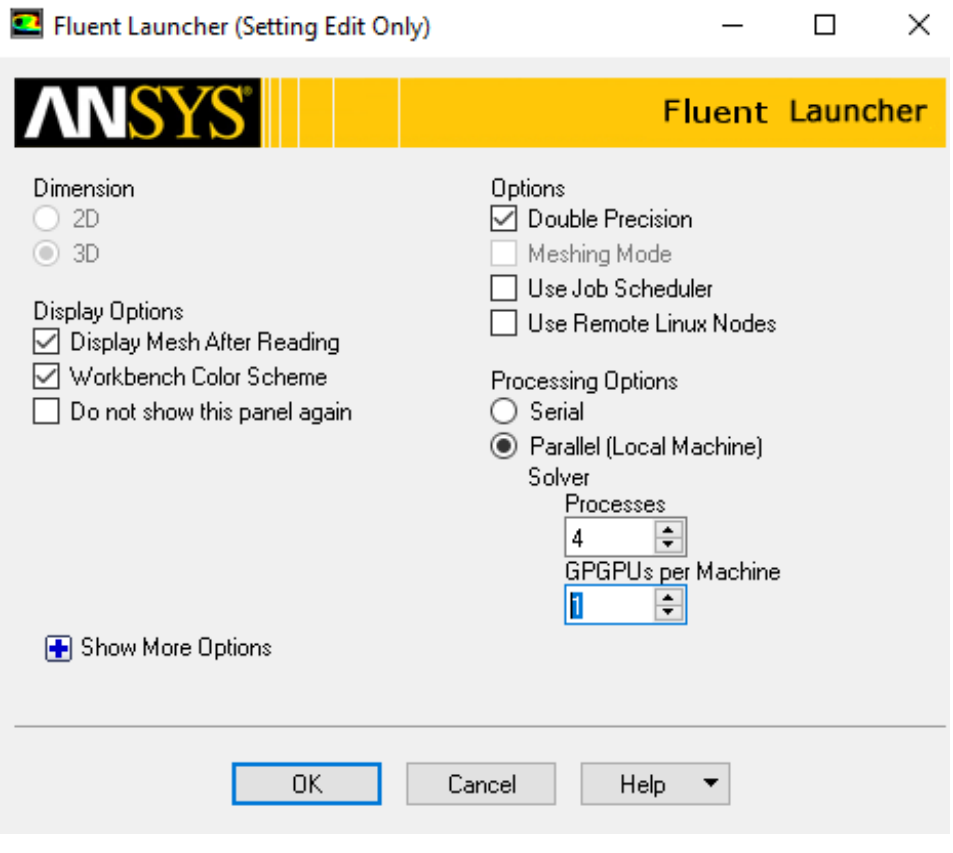

*Figura 46. Configuración de Launcher Fluent®.*

### *3.8.2 Set up-Fluent®*

### **3.8.2.1 General**

En este espacio se definirán específicamente todos los fenómenos que afectan directamente al sistema como lo es la constante de la gravedad, propiedades físicas de los materiales, condiciones de frontera, condiciones de operación, entre otros elementos que se tomaron en cuenta.

En el árbol de actividades (*Fluent<sup>®</sup>)* nos situamos en la sección General (Set-up\General), en la configuración de escala (Set-up\ General\ Mesh\ Scale…) en este apartado se declaró que la malla fue creada en milímetros (mm), las unidades de longitud y temperatura se visualizan en *Milímetros* y grados *Centígrados* respectivamente.

Se implementa el método acoplado de resolución *Pressure-Base* (Set-up\General\Solver\Type) este tipo de solución fue seleccionado por las características propias del flujo y tomando en cuenta las propiedades cambiantes del fluido simulado (aceite mineral), en el mismo apartado se establece la formulación de la velocidad como absoluta, al igual de un análisis en estado estacionario y se considera la influencia de la gravedad aplicándola sobre el eje *"y"* en la dirección negativa con un valor constante de *9.81 m/s<sup>2</sup>* , *Figura 47.*

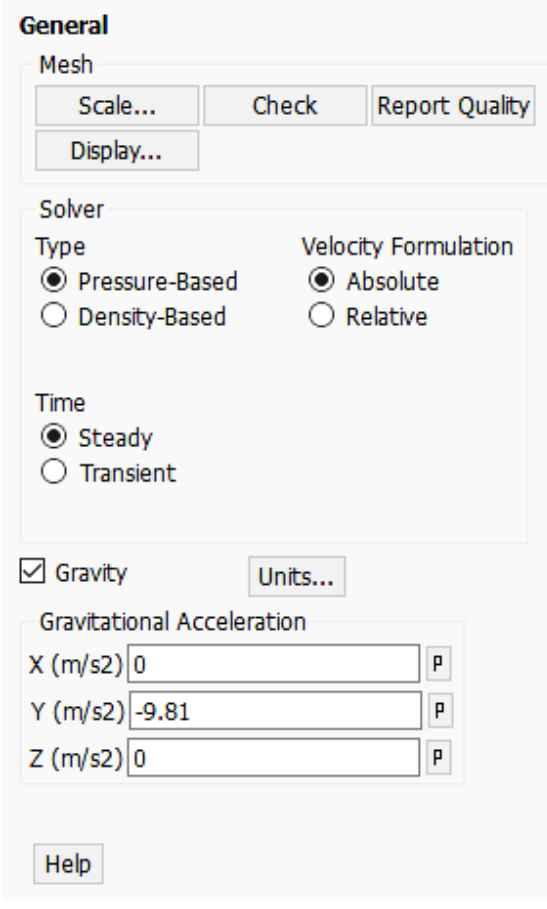

*Figura 47. Configuraciones iniciales de simulación.*

Las propiedades físicas del fluido poseen una relación estrecha con el cambio de temperatura, en el sector de materiales se declara este comportamiento por medio de un conjunto de ecuaciones polinomiales que lo describen.

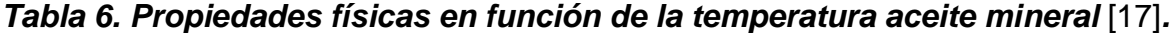

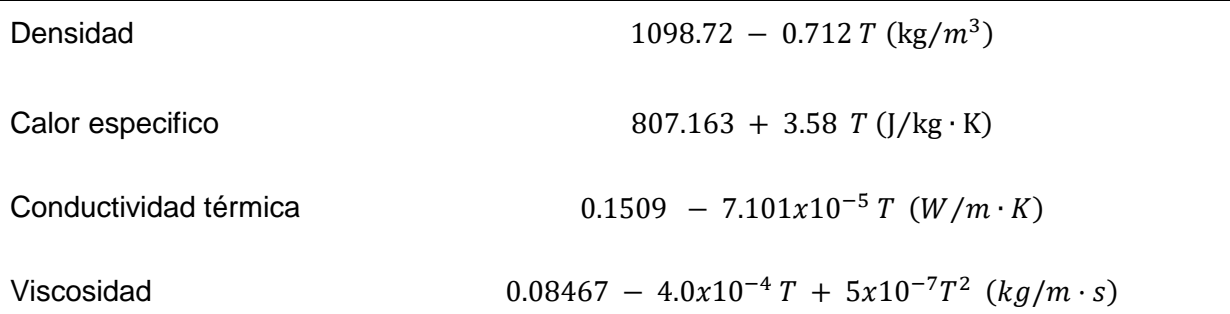

En la misma sección se establecen las propiedades físicas constantes del material sólido, haciendo uso de las propiedades constantes del acero estructural A36.

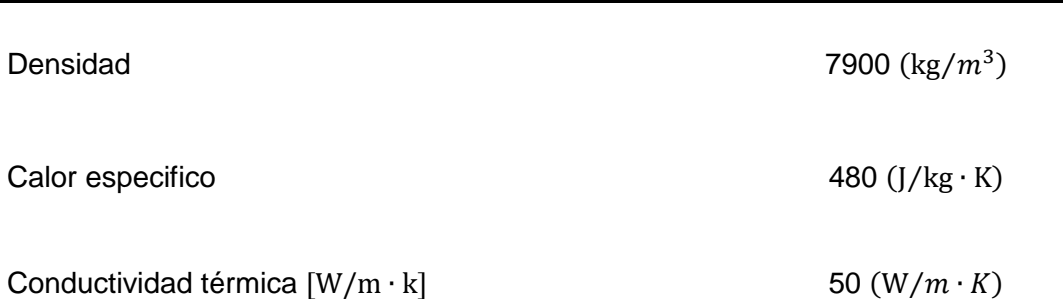

## *Tabla 7. Propiedades físicas del acero estructural (A36).* [18]

## *3.8.3 Condiciones de frontera*

Las condiciones de frontera empleadas en las superficies del modelo fueron establecidas como paredes convectivas, es decir, que en estas superficies tendrá lugar la transferencia de calor y se asigna un valor para espesor de pared, de igual forma se asigna el material de dicha pared (*Acero-A36*). Otra de las condiciones que se tomaron en cuenta en el análisis fue la temperatura del medio ambiente de 20 °C y un coeficiente convectivo calculado de 2.946  $W/m^2 K$  [19].

La condición de entrada usada en el análisis se estableció del tipo "entrada de flujo", determinándose una velocidad para obtener un flujo volumétrico de 1.191x10<sup>-4</sup>  $m^3/s$ , en el apartado donde son establecidas las características térmicas del flujo se determinó una temperatura constante (*50.7°C*) a la que ingresa el fluido, extraída del test de funcionamiento [19].

# *CAPITULO 4. RESULTADOS*

*En esta sección presentaremos los resultados obtenidos del análisis numérico en Fluent 17® como los son los perfiles de temperatura, densidad, diagramas donde se muestra la cantidad de energía disipada y el comportamiento de la velocidad.*

*De igual forma se muestra una comparativa de valores extraídos de un test de funcionamiento, termografías e investigaciones anteriores con la finalidad de validar los estos resultados y establecer el grado de error en la aproximación numérica.*

El análisis de los resultados obtenidos de la presente simulación demuestra la estrecha relación que guardan las características del flujo y la transferencia de calor, es decir, la sensibilidad reflejada en las propiedades físicas (*temperatura, densidad, viscosidad, calor especifico*) ante los cambios de energía y las alteraciones que inducen en el flujo del fluido.

Para establecer la validación de la simulación se realizó por medio de una comparativa entre la distribución de temperatura obtenida de *Fluent 17®* y una termografía de un transformador de distintas características, pero con la misma configuración en el sistema de refrigeración por lo que se espera un comportamiento similar.

Todos los tubos fueron nombrados o numerados con la intención de facilitar la ubicación de la posición de los tubos referidos en la *Figura 48* se evidencia lo anteriormente mencionado.

|  |   |  |   |   |    |       |  |  | 57 58 59 60 61 62 63 64 65 66 67 68 69 70 71 72 73 74 75 76 77 78 79 80 81 82 83 84 |  |  |  |  |  |  |
|--|---|--|---|---|----|-------|--|--|-------------------------------------------------------------------------------------|--|--|--|--|--|--|
|  |   |  |   |   |    |       |  |  | 29 30 31 32 33 34 35 36 37 38 39 40 41 42 43 44 45 46 47 48 49 50 51 52 53 54 55 56 |  |  |  |  |  |  |
|  | 4 |  | 8 | 9 | 10 | 11 12 |  |  | 13 14 15 16 17 18 19 20 21 22 23 24 25 26 27 28                                     |  |  |  |  |  |  |

*Figura 48. Numeración de tubos según su posición.*

### **4.1 DISTRIBUCIÓN Y GRÁFICOS DE VELOCIDAD**

Los cambios en la velocidad están relacionados con la transferencia de calor, es decir, la velocidad está estrechamente ligada con la variación de la densidad; más específicamente con las fuerzas de empuje que son las responsables de generar el flujo dentro del sistema. A continuación, se muestra en la *Figura 49* los vectores de velocidad que componen y describen el flujo del fluido*.*

Como sabemos todas las propiedades físicas del aceite mineral son sensibles a los gradientes de temperatura, una de ellas es la densidad y en consecuencia generándose un cambio en las fuerzas viscosas. La viscosidad cinemática tiene el mismo comportamiento ante los gradientes de temperatura, la suma de ambos fenómenos se traduce en movimiento y por ende desarrolla una velocidad.

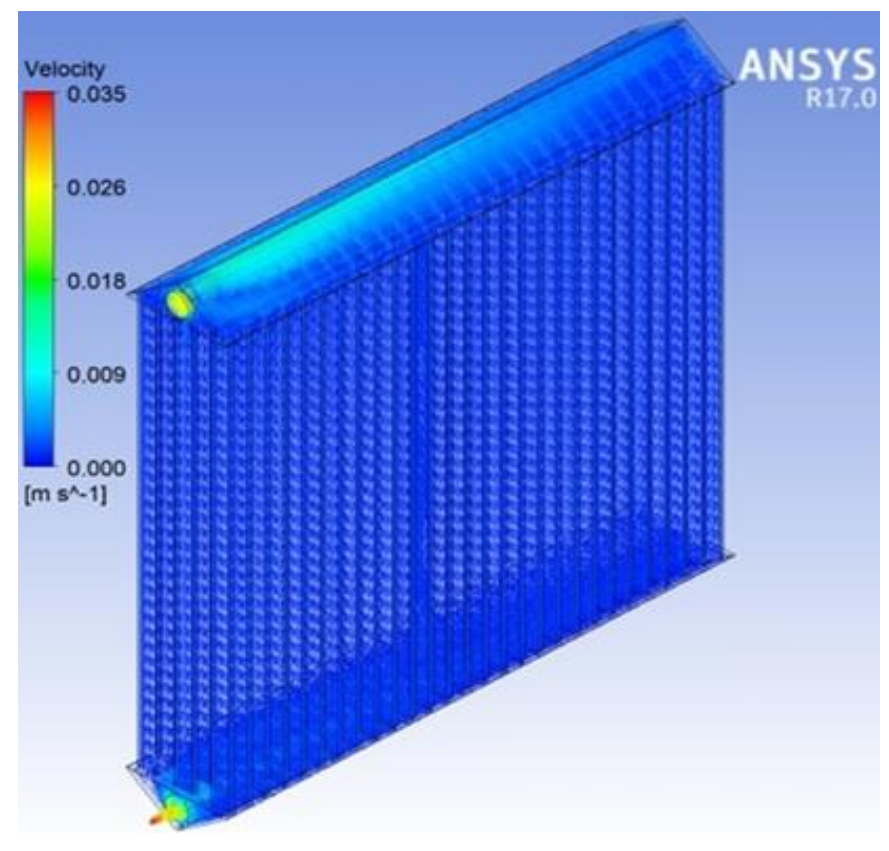

*Figura 49. Vectores de velocidad en 3D.*

El movimiento del aceite contenido en el colector superior es mostrado en la *Figura 50* se hace evidente una transición de los vectores que va de mayor a menor magnitud como resultado de una paulatina disipación de calor, en consecuencia, las propiedades del aceite sufren alteraciones, como lo son la densidad ( $\rho$ ) y la viscosidad cinemática ( $\mu$ ) estas propiedades están estrechamente ligadas al movimiento de un fluido.

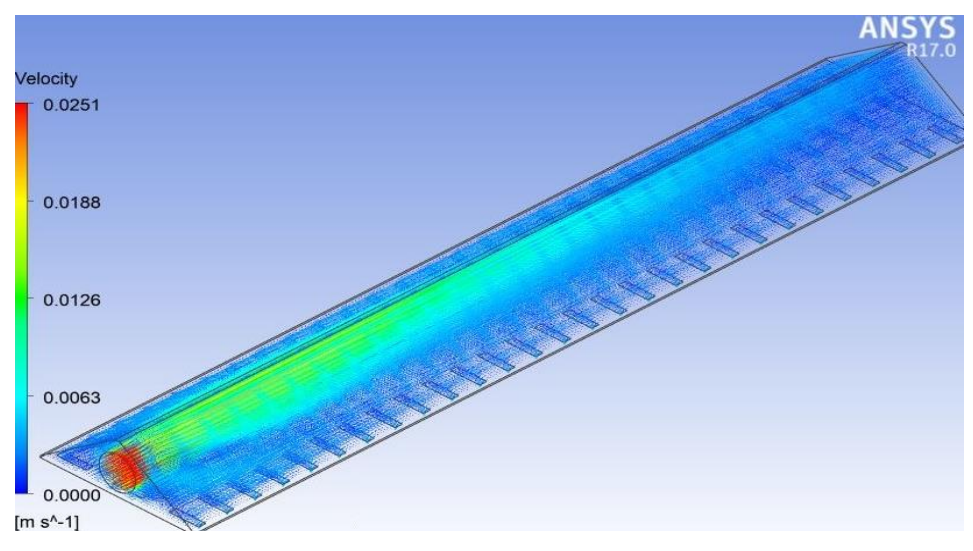

*Figura 50.Vectores de velocidad colector superior.*

El colector superior es la sección de volumen en el radiador con mayor contenido energético, en el ingresa el aceite mineral proveniente del tanque donde se efectuó un intercambio de calor entre las partes activas y el aceite. En la zona de entrada existe una concentración de vectores con mayor magnitud se elaboró un acercamiento de esta región mostrado en la *Figura 51*, el fluido no consigue disipar la suficiente cantidad de calor por consecuencia, a través de los primeros tubulares fluye aceite mayor temperatura y velocidad.

El rango de velocidad al que ingresa el aceite en los tubulares está comprendido de  $0.0013 a 0.009 m/s$ , al efectuarse el intercambio de calor por convección en los tubulares su velocidad decrece hasta un rango de  $0.0019 a 0.0056 m/s$ .

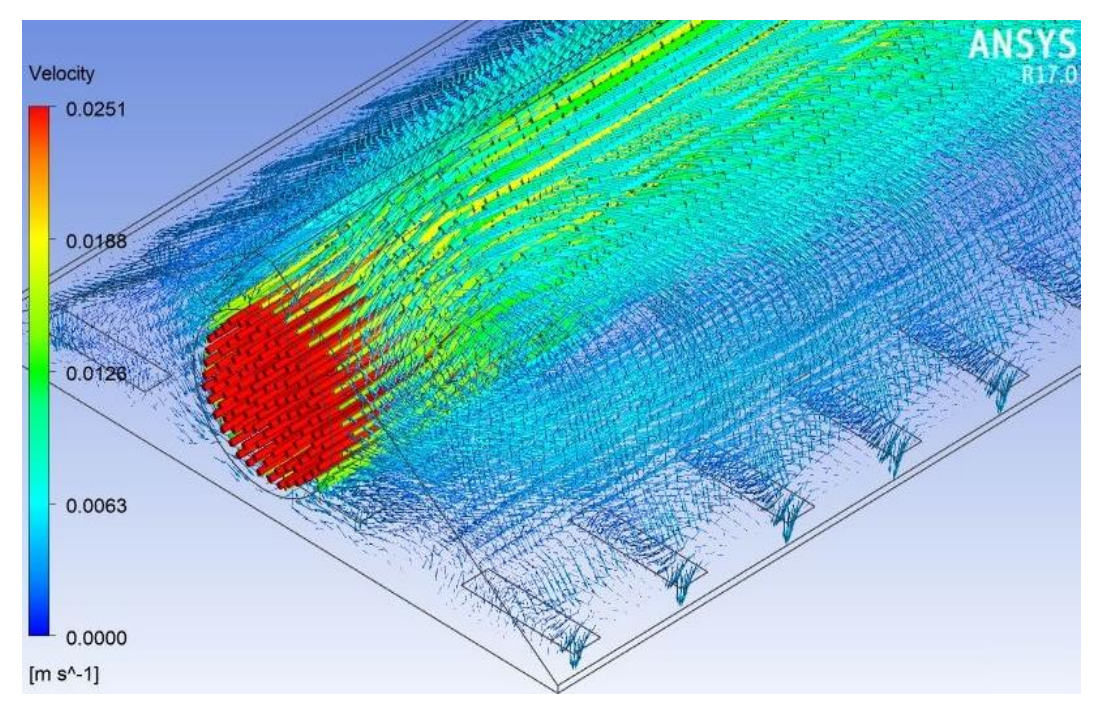

*Figura 51. Acercamiento zona de entrada colector superior.*

En el *anexo A* se incorporan imágenes que muestran la distribución de velocidad pertenecientes a todos los tubulares, los colectores (superior e inferior) y sus respectivas vistas con el objeto de observar más fácilmente los vectores de velocidad pertenecientes a los volúmenes que forman el radiador.

En la *Figura 52* se muestra una gráfica elaborada con datos extraídos de Fluent® , estos datos están localizados en un eje axial tomando mil muestras a lo largo de este eje, que describe la variación en la magnitud de la velocidad en los tubos 1, 14 y 28 seleccionados por su posición observando la interacción térmica que ejercen los ductos contiguos y la influencia que ejercen sobre los mismos.

### *[Contenido](#page-8-0)*

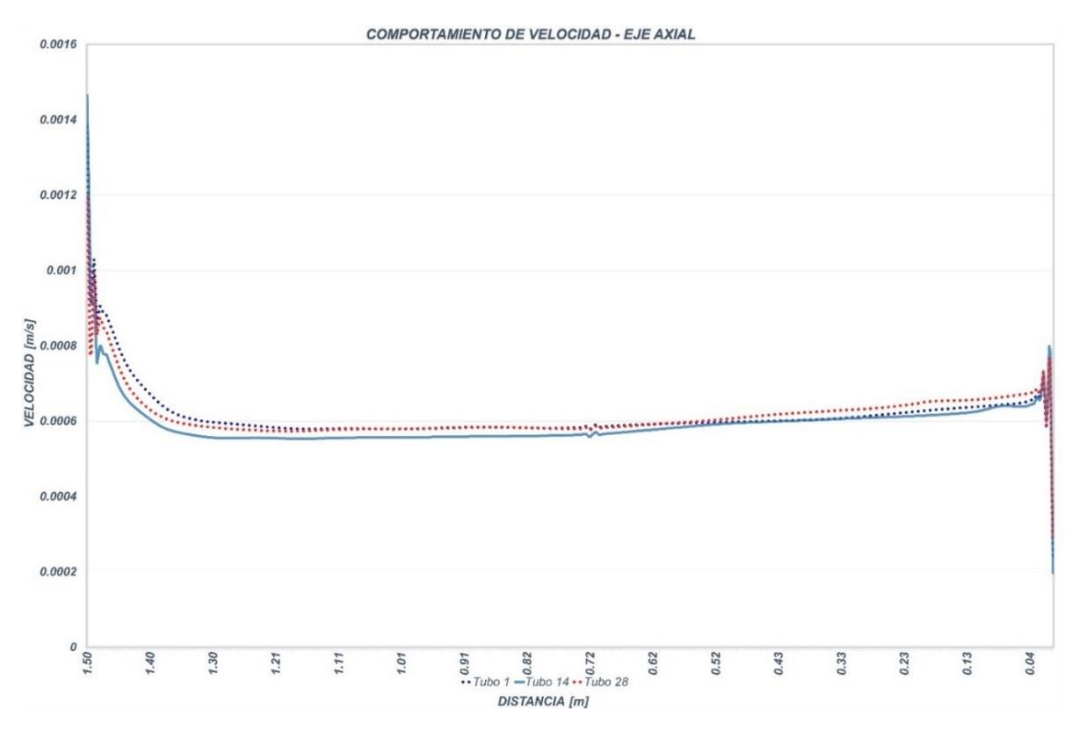

*Figura 52. Gráfica de velocidades Tubo 1, 14 y 28.*

Las series de la siguiente gráfica hacen más evidente la disipación de calor que sufre el aceite mineral a lo largo del colector superior hasta las respectivas entradas de los tubos, en consecuencia, el flujo desarrolla menor velocidad, reflejada en la escala en el eje vertical del siguiente gráfico (*Figura 53).*

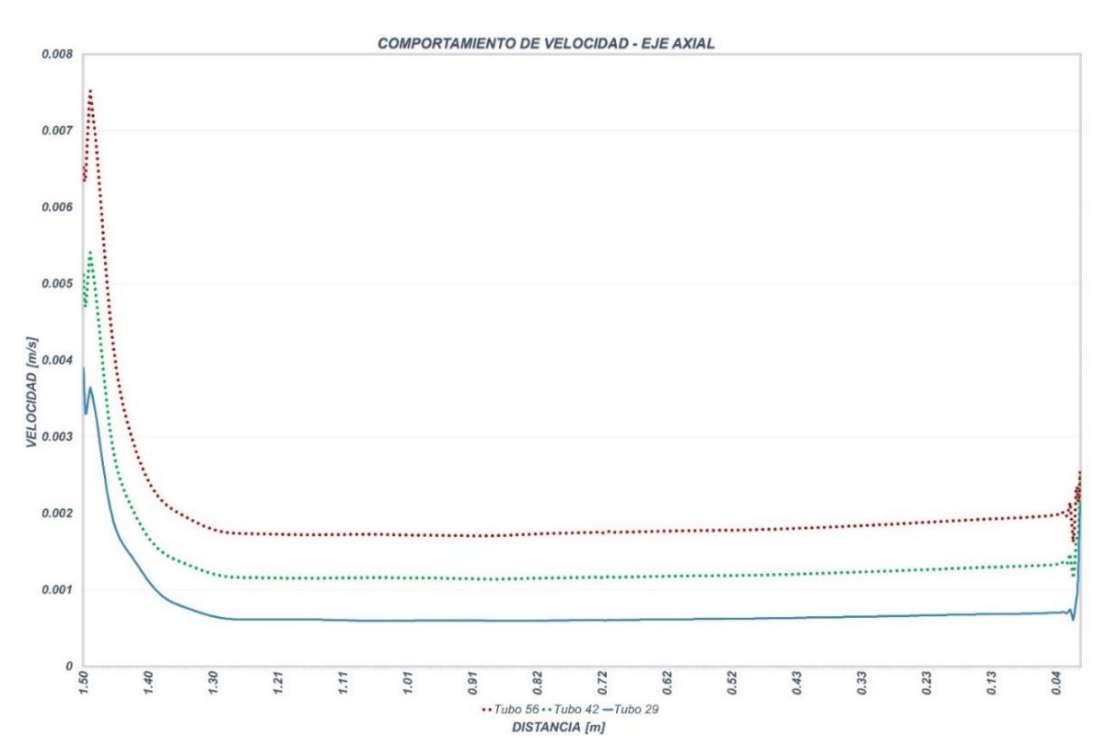

*Figura 53.* Gráfica de velocidades Tubo 29, 42 y 56.

Las velocidades presentes en los tubos 28, 56 y 84 que se encuentran en el final de las filas en el sistema son mucho menores a lo que se esperaba por causa de la transferencia de calor existente paredes del colector superior. El comportamiento observado en los extremos de los gráficos se deduce que es resultado de una mezcla de flujos con diferencia energética en las proximidades de la entrada y salida de los ductos (*Figura 54).*

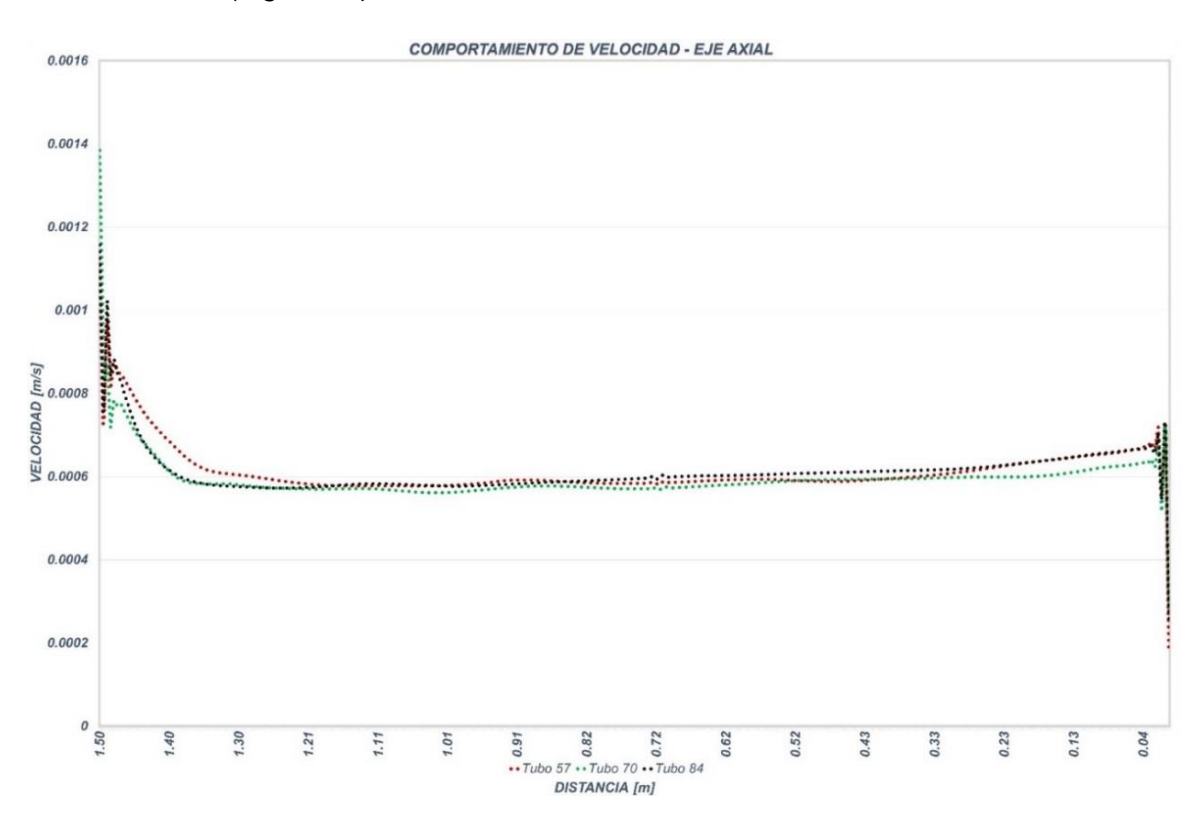

*Figura 54. Grafica de velocidades Tubo 57, 70 y 84.*

### **4.2 PERFILES Y GRÁFICOS DE TEMPERATURA**

El parámetro más crítico de los transformadores es la temperatura de operación que está limitada principalmente por los valores de temperatura que puede alcanzar el aceite sin comprometer las propiedades necesarias para obtener un funcionamiento eficiente y extender la vida útil. Por estas razones se presta especial atención en estudiar el comportamiento y perfiles de temperatura en los distintos volúmenes que conforman el dominio del radiador.

Contar con información acerca del comportamiento de la temperatura en el fluido de trabajo del sistema es de gran relevancia nos permite conocer valores y distinguir áreas vulnerables en el diseño que pueden ser factibles de modificaciones con el fin de elevar la eficiencia o formular propuestas de diseño.

Enseguida se muestran el contorno de temperatura global (*Figura 55*) propio de la simulación numérica realizada obteniendo una temperatura aproximada en la salida del colector inferior de *42.3°C* obteniendo una diferencia de *2.1 °C* por encima del valor medido en el test de temperatura de *40.2°C*, esta diferencia representa el *5%* de error en la aproximación.

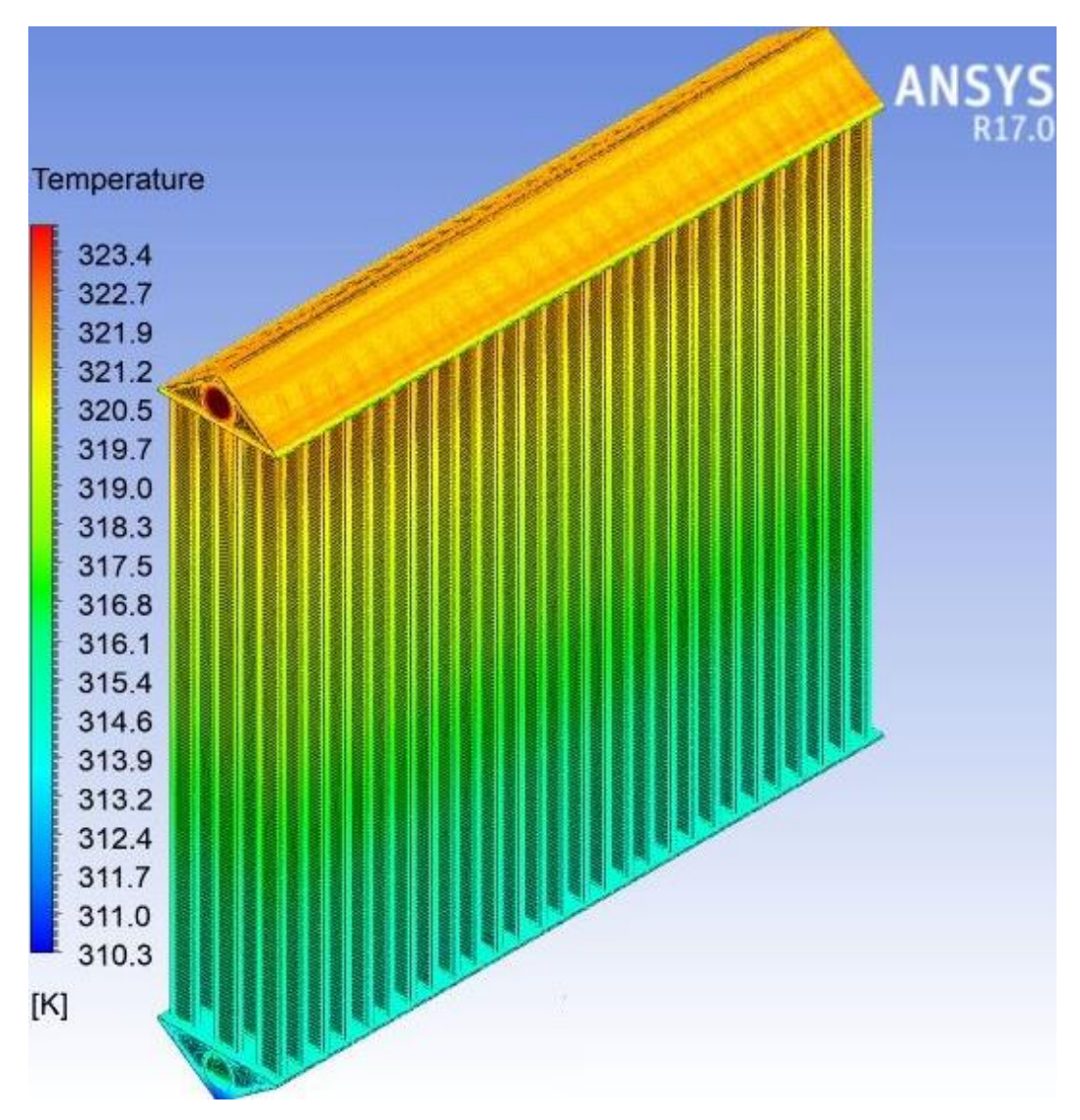

**Figura 55.** *Perfil Global de temperatura.*

A continuación, se muestran gráficos elaborados con datos (1000 valores) extraídos de un eje axial vertical en los tubulares, esto con la finalidad de conocer el comportamiento de la temperatura en el aceite que fluye a través de los tubulares. Al igual que los valores de velocidad fueron recopilados de los siguientes conjuntos [(1, 14, 28), (29 42, 56) y (57, 70, 84)] correspondientes a cada gráfico y a las líneas presentes en ellos, el objetivo es observar la transición desarrollada por la temperatura, en las imágenes posteriores se puede ver un corte de los tubos en una vista frontal a los costados de la gráfica (*Figura 56).*

#### *[Contenido](#page-8-0)*

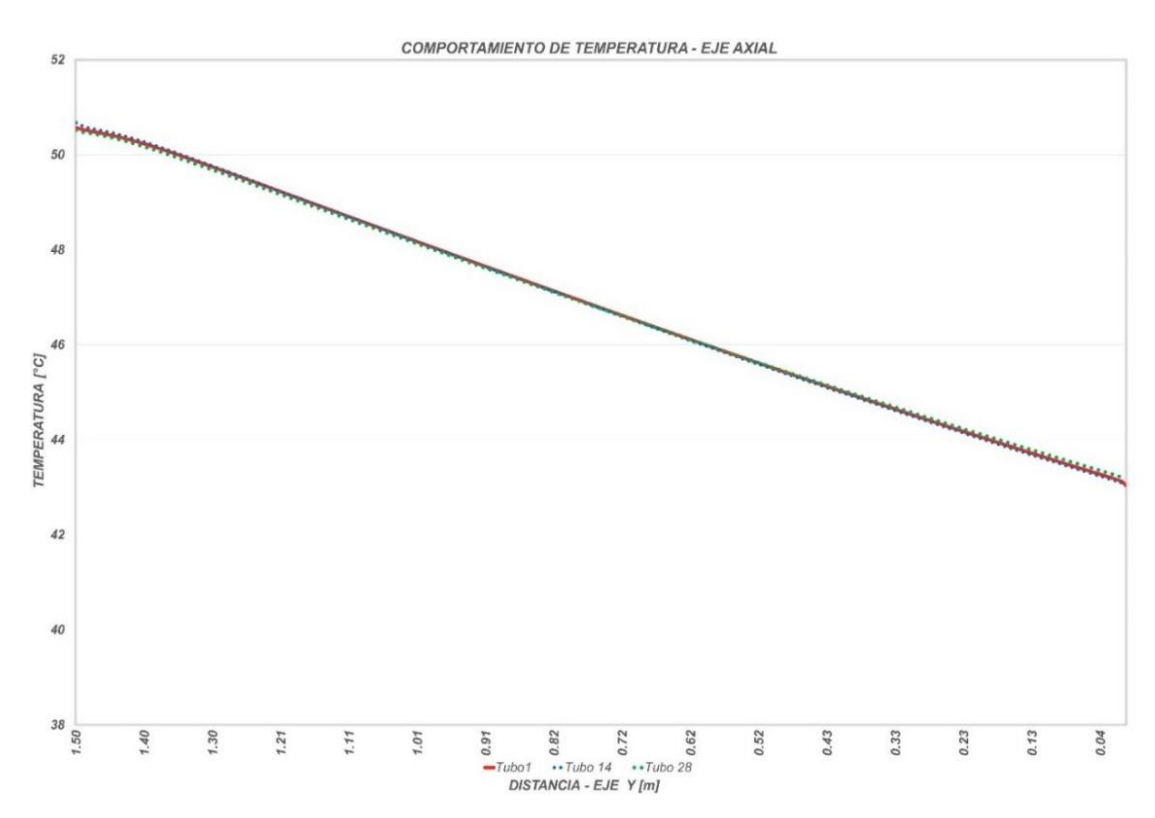

*Figura 56. Gráfica de temperaturas de los tubos (1, 14, 28) y distribución de temperaturas axial.*

Las líneas presentadas en los gráficos detallan el comportamiento de la temperatura en relación con la distancia vertical comprendida desde la entrada de cada ducto hasta su salida, percibiendo una correspondencia casi lineal (*Figura 57).*

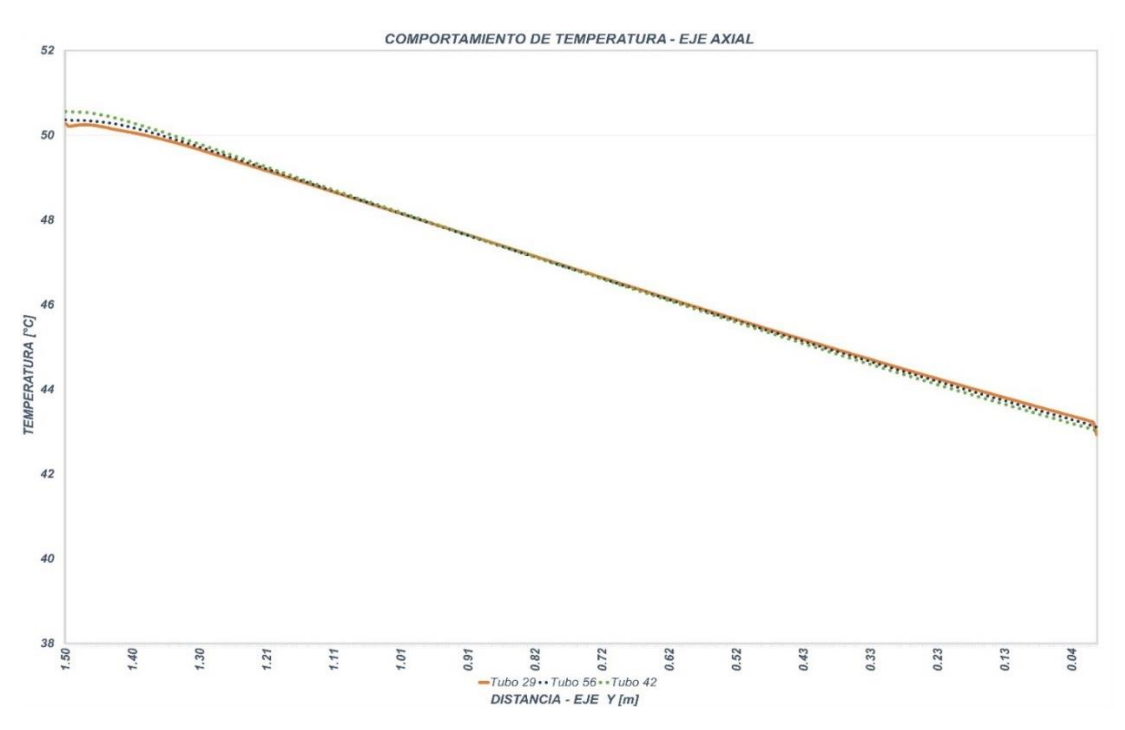

*Figura 57. Gráfica de temperaturas de los tubos (29, 42, 56) y distribución de temperaturas axial.*

Los gráficos (*Figura* 58) elaborados son una muestra de los tubulares que forman el radiador, la selección con ubicaciones en lo largo y ancho del mismo con el propósito de observar la influencia que ejerce cada uno de ellos entre sí, específicamente la relación térmica, es decir, la disipación de calor que efectúa cada tubo hacia sus alrededores, por lo que las aletas contiguas absorben un porcentaje de esta cantidad de calor.

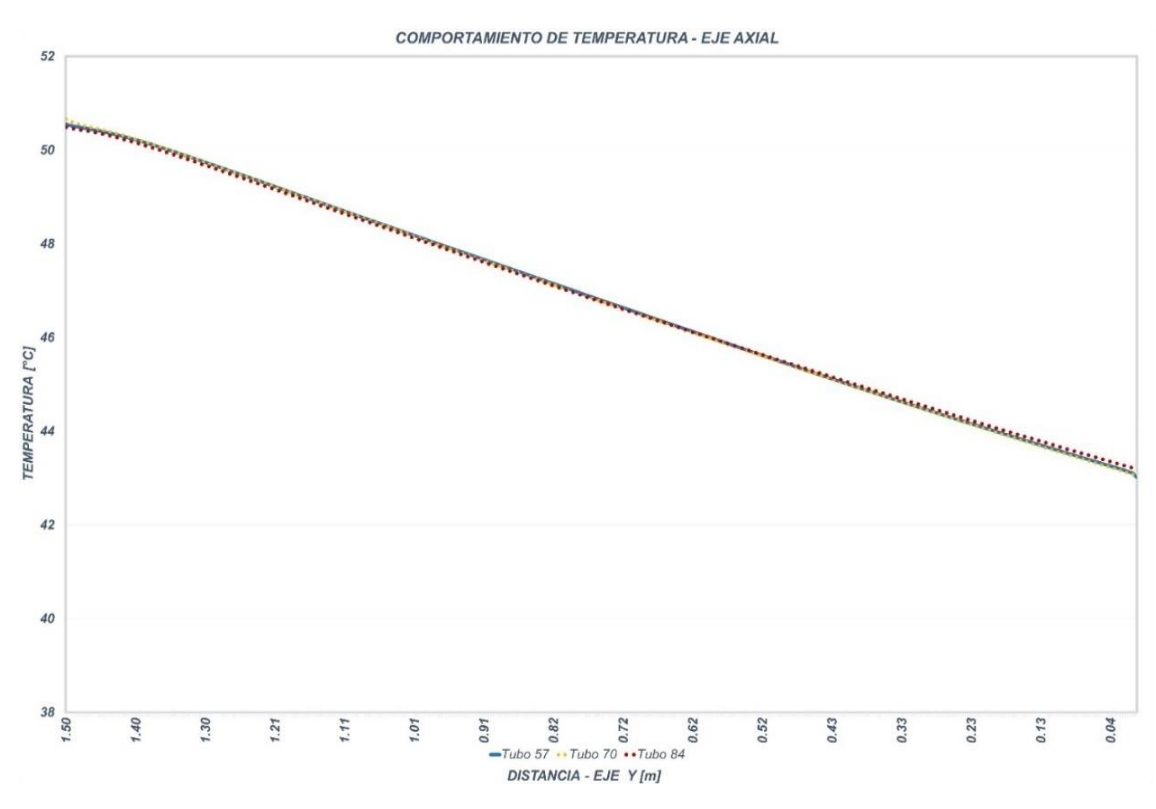

*Figura 58. Gráfica de temperaturas de los tubos (57, 70, 84) y distribución de temperaturas axial.*

Para la temperatura se elaboró otro conjunto de gráficos para apreciar los cambios que sufre por efecto de la transferencia de calor tomando una segunda muestra formada por los grupos de tubos (1, 29, 57), (14, 42, 70) y (28, 56, 84) y así considerar la variación de energía térmica que es generada por la disipación de calor en la extensión del colector superior a la entrada de cada uno de los tubos antes mencionados (*Figuras 59).*

### *[Contenido](#page-8-0)*

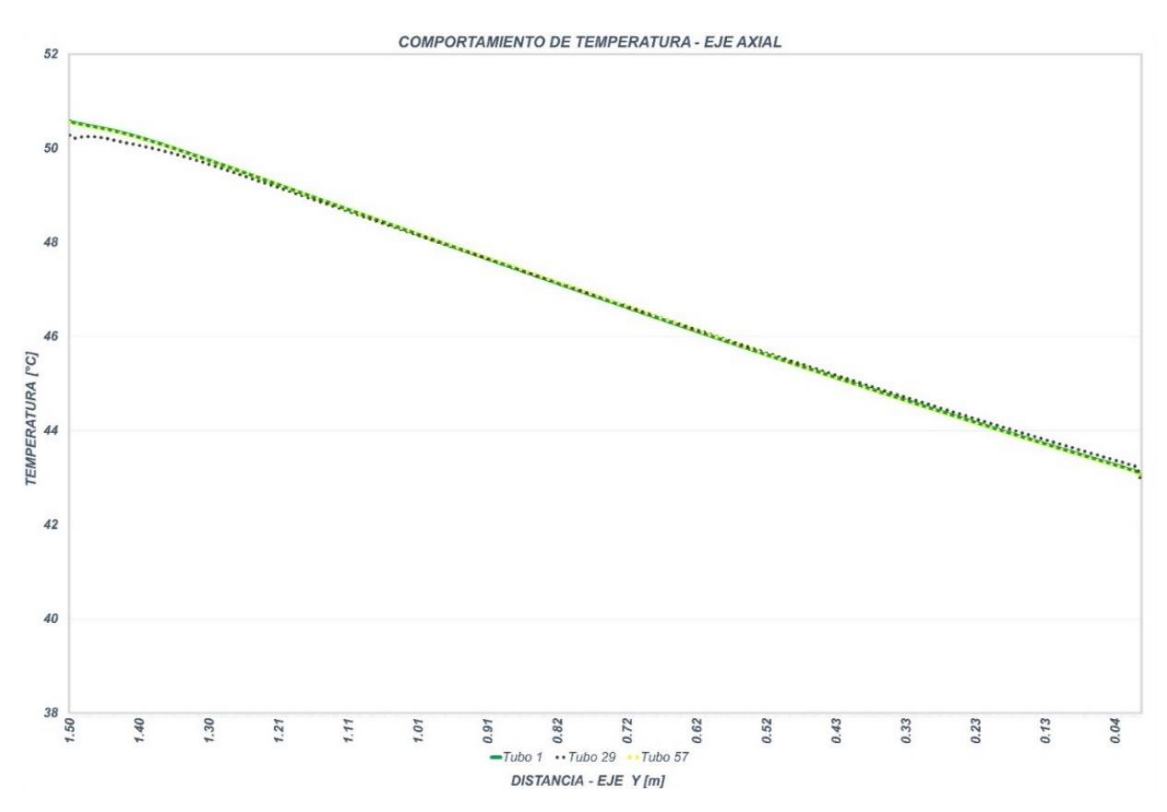

*Figura 59. Gráfica de temperaturas de los tubos (1, 29, 57) y distribución de temperaturas axial.*

Una de las ventajas que es visible con esta herramienta que provee Ansys; la extracción de datos sobre una línea, concede la oportunidad de conocer valores puntuales de interés, la mayor parte de la disipación tiene lugar en las aletas de los intercambiadores (*Figura 60).*

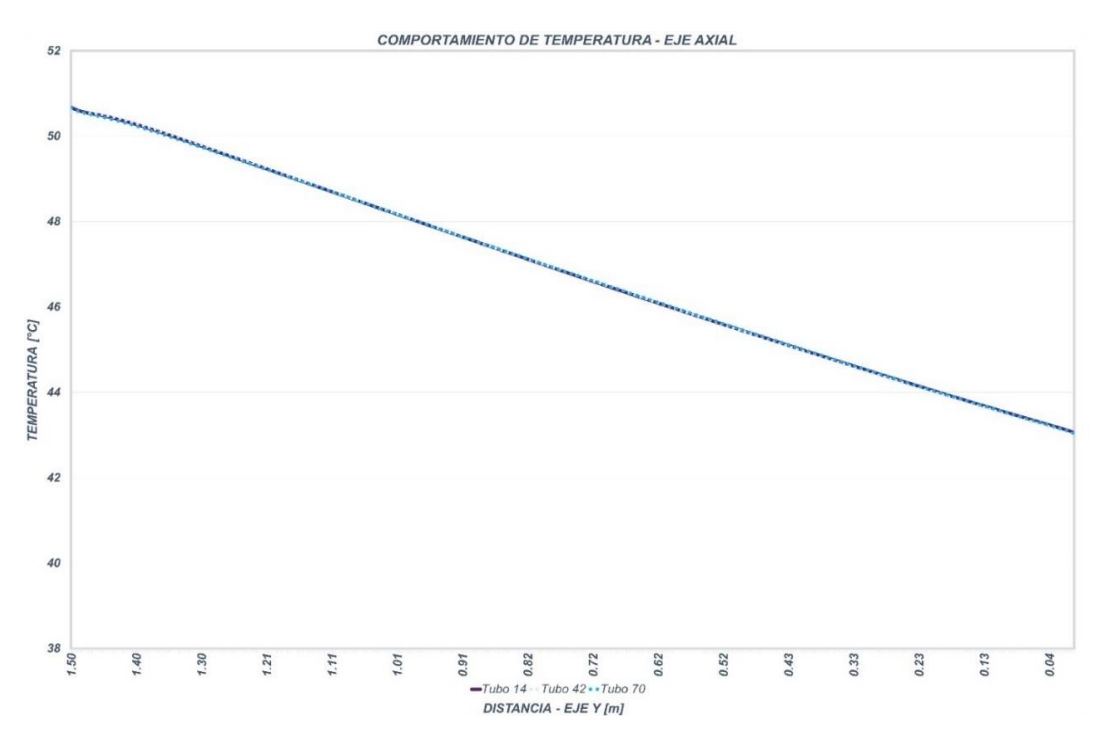

*Figura 60. Gráfica de temperaturas de los tubos (42, 14, 70) y distribución de temperaturas axial.*

Los tubos elegidos se establecieron de forma que se diferencie la influencia de los ductos circundantes hacia la selección propuesta, tanto en la posición correspondiente a las filas y las columnas (*Figura 61).*

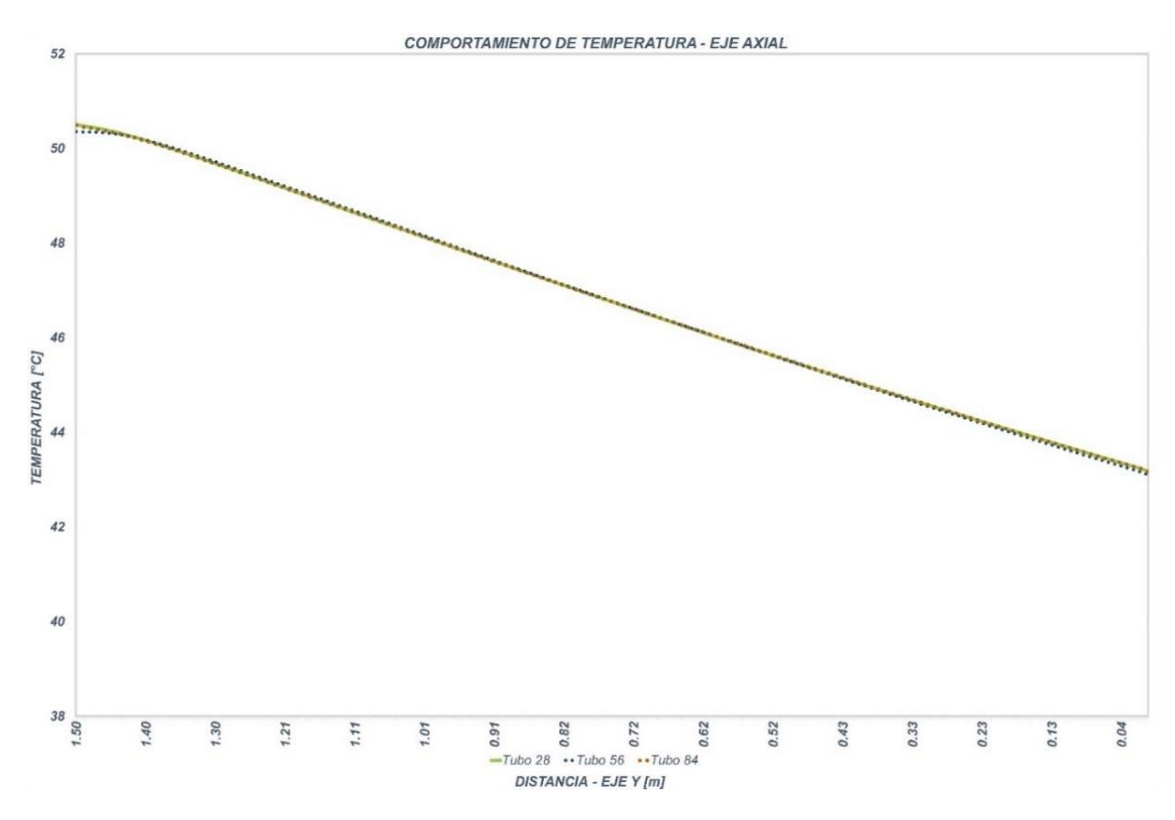

*Figura 61. Gráfica de temperaturas de los tubos (28, 56, 84) y distribución de temperaturas axial.*

Los contornos de temperatura que a continuación se presentan (*Figura 62*) son los pertinentes a los conjuntos de tubulares anteriormente mencionados, el aceite se puede observar que entra en el tubular con un valor de temperatura aproximado de *50°C* (*323K*), de igual forma se puede apreciar la transición de esta y su valor en la salida del tubular de *43°C* (*316K*).

Estos perfiles permiten elaborar una comparativa entre el grafico y la distribución de temperatura presente en los tubulares. Las ubicaciones de estas distribuciones son en un plano "XY" siendo desplazado al centro de cada tubular a lo largo del eje "Z" en un sistema referencia propio del software.

### *[Contenido](#page-8-0)*

| Temperature                                                                                                    | Temperature                                                                                                    | <b>Temperature</b>                                                                                                    |  |
|----------------------------------------------------------------------------------------------------|----------------------------------------------------------------------------------------------------|----------------------------------------------------------------------------------------------------|--|
| 323.5<br>322.8<br>322.1<br>321.4<br>320.8<br>320.1<br>319.4<br>318.7<br>318.1<br>317.4<br>316.7<br>316.1<br>315.4<br>314.7<br>314.0<br>313.4<br>312.7<br>312.0 | 323.5<br>322.8<br>322.2<br>321.6<br>320.9<br>320.3<br>319.7<br>319.0<br>318.4<br>317.8<br>317.1<br>316.5<br>315.9<br>315.2<br>314.6<br>314.0<br>313.3<br>312.7 | 323.5<br>322.9<br>322.3<br>321.8<br>321.2<br>320.6<br>320.1<br>319.5<br>318.9<br>318.4<br>317.8<br>317.2<br>316.7<br>316.1<br>315.5<br>315.0<br>314.4<br>313.8 |  |
| 311.4<br>310.7                                                                                                    | 312.1<br>311.4                                                                                                    | 313.3<br>312.7                                                                                                    |  |
| [K]                                                                                                    | [K]                                                                                                    | [K]                                                                                                    |  |
| a                                                                                                    | b                                                                                                    | C                                                                                                    |  |

*Figura 62Contornos de temperatura plano transversal, a) Conjunto de tubulares (1, 29, 57), b) Conjunto de tubulares (14, 42, 70) y c) Conjunto de tubulares (28, 56, 84).*

Lo que se concluye de todos los gráficos y perfiles de temperatura es que el colector superior se encuentra a una temperatura promedio cercana a los 50 °C, además la variación en la temperatura resultado de la disipación térmica de los alrededores no es significativa.

El colector inferior es el volumen destinado para la recolección y alojamiento de los flujos procedentes de cada uno de los 84 tubos después del proceso de refrigeración para después reingresar al tanque del transformador. Pensando que sería relevante obtener la información de este cuerpo se efectuó un breve análisis en la distribución de la temperatura (*Figura 61).*

### *[Contenido](#page-8-0)*

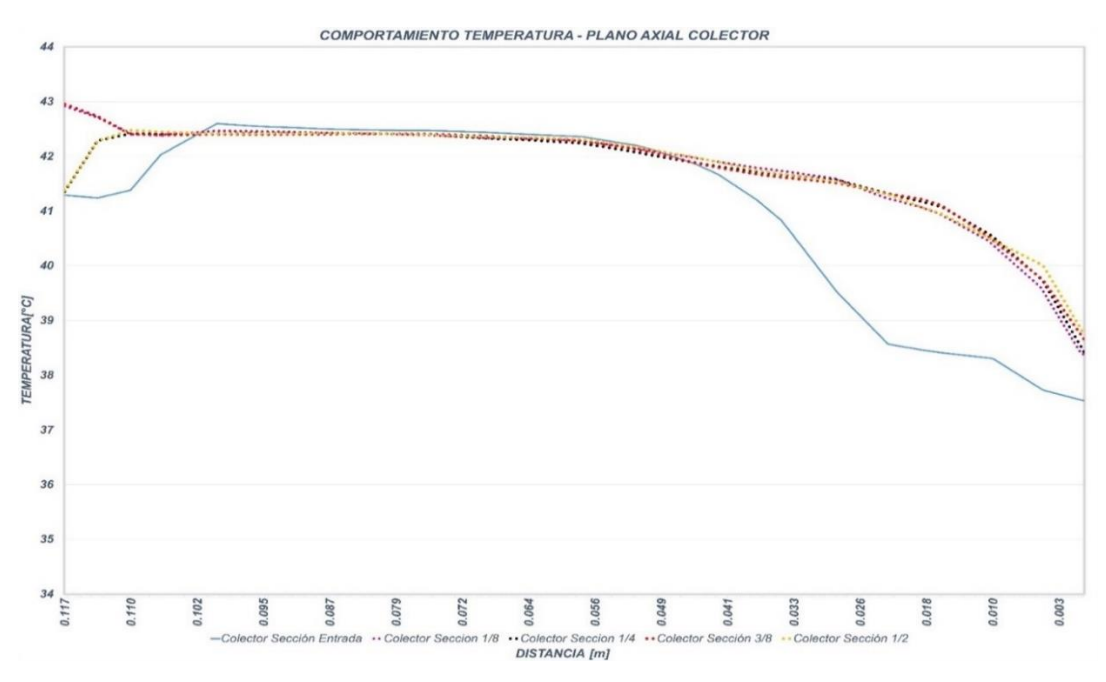

*Figura 63. Gráfica de temperatura plano axial colector inferior.*

La información fue obtenida de 9 ejes verticales establecidos desde el comienzo del colector con una distancia entre ellos de *210 mm* que representa una octava parte de la extensión total (*1680 mm*) en la dirección del eje *Z* de un sistema de referencia en un plano central (*YZ*) (*Figura 62).*

Al ser un conjunto grande de valores se generó 9 series de datos difíciles de visualizar si se hubiesen concentrado todas en un solo gráfico, se optó por plasmarlas en dos gráficos evitando este problema.

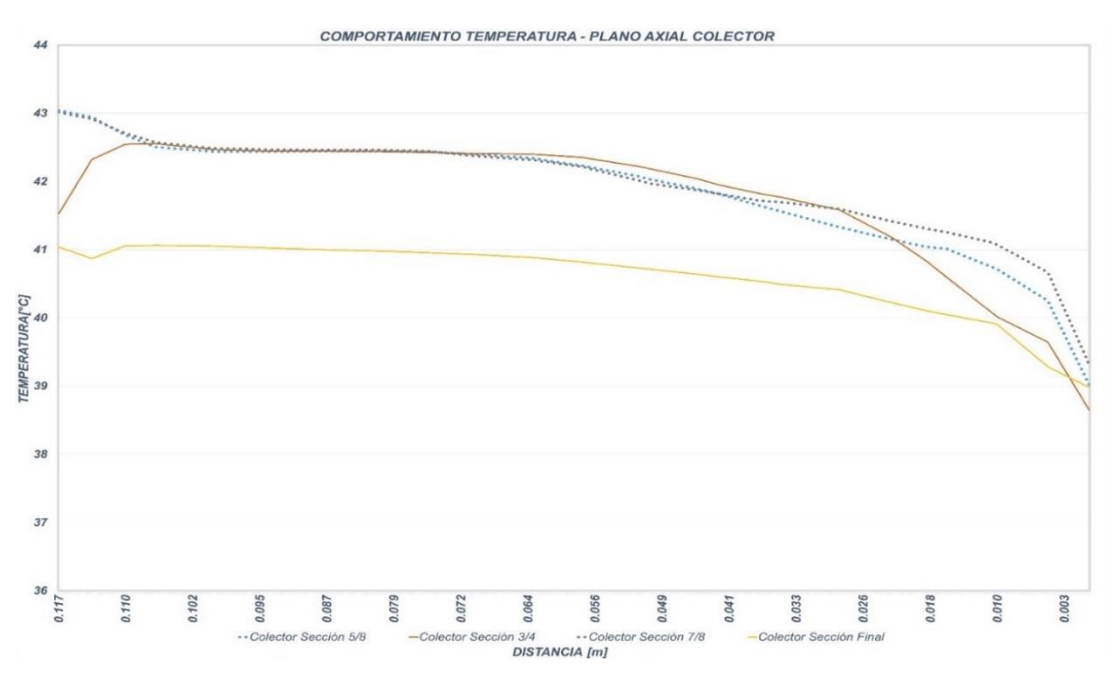

*Figura 64. Gráfica de temperatura plano axial colector inferior.*

El aceite proveniente del colector superior (*Figura 63*) ingresa en cada uno de los ductos de refrigeración con un valor de temperatura aproximado de 50 °C a medida que fluye a través de estos ductos su temperatura decae paulatinamente hasta alcanzar un valor promedio de 43°C en la salida de los tubulares y entrar al volumen del colector inferior (*Figura 64*). Lo que sugiere que el aceite describe un gradiente de temperatura, en las múltiples direcciones desarrollando un perfil y un contorno de temperatura.

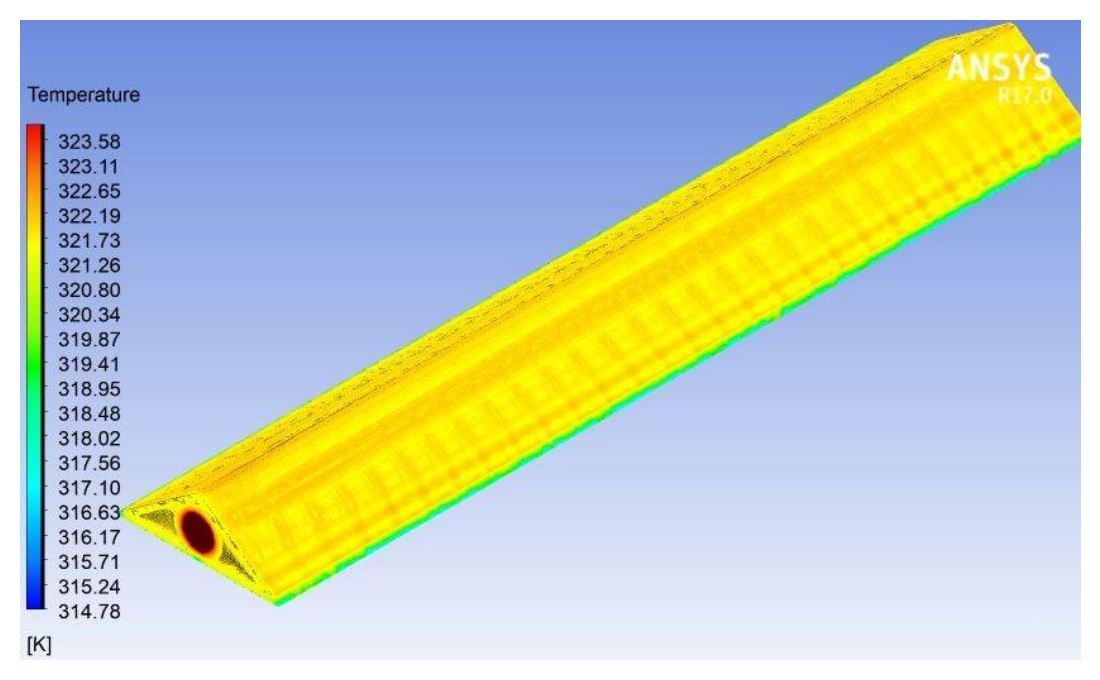

*Figura 65. Contorno de temperatura del colector inferior.*

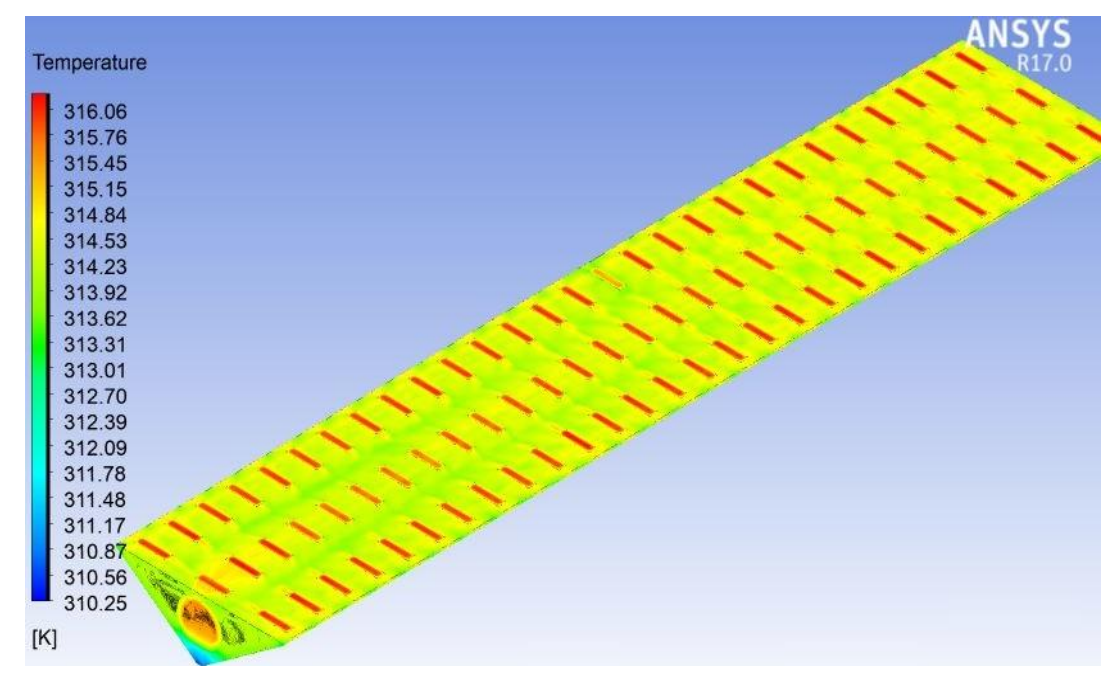

*Figura 66. Contorno de temperatura del colector inferior*

Contar con información detallada acerca de la temperatura presente en los ductos, permite establecer un criterio de evaluación para la eficiencia del sistema de refrigeración, otorga una idea más clara sobre el comportamiento de las múltiples propiedades del aceite y el desarrollo del flujo, recordando que estas dos categorías dependen directamente de la temperatura. Por todo lo anterior se elaboró el *anexo B* formado por imágenes referentes a la distribución de temperaturas en cada una de las filas que integran el radiador.

### **4.3 CONTORNOS Y GRÁFICOS DE DENSIDAD**

La densidad de un fluido presenta cambios, aumenta con el descenso de la temperatura y disminuye con el incremento de la misma, las fuerzas de empuje presentes entre las moléculas del aceite sufren variaciones, en otras palabras, el fluido de mayor densidad desplaza al de menor. La *Figura 65* permite observar los cambios en la densidad durante su proceso de refrigeración.

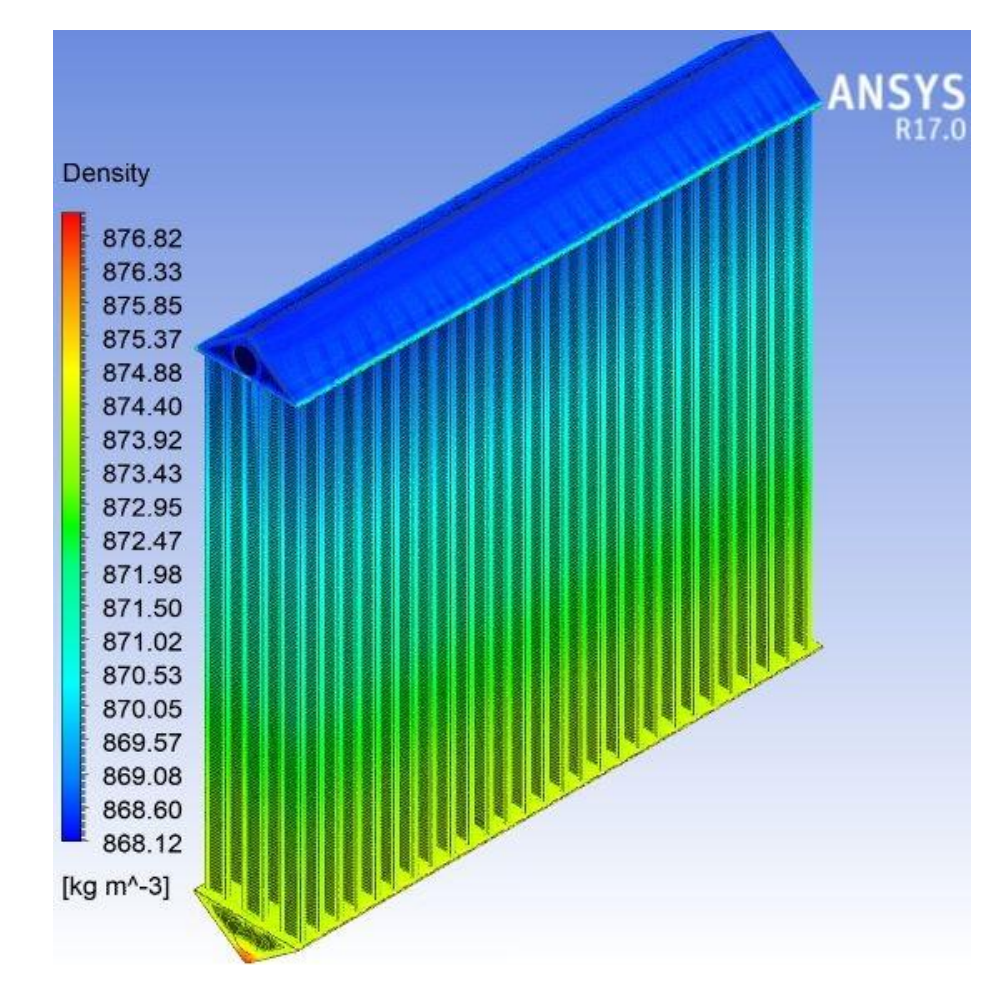

*Figura 67. Contorno 3D de densidad.*

El aceite al ingresar en el colector superior y al sistema de refrigeración lo hace con un valor de temperatura más alto, deduciéndose que es un fluido de mayor velocidad y de menor densidad en comparación al resto del sistema, a medida que el aceite fluye a través del de este volumen el fluido disipa calor en consecuencia la densidad aumenta y su velocidad disminuye, moviéndose hacia la parte baja del colector superior de esta forma ingresa a cada uno de los ductos teniendo un valor en la densidad de 868  $kg/m^3$  (*Figura 66*).

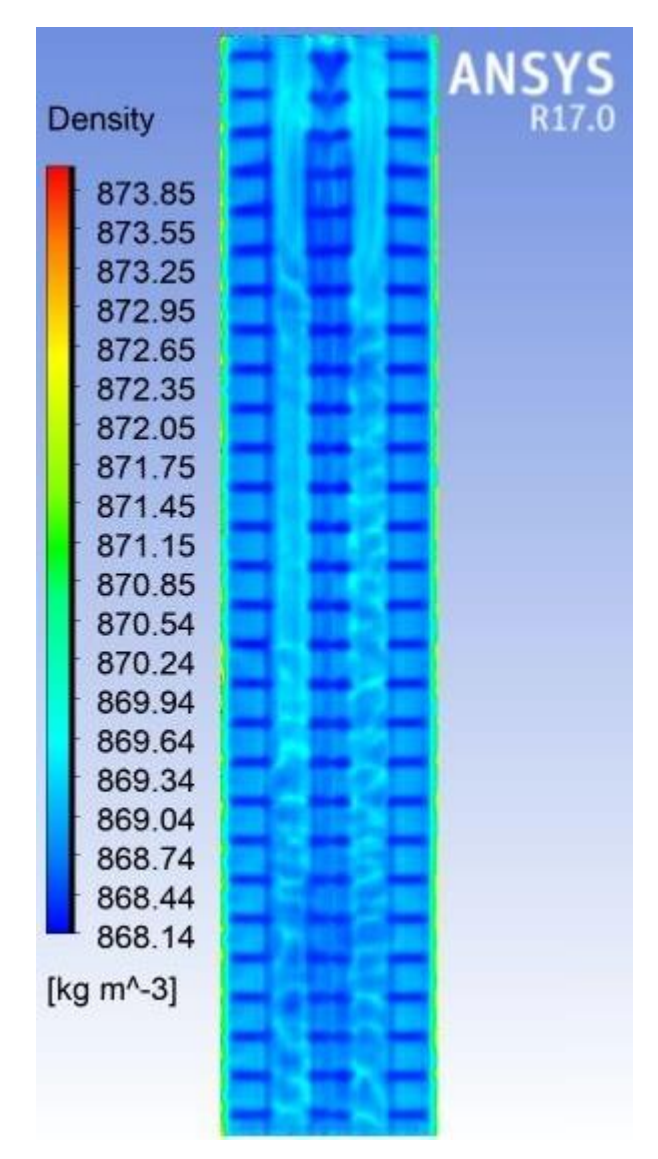

*Figura 68. Contorno de la densidad del colector superior (Vista inferior).*

Después del paso por los tubulares y de disipar calor en consecuencia, la densidad del aceite aumenta e ingresa al colector inferior con valor promedio de 873  $kg/m<sup>3</sup>$ , este volumen es el destinado para el almacenamiento del fluido y posteriormente retornar hacia el tanque del transformador con un valor de 874  $kg/m^3$  al observar la *Figura 67* hace más fácil la apreciación de estos cambios .

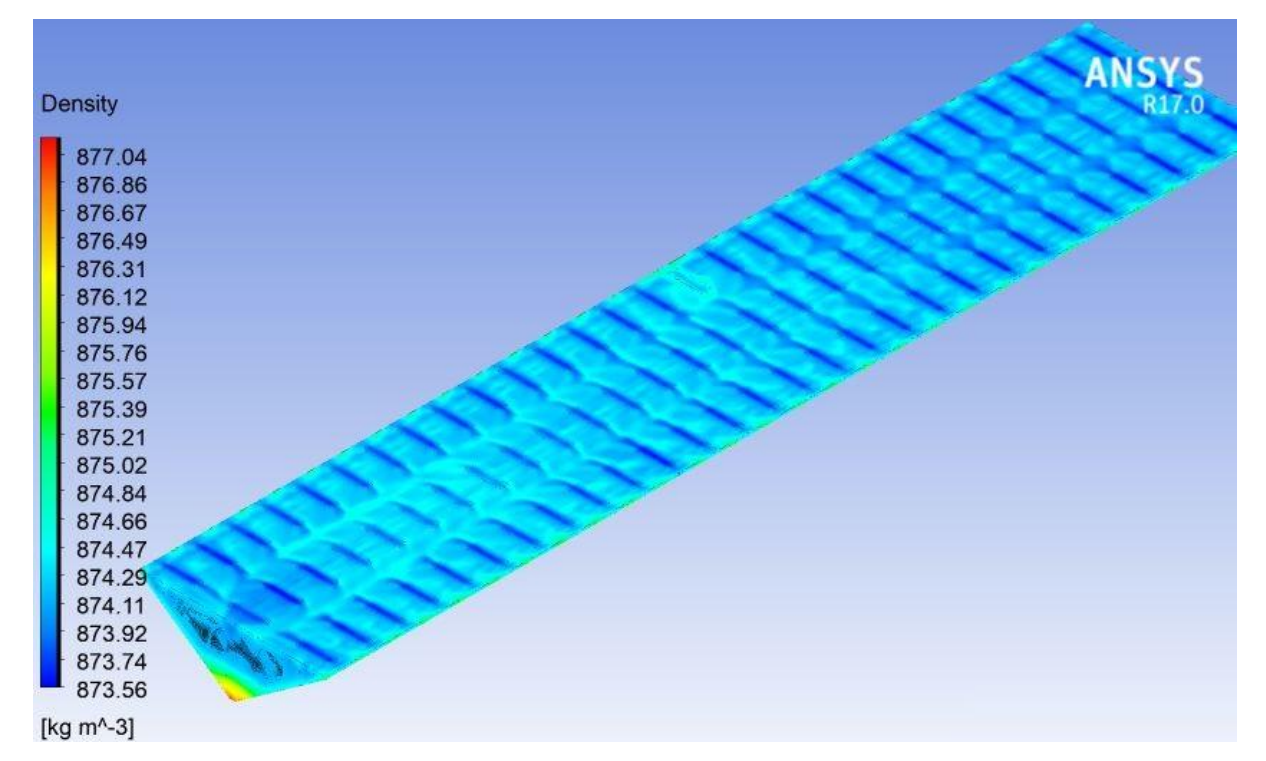

*Figura 69. Distribución de la densidad colector inferior.*

A continuación, se muestran gráficos que se hacen más fácil y se establece como variables principales la temperatura, densidad y distancia (*Figura 64 y Figura 65*) con la finalidad de observar su respuesta en la extensión de los conductos de refrigeración.

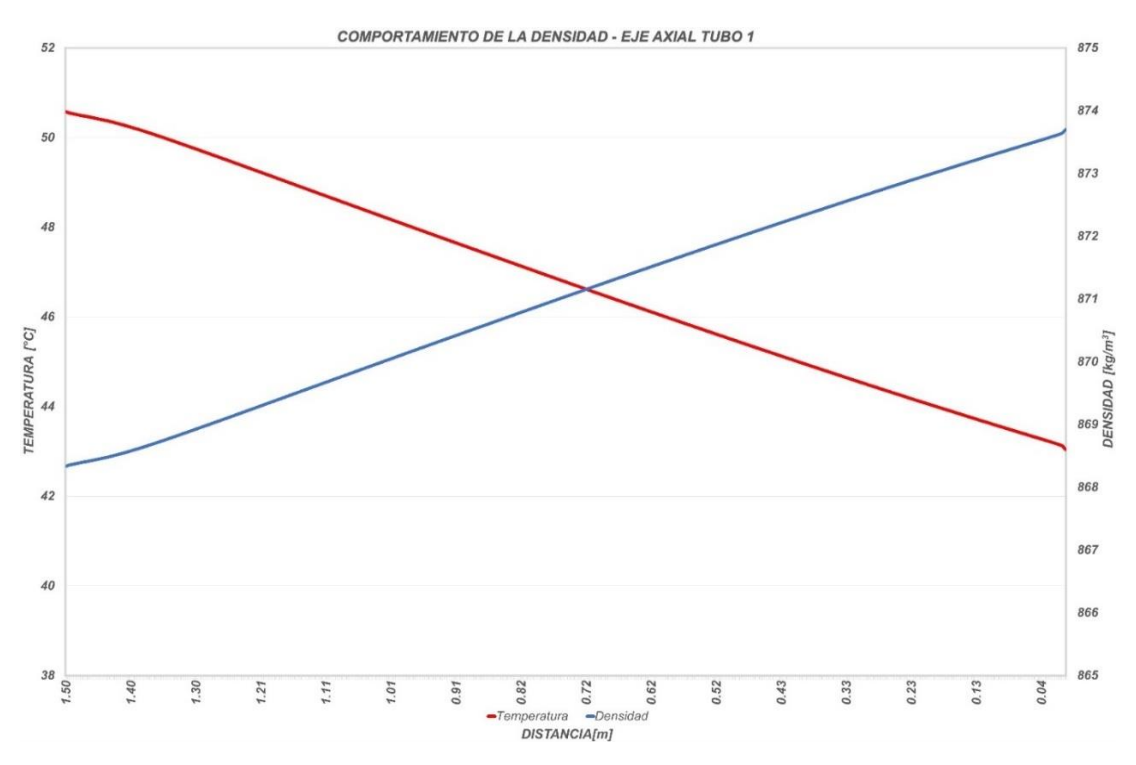

*Figura 70. Gráfico Densidad-Temperatura y Distancia de Tubo 1.*

### *[Contenido](#page-8-0)*

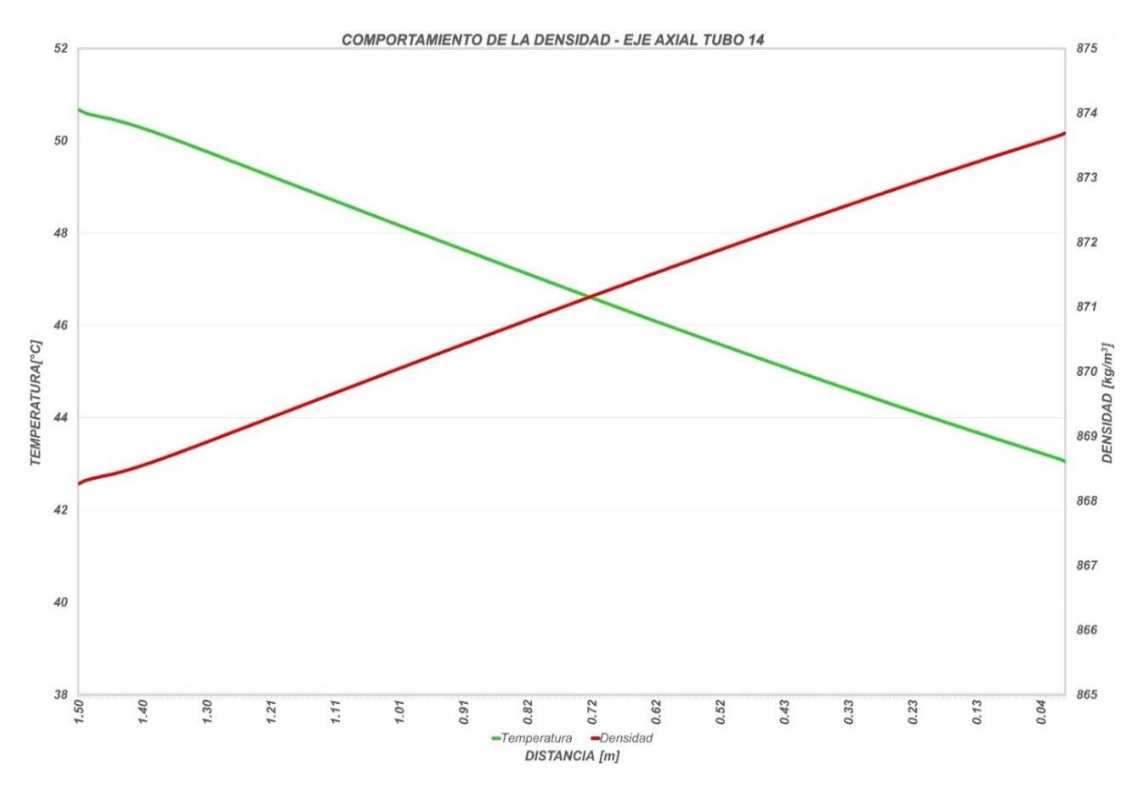

*Figura 71.Gráfico Densidad-Temperatura y Distancia de Tubo 14.*

Se comprobó la relación establecida entre la densidad y la temperatura, en estas imágenes se hace más evidente, permitiendo verificar y distinguir los distintos cambios que sufren los valores de esta propiedad física apoyados en los ejes durante su paso por los ductos de refrigeración (*Figura 66).*

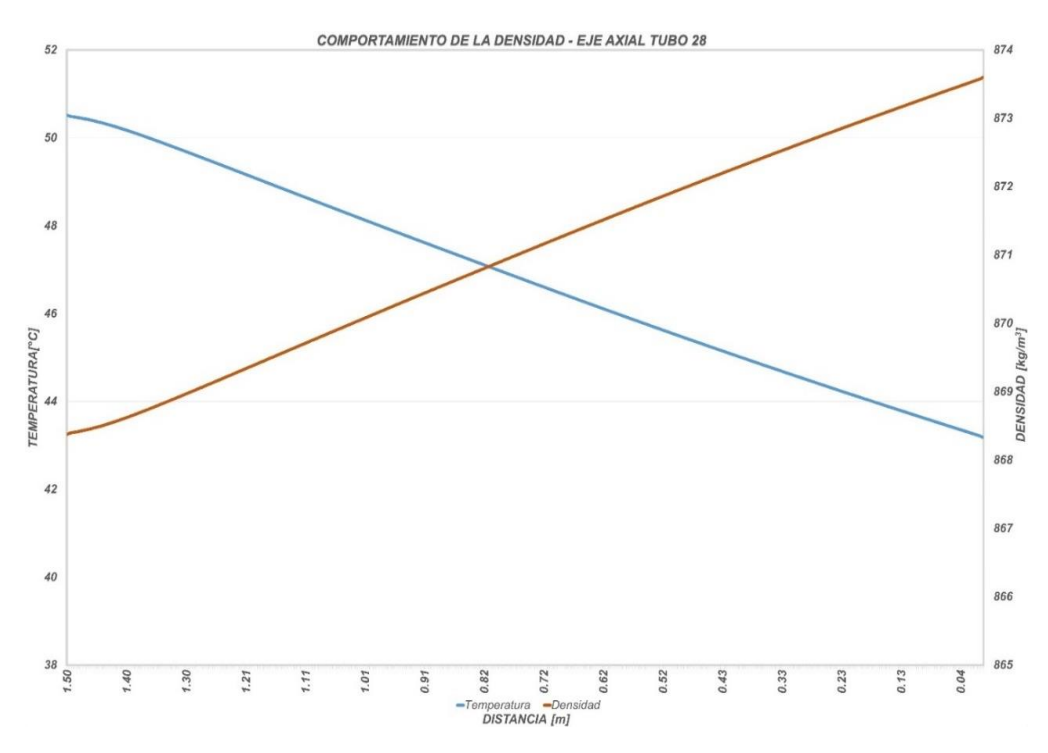

*Figura 72. Gráfico Densidad-Temperatura y Distancia de Tubo 28.*

Como se puede ver en los gráficos casi sigue un comportamiento lineal en la densidad con respecto a la temperatura en las imágenes de contornos se puede apreciar de manera más fácil el comportamiento reflejado en los gráficos, en la *Figura 67* se muestra el comportamiento de esta propiedad.

|                                                                                                    |                                                                                                    |                                                                                                    | <b>ANSYS</b><br>R17.0 |
|----------------------------------------------------------------------------------------------------|----------------------------------------------------------------------------------------------------|----------------------------------------------------------------------------------------------------|-----------------------|
| <b>Density</b>                                                                                                    | <b>Density</b>                                                                                                    | <b>Density</b>                                                                                                    |                       |
| 874.25<br>873.92<br>873.59<br>873.26<br>872.93<br>872 60<br>872.27<br>871.94<br>871.61<br>871.28<br>870.95<br>870.62<br>870.29<br>869.96<br>869.63<br>869.30<br>868.98<br>868.65<br>868.32 | 874.26<br>873.92<br>873.59<br>873.26<br>872.92<br>872.59<br>872.26<br>871.92<br>871.59<br>871.26<br>870.92<br>870.59<br>870.26<br>869.92<br>869.59<br>869.25<br>868.92<br>868.59<br>868.25 | 874.19<br>873.87<br>873.54<br>873.22<br>872.90<br>87257<br>872.25<br>871.92<br>871.60<br>871.27<br>870.95<br>870.62<br>870.30<br>869.97<br>869.65<br>869.32<br>869.00<br>868.67<br>868.35 |                       |
| [kg $m^{\wedge}$ -3]                                                                                                    | [kg $m^4-3$ ]                                                                                                    | [kg m <sup>^</sup> -3]                                                                                                    |                       |
| a                                                                                                    | b                                                                                                    | C                                                                                                    |                       |

*Figura 73. Distribución de la densidad del Tubular 1(a), Tubular 14(b) y Tubular 28(c).*

Para obtener información más detallada se agrega el *anexo C* donde se encuentran figuras de los contornos de la densidad en un plano transversal central, este plano fue desplazado en las 28 diferentes posiciones generando imágenes similares a la figura anterior, además se agregan las distribuciones propias de los colectores, así como sus vistas.

## *4.4* **TRANSFERENCIA DE CALOR POR LAS PAREDES.**

Los parámetros de temperatura, densidad, velocidad además de las propiedades físicas del fluido existe una correlación importante con la cantidad de calor disipada por las superficies del sistema en la *Figura 67,* se exhibe la distribución desarrollada por esta variable y el rango de valores respectivo, siendo 50.42  $W/m^2$  el valor mínimo localizado en la pared inferior en el colector inferior y el valor máximo de 86.89  $W/m^2$  ubicado en las paredes del colector superior y en una pequeña sección en las paredes de los tubulares.

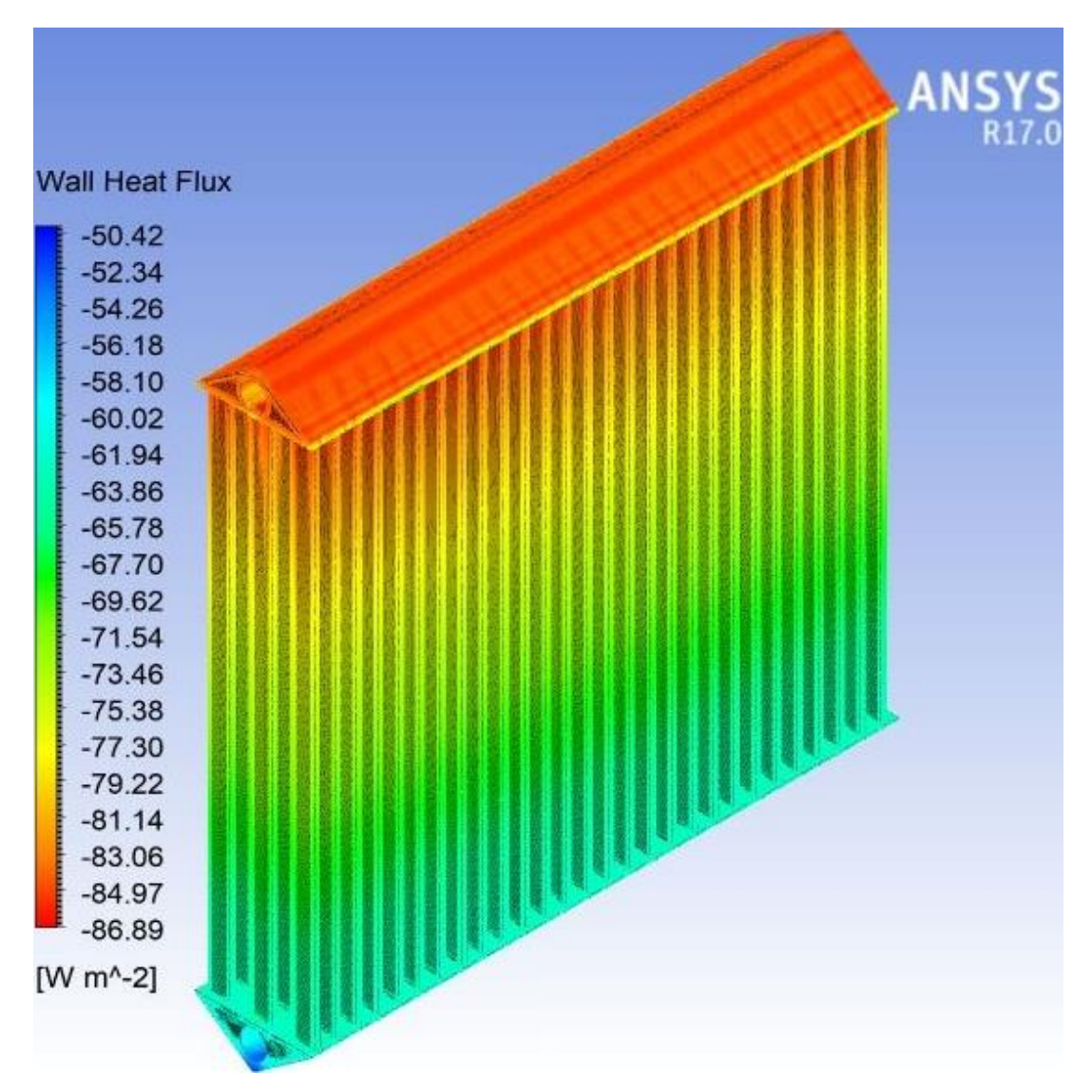

*Figura 74. Flujo de calor en las paredes.*

La transferencia de calor es un parámetro importante que gracias a Ansys  $17^\circ$  es posible monitorear en toda la extensión del sistema, permite establecer una idea concreta de la relación que guarda la cantidad de energía que se disipa por unidad de área, rendimiento y la variación que sufre en cada uno de los volúmenes que integran al radiador.

Los tubulares representan el 30 % del área de disipación total cada uno está constituido por un área de 0.234414156  $m^2$  además de ser las secciones que está en mayor contacto con la corriente fría del aire por consecuencia la transferencia de calor por convección es mayor, en seguida se muestran la distribución en las paredes de una muestra de tubulares.

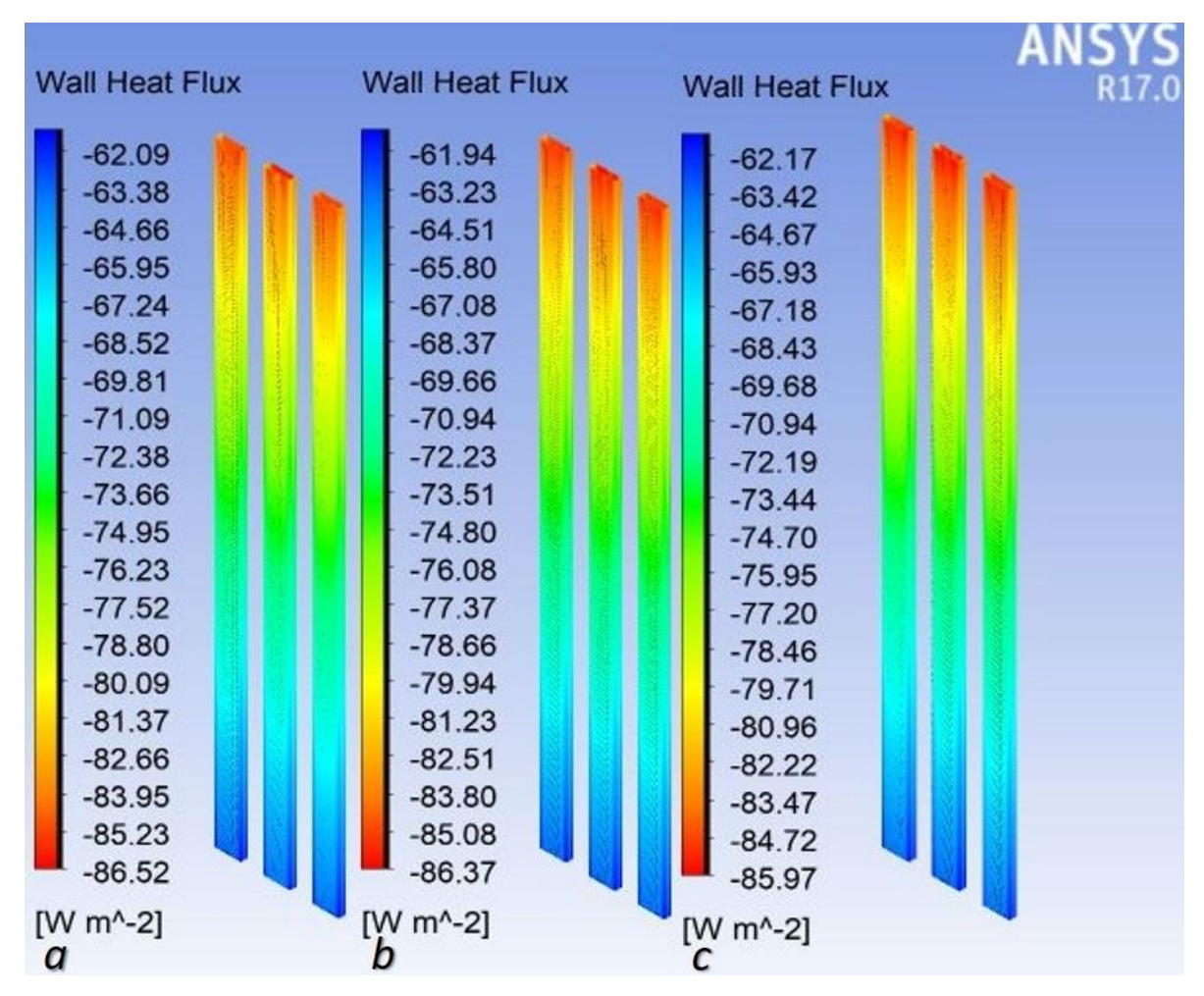

*Figura 75.Transferencia de calor en la pared tubular: conjunto (1, 29, 57) (a), (14, 42, 70) (b) y (28, 56, 84) (c).*

La distribuciones mostradas son las correspondientes a los tubulares (*1, 29, 57*) que tiene un valor máximo de disipación de calor de 86.52  $W/m^2$  localizado en la parte superior y un valor mínimo de 62.09 *W*/m<sup>2</sup> en la parte inferior (*Figura 68a*); el segundo conjunto evaluado está formado por los tubulares (14, 42, 70) con el valor máximo en la transferencia de calor de 86.37  $W/m^2$  y un valor mínimo de 61.94 <sup>2</sup> ⁄ (*Figura 68b*) y el último grupo está integrado por los siguientes ductos (*28, 56, 84*) su rango en la transferencia de calor es de 85.97 – 62.17 *W* /m<sup>2</sup> (*Figura 68c*), como se puede apreciar la mayor disipación de los tres conjuntos se lleva a cabo en la entrada hasta el primer sexto del tubular aproximadamente y un con un rango de valores promedio de  $86 - 62 W/m^2$ .

La transferencia de calor está en función de un gradiente de temperatura para este caso la diferencia en la temperatura es la existente entre el aire y el aceite, al comenzar el proceso de refrigeración el fluido lo hace en el colector superior con un gradiente en la temperatura (aceite-aire) de *30.7*°*C* a medida que el aceite fluye por los distintos volúmenes que componen el dominio de análisis este gradiente disminuye paulatinamente, en consecuencia el valor de transferencia se afecta en la misma proporción. Este comportamiento es más fácil visualizarlo en los contornos de los tubulares y en el cuerpo de los colectores superior e inferior teniendo ambos una superficie de 1.2037  $m^2$ .

La superficie de trasferencia de calor que se presenta enseguida es el respectivo al cuerpo del colector superior en él se puede apreciar valores predominantes en casi toda la superficie superior que se encuentra aproximadamente de 83 – 85  $W/m^2$ , en la superficie inferior de este colector existe un rango de valores con mayor presencia está comprendido de 80 – 83  $W/m^2$ . Para información más detallada consultar el *anexo D.*

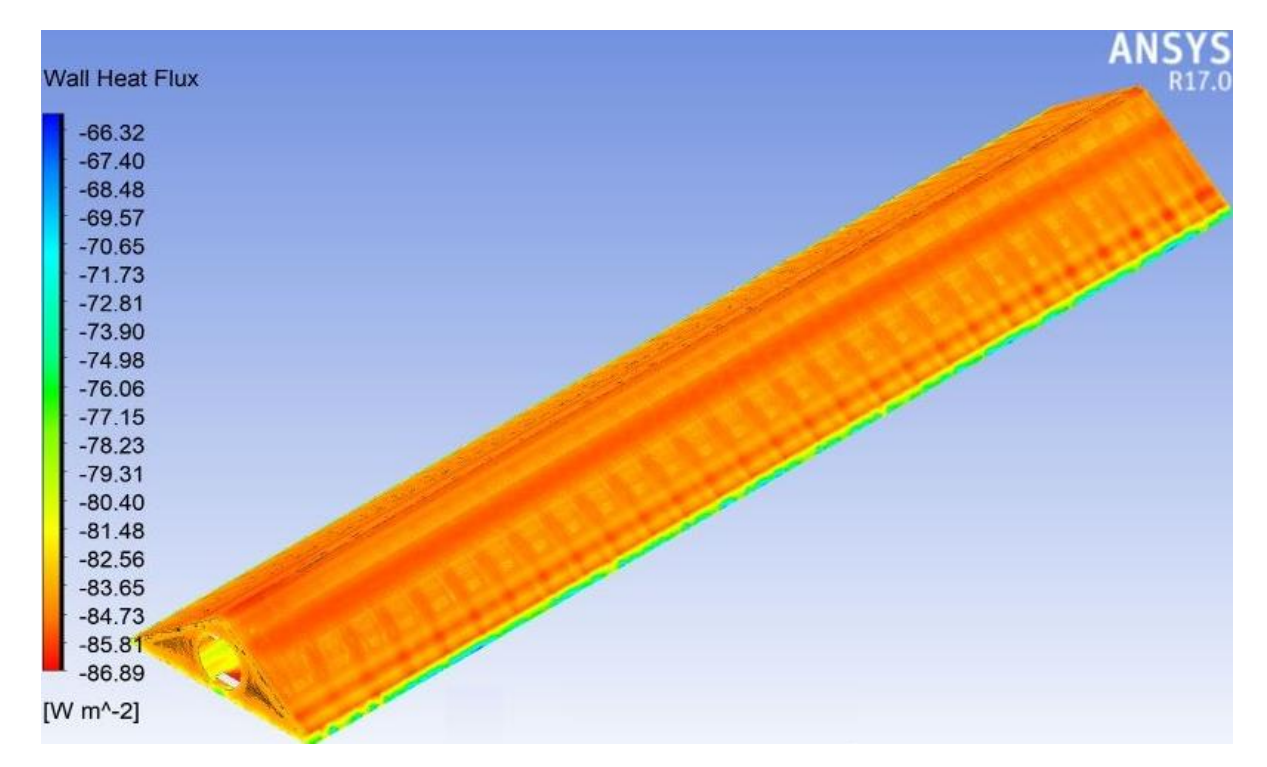

*Figura 76. Distribución de transferencia de calor superficial*

### **4.5 PROBLEMÁTICA DE FLUJO**

El contorno muestra un volumen de fluido de mayor densidad en la parte inferior del colector *Figura 70*, la concentración del fluido de mayor densidad tiene un valor aproximado entre 877 − 876  $kg/m<sup>3</sup>$ , esta zona se deduce que es de baja velocidad o de fluido estático que no recibe el suficiente gradiente energético para producir un cambio sustancial en las fuerzas viscosas desarrollando esta condición, esta situación fue expresada por el asesor de la empresa WEG-Voltran y que es una problemática que se presenta en este sistema de refrigeración.

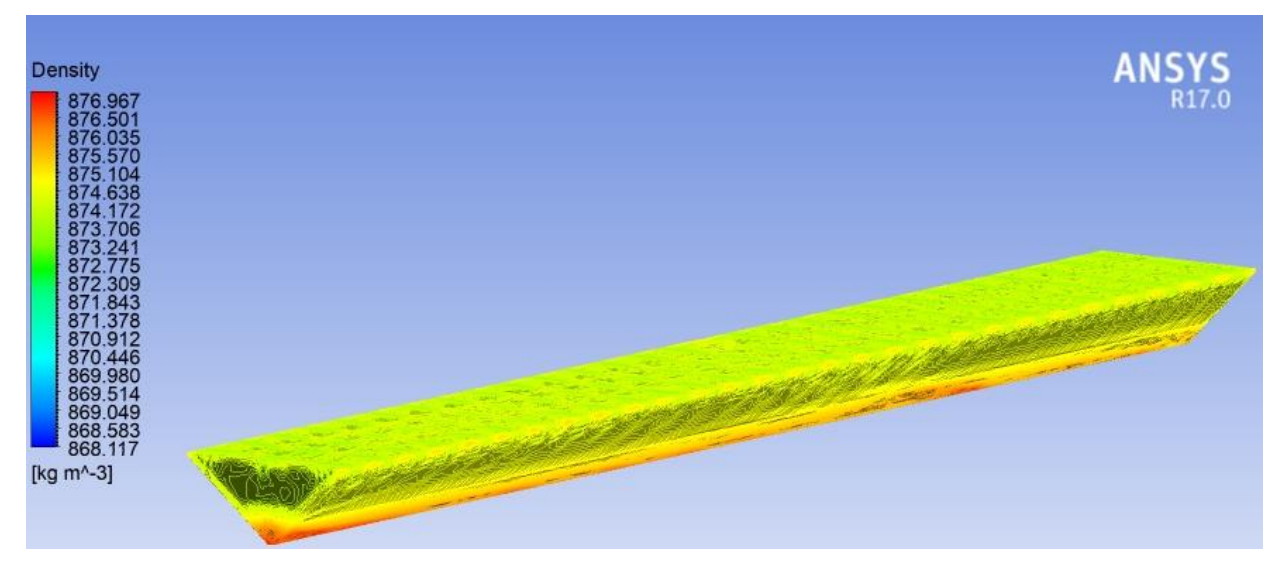

*Figura 77. Contorno 3D Densidad en el colector Inferior.*

Por lo antes mencionado se efectúo un análisis entre los vectores de velocidad (*Figura 71*), generando un plano de corte axial sobre el eje z con el objeto de establecer posibles medidas de corrección de esta problemática.

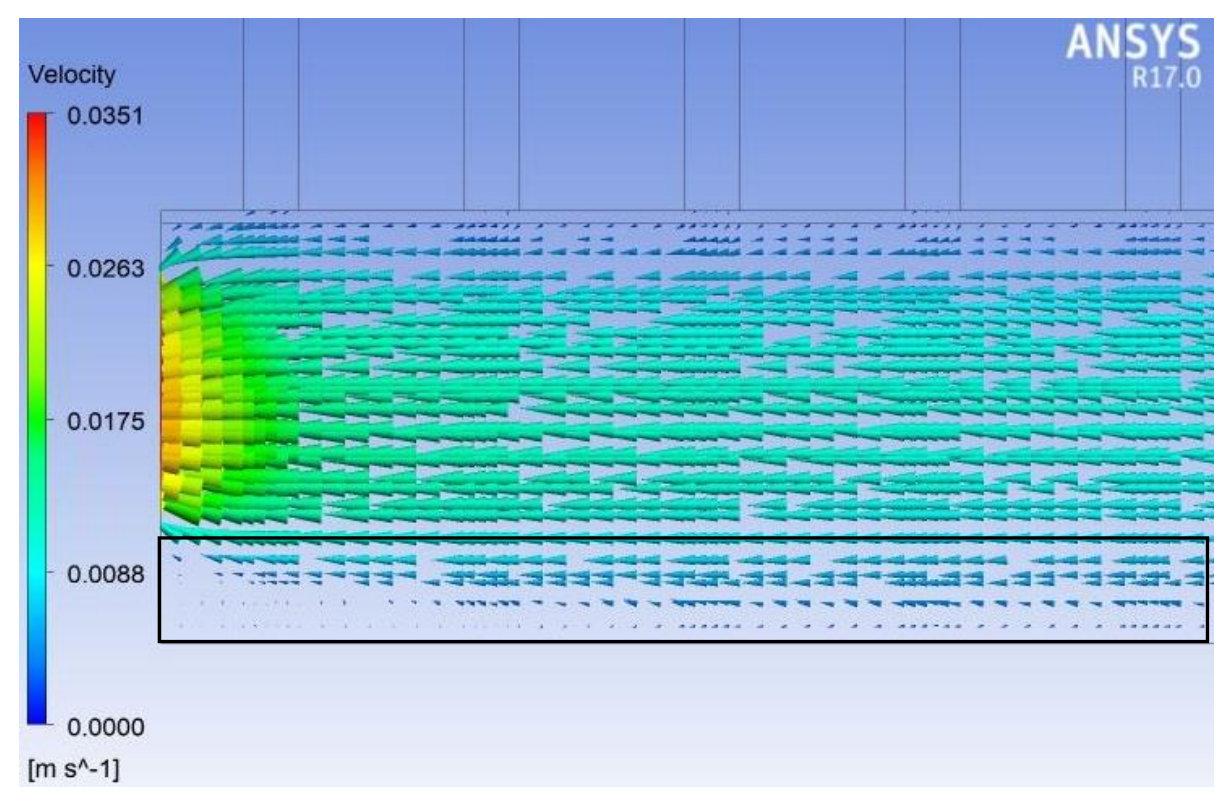

*Figura 78. Vectores de velocidad plano axial colector inferior, zona de salida.*

Se afirma la condición de flujo de baja velocidad al observar las magnitudes de los vectores en comparación con el resto pertenecientes al flujo dichas magnitudes oscilan entra los valores  $0 \gamma$  0.0088  $m/s$ , el recuadro muestra el comportamiento con mayor concentración de esta anomalía en toda la longitud donde tiene lugar esta situación.

Al estar estrechamente ligada la densidad con la temperatura lo más lógico sería establecer una comparativa en las mismas condiciones de la anterior (*Figura 70*), ofreciendo mayor información de referencia y generar conclusiones, proponiendo posibles soluciones.

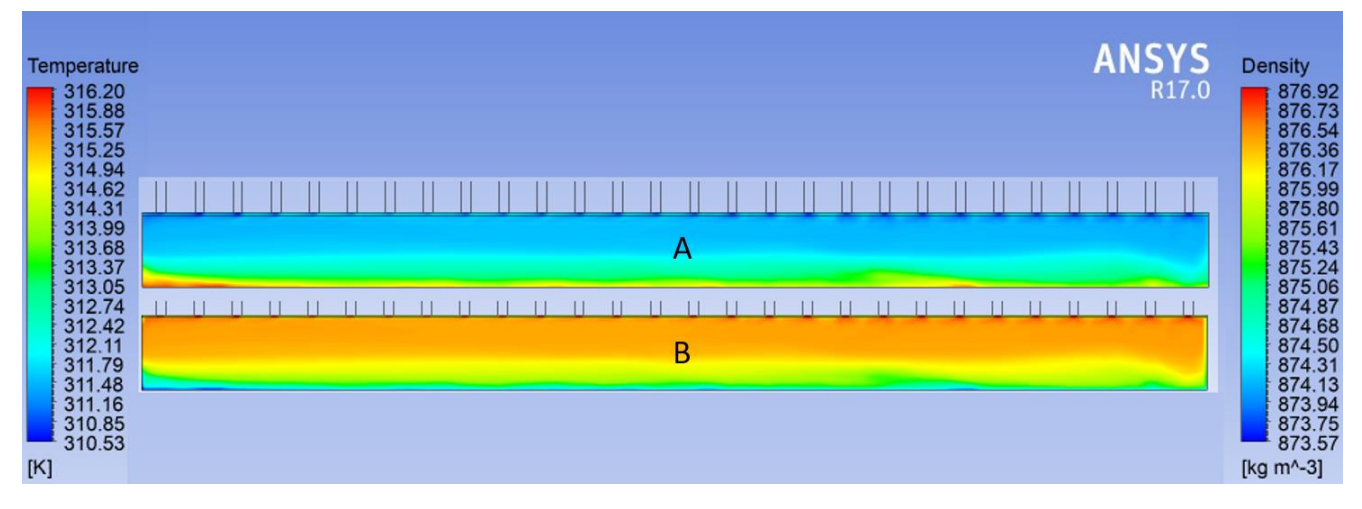

*Figura 79. Zona A. Distribución de Densidad. Zona B. Perfil de Temperatura.*

Se distingue un área donde al parecer se establece una zona de transición que divide al flujo de mayor densidad y al de menor densidad, esta zona aparece con una silueta de color verde similar en la temperatura, aproximadamente está ubicada a los *40°C (313 K)* y la densidad con un valor de  $875 \frac{kg}{m^3}$  se podría establecer como un valor de temperatura de referencia.

En la vista lateral del colector, ubicando la salida del fluido a la derecha de la imagen, se puede ver que la transferencia de calor en la superficie en el fondo del colector es mucho menor que en el resto de las superficies hace evidente que el gradiente (aire-aceite) de la temperatura menor disminuyó, en al menos *12.7 °C* considerando la temperatura del aceite en el fondo del colector de *38 °C* (*311K*) y una temperatura ambiente de *20 °C (293K)* esto se refleja significativamente en la transferencia de calor y es visible en la *Figura 72*, una zona notable de una baja transferencia de calor (50 – 56  $W/m^2$ ) en la línea central del colector .

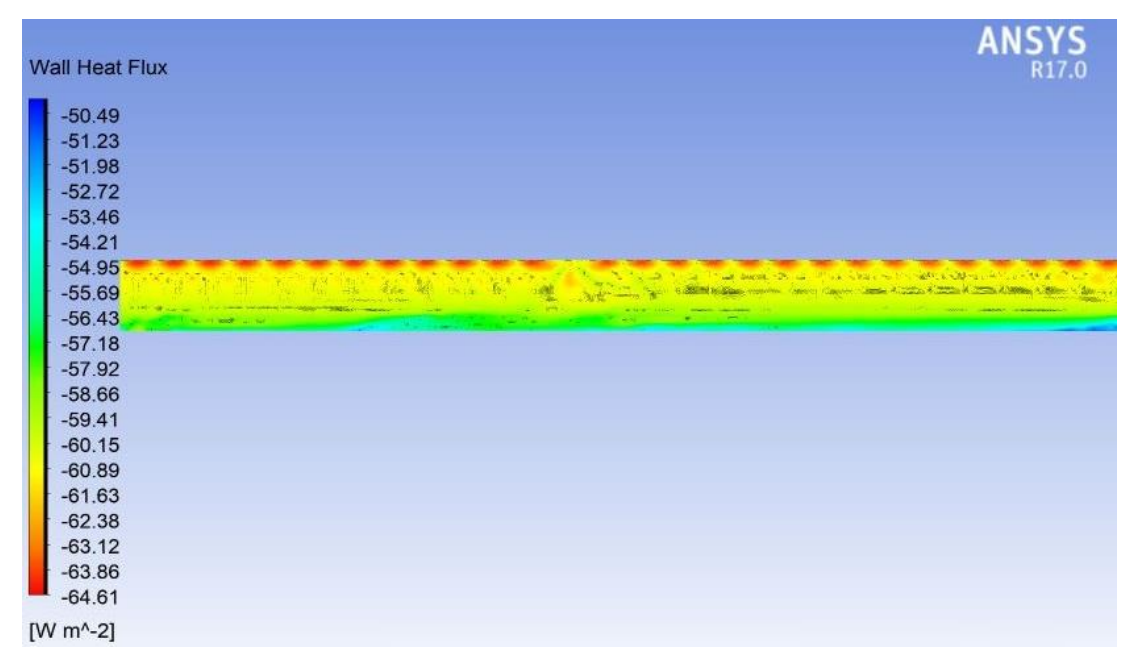

*Figura 80. Colector superior vista lateral, distribución transferencia de calor.*

## **4.6 VALIDACIÓN**

La evaluacion de la informacion obtenida del analisis de Fluent 17<sup>®</sup> se efectuó por medio de una comparativa entre los valores de laboratorio, termografías pertenecientes a transformadores de mayor capacidad con el mismo tipo de refrigeración y con trabajos similares anteriores.

Uno de los resultados empleados para la validación y evaluación de la presente simulación numérica, fue el valor de la temperatura de *42.3 °C* registrado en la salida del sistema de refrigeracion, a continuacion se muestra una sección de la prueba de laboratorio (*Figura 72*) donde se observa la temperatura medida de *40.2 °C* en el colector inferior*.*

|                                    |                | <b>VOLTRAN</b>                                                                                                    |                     | <b>LABORATORIO DE PRUEBAS.</b>                          |                             |                                                          |          |
|------------------------------------|----------------|----------------------------------------------------------------------------------------------------|---------------------|---------------------------------------------------------|-----------------------------|----------------------------------------------------------|----------|
|                                    |                | <b>WEG Group</b>                                                                                                    |                     |                                                         | <b>VOLTRAN S.A. DE C.V.</b> | FABRICANTE DE TRANSFORMADORES DE DISTRIBUCIÓN Y POTENCIA |          |
|                                    |                | Sur 2 Nº 11, Zona Industrial, Tizayuca, Hidalgo CP. 43805 Tels: (01 55) 53509300 Fax: (01 55) 53509390 E-mail: Voltran@voltran.com.mx.<br>ELEVACIÓN DE TEMPERATURA DE LOS DEVANADOS POR EL METODO DE TEMPERATURAS MEDIAS (O N AN - ALTA TENSIÓN) |                     |                                                         |                             |                                                          |          |
|                                    |                |                                                                                                    |                     | <b>DATOS GENERALES</b>                                  |                             |                                                          |          |
| Número de SAP. :                   |                | 1678935                                                                                                    |                     | No. Serie:                                              | 1019153792                  | Pedido:                                                  | CPI-1016 |
| <b>Cliente:</b>                    |                | CONSTRUCTORES Y PROVEDORES INDUSTRIALES, S.A. DE C.V.                                                                                                    |                     |                                                         |                             | Requisición:                                             | n/a      |
| Norma o especificación aplicables: |                |                                                                                                    |                     |                                                         |                             | NRF-144-PEMEX-2011 Y ESPECIFICACIONES PARTICULARES.      |          |
| Lectura<br>$\Omega$                | Tiempo<br>1/60 |                                                                                                    |                     | DATOS PRINCIPALES PARA EL DEVANADO: H1 - H2 POSICIÓN: 5 |                             |                                                          |          |
| 12.6065                            | 0.00           | Numero de lecturas de resistencia                                                                                                    | $\mathbf{H}$        | Calc. De la lectura a tiempo cero                       |                             |                                                          | 12.6065  |
| 12.5172                            | 2.03           | Lectura de la resistencia en frio                                                                                                    | 10.5780<br>$\Omega$ | Temperatura media del aceite                            |                             |                                                          | 53.9     |
| 12.4942                            | 2.33           | Temperatura del devanado en frio                                                                                                    | 23                  | Gradiente Aceite Devanado                               |                             |                                                          | 18.5     |
| 12.4752                            | 3.03           | Constante del devanado                                                                                                    | 234.5               | Elev. Amb. - dev. A                                     | 2300                        | $m$ S N M                                                | 55.4     |
| 12.4572                            | 3.33           | Elevacion ambiente - aceite                                                                                                    | 36.9                | Elev. Amb. - dev. A                                     | 1000                        | m SNM                                                    | 52.7     |
| 12,4402                            | 4.03           | Tipo de enfriamiento                                                                                                    | <b>ONAN</b>         | Elev. Garantizada amb. - dev.                           |                             |                                                          | 65       |
| 12.4232                            | 4.33           | Altitud de operación del transformador                                                                                                    | 1000                |                                                         |                             |                                                          |          |
| 12.4072                            | 5.03           | Temperatura del aceite cabezal superior                                                                                                    | 50.7                |                                                         |                             | <b>SATISFACTORIO</b>                                     |          |
|                                    |                |                                                                                                    | 40.2                |                                                         |                             |                                                          |          |
| 12.3922                            | 5.33           | Temperatura del aceite cabezal inferior                                                                                                    |                     |                                                         |                             |                                                          |          |

*Figura 81. Prueba de laboratorio: recuadro rojo, valor de salida; recuadro azul, condición inicial de entrada [19].*

La termografia presentada pertece a un transformador de 60000 MVA *(Figura 74a), [19],* que emplea el mismo tipo de sistema de refrigeracion de tipo ONAN objetivo de la siguiente comparativa es evidenciar el patron similar esbozado por los contornos de temperatura *(Figura 74b*), la escala de temperatura comprende desde los *50.8°C(323.8K)* hasta los *37.3 °C(310.3K)*

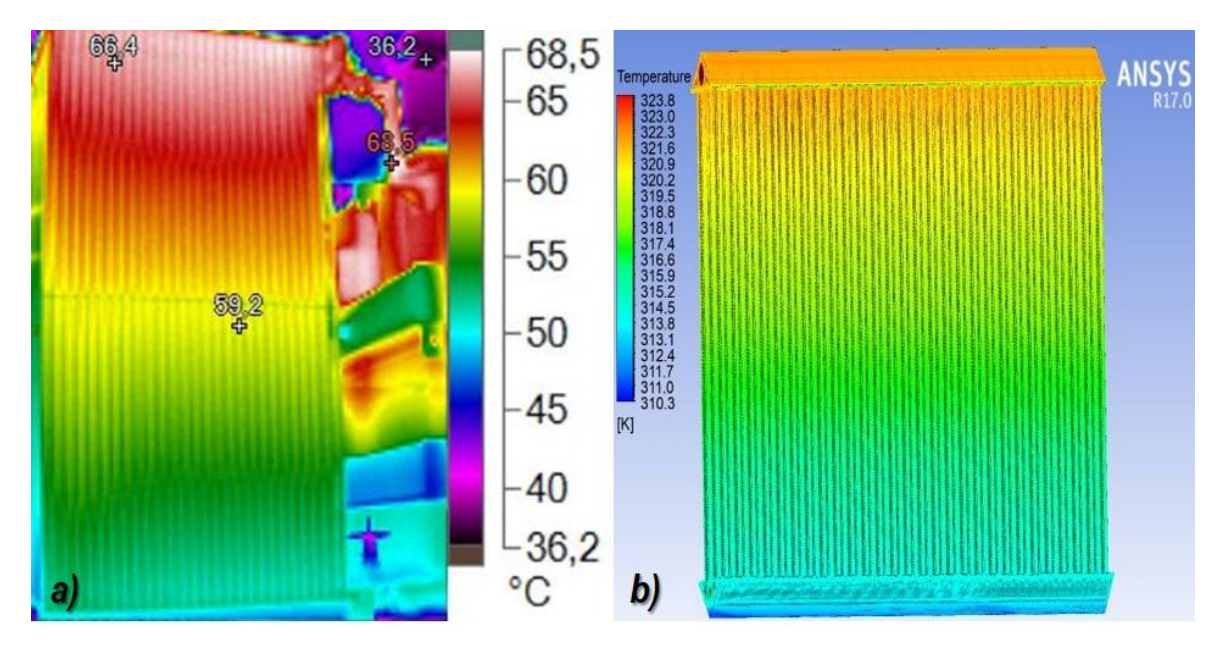

*Figura 82. a) Termografía sistema real (60 000MVA) [19], b) Contorno de temperatura ANSYS 17.*

Al cotejar los resultados provenientes de investigaciones anteriores en sistemas parecidos *(Figura 75a)[2]*, los conjuntos de valores difieren uno del otro por la geometria que los caracteriza como lo es la forma de los colectores y la perteneciente a las aletas que los conforman. A continuacion se muestran contornos de temperatura de esta investigación*(Figura 75b)*.

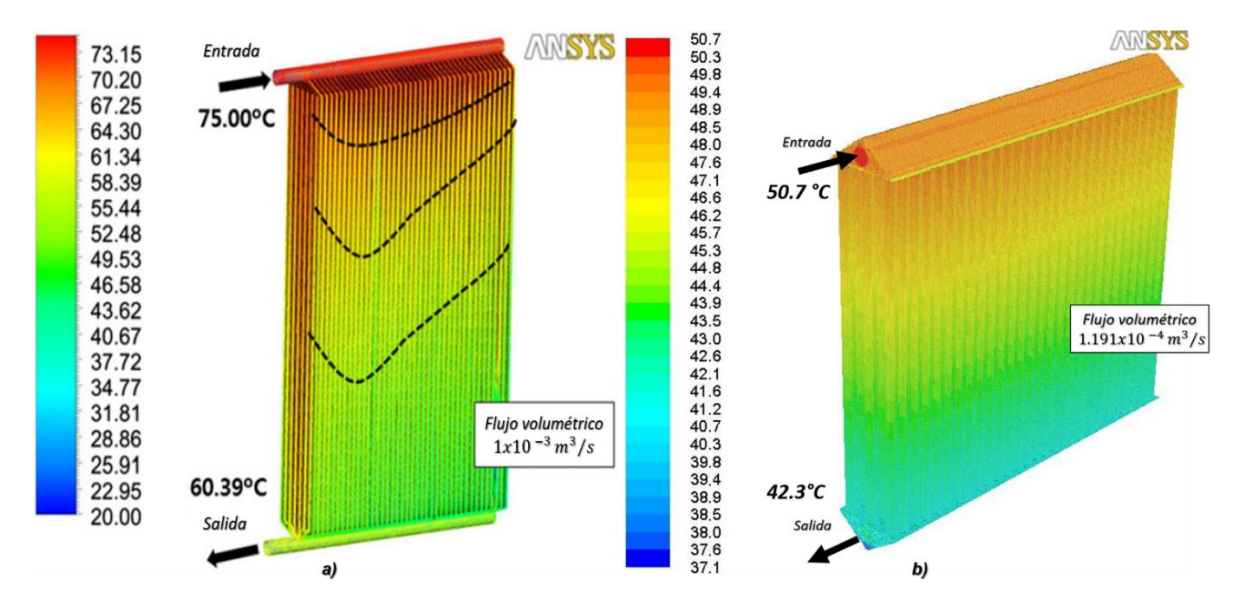

*Figura 83. a)Contorno de temperatura investigacion anterior[2], b) Contorno de temperatura simulacion actual.*
## *Conclusiones y Recomendaciones.*

El estudio numérico realizado en esta investigación fue con el objetivo principal de predecir y evaluar el rendimiento térmico en un sistema de refrigeración por convección natural (ONAN) con aplicación en transformadores de potencia en específico de uno con capacidad de suministrar una potencia aparente de *5 MVA.*

El grado de aproximación fue determinado mediante comparaciones entre las distintas técnicas de evaluación conocidas (pruebas de temperatura, termografías, trabajos preliminares) y los resultados producto de esta simulación numérica (*CFD*), los parámetros calculados de mayor interés en este tipo de sistemas son la temperatura, velocidad, densidad y flujo de calor, observando la correlación existente entre ellos, al igual que el comportamiento que manifiesta el flujo en cada uno de los dominios que conforman el volumen del sistema en las múltiples direcciones del sistema de referencia coordenado.

La diferencia de temperatura en el aceite comprendida entre la entrada y salida del sistema, localizadas en el colector superior e inferior respectivamente es de aproximadamente de *8.5 °C*, la aproximación lograda con el análisis en Fluent® difiere en *2 °C* al valor medio en las pruebas de laboratorio que representa un *5%* de error en la solución con un flujo volumétrico propuesto de *0.00195*   $m^3$ /s con una transferencia de calor promedio de  $86.8943 \pm 35.72451$  *W*/ $m^2$ . Todos los valores calculados son resultado de 6000 iteraciones que conformaron el análisis que tuvieron una duración de *10* horas.

Según los resultados obtenidos se logró aproximar a los valores medidos reales con un grado de error aceptable proporcionando información importante de las características y la conducta descrita por el flujo, esta información establece bases firmes que permitan aumentar la eficiencia en un sistema de refrigeración por convección natural para un transformador inmerso en aceite mineral. Para la problemática de flujo se propone modificaciones geométricas, reduciendo el ángulo de inclinación en la sección transversal del colector inferior y observar los cambios que experimenta el flujo ejecutando nuevas simulaciones.

Para trabajos futuros se propone considerar los efectos ejercidos por el mecanismo de transferencia de calor por radiación, puesto que el presente estudio solo considera por convección, es decir ejecutar un análisis conjugado de transferencia de calor, lo que posiblemente aumente el grado de precisión en el cálculo.

# *Referencias*

- [1] M. A. Tsili, E. I. Amoiralis, A. G. Kladas, and A. T. Souflaris, "Power transformer thermal analysis by using an advanced coupled 3D heat transfer and fluid flow FEM model," *Int. J. Therm. Sci.*, vol. 53, pp. 188–201, 2012.
- [2] M. G. Kim, S. M. Cho, and J. K. Kim, "Prediction and evaluation of the cooling performance of radiators used in oil-filled power transformer applications with non-direct and direct-oil-forced flow," *Exp. Therm. Fluid Sci.*, vol. 44, pp. 392–397, 2013.
- [3] S. Anishek, R. Sony, J. Jayadeep Kumar, and P. M. Kamath, "Performance Analysis and Optimisation of an Oil Natural Air Natural Power Transformer Radiator," *Procedia Technol.*, vol. 24, pp. 428–435, 2016.
- [4] S. B. Paramane, W. Van Der Veken, and A. Sharma, "A coupled internal-external flow and conjugate heat transfer simulations and experiments on radiators of a transformer," *Appl. Therm. Eng.*, vol. 103, pp. 961–970, 2016.
- [5] G. R. Rodriguez, L. Garelli, M. Storti, D. Granata, M. Amadei, and M. Rossetti, "Numerical and experimental thermo-fluid dynamic analysis of a power transformer working in ONAN mode," *Appl. Therm. Eng.*, vol. 112, pp. 1271–1280, 2017.
- [6] A. J. G. A., Yunus Çengel, *TRANSFERENCIADE CALOR YMASA. Fundamentos y aplicaciones*, 4ta. Ed. 2011.
- [7] W. M. Rohsenow, J. P. Hartnett, and E. N. Ganić, *Handbook of heat transfer applications*, Third Edit., vol. 73, no. 9. 1985.
- [8] S. Mostafa Ghiaasiaan, *Convective heat and mass transfer*, 1ra Ed. 2011.
- [9] J. H. Ferziger and M. Peric, *Computational Methods for Fluid Dynamics*, 3rd Editio. 2002.
- [10] T. Cebeci, J. RShao, F. Kafyeke, and E. Laurendeau, *Computational Fluid Dynamics for Engineers*. 2005.
- [11] H. Versteeg and W. Malalasekera, *An introduction to Computational Fluid Dynamics (THE FINITE VOLUME METHOD)*, Second Edi., vol. M. 2010.
- [12] M. Patty, *Electric Power Transformer Engineering*. 2004.
- [13] J. J. Winders, *Transformers Principles and Applications*. Allentown, Pennsylvania TM: Marcel Dekker, Inc., 2002.
- [14] C. W. M. T. Mclyman, *Power Transformer Design*, Third Edit. California: Marcel Dekker, Inc. All, 2011.
- [15] S. V. Kulkarni and S. A. Khaparde, *Transformer Engineering Design and Practice*. Bombay Mumbai, India: MARCEL DEKKER, INC, 2004.
- [16] ANSYS, "Meshing Application Introduction," 2009.
- [17] R. A. Tello Campos, "Modelo para el diseño térmico hidráulico de un transformador de distribución eléctrico," pp. 4, 13–17, 2009.
- [18] Makeitfrom, "ASTM A36 Structural Carbon Steel Physics Properties," *2017*, 2009. [Online]. Available: http://www.makeitfrom.com/material-properties/ASTM-A36-SS400-S275-Structural-Carbon-Steel.
- [19] Propiedad intelectual de VOLTRAN / WEG Group. Todos los Derechos Reservados.

## **ANEXOS**

## *Anexo A. Contornos de Velocidad*

Velocity

0.0233

 $0.0221$ 

0.0209

0.0197

0.0184

0.0172

0.0160

0.0147

0.0135

0.0123

0.0111

0.0098

0.0086

0.0074

0.0061

0.0049

0.0037

0.0025

0.0012

0.0000

 $[m s^{-1}]$ 

Velocity

0.0199

0.0188

0.0178

0.0167

0.0157

0.0147

0.0136

0.0126

0.0115

0.0105

0.0094

0.0084

0.0073

0.0063

0.0052

0.0042

0.0031

 $0.0021$ 

0.0010

0.0000

 $[m s^{\wedge} - 1]$ 

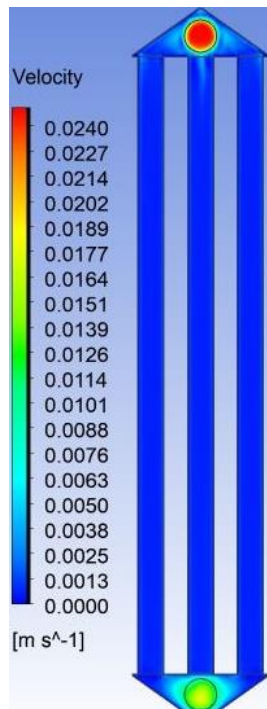

*Ilustración A 1. Corte transversal central Tubulares (1, 29, 57)*

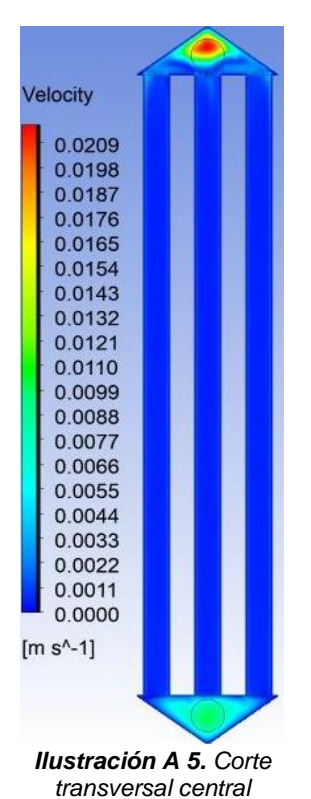

*Tubulares (5, 33, 61).*

*Ilustración A 6. Corte transversal central* 

*Tubulares (6, 34, 62).*

*Ilustración A 2. Corte transversal central Tubulares (2, 30, 58)*

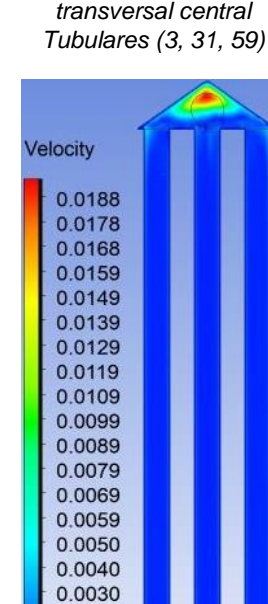

*Ilustración A 3. Corte* 

Velocity

0.0228

0.0216

0.0204

0.0192

0.0180

0.0168

0.0156

00144

0.0132

0.0120

0.0108

0.0096

0.0084

0.0072

0.0060

0.0048

0.0036

0.0024

0.0012

0.0000

 $[m s^{\wedge} - 1]$ 

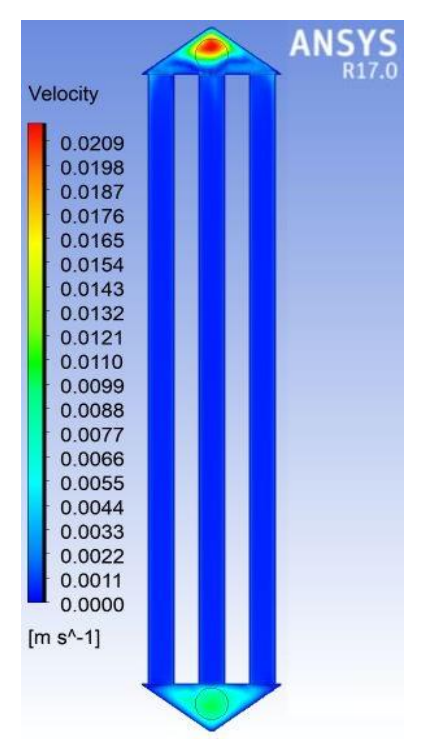

*Ilustración A 4. Corte transversal central Tubulares (4, 32, 60)*

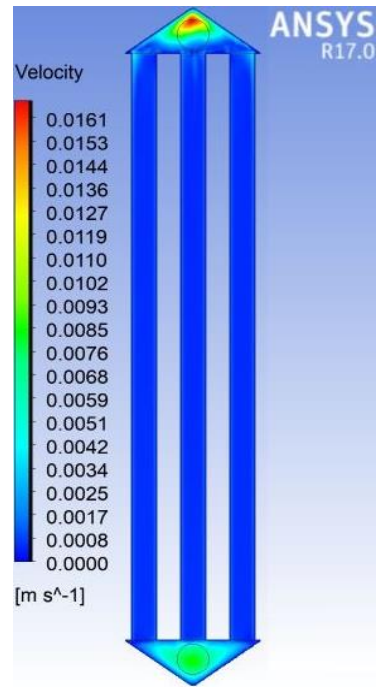

*Ilustración A 8. Corte transversal central Tubulares (8, 36, 64).*

*Ilustración A 7. Corte transversal central* 

0.0020

0.0010

0.0000

 $[m s^{-1}]$ 

*Tubulares (7, 35, 63).*

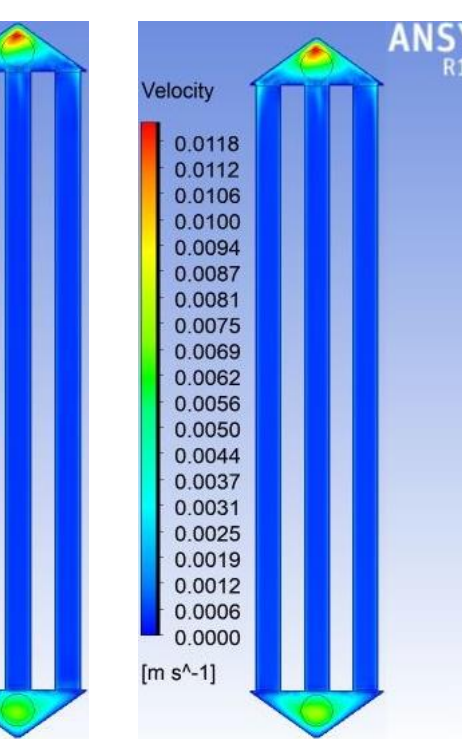

*Anexo A. Contornos de Velocidad*

*Ilustración A 9. Corte transversal central Tubulares (9, 37, 65).*

Velocity

0.0161

0.0153

0.0144

0.0136

0.0127

0.0119

0.0110

0.0102

0.0093

0.0085

0.0076

0.0068

0.0059

0.0051

0.0042

0.0034

0.0025

0.0017

0.0008

0.0000

 $[m s^{-1}]$ 

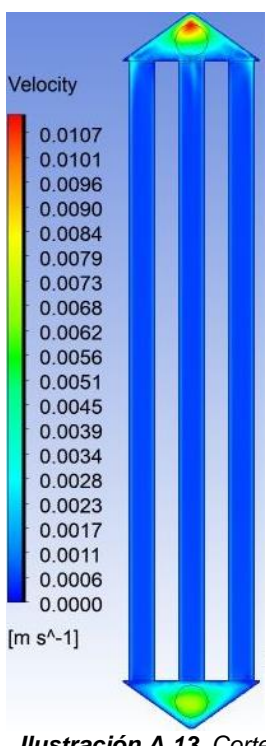

*Ilustración A 13. Corte transversal central Tubulares (13, 41, 69).*

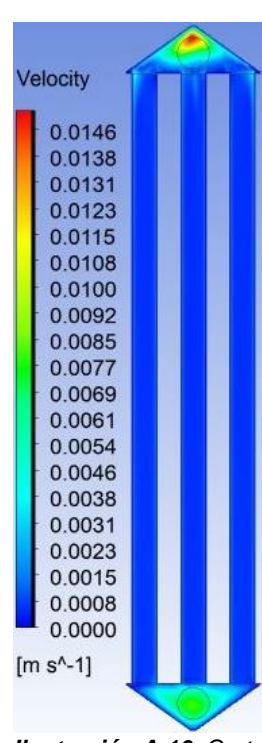

*Ilustración A 10. Corte transversal central Tubulares (10, 38, 66).*

Velocity 0.0097 0.0092 0.0087 0.0082 0.0077 0.0071 0.0066 0.0061 0.0056 0.0051 0.0046 0.0041 0.0036 0.0031 0.0026 0.0020 0.0015 0.0010 0.0005 0.0000  $[m s^{-1}]$ 

*Ilustración A 14. Corte transversal central Tubulares (14, 42, 70).*

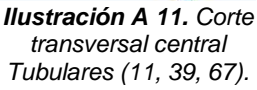

Velocity

0.0132

0.0125

0.0118

0.0111

0.0104

0.0097

0.0090

0.0083

0.0076

0.0069

0.0062

0.0055

0.0048

0.0042

0.0035

0.0028

0.0021

0.0014

0.0007

0.0000

 $[m s^{-1}]$ 

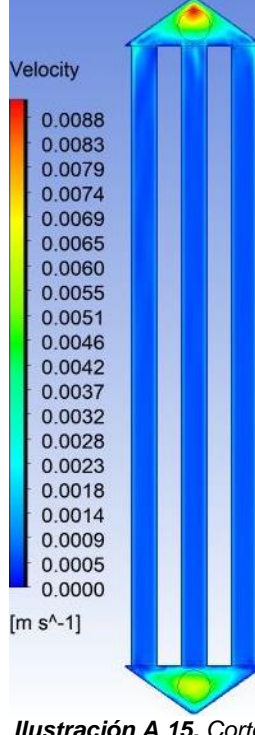

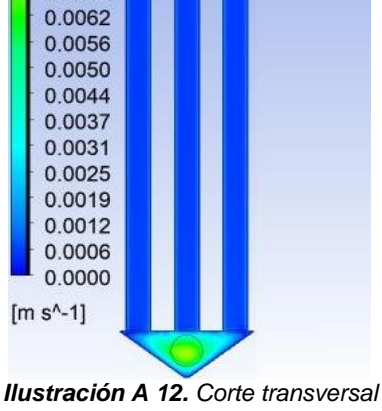

*central Tubulares (12, 40, 68).*

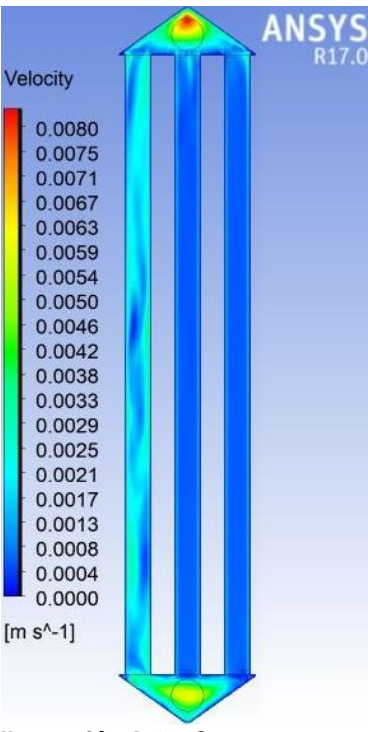

*Ilustración A 15. Corte transversal central Tubulares (15, 43, 71).*

*Ilustración A 16. Corte transversal central Tubulares (16, 44, 72).*

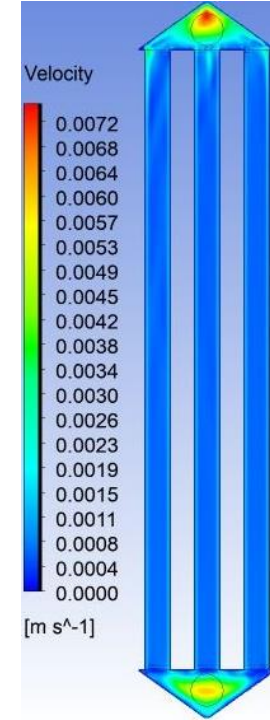

*Ilustración A 17. Corte transversal central Tubulares (17, 45, 73).*

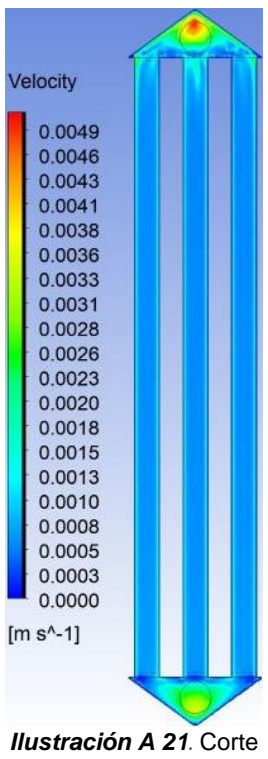

transversal central Tubulares (21, 49, 77).

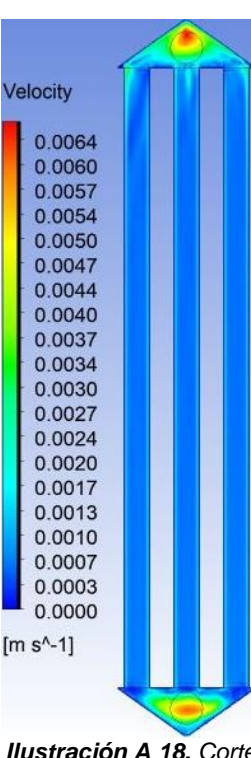

*Ilustración A 18. Corte transversal central Tubulares (18, 46, 74).*

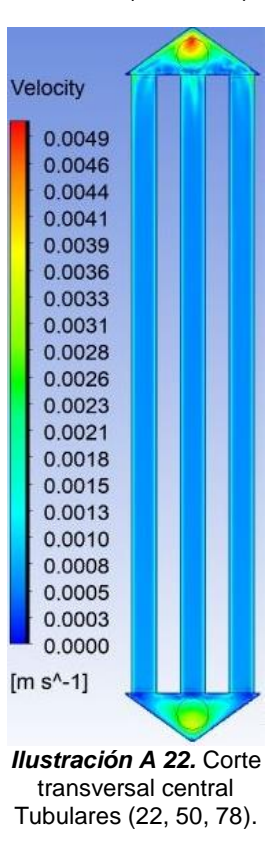

0.0059 0.0056 0.0053 0.0050 0.0046 0.0043 0.0040 0.0037 0.0034 0.0031 0.0028 0.0025 0.0022 0.0019 0.0015 0.0012 0.0009 0.0006 0.0003 0.0000  $[m s^{-1}]$ *Ilustración A 19. Corte transversal central Tubulares (19, 47, 75).* Velocity 0.0048 0.0045 0.0043 0.0040 0.0038 0.0035

0.0033

0.0030

0.0028

0.0025

0.0023

0.0020

0.0018

0.0015

0.0013

0.0010

0.0008

0.0005

0.0003

0.0000

 $[m s^{-1}]$ 

Velocity

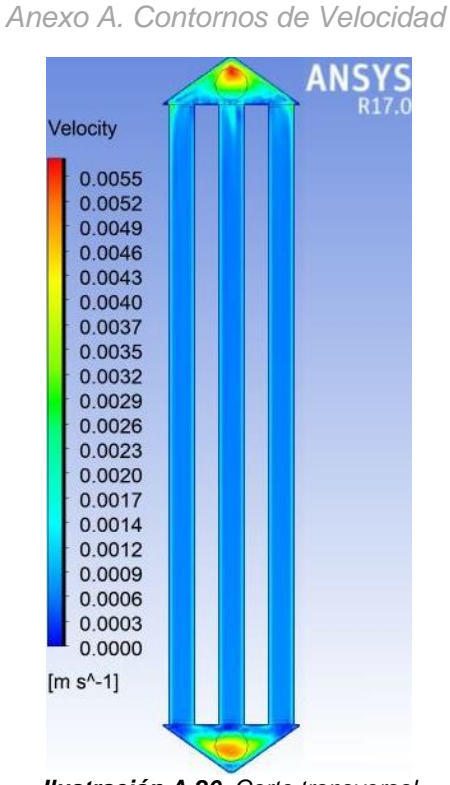

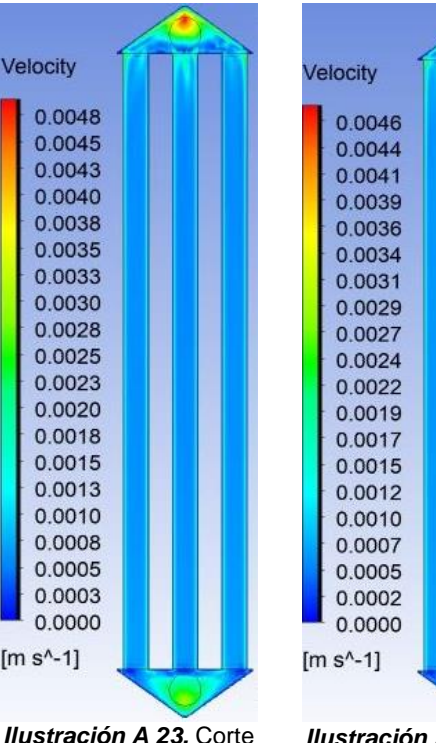

transversal central Tubulares (23, 51, 79).

*Ilustración A 20. Corte transversal central Tubulares (20, 48, 76).*

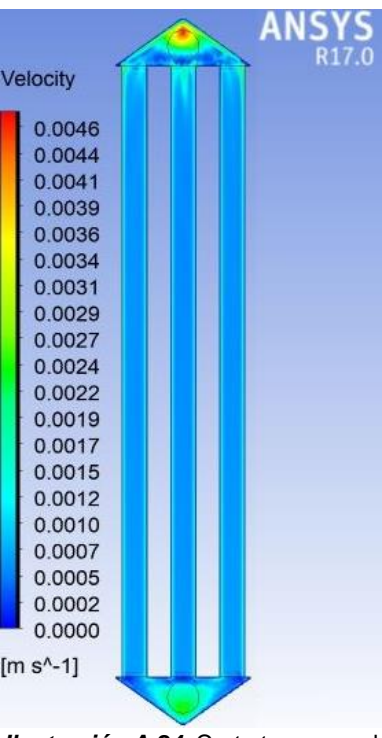

*Ilustración A 24.* Corte transversal central Tubulares (24, 52, 80).

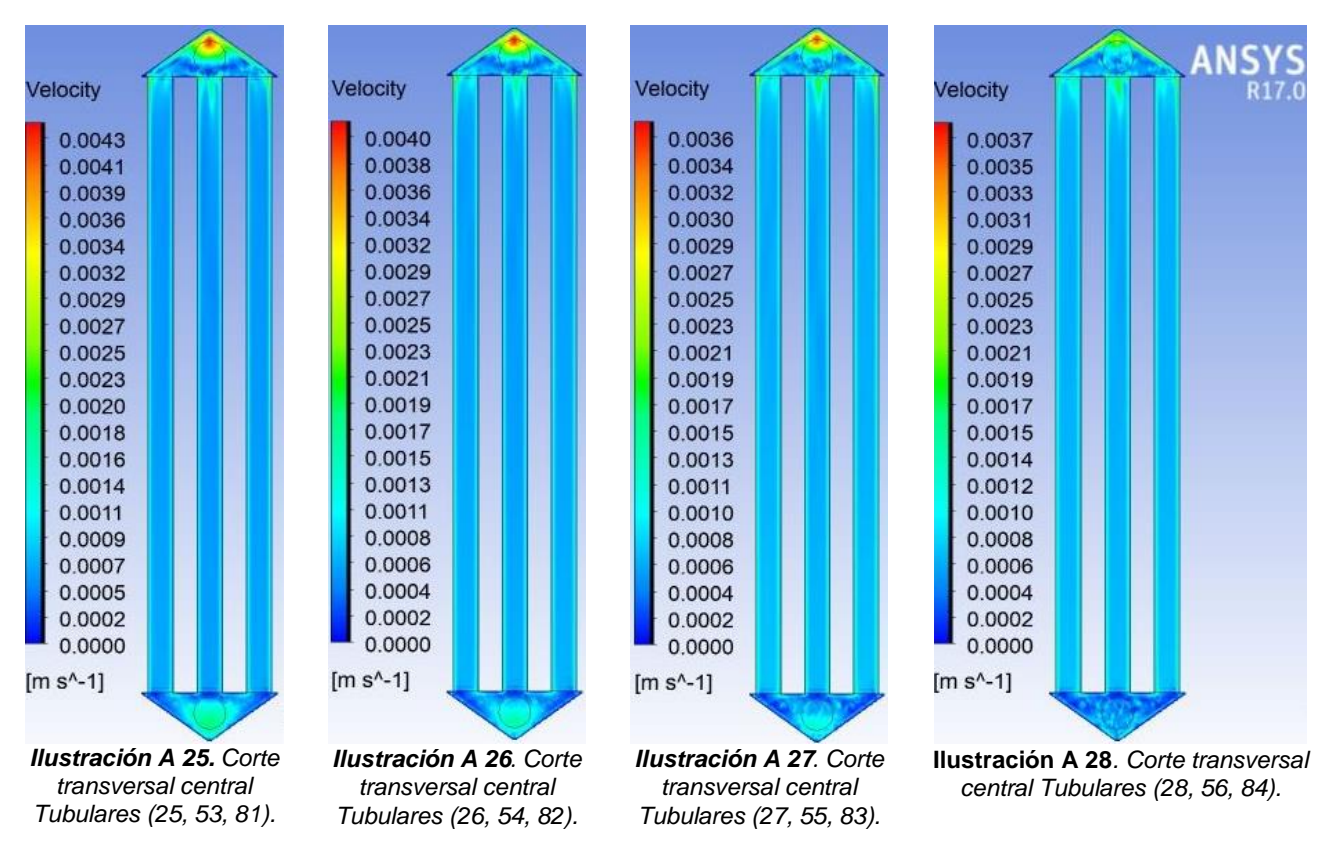

*Anexo A. Contornos de Velocidad*

*Anexo A. Colector Superior Contornos de Velocidad.*

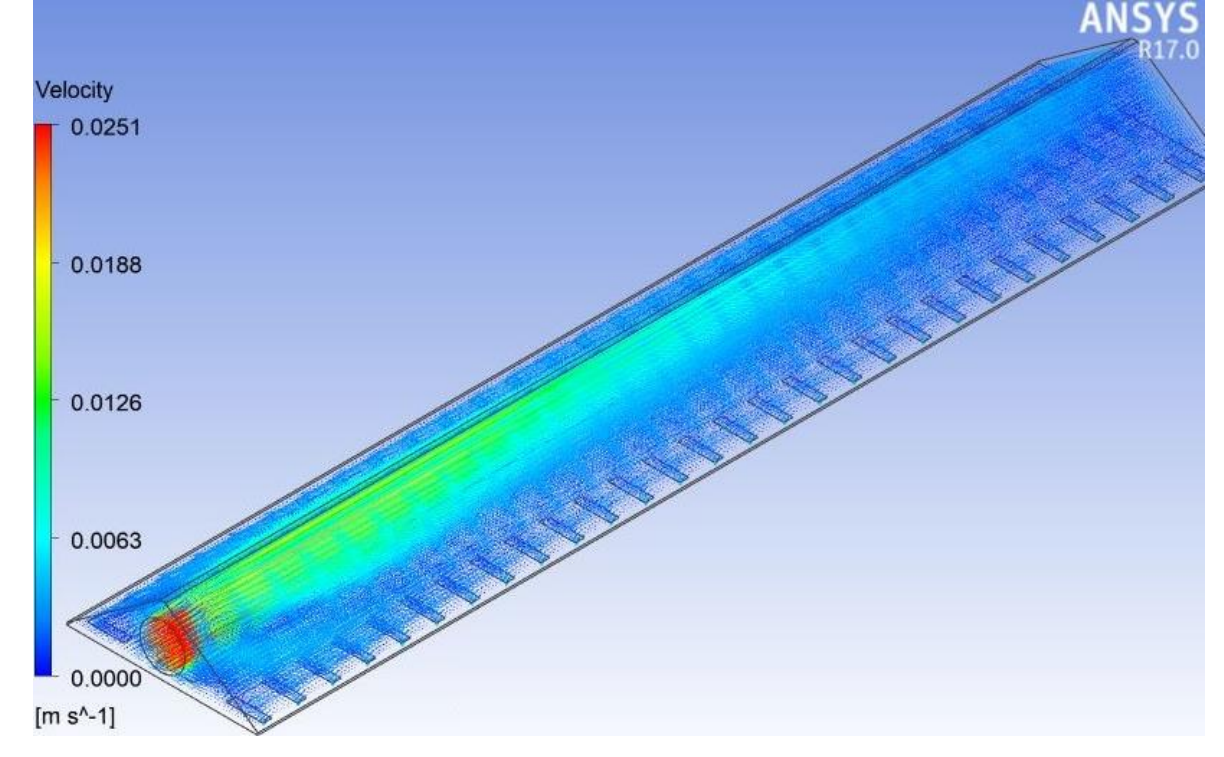

*Ilustración A 29. Colector Superior Vectores de Velocidad.*

*Anexo A. Contornos de Velocidad*

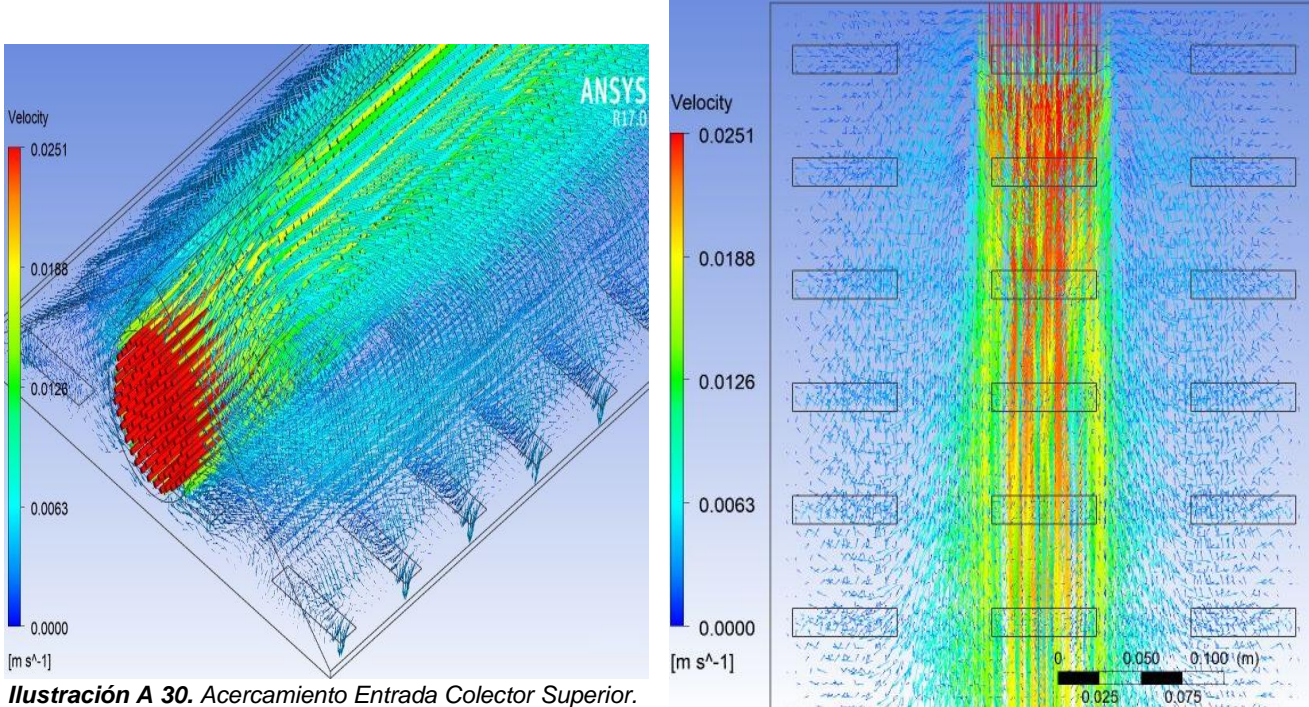

*Ilustración A 31. Vista superior Colector superior 1ra sección.*

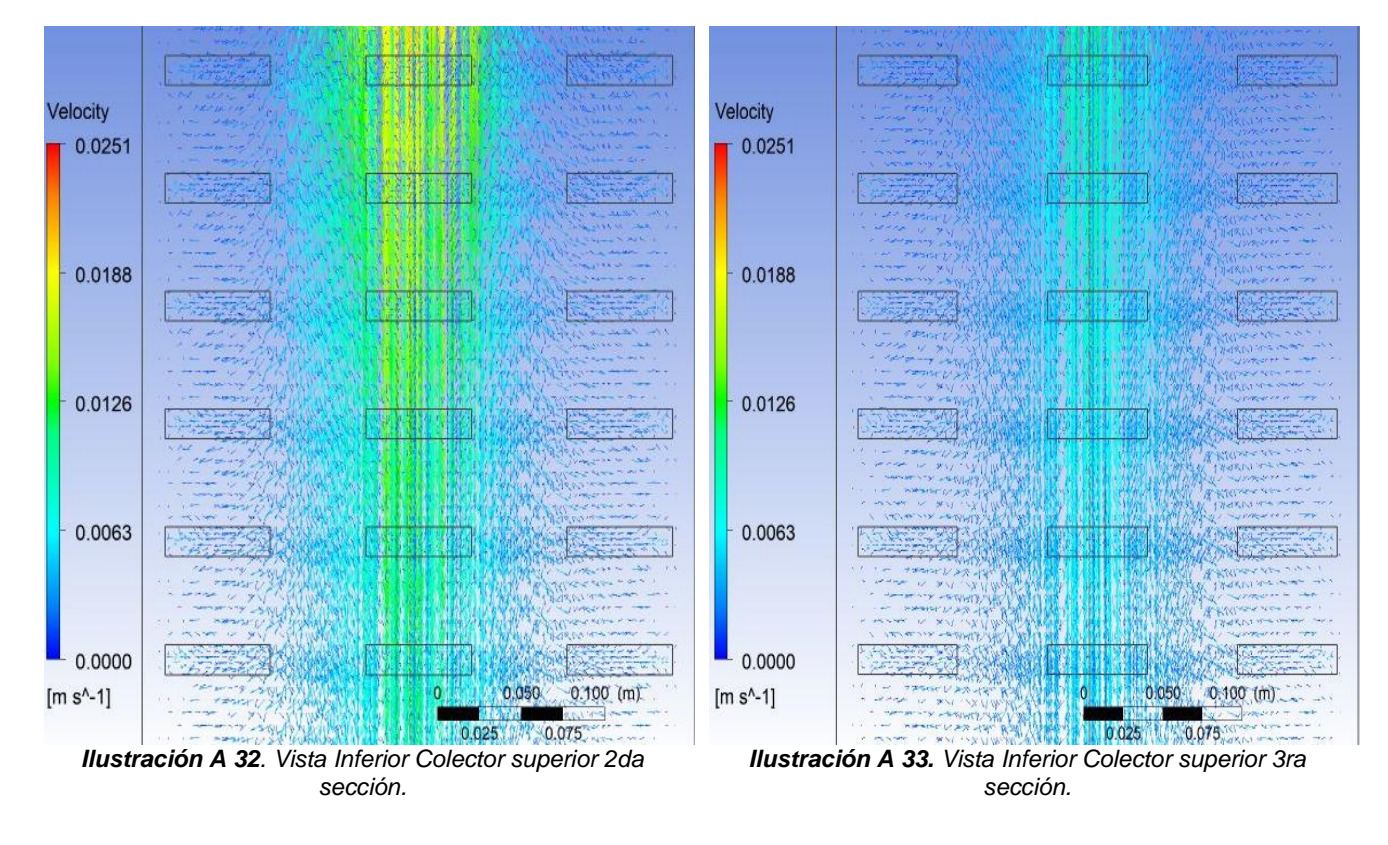

*Anexo A. Contornos de Velocidad*

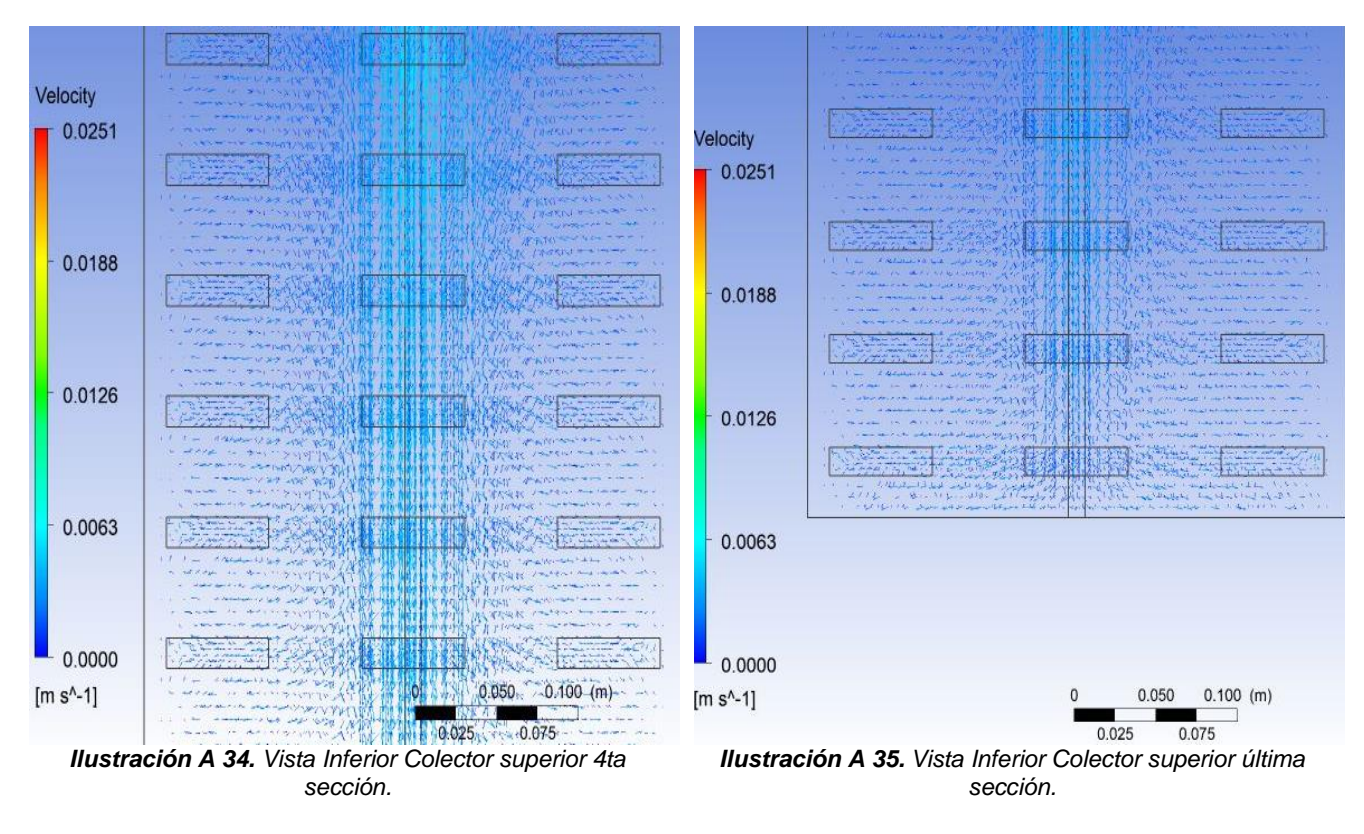

*Anexo A. Colector Inferior Contornos de Velocidad.*

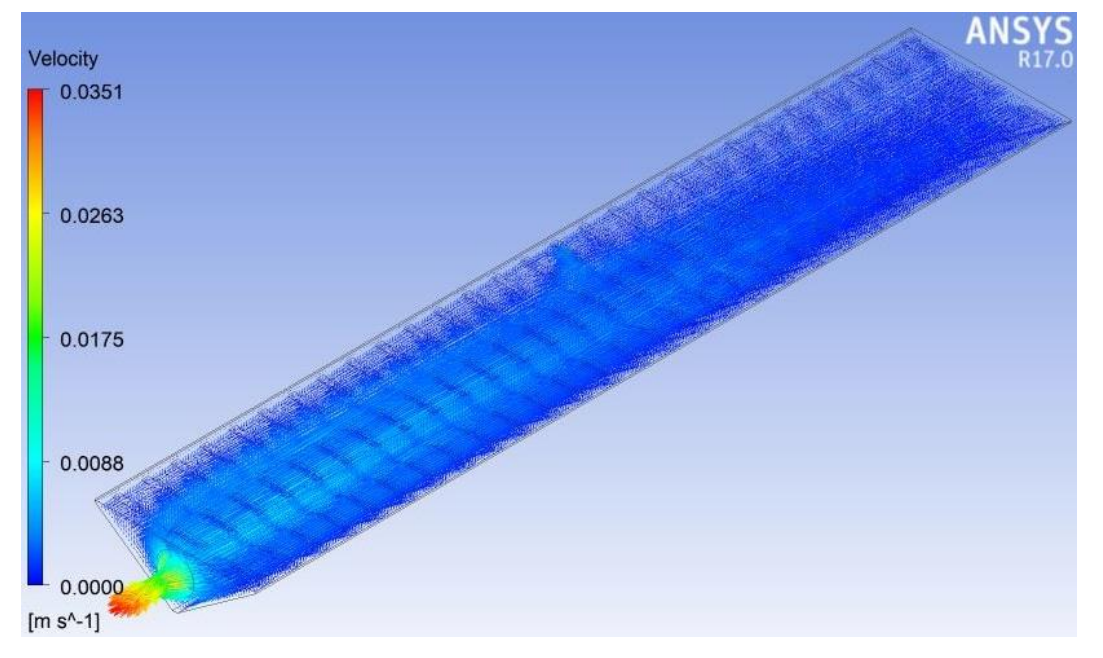

*Ilustración A 36. Colector Inferior Vectores de Velocidad.*

*Anexo A. Contornos de Velocidad*

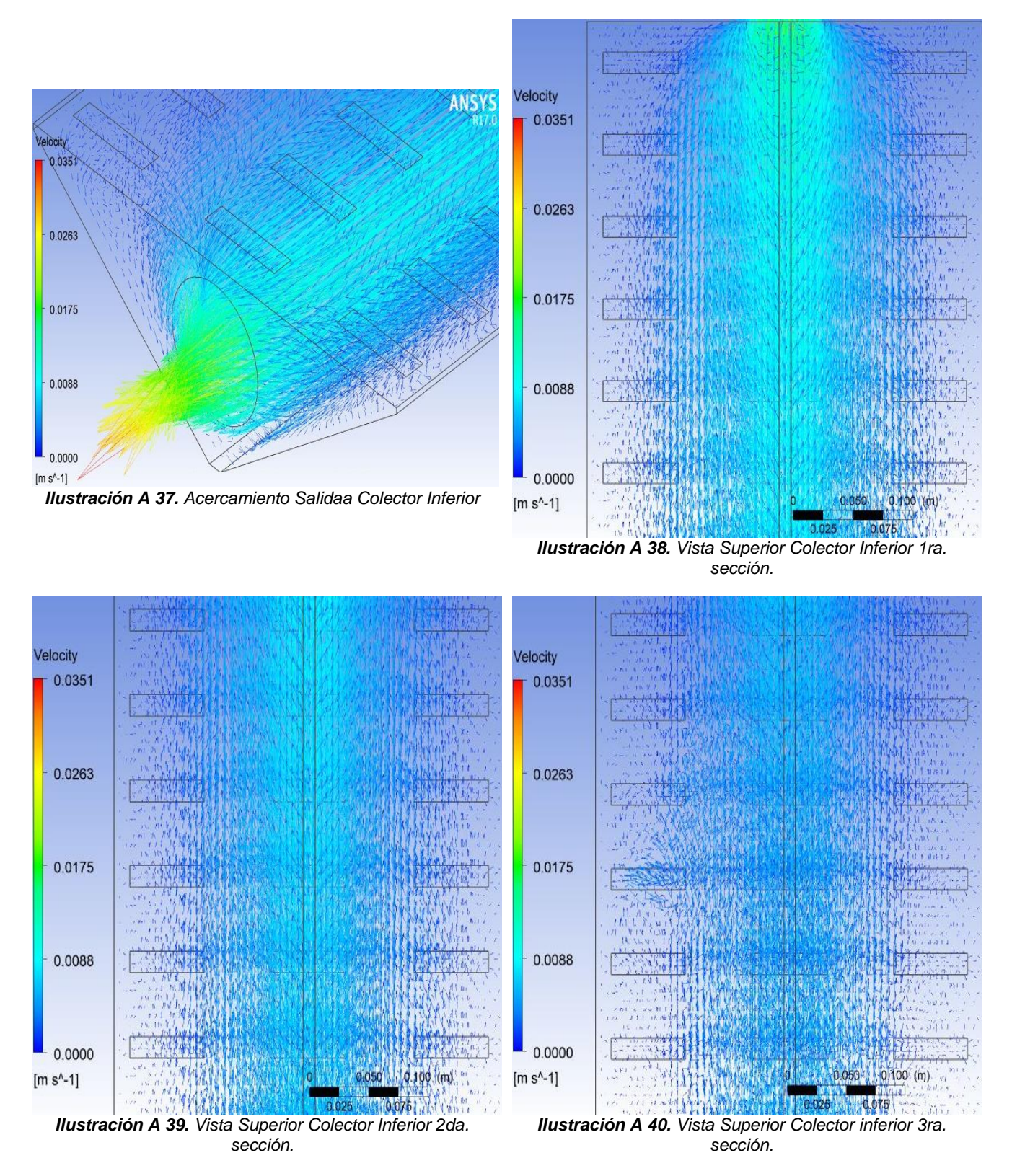

*Anexo A. Contornos de Velocidad*

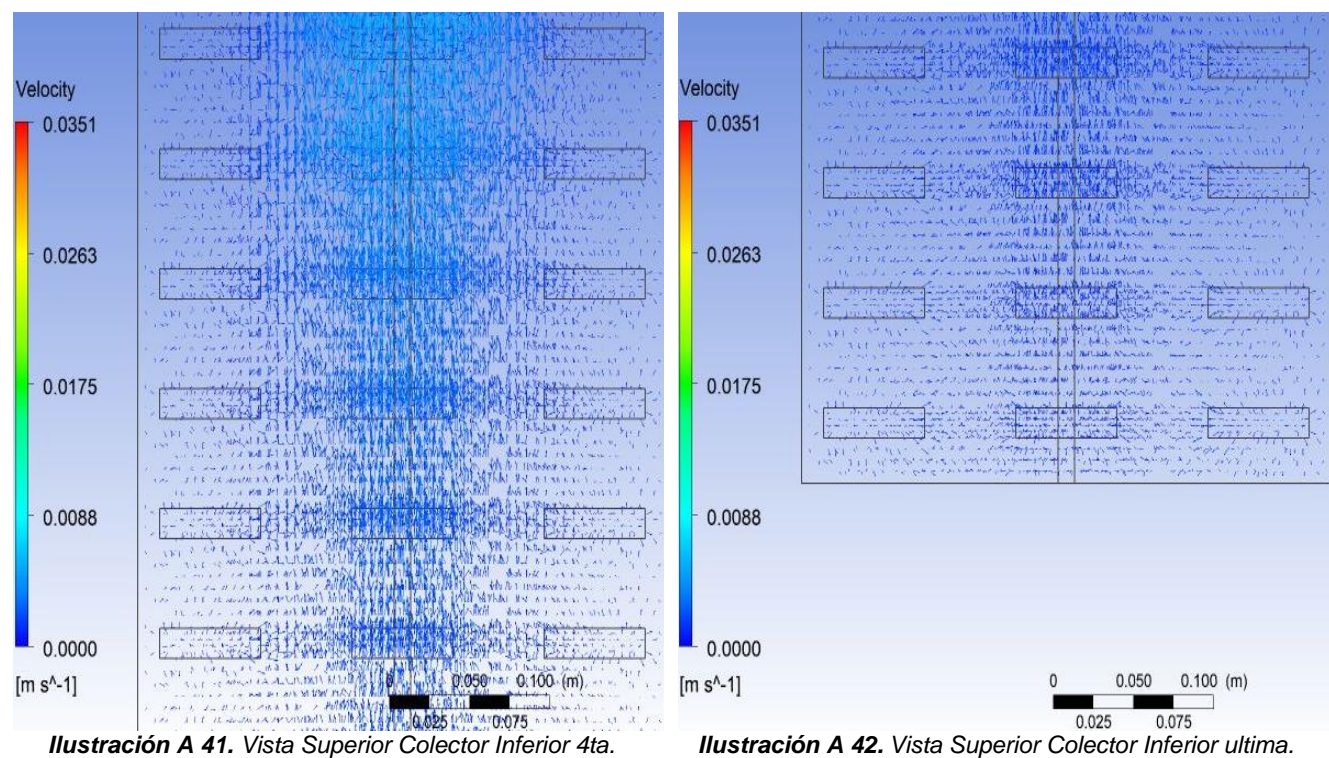

*sección.*

*sección.*

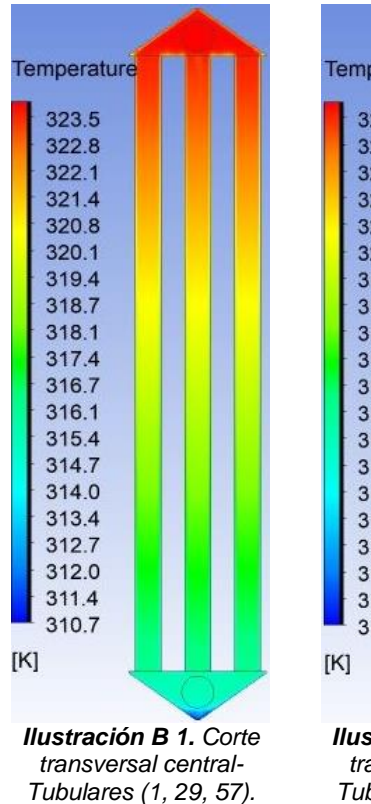

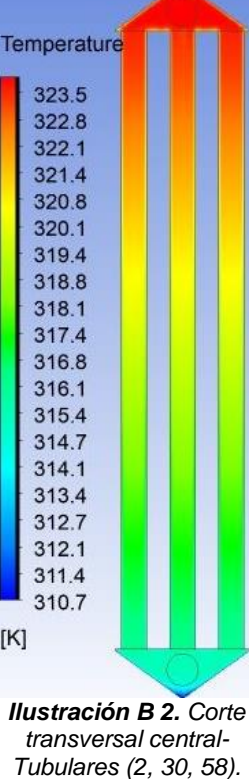

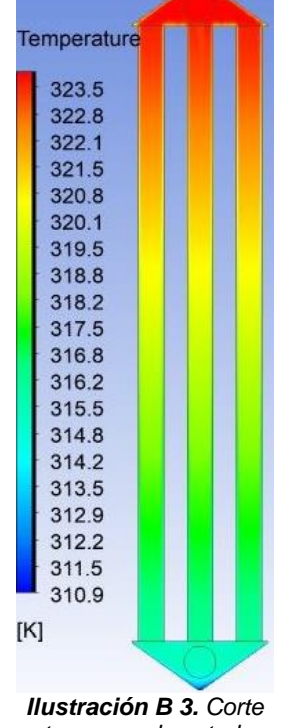

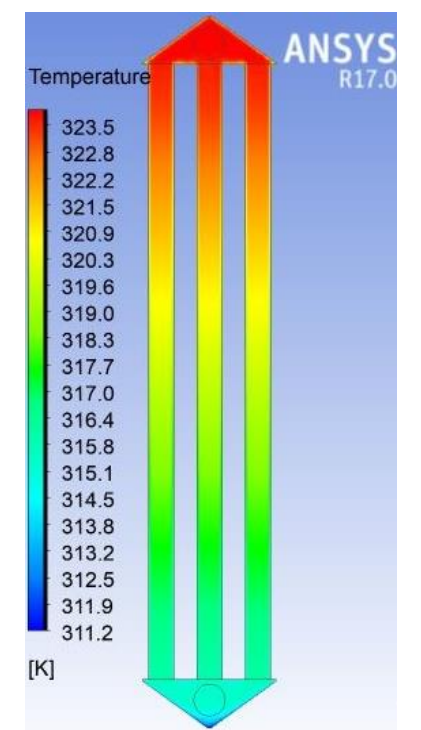

*transversal central-Tubulares (3, 31, 59).*

*Ilustración B 4. Corte transversal central-Tubulares (4, 32, 60).*

## *Anexo B. Contornos de Temperatura.*

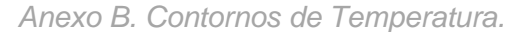

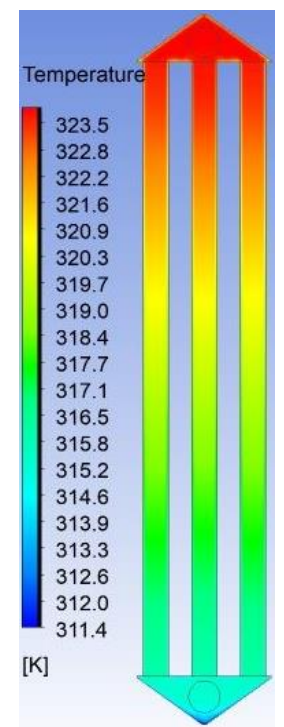

*Ilustración B 5. Corte transversal central-Tubulares (5, 33, 61).*

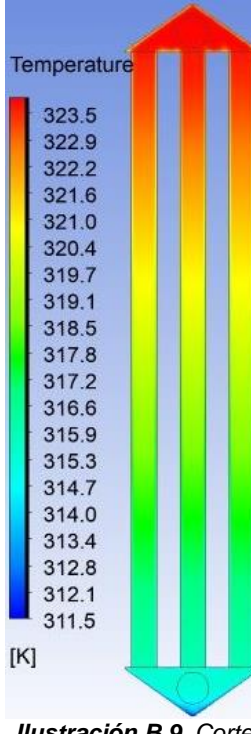

*Ilustración B 9. Corte transversal central-Tubulares (9, 37, 65).*

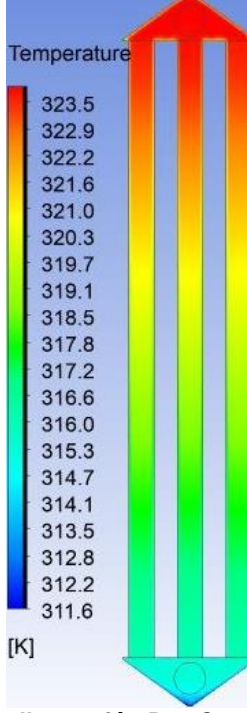

*Ilustración B 6. Corte transversal central-Tubulares (6, 34, 62).*

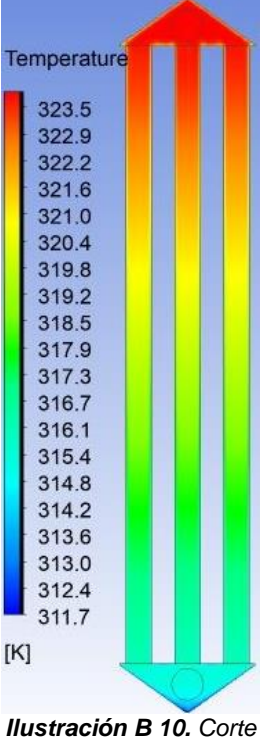

*transversal central-Tubulares (10, 38, 66).*

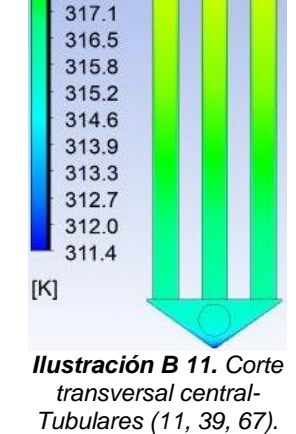

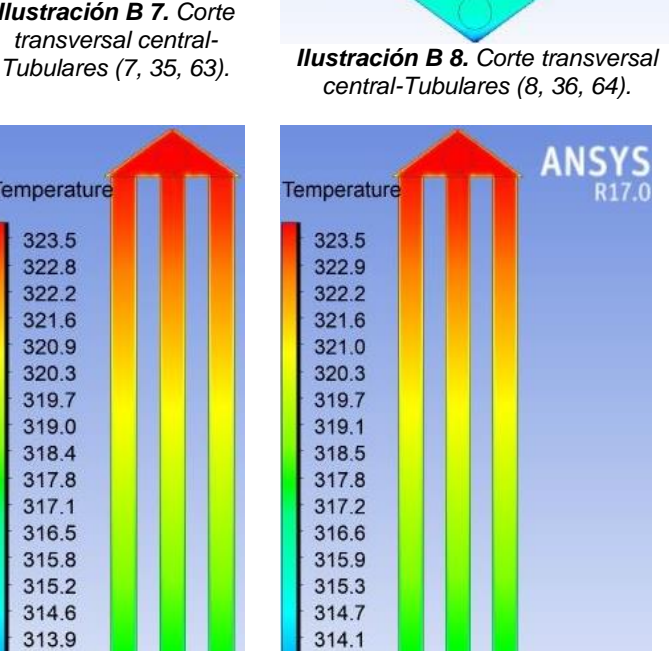

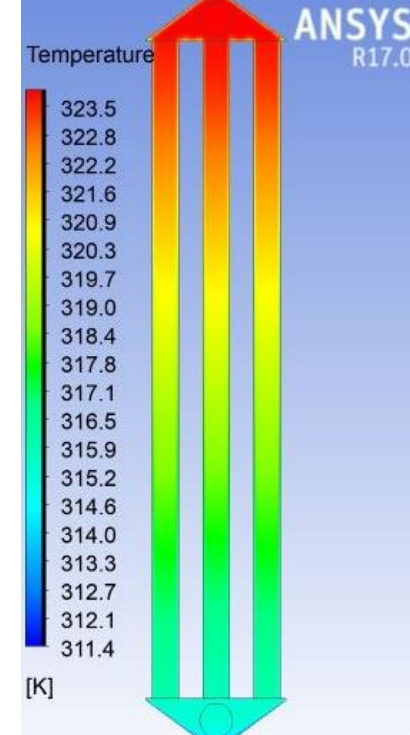

Temperature

323.5

322.8

322.2

321.6

321.0

320.3

319.7

319.1

318.4

317.8 317.2

316.5

315.9

315.3

314.6

314.0

313.4

312.8

312.1

311.5

Temperature

323.5

322.8

322.2

321.6

320.9

320.3

319.7

319.0

318.4

317.8

 $[K]$ 

*Ilustración B 7. Corte transversal central-*

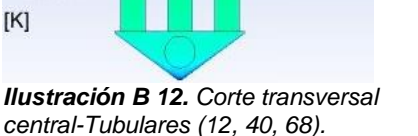

313.4

312.8

312.2

311.6

101

## *[Contenido](#page-8-0)*

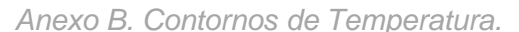

Temperature

323.5

322.9

322.2

 $321.6$ 

321.0

320.4

319.8

319.1

318.5

317.9

317.3

316.7

316.0

315.4

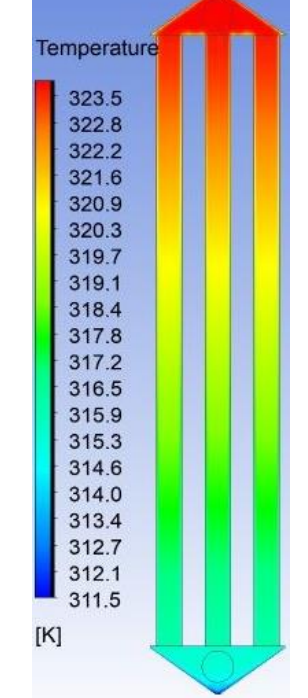

*Ilustración B 13.* Corte transversal central-Tubulares (13, 41, 69).

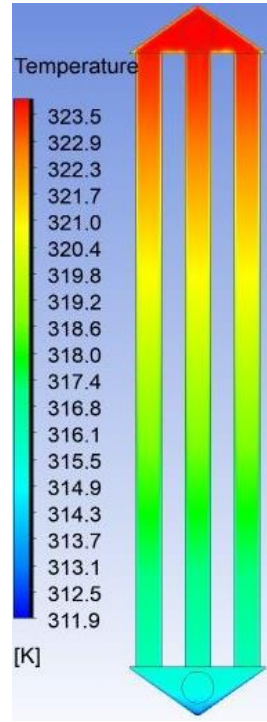

*Ilustración B 17. Corte transversal central-Tubulares (17, 45, 73).*

*Ilustración B 18. Corte transversal central-Tubulares (18, 46, 74).*

*Ilustración B 14.* Corte transversal central-Tubulares (14, 42, 70).

Temperature

323.5

322.8

322.2

321.6

320.9

320.3

319.7

319.0

318.4

317.8

 $317.1$ 

316.5

315.9

315.2

314.6

314.0

313.3

312.7

312.1

311.4

Temperature

323.5

322.9

322.3

321.7

321.1

320.5

319.8

319.2

318.6

318.0

317.4

316.8

316.2

315.6

315.0

314.4

313.8

313.2

312.6

311.9

 $[K]$ 

 $[K]$ 

Temperature

Temperature

323.5

322.8

 $3222$ 

321.6

320.9

320.3

319.7

319.0

318.4

317.8

317.1

316.5

315.9

315.2

314.6

314.0

313.3

312.7

312.1

311.4

 $[K]$ 

*Ilustración B 15. Corte transversal central-Tubulares (15, 43, 71).*

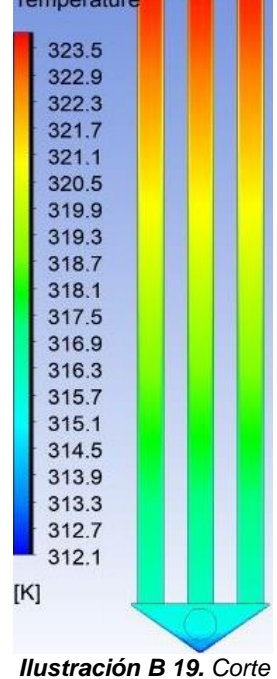

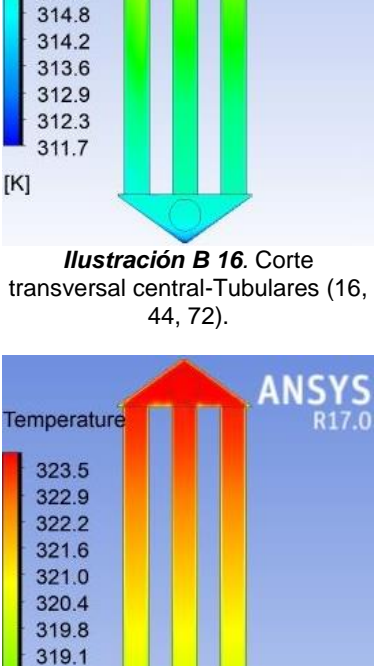

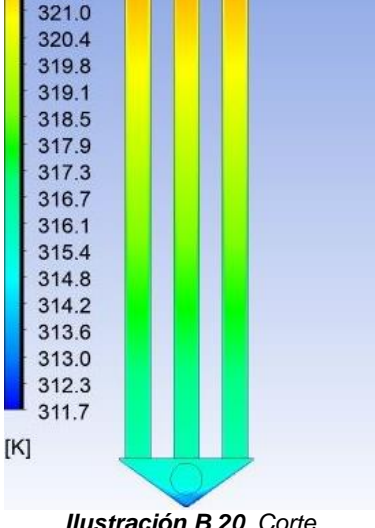

*transversal central-Tubulares (19, 47, 75).*

*Ilustración B 20. Corte transversal central-Tubulares (20, 48, 76).*

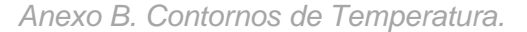

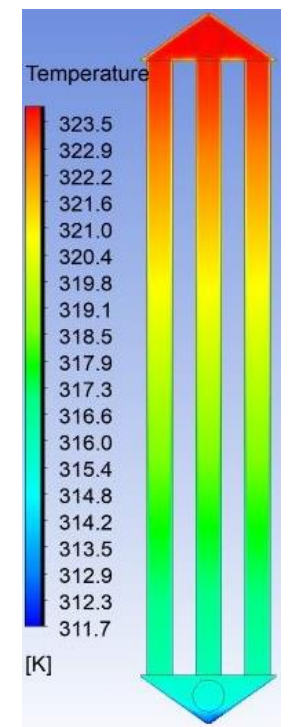

*Ilustración B 21.* Corte transversal central-Tubulares (21, 49, 77).

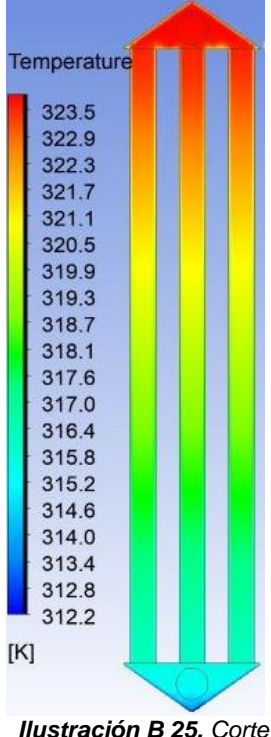

*transversal central-Tubulares (25, 53, 81).*

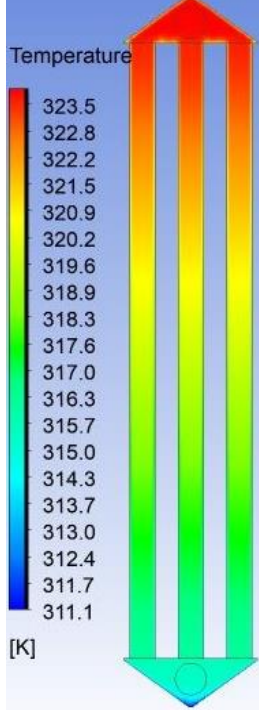

*Ilustración B 22. Corte transversal central-Tubulares (22, 50, 78).*

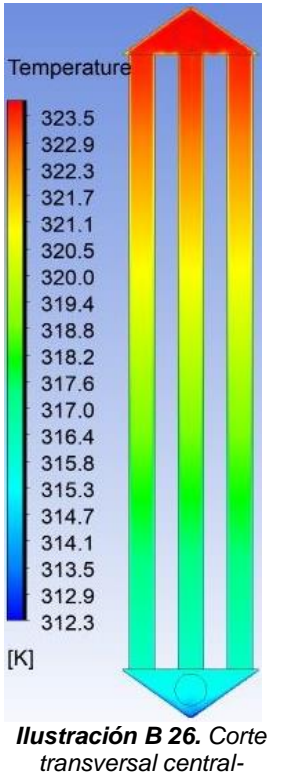

*Tubulares (26, 54, 82).*

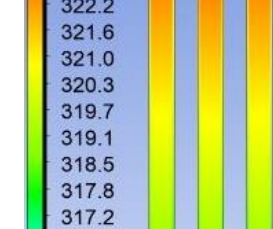

*Ilustración B 23.* Corte transversal central-Tubulares (23, 51, 79).

Temperature

323.5

322.9

322.3

321.7

321.1

320.4

319.8

319.2

318.6

318.0

317.4

316.8

316.2

315.6

315.0

314.3

313.7

313.1

312.5

311.9

 $[K]$ 

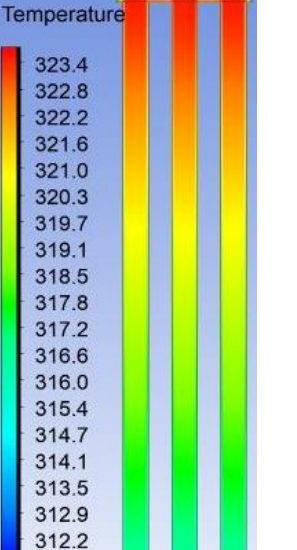

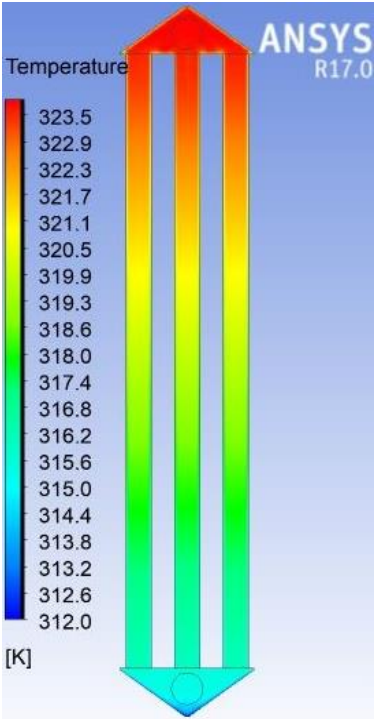

*Ilustración B 24. Corte transversal central-Tubulares (24, 52, 80).*

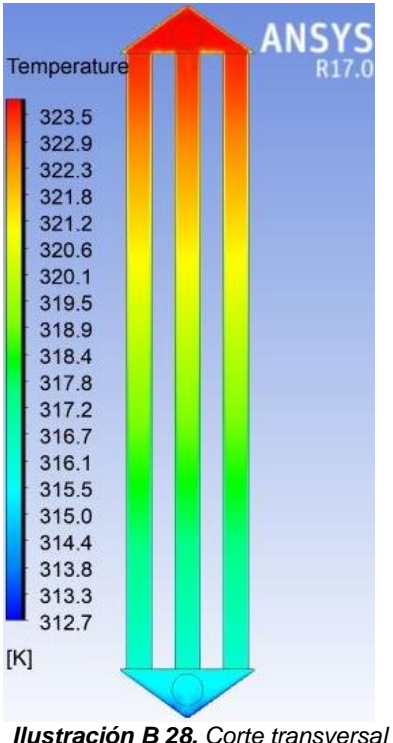

*central-Tubulares (28, 56, 84).*

311.6

 $[K]$ 

*Anexo B. Contornos de Temperatura.*

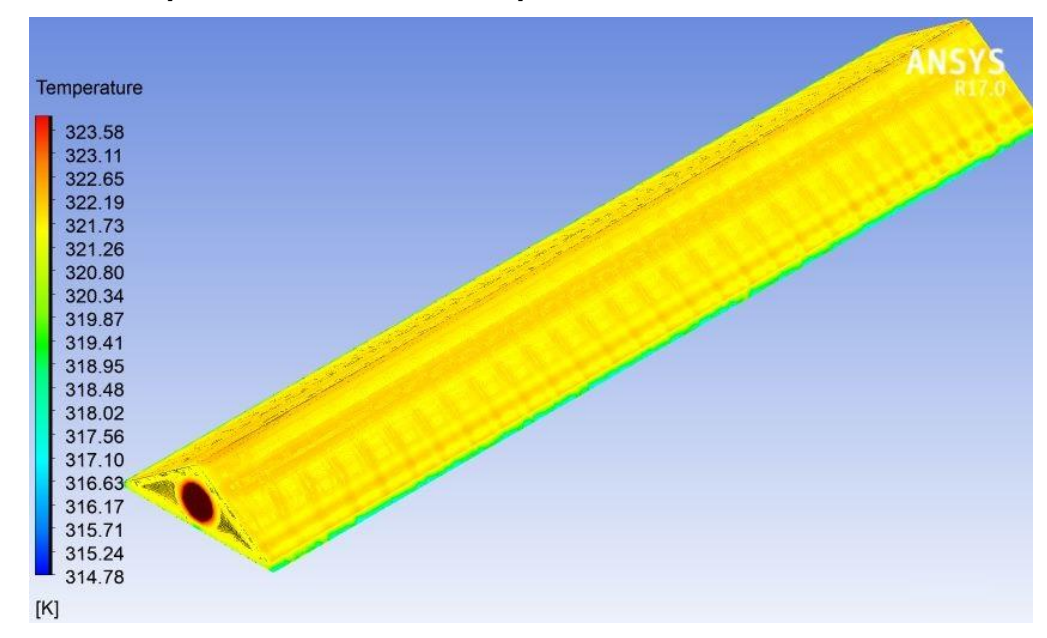

*Anexo B. Colector Superior Contornos de Temperatura*

*Ilustración B 29.* Colector Superior – Contorno de Temperatura.

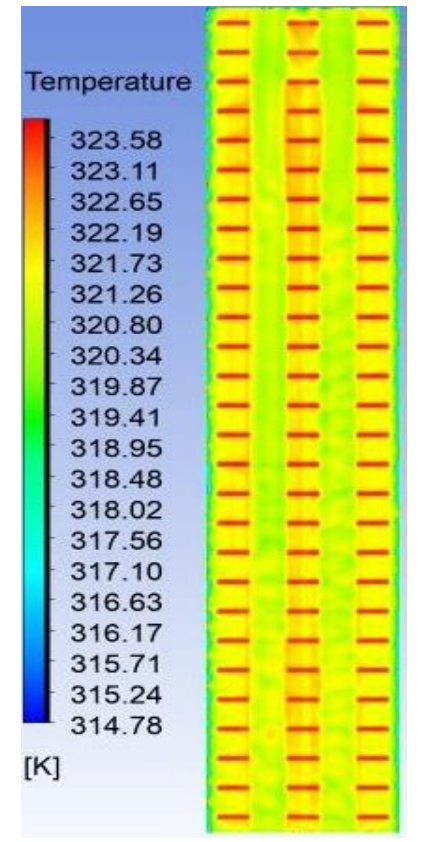

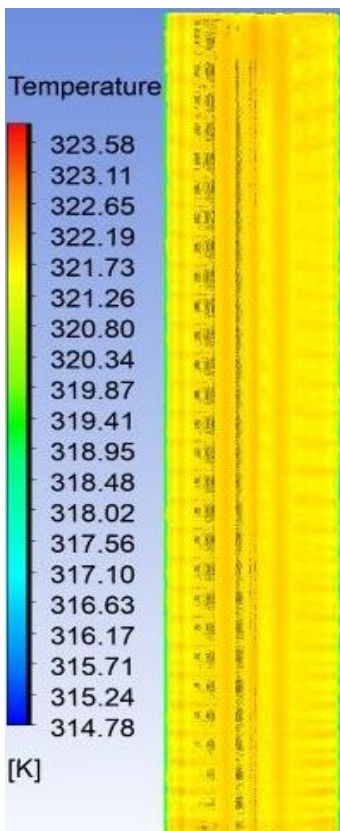

*Ilustración B 30. Contorno de Temperatura-Colector Superior-Vista Inferior.*

*Ilustración B 31. Contorno de Temperatura-Colector Superior-Vista Superior.*

*Anexo B. Contornos de Temperatura.*

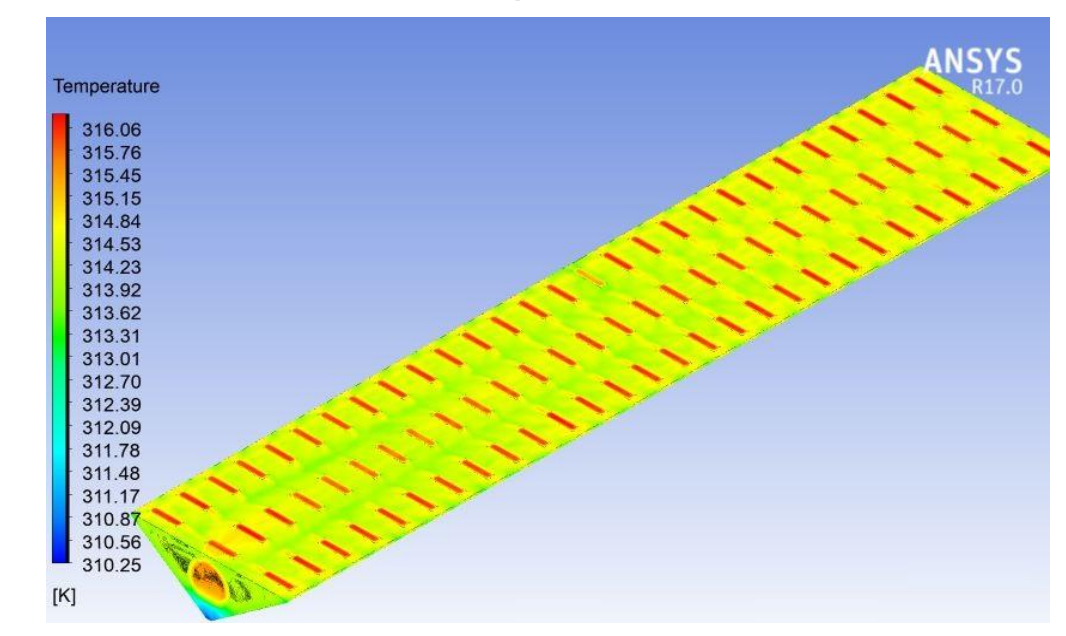

*Anexo B. Colector Inferior Contornos de Temperatura*

*Ilustración B 32.Colector Inferior – Contorno de Temperatura.*

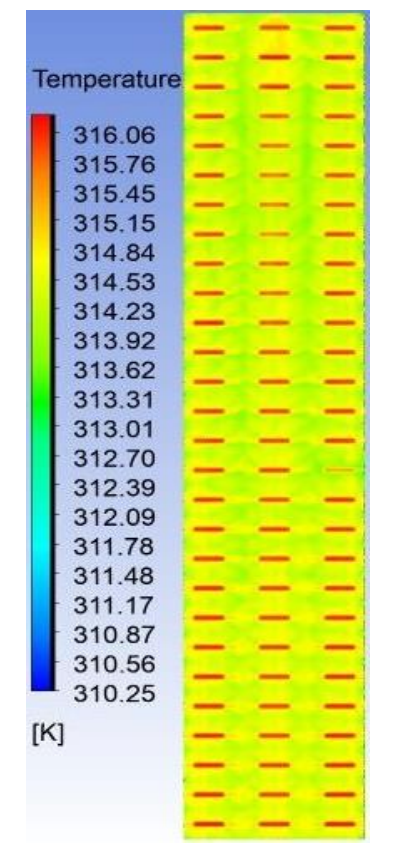

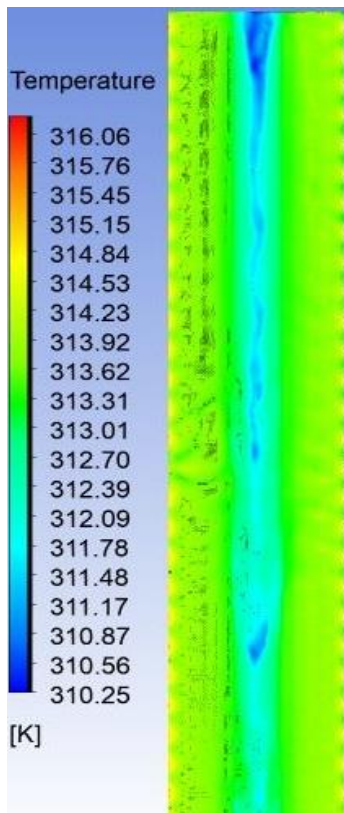

*Ilustración B 33. Contorno de Temperatura-Colector Superior-Vista Superior.*

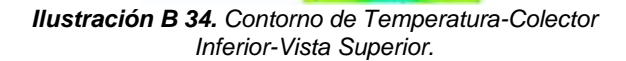

*Anexo C. Contornos de Densidad.*

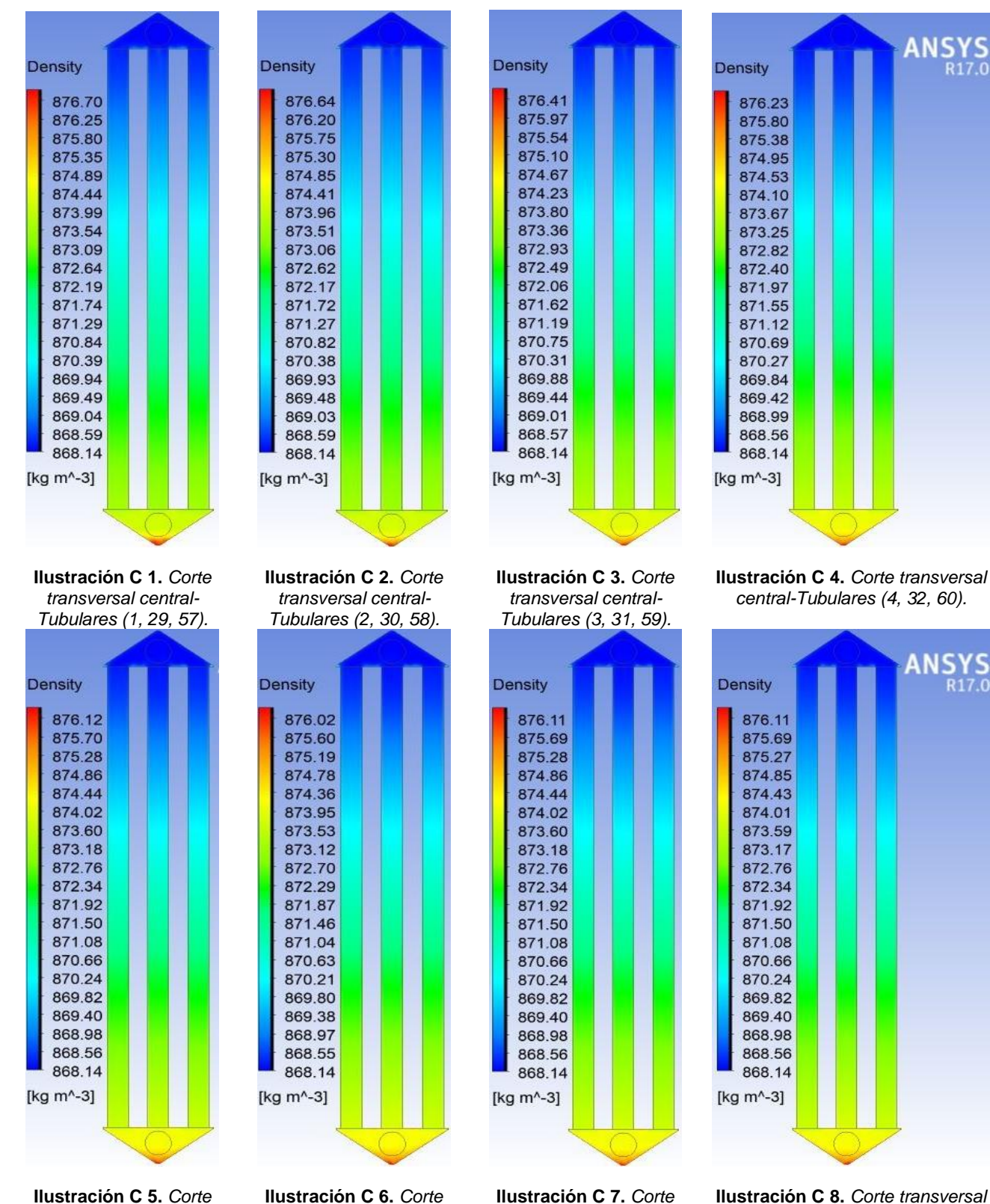

*transversal central-Tubulares (5, 33, 61).*

*transversal central-Tubulares (6, 34, 62).*

*transversal central-Tubulares (7, 35, 63).*

**Ilustración C 8.** *Corte transversal central-Tubulares (8, 36, 64).*

## *Anexo C. Contornos de Densidad.*

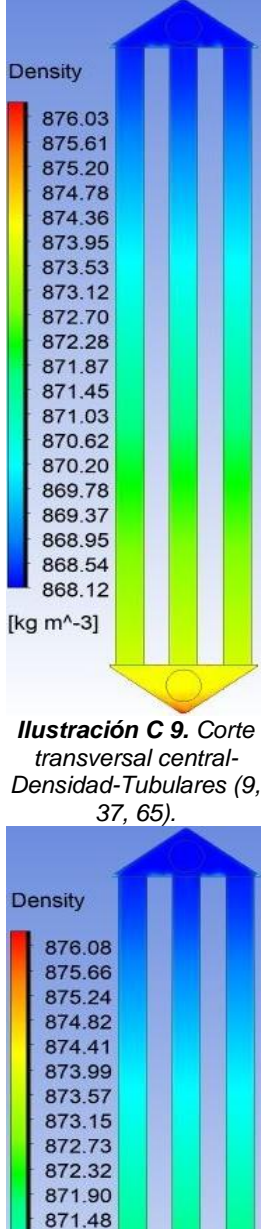

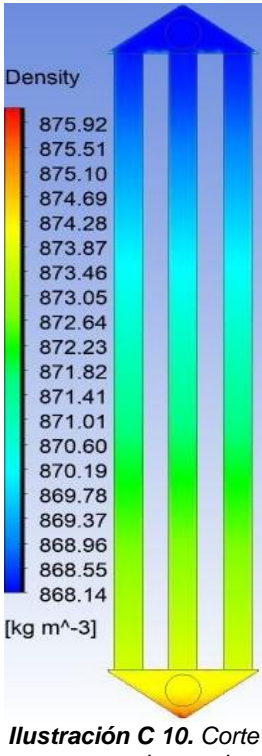

*transversal central-Tubulares (10, 38, 66).*

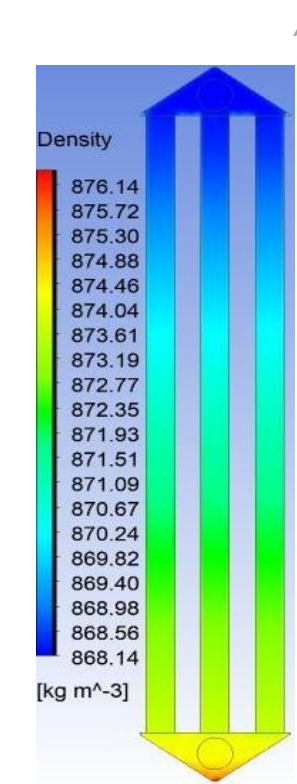

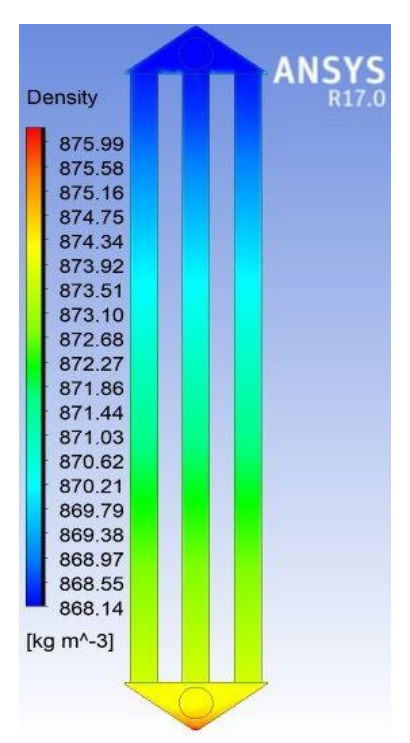

*Ilustración C 11. Corte transversal central-Tubulares (11, 39, 67).*

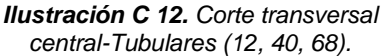

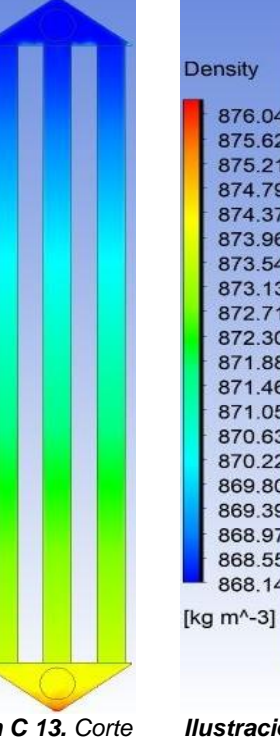

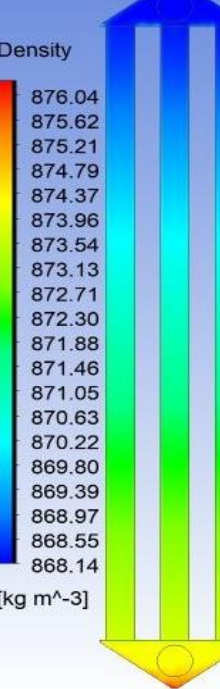

**Density** 876.13 875.71 875.29 874.87 874.45 874.03 873.61 873.18 872.76 872.34 871.92 871.50 871.08 870.66 870.24 869.82 869.40 868.98 868.56 868.14 [kg m<sup>^</sup>-3]

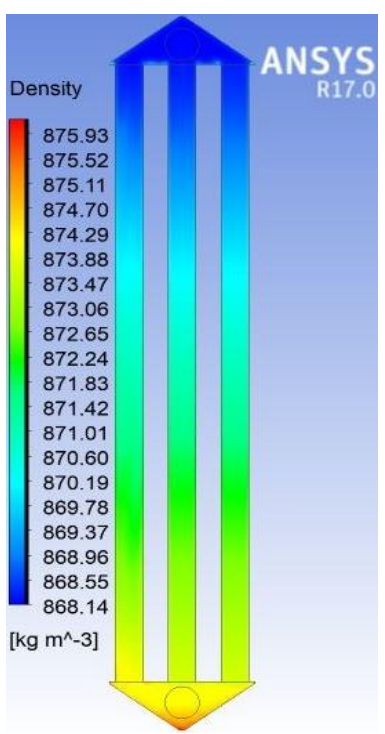

*Ilustración C 13. Corte transversal central-Densidad-Tubulares (13, 41, 69).*

871.06

870.65

870.23

869.81

869.39

868.97

868.56

868.14

[kg m<sup>^</sup>-3]

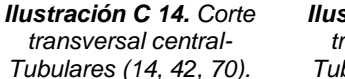

*Ilustración C 15. Corte transversal central-Tubulares (15, 43, 71).*

*Ilustración C 16. Corte transversal central-Tubulares (16, 44, 72).*

Anexo C. Contornos de Densidad.

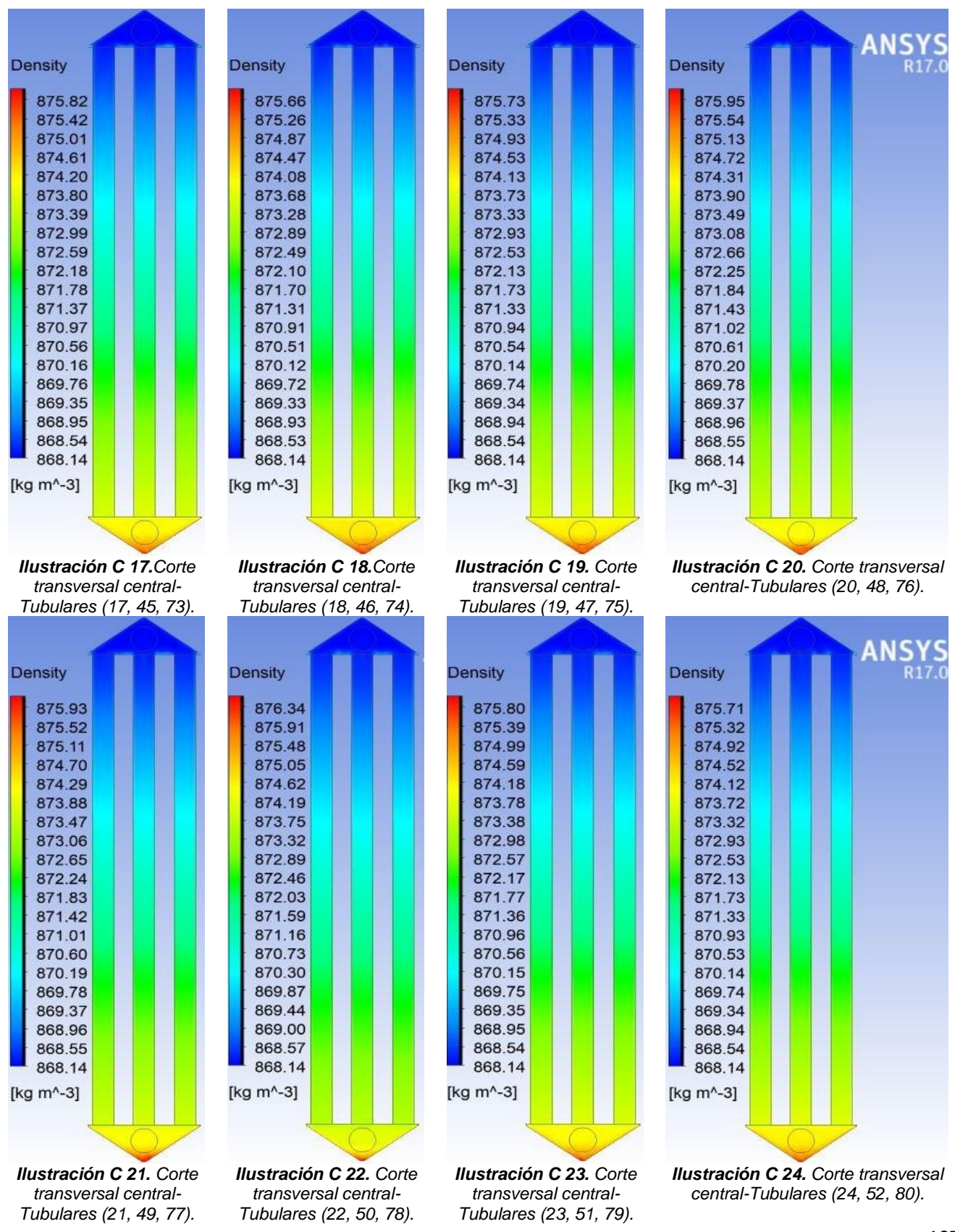

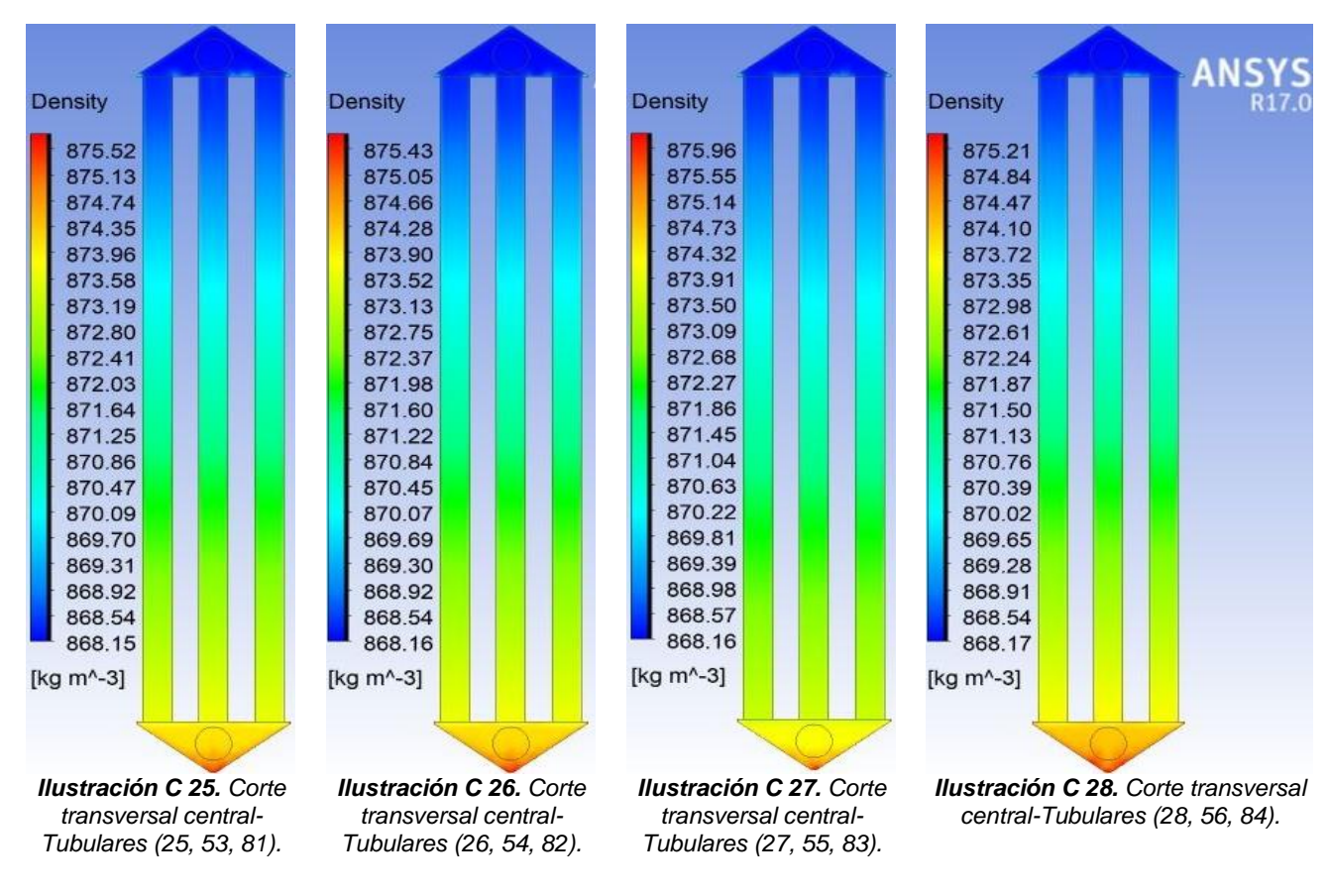

*Anexo C. Contornos de Densidad.*

*Anexo C. Colector Superior Contornos de Densidad.*

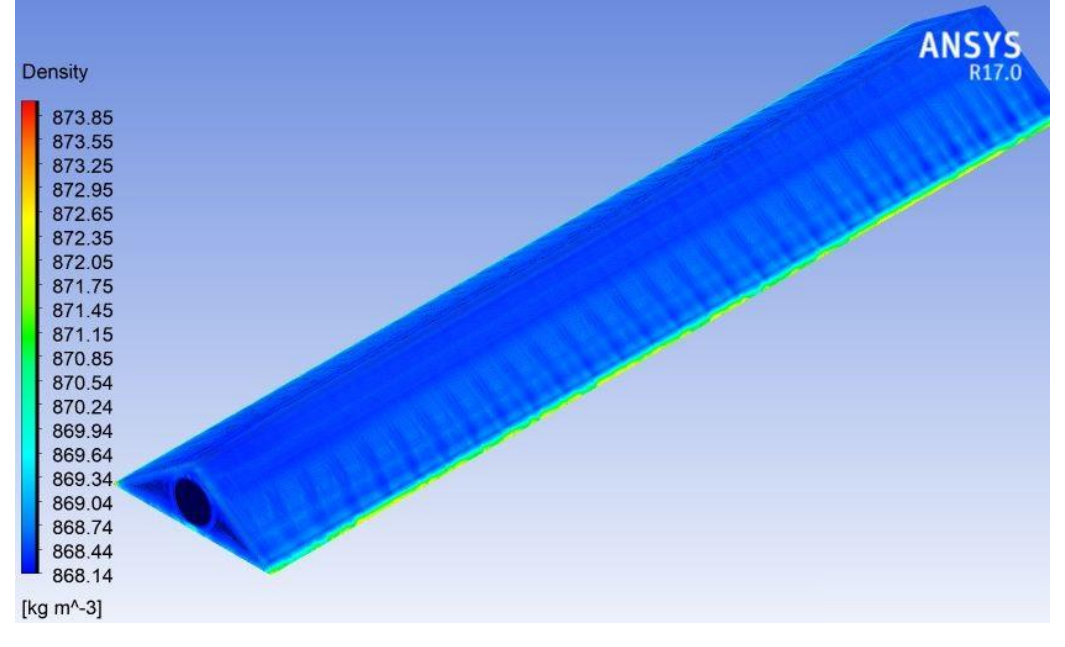

*Ilustración C 29. Colector Superior – Contorno de Densidad.*

*Anexo C. Contornos de Densidad.*

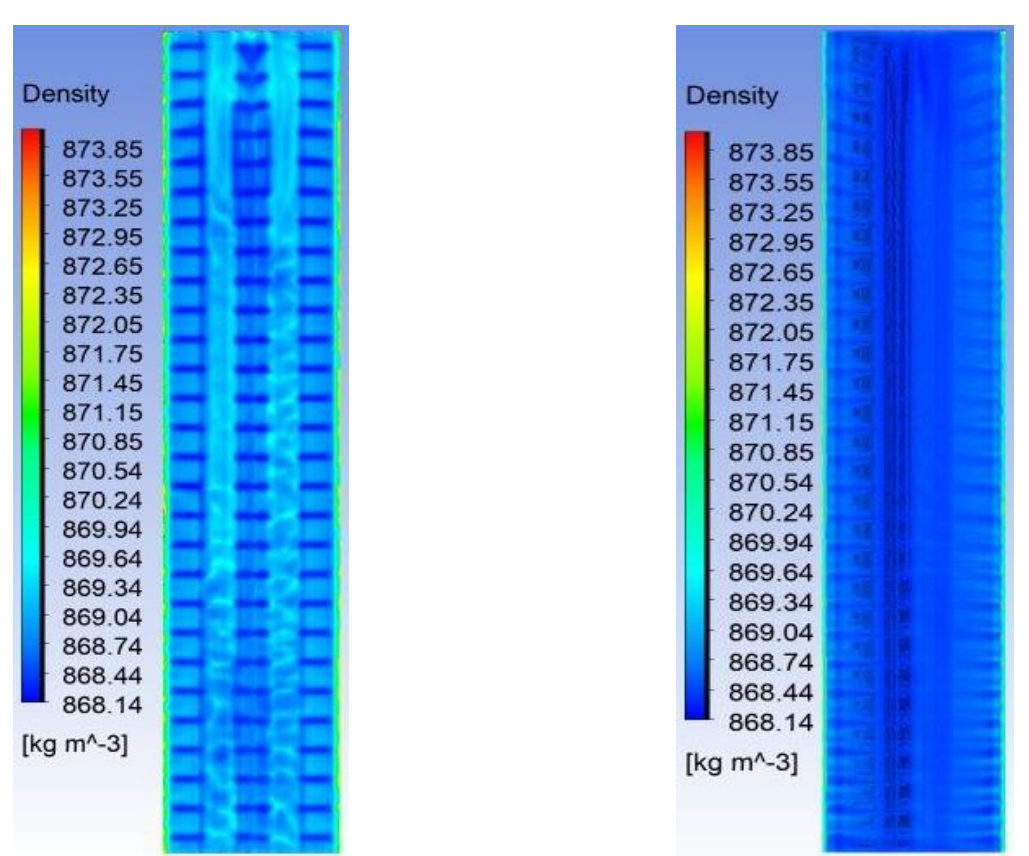

*Ilustración C 30. Contorno de Densidad-Colector Superior-Ilustración C 31. Contorno de Densidad-Colector Superior-Vista Inferior. Vista Superior.*

*Anexo C. Colector Inferior Contornos de Densidad.*

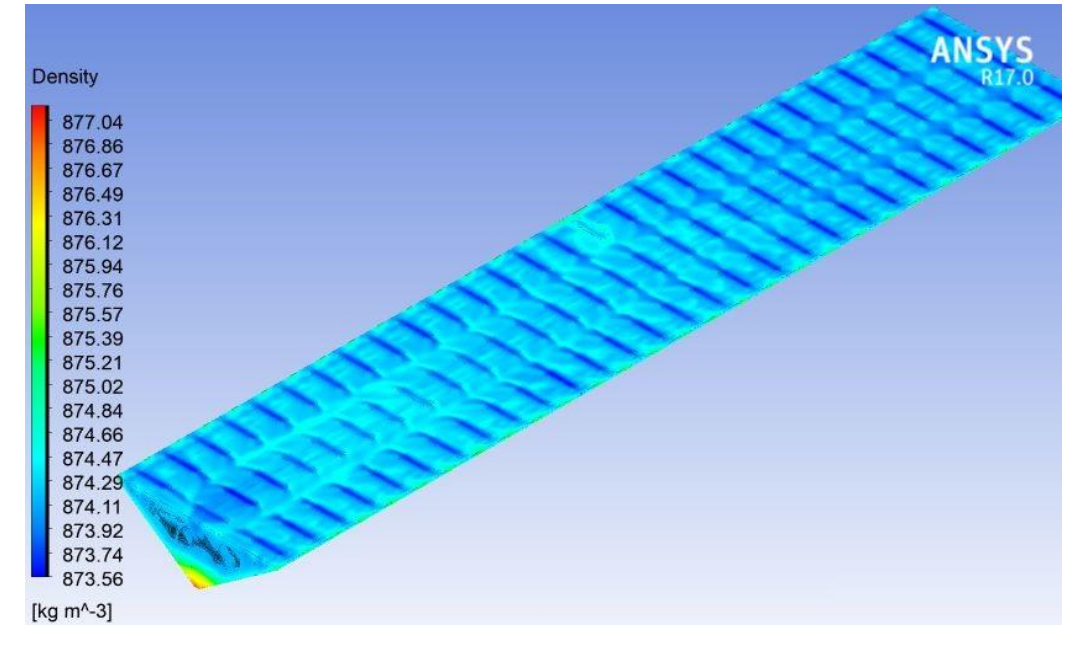

*Ilustración C 32. Colector inferior – Contorno de Densidad*

*Anexo C. Contornos de Densidad.*

| <b>Density</b> | <b>Density</b> |
|----------------|----------------|
| 877.04         | 877.04         |
| 876.86         | 876.86         |
| 876.67         | 876.67         |
| 876.49         | 876.49         |
| 876.31         | 876.31         |
| 876.12         | 876.12         |
| 875.94         | 875.94         |
| 875.76         | 875.76         |
| 875.57         | 875.57         |
| 875.39         | 875.39         |
| 875.21         | 875.21         |
| 875.02         | 875.02         |
| 874.84         | 874.84         |
| 874.66         | 874.66         |
| 874.47         | 874.47         |
| 874.29         | 874.29         |
| 874.11         | 874.11         |
| 873.92         | 873.92         |
| 873.74         | 873.74         |
| 873.56         | 873.56         |

*Ilustración C 33. Contorno de Densidad-Colector Inferior-Vista Superior.*

*Ilustración C 34. Contorno de Densidad-Colector Inferior-Vista Inferior*

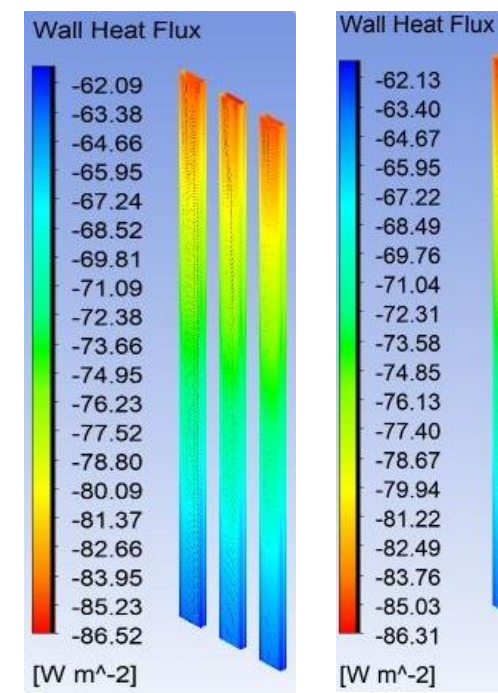

*Ilustración D 1. Corte transversal central Transferencia de calor Tubulares (1, 29, 57).*

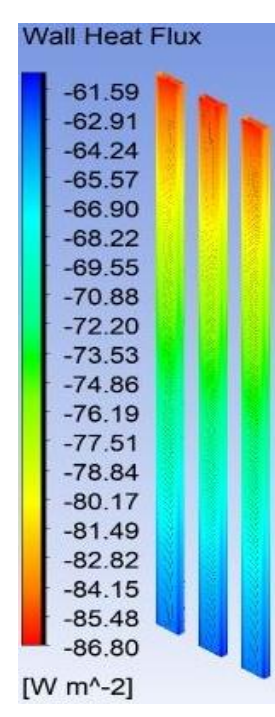

*Ilustración D 5. Corte transversal central Transferencia de calor Tubulares (5, 33, 61).*

[ $W$  m<sup> $\sim$ </sup>-2] *Ilustración D 2. Corte transversal central Transferencia de calor Tubulares (2, 30, 58).*

 $-62.13$ 

 $-63.40$ 

 $-64.67$ 

 $-65.95$ 

 $-67.22$ 

 $-68.49$ 

 $-69.76$ 

 $-71.04$ 

 $-72.31$ 

 $-73.58$ 

 $-74.85$ 

 $-76.13$ 

 $-77.40$ 

 $-78.67$ 

 $-79.94$ 

 $-81.22$ 

 $-82.49$ 

 $-83.76$ 

 $-85.03$ 

 $-86.31$ 

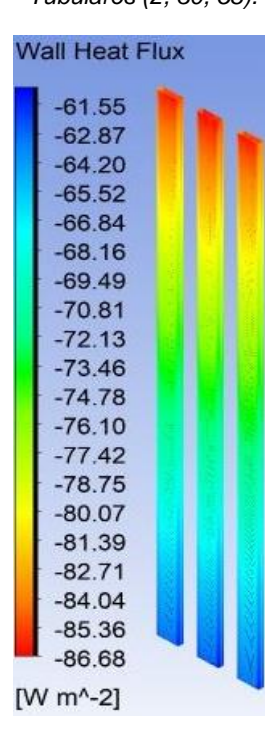

*Ilustración D 6. Corte transversal central Transferencia de calor Tubulares (6, 34, 62).*

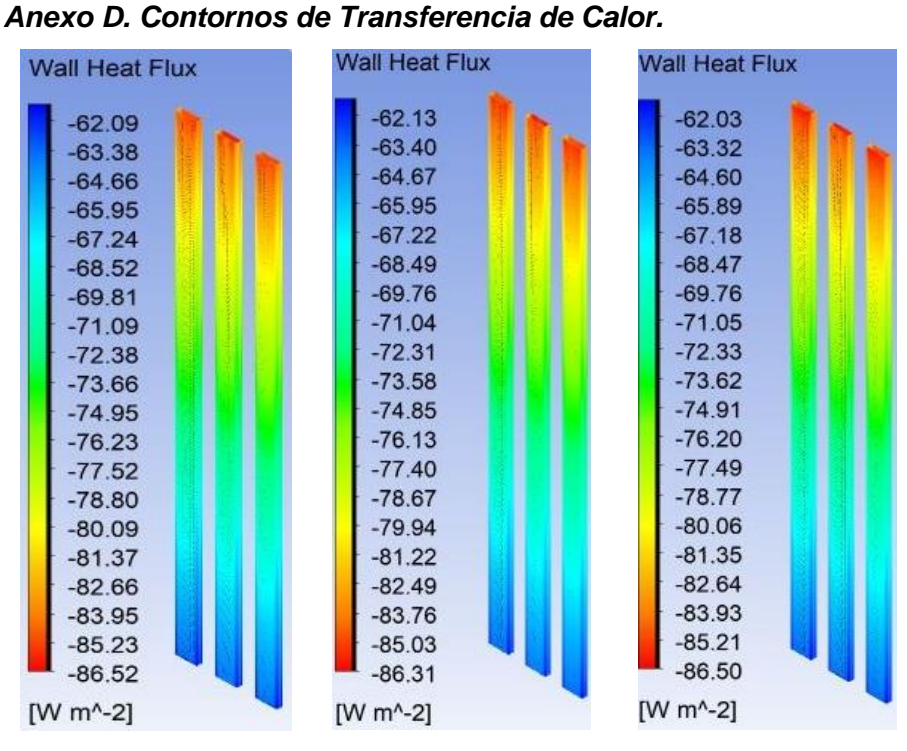

*Ilustración D 3. Corte transversal central Transferencia de calor Tubulares (3, 31, 59).*

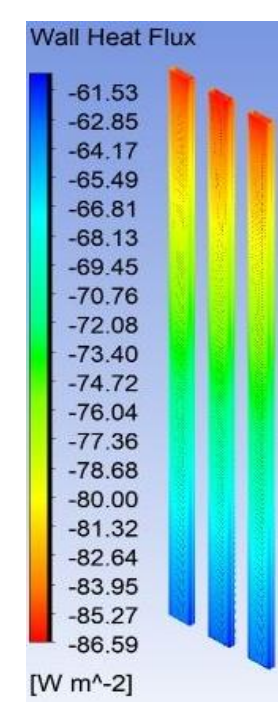

*Ilustración D 7. Corte transversal central Transferencia de calor Tubulares (7, 35, 63).*

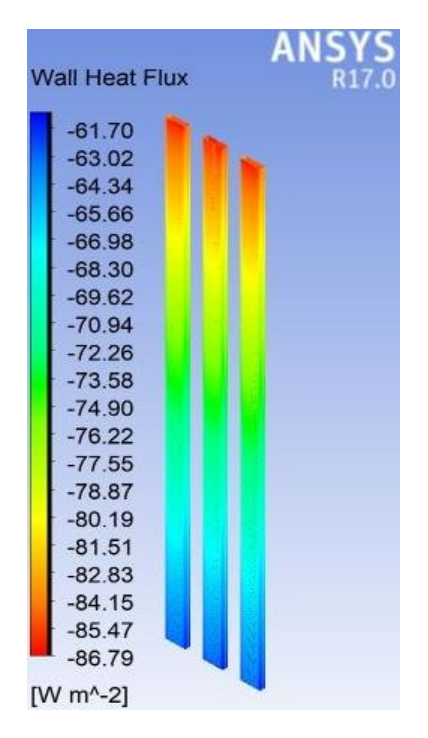

*Ilustración D 4. Corte transversal central Transferencia de calor Tubulares (4, 32, 60).*

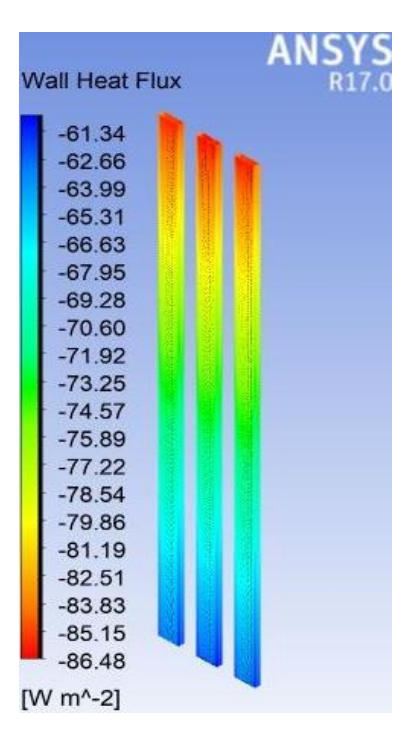

*Ilustración D 8. Corte transversal central Transferencia de calor Tubulares (8, 36, 64).*

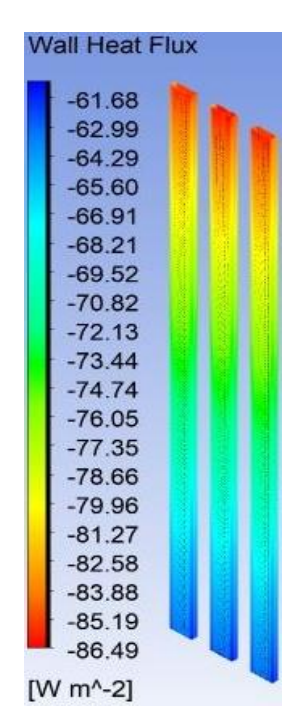

*Ilustración D 9. Corte transversal central Transferencia de calor Tubulares (9, 37, 65).*

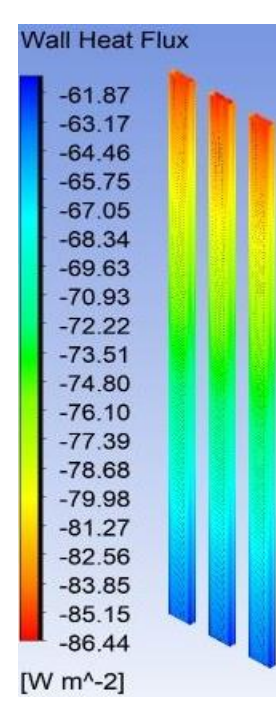

*Ilustración D 13. Corte transversal central Transferencia de calor Tubulares (13, 41, 69).*

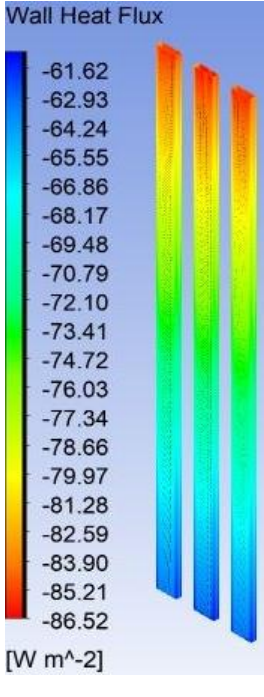

*Ilustración D 10. Corte transversal central Transferencia de calor Tubulares (10, 38, 66).*

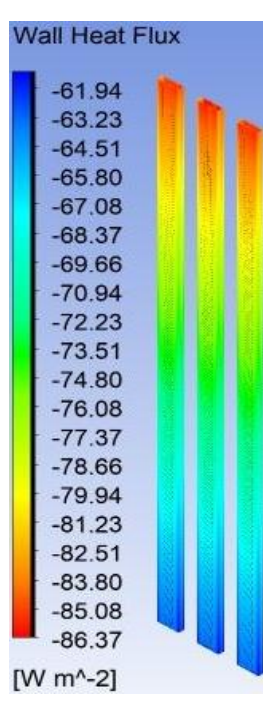

*Ilustración D 14. Corte transversal central Transferencia de calor Tubulares (14, 42, 70).*

 $-86.38$  $[W m^{-2}]$ *Ilustración D 15. Corte transversal central Transferencia de calor* 

*Tubulares (15, 43, 71).*

*Ilustración D 16. Corte transversal central Transferencia de calor Tubulares (16, 44, 72).*

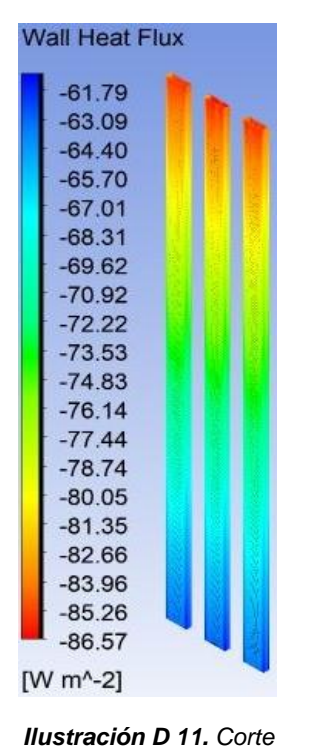

*transversal central Transferencia de calor Tubulares (11, 39, 67).*

**Wall Heat Flux** 

 $-61.85$ 

 $-63.15$ 

 $-64.44$ 

 $-65.73$ 

 $-67.02$ 

 $-68.31$ 

 $-69.60$ 

 $-70.89$ 

 $-72.18$ 

 $-73.47$ 

 $-74.77$ 

 $-76.06$ 

 $-77.35$ 

 $-78.64$ 

 $-79.93$ 

 $-81.22$ 

 $-82.51$ 

 $-83.80$ 

 $-85.09$ 

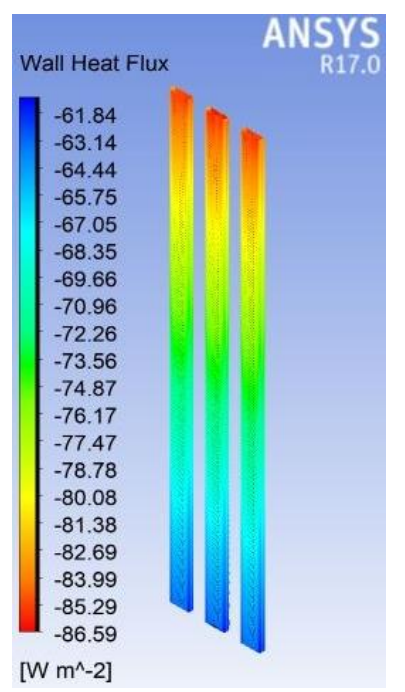

*Ilustración D 12. Corte transversal central Transferencia de calor Tubulares (12, 40, 68).*

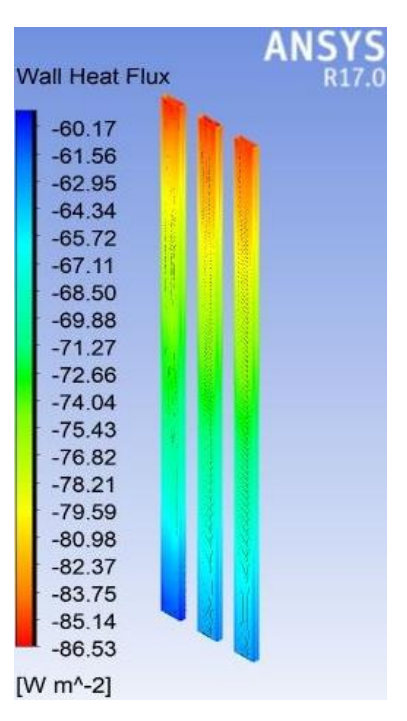

## *Anexo D. Contornos de Transferencia de Calor.*

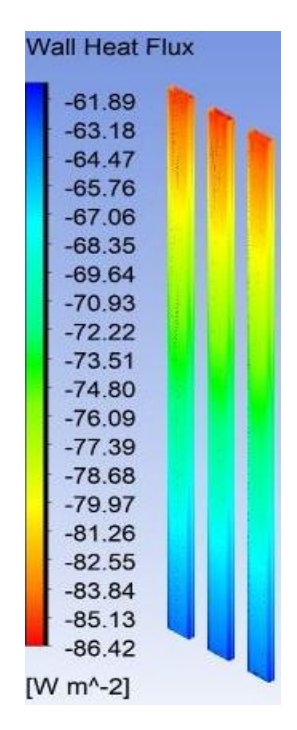

*Ilustración D 17. Corte transversal central Transferencia de calor Tubulares (17, 45, 73).*

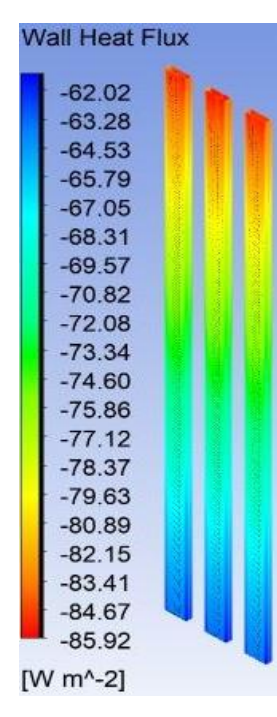

*Ilustración D 21. Corte transversal central Transferencia de calor Tubulares (21, 49, 77).*

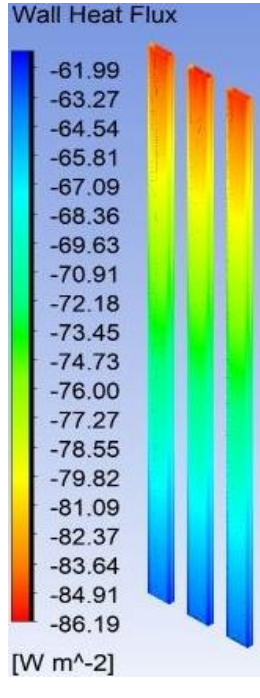

*Ilustración D 18. Corte transversal central Transferencia de calor Tubulares (18, 46, 74).*

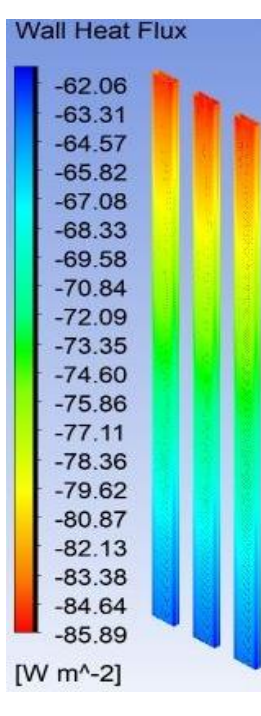

*Ilustración D 22. Corte transversal central Transferencia de calor Tubulares (22, 50, 78).*

*Ilustración D 23. Corte transversal central Transferencia de calor Tubulares (23, 51, 79).*

*Ilustración D 19. Corte transversal central Transferencia de calor Tubulares (19, 47, 75).*

**Wall Heat Flux** 

 $-61.99$ 

 $-63.27$ 

 $-64.55$ 

 $-65.83$ 

 $-67.11$ 

 $-68.39$ 

 $-69.67$ 

 $-70.95$ 

 $-72.23$ 

 $-73.51$ 

 $-74.79$ 

 $-76.07$ 

 $-77.35$ 

 $-78.63$ 

 $-79.91$ 

 $-81.19$ 

 $-82.47$ 

 $-83.75$ 

 $-85.03$ 

 $-86.31$ 

**Wall Heat Flux** 

 $-61.98$ 

 $-63.25$ 

 $-64.51$ 

 $-65.78$ 

 $-67.05$ 

 $-68.32$ 

 $-69.59$ 

 $-70.85$ 

 $-72.12$ 

 $-73.39$ 

 $-74.66$ 

 $-75.92$ 

 $-77.19$ 

 $-78.46$ 

 $-79.73$ 

 $-80.99$ 

 $-82.26$ 

 $-83.53$ 

 $-84.80$ 

 $-86.07$ 

[W  $m^2-2$ ]

[W m^-2]

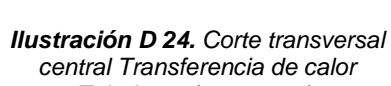

*Tubulares (24, 52, 80).*

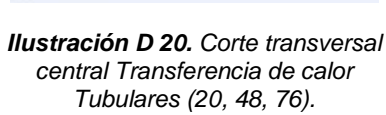

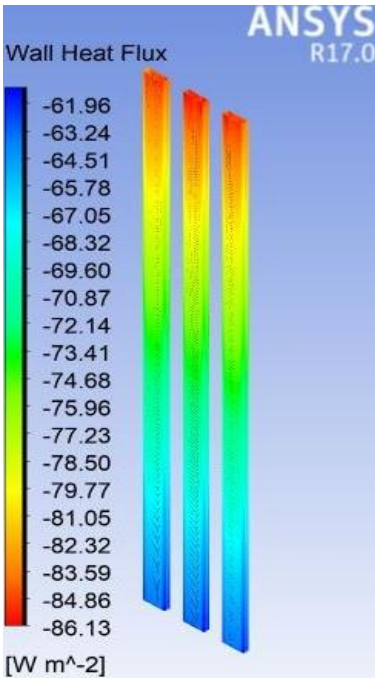

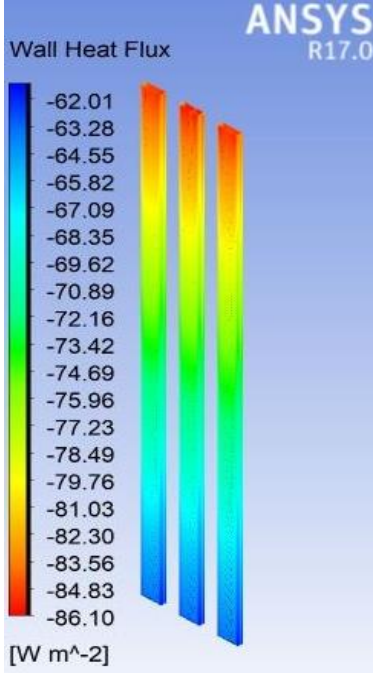

*Anexo D. Contornos de Transferencia de Calor.*

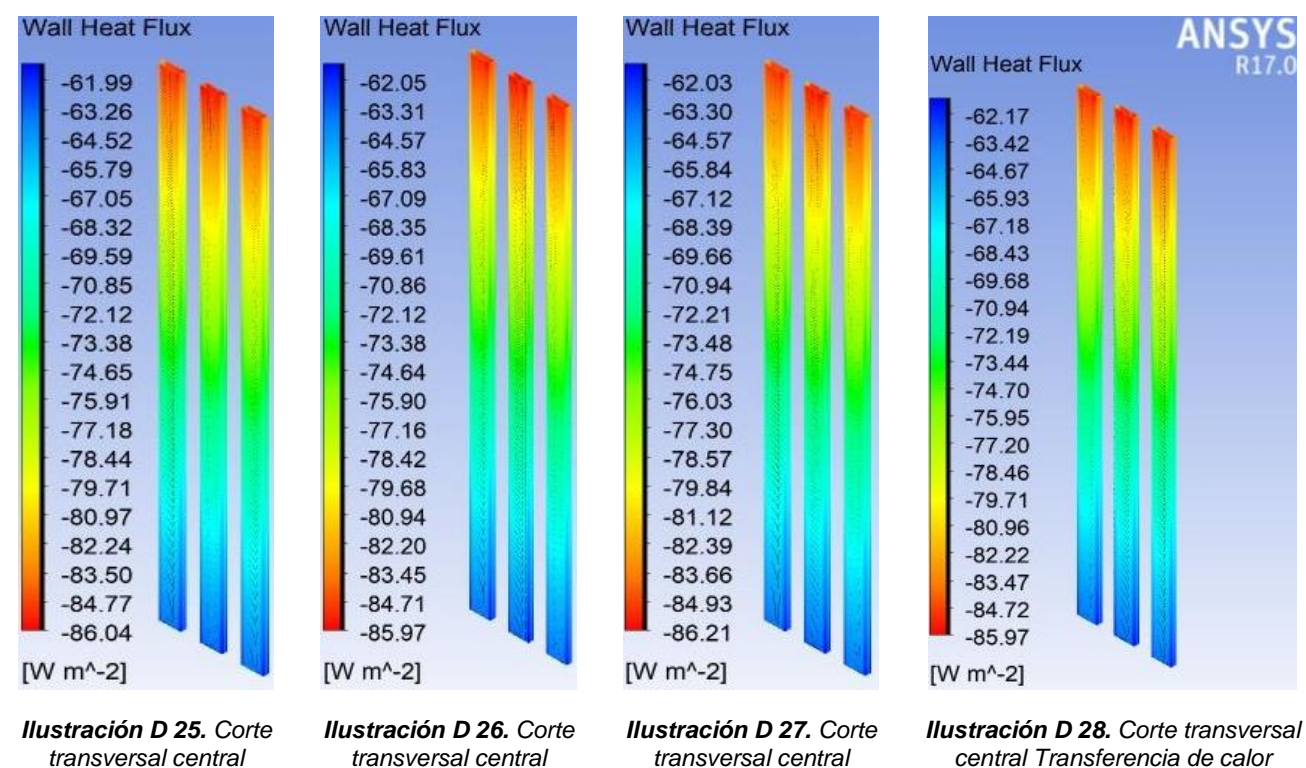

*Transferencia de calor Tubulares (25, 53, 81).*

*Transferencia de calor Tubulares (26, 54, 82).* *Transferencia de calor Tubulares (27, 55, 83).*

*Tubulares (28, 56, 84).*

## *Anexo D. Colector Superior Contornos de Transferencia de Calor.*

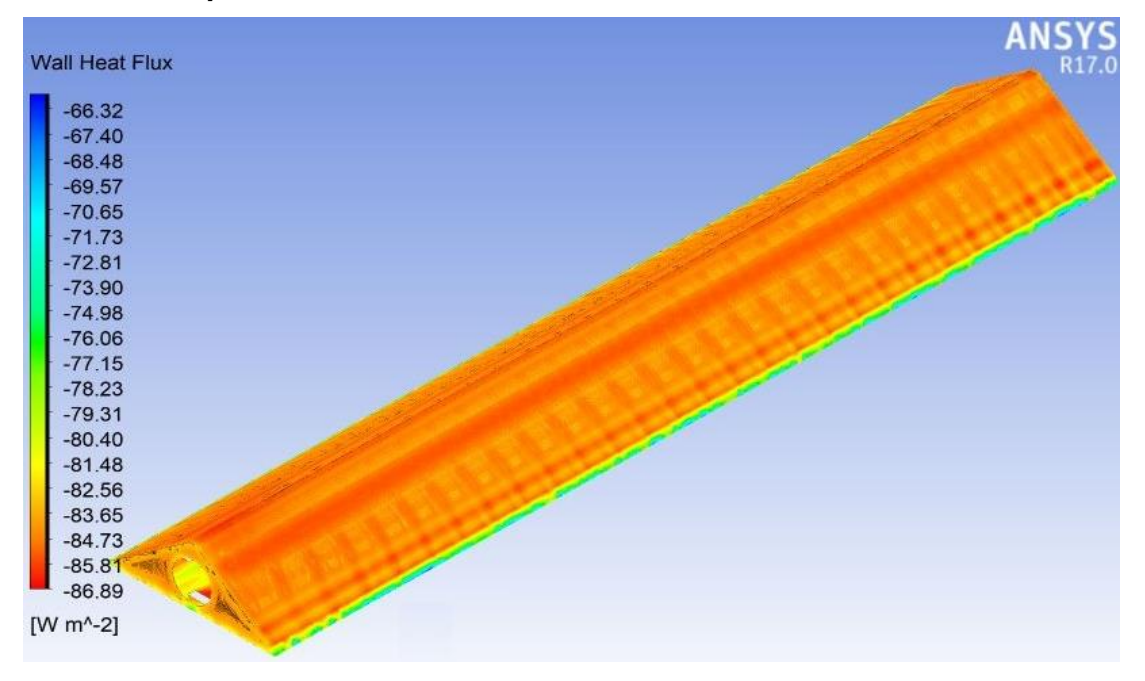

*Ilustración D 29. Colector Superior – Contorno de Transferencia de Calor.*

|                       | 231          |
|-----------------------|--------------|
| <b>Wall Heat Flux</b> | ÷8           |
|                       | A 4          |
| $-66.32$              | 财            |
| $-67.40$              | n M          |
| $-68.48$              | 4 10         |
| $-69.57$              | $\mathbf{H}$ |
| $-70.65$              | ¥И           |
| $-71.73$              | 1.36         |
| $-72.81$              | ■対           |
| $-73.90$              | 大蒜           |
| $-74.98$              | (1)          |
| $-76.06$              |              |
| $-77.15$              | 18           |
| $-78.23$              | v ký         |
| $-79.31$              | 10           |
| $-80.40$              | ×Х           |
| $-81.48$              | ŦŃ           |
| $-82.56$              | 4 U          |
| $-83.65$              | 8.33         |
| $-84.73$              | 215          |
| $-85.81$              | $-81$        |
| $-86.89$              | 1.8          |
| [W m <sup>^</sup> -2] | 1.16         |
|                       | -78          |
|                       | a.           |
|                       | ×<br>٠       |

*Anexo D. Contornos de Transferencia de Calor.*

*Ilustración D 30. Contorno de Transferencia de Calor - Colector Superior-Vista Inferior.*

**Wall Heat Flux** 

 $-66.32$  $-67.40$  $-68.48$  $-69.57$  $-70.65$  $-71.73$  $-72.81$  $-73.90$  $-74.98$  $-76.06$  $-77.15$  $-78.23$  $-79.31$  $-80.40$  $-81.48$  $-82.56$  $-83.65$  $-84.73$  $-85.81$  $-86.89$ [ $W m^2-2$ ]

*Ilustración D 31. Contorno de Transferencia de Calor - Colector Superior-Vista Superior.*

*Anexo D. Contornos de Transferencia de Calor.*

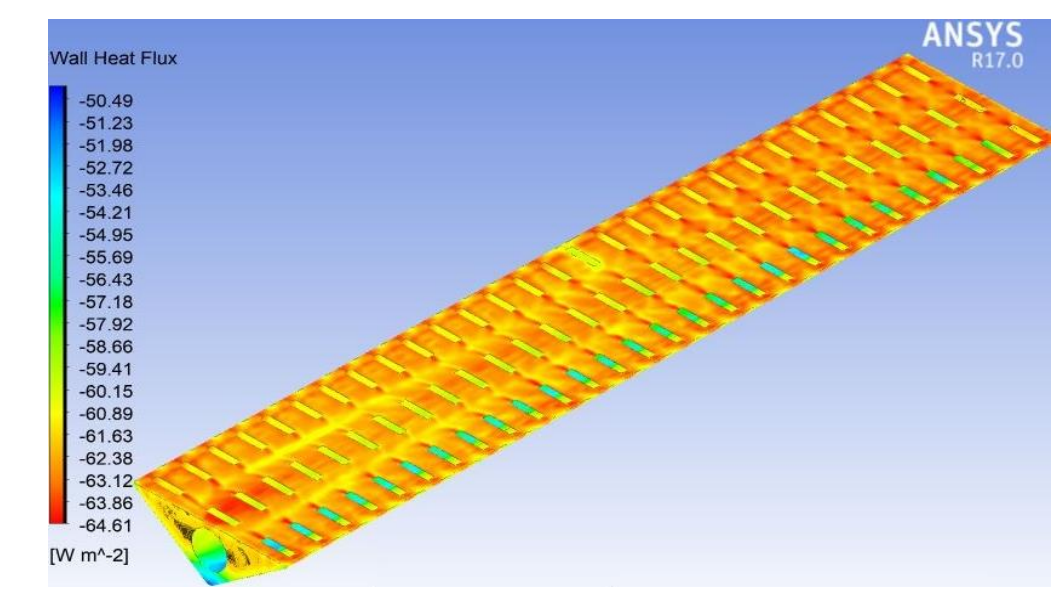

*Anexo D. Colector Inferior de Contornos de Transferencia de Calor.*

*Ilustración D 32. Colector Superior – Contorno de Transferencia de Calor*

| <b>Wall Heat Flux</b> |                |
|-----------------------|----------------|
|                       |                |
| $-50.49$              |                |
| $-51.23$              |                |
| $-51.98$              |                |
| $-52.72$              |                |
| $-53.46$              |                |
| $-54.21$              |                |
| $-54.95$              |                |
| $-55.69$              |                |
| $-56.43$              |                |
| $-57.18$              |                |
| $-57.92$              |                |
| $-58.66$              |                |
| $-59.41$              |                |
| $-60.15$              |                |
| $-60.89$              |                |
| $-61.63$              |                |
| $-62.38$              |                |
| $-63.12$              |                |
| $-63.86$              |                |
| $-64.61$              |                |
| [W $m^2-2$ ]          |                |
|                       |                |
|                       |                |
|                       |                |
|                       | <b>Company</b> |

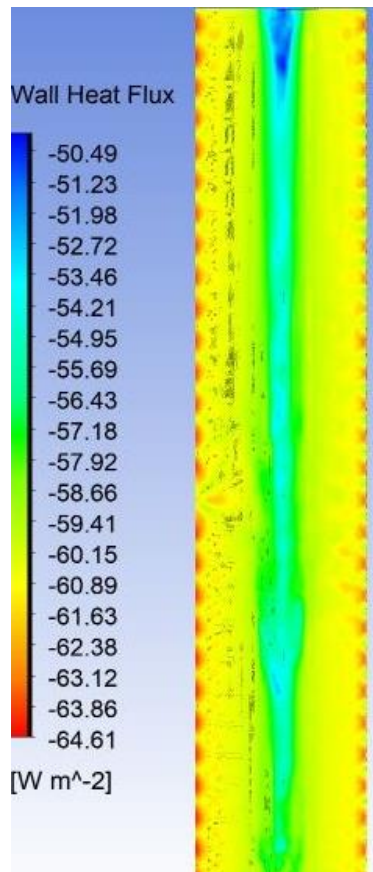

*Ilustración D 33. Contorno de Transferencia de Calor - Colector Inferior-Vista Superior.*

*Ilustración D 34. Contorno de Transferencia de Calor - Colector Inferior-Vista Inferior.*